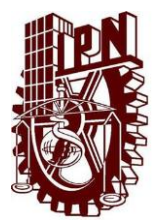

# **INSTITUTO POLITÉCNICO NACIONAL**

# **UNIDAD PROFESIONAL INTERDISCIPLINARIA DE INGENIERÍA CAMPUS ZACATECAS UPIIZ**

Ingeniería Mecatrónica

TRABAJO TERMINAL

"Prototipo de vehículo autónomo para la exploración de cultivos de cebolla"

Presentan:

Eric Rafael De La Rosa Ramírez

Oscar Ulises Lara Díaz

Asesores:

Dr. Miguel Fernando Delgado Pamanes

M. en C. Flabio Dario Mirelez Delgado

M. en I. Umanel Azazael Hernández González

Zacatecas, Zac., 15 de junio del 2022

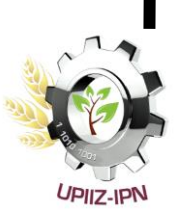

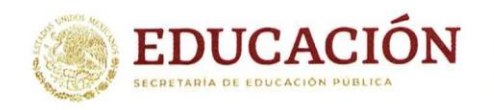

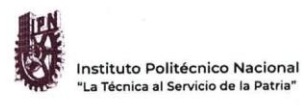

**Eart and** 

Unidad Profesional Interdisciplinaria de Ingeniería Zacatecas

Folio UPIIZ/ESA/553/2022

2022, Año de Ricardo Flores Magón 100 Aniversario de la Escuela Superior de Ingenieria y Arquitectura 50 Aniversario de la UPIICSA 50 Aniversario del CECyT 10 "Carlos Vallejo Márquez" 25 Aniversario del CIECAS, CIITEC y del CIIDIR, Unidad Sinaloa

Asunto DESIGNACIÓN DE ASESORES

Zacatecas, Zac., a 22 de noviembre de 2022

#### C. OSCAR ULISES LARA DÍAZ

C. ERIC RAFAEL DE LA ROSA RAMÍREZ

INGENIERÍA MECATRÓNICA BOLETA: 201867068199 GENERACIÓN: 2017-2022 PRESENTE

Mediante el presente se hace de su conocimiento que este Departamento acepta que el Dr. Miguel Fernando Delgado Pamanes, el M. en I. Umanel Azazael Hernández González, y el M. en C. Flabio Darío Mirelez Delgado sean sus Asesores, en el tema que propone usted a desarrollar como prueba escrita de la opción de titulación Curricular, con el título y contenido siguiente:

"Prototipo de vehículo autónomo para la exploración de cultivos de cebolla".

Se concede un plazo de máximo de un año, a partir de esta fecha, para presentarlo a revisión por el jurado asignado.

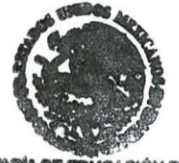

**STITUTION** *ROOM MACHOR* 

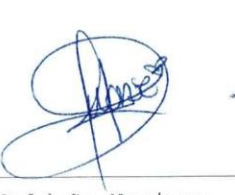

L.C. María Monserrat Saldaña Noriega Jefa del Departamento de Evaluación y Seguimiento Académico

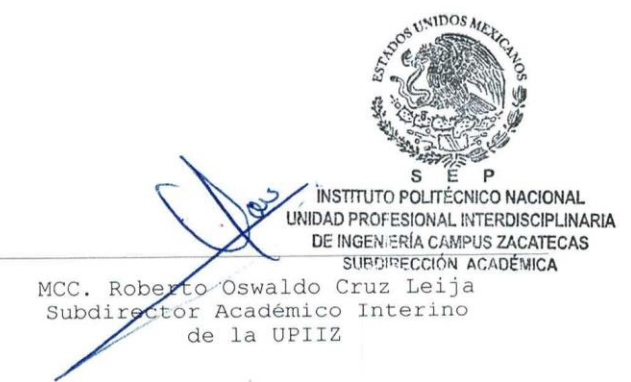

Calle Circuito del Gato No. 202, Col. Ciudad Administrativa, Zacatecas, Zac. C.P. 98160 Tel/Fax: (01-492) 9242419 y 9255998, Correo Electrónico: zacatecas@ipn.mx

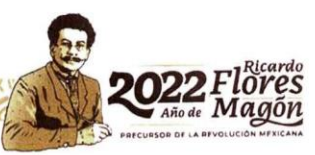

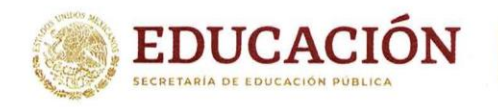

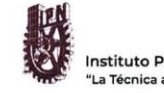

Instituto Politécnico Nacional 'La Técnica al Servicio de la Patria"

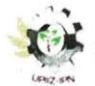

Unidad Profesional Interdisciplinaria de Ingeniería Zacatecas

Folio UPIIZ/ESA/556/2022

2022, Año de Ricardo Flores Magón 100 Aniversario de la Escuela Superior de Ingeniería y Arquitectura 50 Aniversario de la UPIICSA 50 Aniversario del CECyT 10 "Carlos Vallejo Márquez" 25 Aniversario del CIECAS, CIITEC y del CIIDIR, Unidad Sinaloa

#### Asunto

AUTORIZACIÓN DE IMPRESIÓN DE TRABAJO DE TITULACIÓN

#### C. OSCAR ULISES LARA DÍAZ

C. ERIC RAFAEL DE LA ROSA RAMÍREZ

INGENIERÍA MECATRÓNICA BOLETA: 201867068199 GENERACIÓN: 2017-2022 PRESENTE

Zacatecas, Zac., a 23 de noviembre de 2022

El suscrito tengo el agrado de informar a usted, que habiendo procedido a revisar el trabajo de titulación que presenta con fines de titulación denominada:

#### "Prototipo de vehículo autónomo para la exploración de cultivos de cebolla".

El departamento de Evaluación y Seguimiento Académico, así como sus asesores, determinaron que el citado Trabajo de Titulación, reúne los requisitos para autorizar la impresión y proceder a la presentación del Examen Profesional debiendo tomar en consideración las indicaciones y correcciones que al respecto se hicieron.

DOS

L.C. MARÍA MONSERRAT SALDAÑA NORIEGA JEFA DEL DEPARTAMENTO DE EVALUACIÓN Y SEGUIMIENTO ACADÉMICO

Dr. Miguél Fernando Delgado Pamanes **ASESOR** 

M. en I. Umanel Azazael Hernández González **ASESOR** 

M. en C. Flabio Darío Mirelez Delgado

**ASESOR** 

Calle Circuito del Gato No. 202, Col. Ciudad Administrativa, Zacatecas, Zac. C.P. 98160 Tel/Fax: (01-492) 9242419 y 9255998, Correo Electrónico: zacatecas@ipn.mx

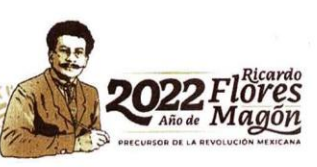

## Autorización de uso de obra INSTITUTO POLITÉCNICO NACIONAL P r e s e n t e

Bajo protesta de decir verdad los que suscriben **C. Eric Rafael de la Rosa Ramirez** y **C. Oscar Ulises Lara Díaz**, estudiantes del programa de **Ingeniería Mecatrónica**, con números de boleta **2018670111** y **2018670681**, adscritos a la Unidad Profesional Interdisciplinaria de Ingeniería campus Zacatecas; manifestamos ser autores y titulares de los derechos morales y patrimoniales de la obra titulada **"Prototipo de vehículo autónomo para la exploración de cultivos de cebolla",** en adelante "El Trabajo de Titulación" y de la cual se adjunta copia, por lo que por medio del presente y con fundamento en el Artículo 27 Fracción II, inciso b) de la Ley Federal del Derecho de Autor, otorgamos al Instituto Politécnico Nacional, en adelante el "IPN", autorización no exclusiva para comunicar y exhibir públicamente total o parcialmente en medios digitales institucionales con fines de divulgación científica y en actividades de difusión, "El Trabajo de Titulación" por un periodo de 3 años contado a partir de la fecha de la presente autorización, dicho periodo se renovará automáticamente en caso de no dar aviso expreso al "IPN" de su terminación.

En virtud de lo anterior, el "IPN" deberá reconocer en todo momento nuestra calidad de autores de "El Trabajo de Titulación".

Adicionalmente, y en nuestra calidad de autores y titulares de los derechos morales y patrimoniales de "El Trabajo de Titulación", manifestamos que la misma es original y que la presente autorización no contraviene a ninguna otra otorgada por el suscrito respecto de "El Trabajo de Titulación", por lo que deslindo de toda responsabilidad al "IPN" en caso de que el contenido de "El Trabajo de Titulación" o la autorización concedida afecte o viole derechos autorales, industriales, secretos industriales, convenios o contratos de confidencialidad o en general cualquier derecho de propiedad intelectual de terceros y asumo las consecuencias legales y económicas de cualquier demanda o reclamación que puedan derivarse del caso.

> Zacatecas, Zac., a 11 de enero de 2023 Atentamente

**Eric Rafael de la Rosa Ramirez Oscar Ulises Lara Díaz**

OSCAR ULISES ARA DIAZ

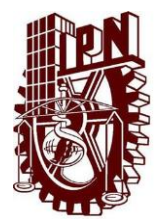

# **INSTITUTO POLITÉCNICO NACIONAL**

# **UNIDAD PROFESIONAL INTERDISCIPLINARIA DE INGENIERÍA CAMPUS ZACATECAS UPIIZ**

Ingeniería Mecatrónica

TRABAJO TERMINAL

"Prototipo de vehículo autónomo para la exploración de cultivos de

cebolla"

Presentan:

Asesores:

OSCAR ULISES LARA DIAZ

Eric Rafael De la Rosa Ramírez Oscar Ulises Lara Díaz

ntill

Dr. Miguel Fernando Delgado Pamanes 1er. Vocal

M. en C. Flabio Dario Mirelez Delgado 2do. Vocal

M. en I. Umanel Azazael Hernández González 3er. Vocal

Ing. Rafael Reveles Martínez Presidente del Jurado

Dr. Sergio Domínduez Sánchez Profesor Titular

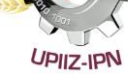

Zacatecas, Zac., 15 de junio del 2022

#### **AGRADECIMIENTOS**

Agradezco a mis padres por el apoyo incondicional, a cada uno de mis profesores, a mis amigos y compañeros de vida que mostraron confianza hacia mi persona. A dios por permitirme estar en el lugar y circunstancias adecuadas.

Así mismo agradezco a cada una de las personas que hicieron posible la realización de este proyecto, de manera especial mi compañero Ulises y a nuestros asesores, por su amplia disposición para sumar conocimientos además de habernos brindado los recursos disponibles que nos facilitaron el desarrollo del proyecto.

*Eric Rafael De La Rosa Ramírez.*

A mi familia por ser el pilar de mi vida y formación académica, por su amor, comprensión, cariño y apoyo, aun en las condiciones más adversas, y por nunca dejar de creer en mí. A mis amigos, compañeros y, especialmente a mi novia por hacer de esta etapa uno de los momentos más gratos.

Así mismo, gracias a todos esos profesores que aportaron sus conocimientos para forjarme profesionalmente y que despertaron en mi la curiosidad y la pasión por aprender cosas nuevas. Doy un agradecimiento especial a nuestros asesores y a mi compañero Eric por la ayuda brindada en el desarrollo de este proyecto, que sin su ayuda nada de ello habría sido posible.

*Oscar Ulises Lara Díaz.*

## **RESUMEN.**

<span id="page-6-0"></span>En el presente trabajo se diseñó y construyó un robot móvil con un sistema de navegación autónomo guiado por GPS y visión artificial, capaz de desplazarse a través de dos hileras de cultivo adyacente y de realizar capturas fotográficas cada cierta distancia. Surge a partir de la falta de tecnificación en la agricultura, específicamente, en actividades de exploración y monitoreo.

Aunque la implementación de la plataforma está dirigida a plantaciones de cebolla, puede ser generalizada a cultivos con terrenos de características similares. El desarrollo del proyecto se fundamenta en la metodología del diseño mecatrónico, partiendo desde la identificación de la problemática hasta el diseño e implementación de la solución. Así, se obtuvo un prototipo con las características físicas adecuadas para operar en las condiciones de un campo agrícola, logrando una autonomía mayor a 60 minutos y con un sistema de navegación autónomo que le permite alcanzar posiciones con una precisión de 3m con mínimas oscilaciones en el control de orientación.

## **PALABRAS CLAVE.**

<span id="page-6-1"></span>Agricultura de precisión, GPS, hileras de cultivo, robot con ruedas, suspensión rocker, visión artificial.

## <span id="page-7-0"></span>**ABSTRACT.**

In this paper a mobile robot with an autonomous navigation system based on GPS and computer vision was designed and made, which is able to move through the middle of two adjacent crop rows in order to take photographs every certain distance. It arises relying on the deficiently agriculture technification, specifically, in monitoring crops.

Although the platform implementation is pointed out to onion crops, it could be generalized for similar farmlands. The project is based on mechatronic design methodology, covering from the problem identification to the design and solution implementation. Thus, a prototype for operate under the onion crop conditions was obtained, achieving an autonomy great to 60 minutes, with an autonomous navigation system that allows to reach positions with a 3m precision and minimum orientation control disturbances.

## <span id="page-7-1"></span>**KEYWORDS.**

Computer vision, crop rows, GPS, precision agriculture, rocker suspension, wheeled robot.

## ÍNDICE.

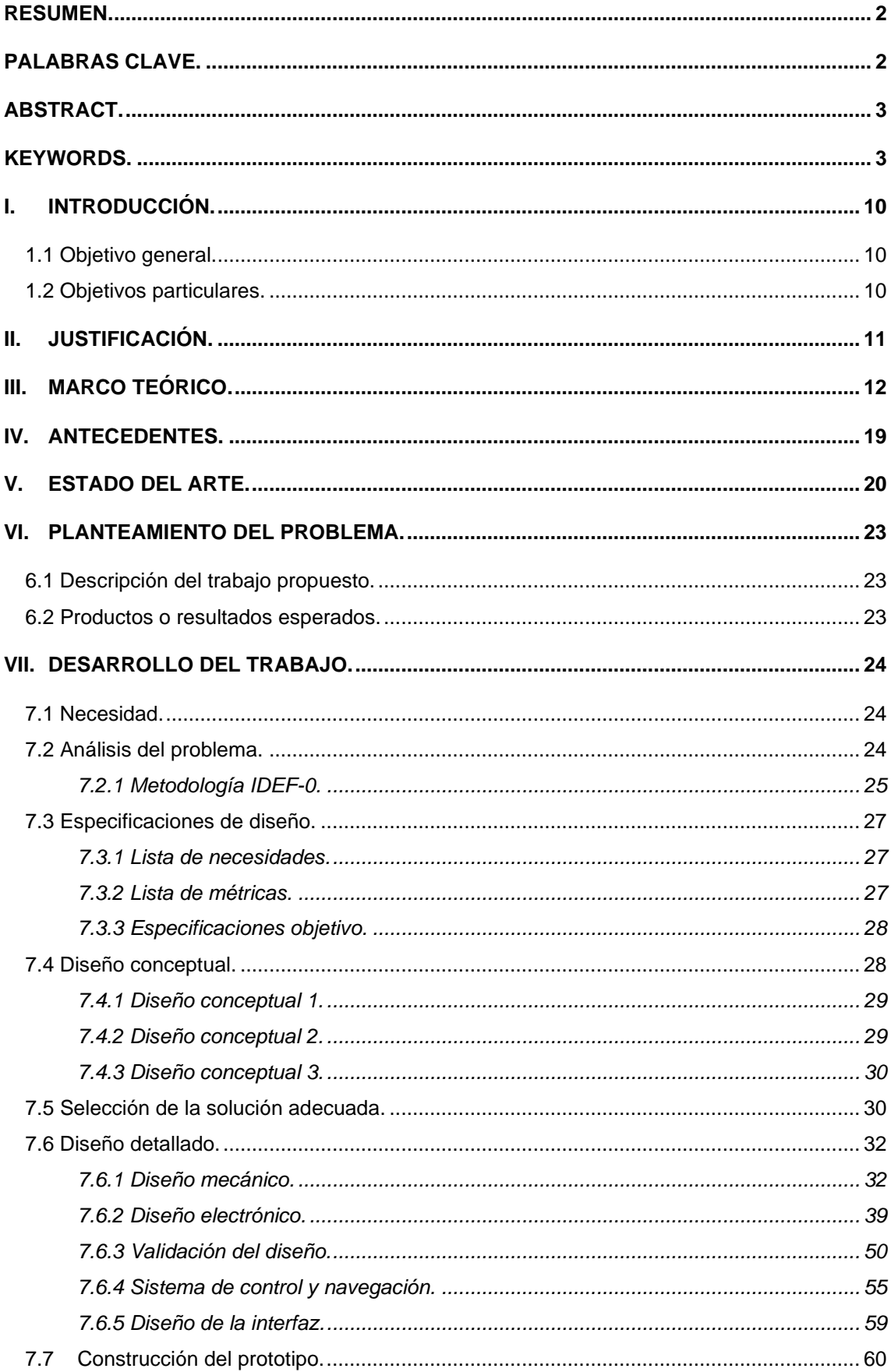

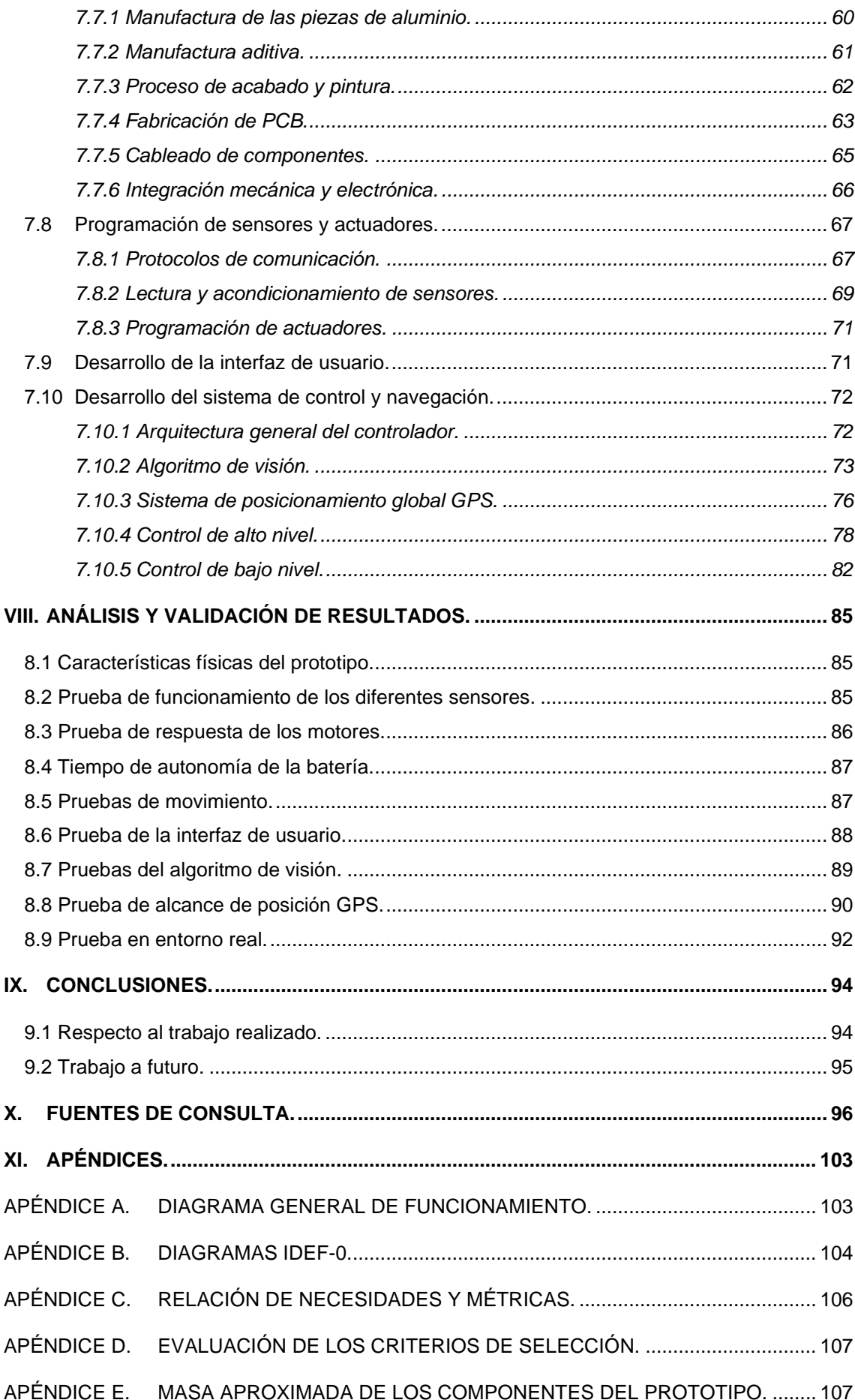

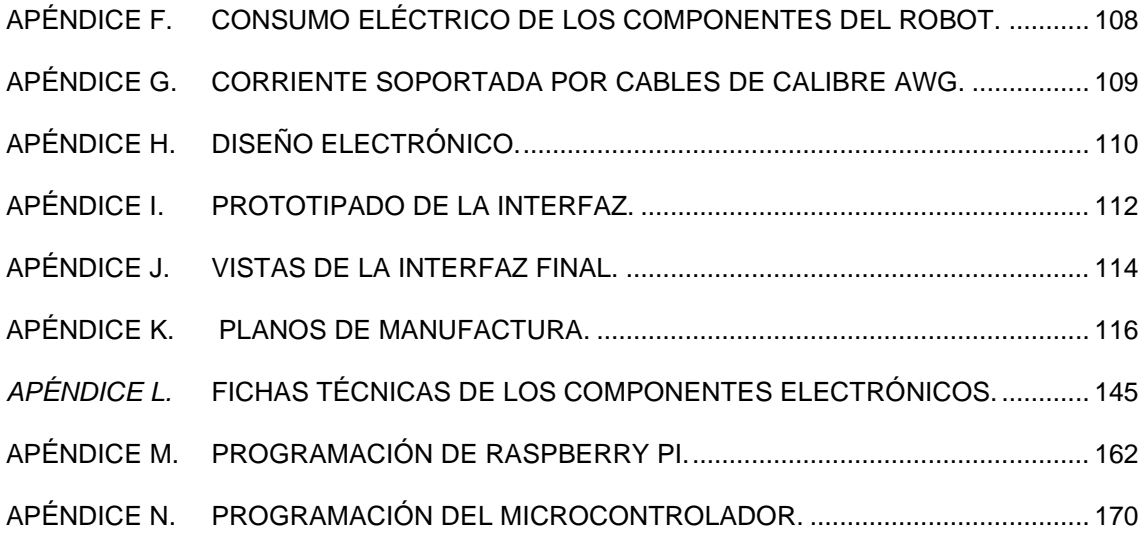

## **ÍNDICE DE FIGURAS.**

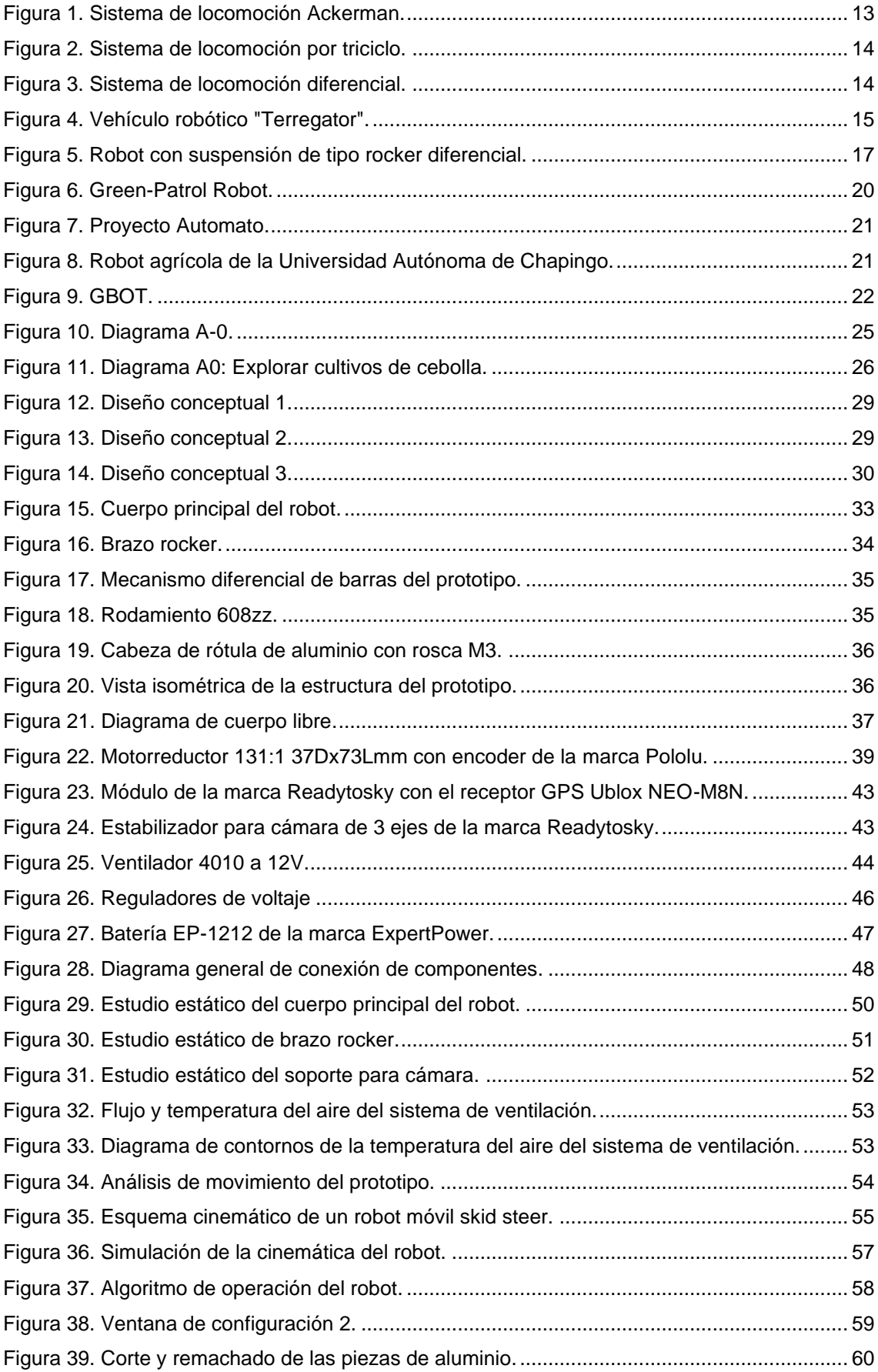

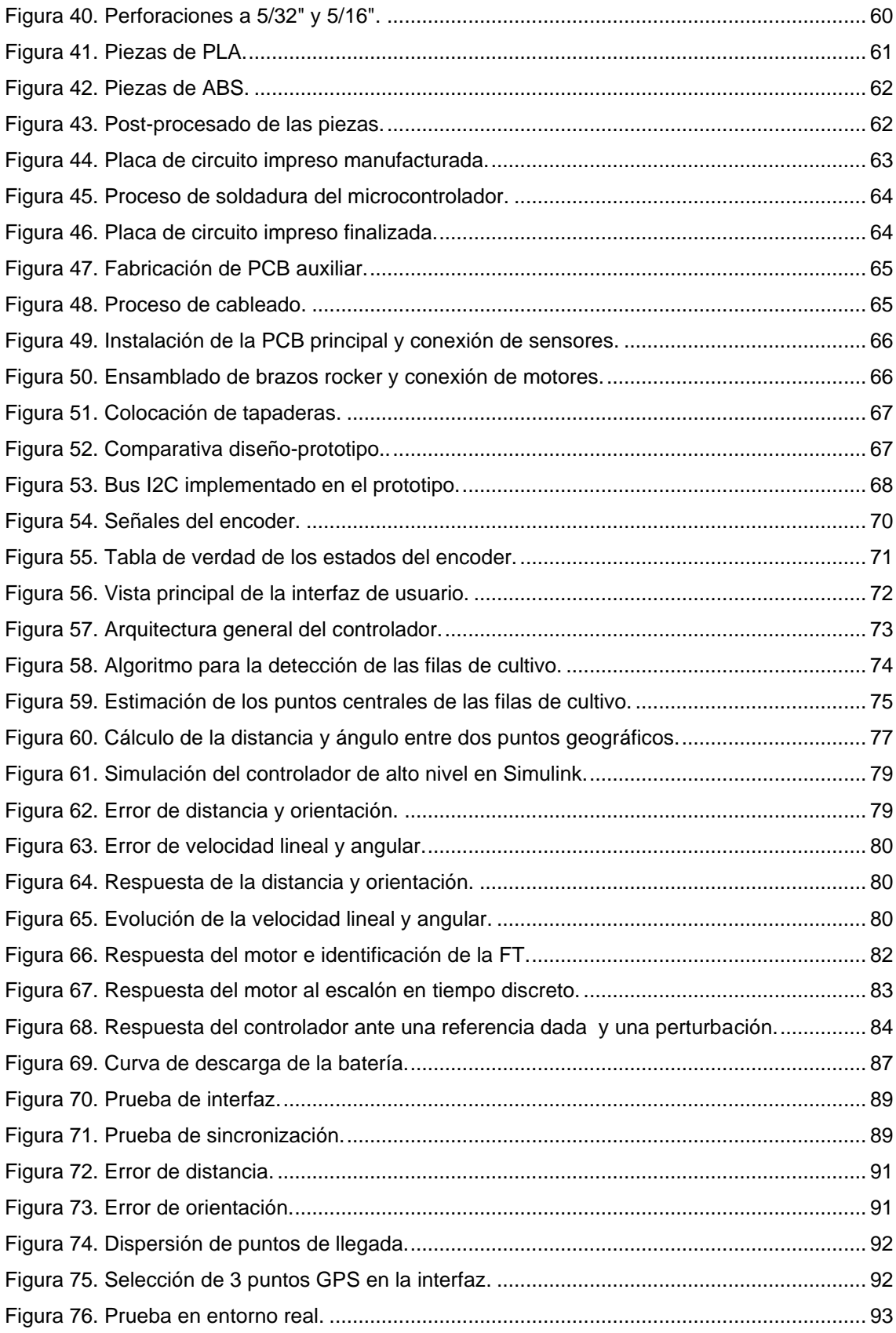

## ÍNDICE DE TABLAS.

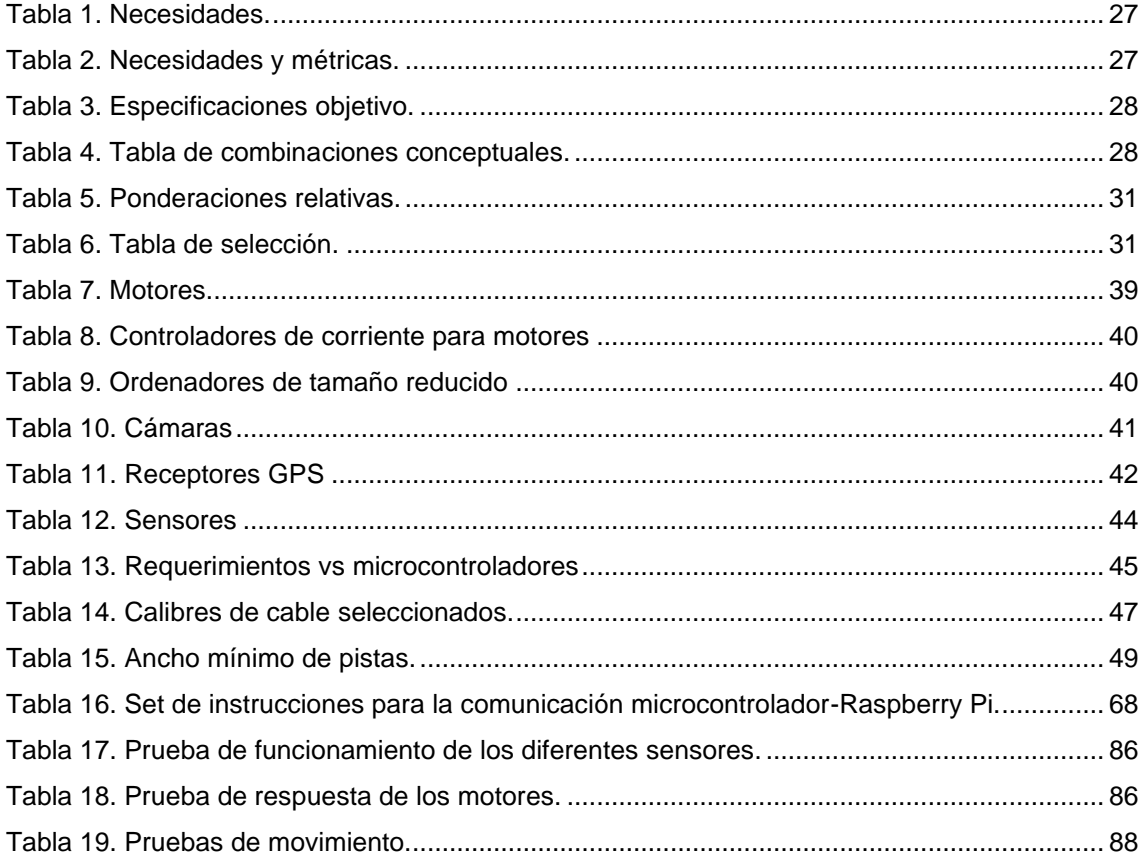

## **I. INTRODUCCIÓN.**

<span id="page-14-0"></span>El objetivo del presente trabajo es el diseño y construcción de un prototipo de vehículo autónomo para la exploración de cultivos de cebolla, esto con la finalidad de proporcionar un dispositivo tecnológico que ayude en las actividades de monitoreo del plantío. Además, se espera que el proyecto sirva como base para posteriores trabajos orientados a la detección de plagas y enfermedades en diversos cultivos mediante visión artificial.

El proyecto consiste en un sistema mecatrónico conformado por tres subsistemas: una plataforma móvil, un sistema de navegación autónomo y una interfaz gráfica que, en conjunto, cumplirán con los objetivos planteados para su desarrollo.

El vehículo autónomo recorrerá una trayectoria, la cual será dada por el usuario mediante una interfaz gráfica. De esta manera, al realizar la exploración a través de la ruta establecida, se tomarán fotografías del plantío en cuestión; para que una vez concluida la tarea de exploración, la información recolectada por el robot sea transferida a la interfaz gráfica de usuario y mostrada en la misma.

#### **1.1 Objetivo general.**

<span id="page-14-1"></span>Diseñar y construir un prototipo de vehículo autónomo terrestre para actividades de exploración en cultivos de cebolla con autonomía energética de al menos una hora.

#### <span id="page-14-2"></span>**1.2 Objetivos particulares.**

- Diseñar y construir un vehículo terrestre capaz de recorrer los terrenos característicos de las zonas de cultivo.
- Desarrollar un sistema de navegación autónomo basado en GPS y auxiliado por visión artificial que le permita al robot trazar su trayectoria.
- Seleccionar los elementos necesarios para que el robot sea capaz de completar un periodo de trabajo mínimo de 60 minutos por cada carga de batería.
- Desarrollar un sistema de captura fotográfica para tomar muestras del cultivo con una distancia aproximada entre cada toma de 10 metros.
- Diseñar una interfaz externa al robot que permita el intercambio de información, donde el usuario pueda asignar el área de exploración y visualizar los resultados del recorrido.

## <span id="page-15-0"></span>**II. JUSTIFICACIÓN.**

México tiene potencial en el campo de la agricultura por su ubicación geográfica y diversidad de cultivos, sin embargo, un reto importante es el conocimiento, adopción de prácticas de alta eficiencia y tecnología. Una de estas prácticas son las actividades de monitoreo, tales como: la detección temprana de enfermedades, plagas y deficiencias; ya que un seguimiento deficiente puede conducir a pérdidas significativas en el cultivo y a gastos excesivos en productos para el control de enfermedades [1,2].

El Campo zacatecano es esencial para mantener los niveles de producción agrícola nacional, ya que según el Servicio de Información Agroalimentaria y Pesquera (SIAP) el estado mantiene los primeros lugares en la producción de hortalizas. La producción abarca cultivos de ajo, cebolla, lechuga, tomate, zanahoria, cilantro, tomate rojo, etc., ocupando el segundo lugar a nivel nacional en producción de cebolla, con 11.6 por ciento de la producción nacional; siendo esta, una actividad económicamente importante para el estado [3-5].

Debido a esto se plantea el diseño y construcción de un prototipo de robot móvil que permita llevar a cabo un monitoreo constante del cultivo de cebolla con la finalidad de tener una idea más acertada del estado en el que este se encuentra. Al programar recorridos periódicos en la plantación, el agricultor detectará oportunamente cambios en las plantas, los cuales indicarían deficiencias, plagas o enfermedades. Así mismo, se pretende que el proyecto sea motivación de futuras investigaciones, expandiendo su aplicación a otras actividades como lo son la identificación de plagas o enfermedades por medio de visión artificial y extendiendo su funcionalidad a más cultivos.

## <span id="page-16-0"></span>**III. MARCO TEÓRICO.**

#### **3.1 Agricultura de precisión.**

La agricultura de precisión (AP) es una concepción que busca optimizar el proceso productivo a partir del manejo de la variabilidad del agroecosistema. La AP nace de la creciente conciencia de que el manejo tradicional de la agricultura basado en la generalización y en los promedios conlleva a un pobre entendimiento del proceso de producción, resulta costoso y es causa de impactos ambientales negativos. Sus inicios se remontan a finales de los años ochenta en Europa y Estados Unidos. Más recientemente ha tenido desarrollos incipientes en algunos países en vías de desarrollo.

La AP en países desarrollados requiere de una serie de herramientas tecnológicas que incluye: sistemas de posicionamiento geográfico, equipo para recoger información (sensores locales o remotos), sistemas de información geográfica, programas de computadora para elaboración de mapas y equipos de aplicación de insumos con tasas variables y computadoras [6].

Durante los últimos 5 años la innovación agrícola ha hecho uso de robots para para dar paso a la agricultura 4.0 o agricultura de precisión. La implementación de la robótica en este ámbito ha permitido que se recolecten y se procesen datos de interés que dan la pauta al agricultor para actuar de manera inmediata ante enfermedades, plagas, etc., ahorrando así recursos e insumos [7].

Los modelos de agricultura de precisión son hoy, una conjunción de tecnologías aplicadas con el fin de aumentar, preservar y evolucionar las técnicas de la gestión agropecuaria [8].

En la agricultura 4.0 se pueden utilizar robots tanto aéreos como terrestres. Los robots terrestres (vehículos no tripulados) se han utilizado hace más de dos décadas en este ámbito, y ahora, con el desarrollo de la tecnología se pueden llevar más allá de las tareas de labranza, fumigación y cosecha. Estos vehículos no tripulados permiten recopilar datos de alta calidad en tiempo real con un menor coste que otros métodos tradicionales [7,9].

#### **3.2 Robots.**

Los robots son la integración de partes mecánicas, electrónicas y sistemas de información, desarrollados con un propósito específico, principalmente la manipulación de objetos, así como la exploración del ambiente y recopilación de datos [10].

En 1979 el Instituto de Robótica de América definió el robot como "un manipulador reprogramable y multifuncional, diseñado para mover cargas, piezas, herramientas o dispositivos especiales, según variadas trayectorias, programadas para realizar diferentes trabajos". La idea ampliamente reconocida como robot está asociada a la existencia de un dispositivo digital de control que, mediante la ejecución de un programa almacenado en una memoria va dirigiendo los movimientos del sistema mecánico [11].

#### **3.3 Sistemas de locomoción en robots móviles.**

#### *3.3.1 Ackerman.*

Es el utilizado en vehículos de cuatro ruedas convencionales. De hecho, los vehículos robóticos para exteriores resultan normalmente de la modificación de vehículos convencionales tales como automóviles o incluso vehículos más pesados. Este sistema se ilustra en la [Figura 1.](#page-17-0) La rueda delantera interior gira un ángulo ligeramente superior a la exterior  $(\theta_1 > \theta_0)$  para eliminar el deslizamiento. Las prolongaciones de los ejes de las dos ruedas delanteras interceptan en un punto sobre la prolongación de las ruedas traseras. El lugar de los puntos trazados sobre el suelo por los centros de los neumáticos son circunferencias concéntricas con centro en el eje de rotación P1 de la [Figura 1.](#page-17-0) Si no se tienen en cuenta las fuerzas centrifugas, los vectores de velocidad instantánea son tangentes a estas curvas. El mayor problema de la locomoción Ackerman es la limitación en la maniobrabilidad [12].

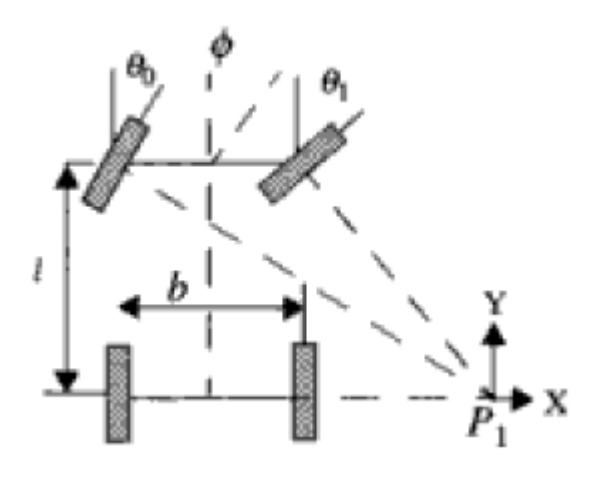

*Figura 1. Sistema de locomoción Ackerman [12].*

#### <span id="page-17-0"></span>*3.3.2 Triciclo.*

Este sistema de locomoción se ilustra en la [Figura 2.](#page-18-0) La rueda delantera sirve tanto para la tracción como para el direccionamiento. El eje trasero, con dos ruedas laterales, es pasivo y sus ruedas se mueven libremente. La maniobrabilidad es mayor

que en la configuración anterior, pero puede presentar problemas de estabilidad en terrenos difíciles. El centro de gravedad tiende a desplazarse cuando el vehículo se desplaza por una pendiente, causando la pérdida de tracción. Debido a su simplicidad, es bastante frecuente en vehículos robóticos para interiores y exteriores pavimentados [12].

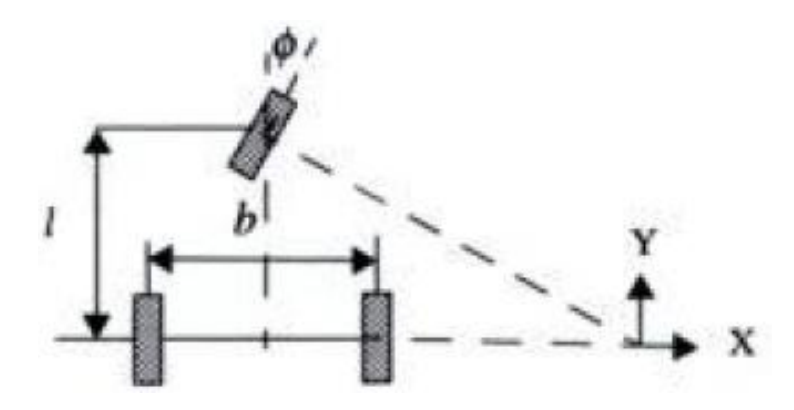

*Figura 2. Sistema de locomoción por triciclo [12].*

#### <span id="page-18-0"></span>*3.3.3 Diferencial.*

El direccionamiento viene dado por la diferencia de velocidades de las ruedas laterales. La tracción se consigue también con estas mismas ruedas. Adicionalmente, existen una o más ruedas para soporte. En la [Figura 3](#page-18-1) se ilustra el sistema de locomoción de una plataforma con cuatro ruedas de castor no actuadas para soporte de la misma. Esta configuración es la más frecuente en robots para interiores [12].

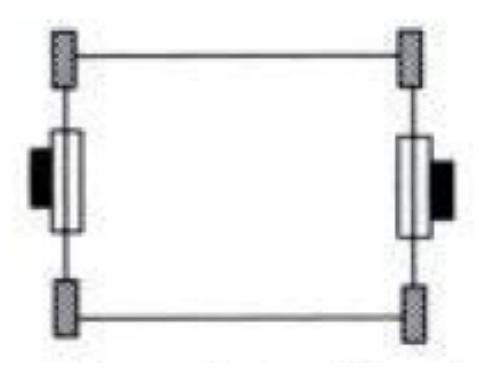

*Figura 3. Sistema de locomoción diferencial [12].*

#### <span id="page-18-1"></span>*3.3.4 Skid Steer.*

Se disponen varias ruedas en cada lado del vehículo que actúan de forma simultánea. El movimiento es el resultado de combinar las velocidades de las ruedas de la izquierda con las de la derecha. En la [Figura 4](#page-19-0) se muestra el "Terregator", un vehículo robótico desarrollado en el Robotics Institute de la Carnegie Mellon University para aplicaciones en exteriores tales como la minería [12].

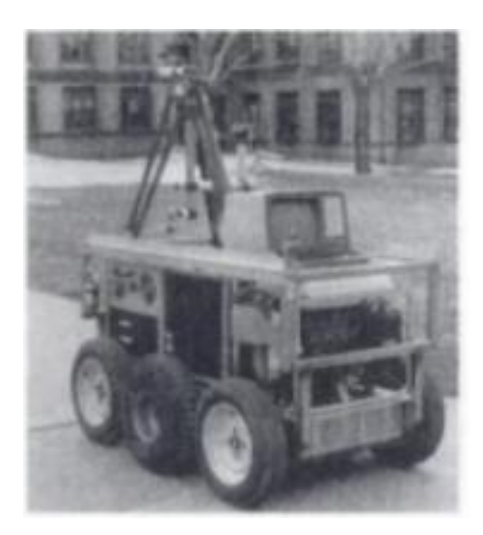

*Figura 4. Vehículo robótico "Terregator" [12].*

#### <span id="page-19-0"></span>**3.4 Autonomía en robots móviles.**

La autonomía de robots móviles se basa en el sistema de navegación autónomo. En estos sistemas se incluyen tareas de planificación, percepción y control. En los robots móviles, el problema de la planificación en el caso más general puede descomponerse en planificación global de la misión, de la ruta, de la trayectoria y finalmente la evasión de obstáculos [12].

El vehículo autónomo es un automóvil capaz de imitar las capacidades humanas de manejo y control, percibiendo el medio que le rodea y desplazándose según la dirección o plan de destino autorizado. Éste funciona mediante la combinación de una computadora, una cámara, diferentes sensores y automatismos, los que hacen que el coche se mueva solo [13].

## **3.5 Visión artificial.**

La visión artificial, también conocida como visión por computador o visión técnica, es un subcampo de la inteligencia artificial. El propósito de la visión artificial es programar un computador para que entienda una escena o las características de una imagen [14].

Según [15], un sistema de visión artificial se compone de:

- Sistema de iluminación: Proporciona unas condiciones de iluminación uniforme e independiente del entorno, permitiendo o facilitando la extracción de los rasgos de interés para una determinada aplicación.
- Captura de imagen: Conjunto encargado de recoger la característica del objeto en estudio y proporcionar los datos para su procesado, por medio de una imagen digital.

• Procesado de imagen: Conjunto de algoritmos y transformaciones necesarias para realizar el análisis de la imagen y de este modo extraer la información de las imágenes capturadas, con el fin de obtener los resultados para los que haya sido diseñado.

#### **3.6 Sistema de Posicionamiento Global.**

Los satélites son repetidores activos de microondas en el espacio, estaciones que funcionan en conjunto con sus pares en la tierra para obtener servicios de telecomunicaciones o especializado. Por otra parte, el Sistema de Posicionamiento Global (GPS por sus siglas en inglés) es una herramienta de navegación formada por 24 satélites a 20,000 kilómetros por encima de la tierra con órbitas móviles, enviando datos precisos de la hora y posición del satélite, lo que permite calcular la localización exacta del receptor en la tierra.

En cuanto a los receptores GPS, estos reciben dos tipos de datos, los de Almanaque y Efemérides. Los primeros son una serie de parámetros sobre la ubicación y la operatividad de cada satélite en relación con el resto de ellos. Por otro lado, las Efemérides son datos precisos, únicamente del satélite que está siendo captado por el receptor; son parámetros orbitales que se utilizan para calcular la distancia exacta del receptor al satélite.

Hoy en día, los receptores GPS más sencillos están preparados para determinar con un margen mínimo de error la latitud, longitud y altura desde cualquier punto de la tierra.

En la actualidad, el uso civil del sistema de posicionamiento global tiene múltiples campos de aplicación, tanto en sistemas de ayuda a la navegación, como en la modelización del espacio atmosférico y terrestre o en aplicaciones con requerimientos de alta precisión en la medida del tiempo. Entre dichos campos destacan la navegación y control de flotas de vehículos; donde el GPS se emplea en planificación de trayectorias [16].

#### **3.7 Sistemas de suspensión.**

El sistema de suspensión está constituido por los elementos que unen el chasis con las ruedas y permiten absorber de forma directa las irregularidades del terreno por el cual transitan, así mismo, asegura que los neumáticos mantengan el contacto con la superficie para mejorar el control y la estabilidad del vehículo [17,18].

#### *3.7.1 Suspensión rocker diferencial.*

En una suspensión de tipo rocker-bogie, o simplemente suspensión rocker, las llantas están conectadas longitudinalmente a ambos lados del vehículo por una barra (véase la [Figura 5\)](#page-21-0), llamada brazo rocker. Cada uno de los dos rockers es pivotado por el cuerpo principal del vehículo por medio de una transmisión o mecanismo diferencial. Esta configuración permite a los brazos pivotear cuando alguna de las ruedas trata de ir más alto o bajo que las otras. La acción de este pivoteo pasivo mantiene distribuida la carga en las cuatro ruedas de manera casi igual, incrementando la movilidad y manteniendo la tracción en las ruedas relativamente constante. Además, el mecanismo diferencial hace que el ángulo de cabeceo del chasis sea la mitad del ángulo de cualquiera de los rockers, reduciendo el movimiento de cabeceo del chasis y manteniéndolo en una posición más nivelada cuando el sistema de suspensión pasa sobre algún obstáculo. Lo anterior hace que este tipo de suspensiones se use para vehículos controlados por cámara, y, en general, para robots autónomos dotados de sensores [19].

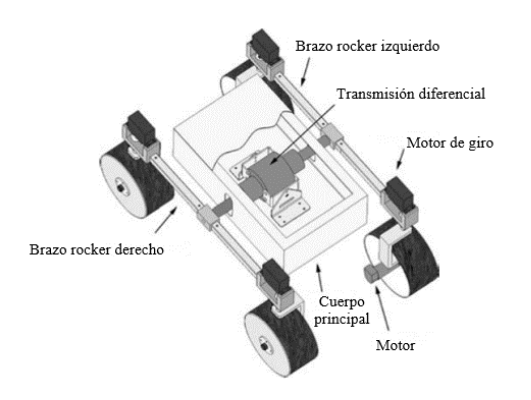

*Figura 5. Robot con suspensión de tipo rocker diferencial [19].*

#### <span id="page-21-0"></span>*3.7.2 Suspensión por resorte.*

Hoy en día, las suspensiones por resorte son usadas en una amplia gama de cuestiones automotrices, algunas usan una combinación resorte-amortiguador para proveer un buen control y un viaje confortable para el conductor. La mayoría de las suspensiones de este tipo son diseñadas para un control a alta velocidad sobre la mayoría de las superficies suaves, y, sobre todo, son pensadas para vehículos tripulados. A pesar de su popularidad y gran desempeño en carreras de autos y vehículos todo terreno, hay muy pocos sistemas de suspensión por resorte adoptados en robots móviles. El uso de resortes provee control y confort en vehículos que viajan a más de 8m/s. Por debajo de esa velocidad, son un impedimento para la movilidad, ya que la fuerza que cada rueda ejerce sobre el suelo cambia a medida que los obstáculos

son sorteados, siendo la rueda que se levanta con el obstáculo la que soporta la mayor parte del peso. Esto genera una pérdida de tracción en las demás ruedas, propiciando así el deslizamiento de estas [19].

#### **3.8 Resistencia a la rodadura.**

La resistencia a la rodadura se produce cuando la rueda, al rodar, o la superficie sobre la que se apoya se han deformado, aunque sea mínimamente, por la presión que existe en la zona de contacto entre el neumático y el suelo [20].

Esta resistencia a la rodadura se define como una fuerza que se opone a la dirección de movimiento de la rueda y es linealmente influenciada por la carga, como se muestra en la ecuación [\(1\).](#page-22-0)

<span id="page-22-0"></span>
$$
RR = RRC \cdot W_N \tag{1}
$$

Donde RR es la resistencia a la rodadura en Newtons,  $W_N$  es la carga sobre la rueda y  $RRC$  es el coeficiente de resistencia a la rodadura [21].

#### **3.9 Factor de seguridad.**

La calidad de un diseño se mide de diferentes maneras, pues siempre es necesario calcular uno o más factores de seguridad para estimar la probabilidad de falla.

El factor de seguridad, o coeficiente de seguridad, se puede expresar de muchas formas y por lo común se trata de dos cantidades con las mismas unidades tales como: resistencia/esfuerzo, carga crítica/carga aplicada, carga de falla/carga de servicio, etc.

El valor más pequeño de N (factor de seguridad) para cualquier pieza es de gran importancia, ya que predice la falla más probable. Cuando N se reduce a 1, el esfuerzo de la pieza es igual a la resistencia del material (o la carga aplicada es igual a la carga a la que falla) y ocurre la falla. Por lo tanto, siempre es deseable que N sea mayor a 1 [22].

## <span id="page-23-0"></span>**IV. ANTECEDENTES.**

En la Unidad Profesional Interdisciplinaria de Ingeniería Campus Zacatecas (UPIIZ), se han realizado varios trabajos relacionados de manera directa o indirecta con el proyecto aquí propuesto. Estos proyectos se mencionan a continuación.

## *4.1 Diseño y construcción de un robot móvil teleoperado de locomoción híbrida.*

Trabajo terminal realizado por los alumnos Edgar Eduardo Haro Campos, Juan Martín Del Río Chacón, Omar Moctezuma Barraza y Ulises Muro Barajas, bajo el asesoramiento del M. en C. Fernando Olivera Domingo y el Dr. Miguel Ángel Moreno Báez. Se obtuvo como resultado un robot móvil con una estructura de locomoción híbrida y un esquema de teleoperación para la exploración de terrenos irregulares y/o peligrosos [23].

## *4.2 Prototipo de un robot móvil teleoperado para la inspección de tuberías de agua.*

Trabajo terminal realizado por los alumnos Brayan Michel Montoya, Gilmore Ramírez Martínez y Agustín Ortiz Torres, bajo el asesoramiento de los docentes: el M. en C. Fernando Olivera Domingo, el M. en C. Carlos Daniel Rico Mandujano y el Ing. Jesús Álvarez Montufar. El resultado de este proyecto fue un robot móvil teleoperado que permite inspeccionar el estado interno de las tuberías vacías para el transporte de agua con diámetros entre 8 y 10 pulgadas [24].

## *4.3 Diseño y construcción de un robot agrícola para reconocer y clasificar plagas en el cultivo de frijol por medio del uso de redes neuronales y visión artificial.*

Este prototipo de vehículo terrestre no tripulado es operado de manera remota y ayuda a los agricultores a monitorear sus cultivos de frijol. El proyecto fue desarrollado por los alumnos Saem Alejandro Sandoval Aleman, Miguel de Jesús Córdova Esparza y Jonathan Daniel Gutiérrez García, asesorados por la Dra. Diana Margarita Córdova Esparza, el M. en I. Adán Orenday Delgado y el M. en C. Fernando Olivera Domingo [25].

## **V. ESTADO DEL ARTE.**

<span id="page-24-0"></span>A continuación, se mencionan una serie de proyectos académicos y comerciales con objetivos relacionados a los planteados en este documento.

## *5.1 GreenPatrol-Robot.*

GreenPatrol-Robot [\(Figura 6\)](#page-24-1) es un robot móvil que identifica mediante un sistema de visión las principales plagas en cultivos de tomate y pimiento en los invernaderos. Es capaz de decidir el tratamiento adecuado para combatirlas de acuerdo con la estrategia definida por los expertos y se encuentra en fase de demostración. Este proyecto es desarrollado por Green Patrol, el cual está orientado al desarrollo de una solución robótica innovadora y eficiente para el control integral de plagas en los invernaderos [26].

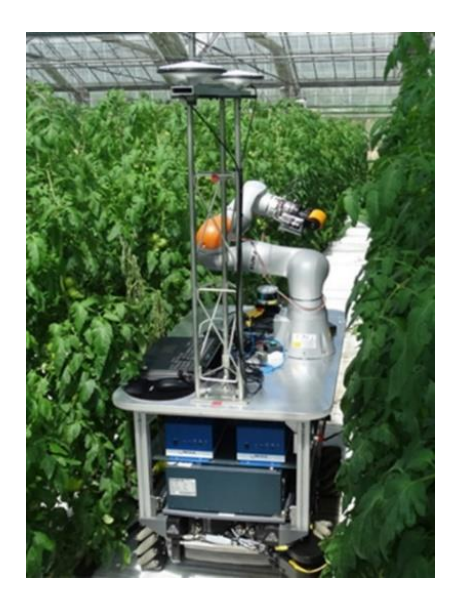

*Figura 6. Green-Patrol Robot [27].*

## <span id="page-24-1"></span>*5.2 Automato.*

El proyecto Automato, es un robot autónomo [\(Figura 7\)](#page-25-0) orientado a la cosecha de tomates en invernaderos. El robot maniobra, mapea y navega por cualquier invernadero de forma autónoma, y puede detectar y cosechar tomates de forma eficiente, y a la vez recopilar y transmitir datos sobre rendimiento y potenciales enfermedades [28].

Sus principales características son:

• Puede detectar de forma fiable los tomates maduros y cosecharlos con una calidad constante, a una velocidad de 10 a 12 tomates por minuto.

- Movimiento autónomo en invernaderos pasivos (suelo), que conforman el 90% del mercado.
- Detección de tomate en condiciones adversas: color variable, bajo hojas, deslumbramiento solar y poca luz.
- Recopilación de datos visuales posicionados en tiempo real y acumulativos con análisis de cosechas y detección oportuna de plagas y enfermedades [29].

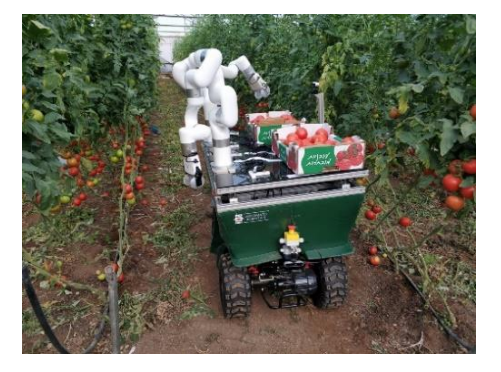

*Figura 7. Proyecto Automato [30].*

## <span id="page-25-0"></span>*5.3 Robot agrícola de la Universidad Autónoma de Chapingo.*

En su versión inicial el robot [\(Figura 8\)](#page-25-1) centraba su funcionalidad en la siembra de granos grandes como maíz y frijol. Como continuidad al proyecto original se propuso como objetivo que también sembrara granos chicos como cebada, arroz y trigo. Además, la posibilidad de ser usado como aspersor de fertilizantes, agua, plaguicidas y fungicidas; e incluirá la detección, manejo y retiro de maleza.

Según los investigadores que intervienen en el desarrollo, la parte más fuerte, hablando del desarrollo tecnológico, se encuentra en el tema de la visión por computadora [31]**.**

<span id="page-25-1"></span>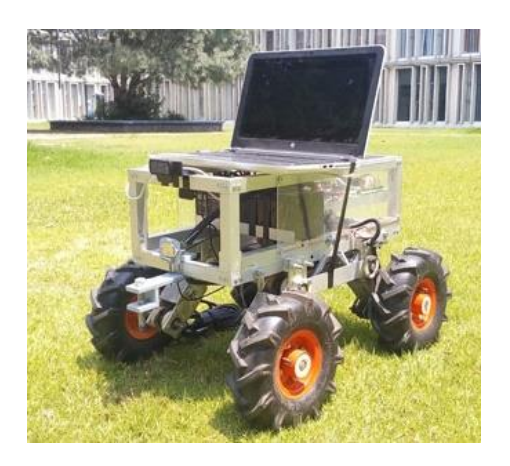

*Figura 8. Robot agrícola de la Universidad Autónoma de Chapingo [31].*

## *5.4 GBOT.*

Es una plataforma autónoma terrestre de fenotipado de alto rendimiento. GBOT [\(Figura 9\)](#page-26-0) brinda la posibilidad de recolectar información objetiva y precisa de miles de plantas, lo que sustenta la decisión de selección, mejorando la eficiencia del programa de selección, haciendo que sólo progresen las mejoras plantas.

Al mismo tiempo, esta herramienta también permite identificar variables ambientales que atentan contra la calidad de los ensayos destinados a evaluar diferencias entre plantas [32]**.**

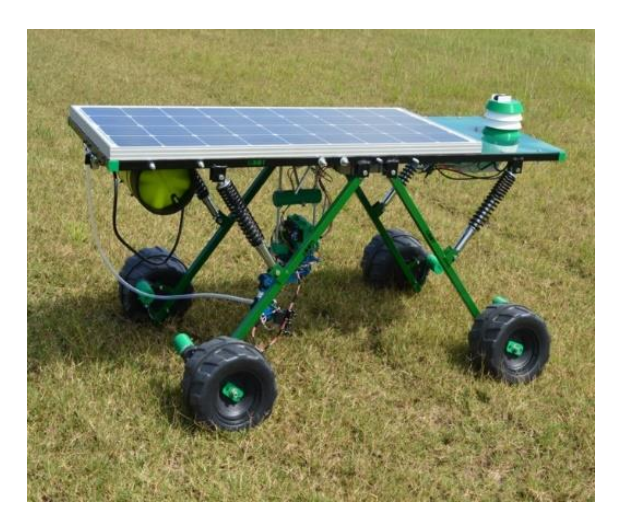

<span id="page-26-0"></span>*Figura 9. GBOT [32].*

## <span id="page-27-0"></span>**VI. PLANTEAMIENTO DEL PROBLEMA.**

## **6.1 Descripción del trabajo propuesto.**

<span id="page-27-1"></span>El trabajo consiste en un prototipo de robot autónomo terrestre con un sistema de navegación basado en GPS que le permite desplazarse a través del área de cultivo realizando un muestreo del plantío por medio de fotografías. El funcionamiento general del prototipo se muestra en la [Figura A-1](#page-107-2) del Apéndice A.

El prototipo estará compuesto por:

- Un vehículo motorizado capaz de desplazarse a través de los terrenos característicos del cultivo en cuestión.
- Un sistema de navegación autónomo basado en GPS y auxiliado por visión, donde el GPS le permitirá al robot seguir la trayectoria del recorrido dada por el usuario y la visión servirá para corregir la trayectoria al desplazarse por el surco.
- Una interfaz gráfica que le permita al agricultor definir el área de exploración y visualizar las fotografías tomadas durante el recorrido junto con su ubicación de captura aproximada.

## **6.2 Productos o resultados esperados.**

<span id="page-27-2"></span>Al terminar la materia de Trabajo Terminal II se obtendrá un prototipo funcional de un vehículo robótico tipo explorador capaz de realizar recorridos por el plantío de cebolla y hacer un muestreo de este por medio de fotografías de forma autónoma por al menos una hora.

## <span id="page-28-0"></span>**VII. DESARROLLO DEL TRABAJO.**

## **7.1 Necesidad.**

<span id="page-28-1"></span>Con la evolución de la agricultura tradicional hacia la agricultura de precisión y con la lenta entrada de esta tecnología a México, se identifica aquí una posible área de oportunidad. Específicamente, se ve potencial en su aplicación para el monitoreo y detección de posibles plagas y enfermedades que atañen a los cultivos.

Se tiene la necesidad de diseñar y construir una plataforma móvil que sea capaz de recorrer el área de cultivo de cebolla de forma autónoma, y que, además, durante el trayecto sea capaz de tomar fotografías del plantío con fines de monitoreo.

## **7.2 Análisis del problema.**

<span id="page-28-2"></span>Para hacer frente a la necesidad que se ha planteado previamente, se tiene que abordar el problema de desarrollo del prototipo de vehículo autónomo para la exploración de cultivos de cebolla, el cual a su vez se divide en tres subproblemas:

- 1. El diseño y la construcción de la plataforma móvil, para que esta sea capaz de recorrer el terreno de cultivo.
- 2. El desarrollo del sistema de navegación autónomo que le permita a la plataforma realizar la exploración del cultivo en cuestión.
- 3. El diseño de una interfaz gráfica que permita el intercambio de información con el robot y le facilite al usuario asignar la trayectoria y visualizar los resultados de la exploración.

Una vez definido el problema, se establecen los requerimientos para el desarrollo del prototipo de acuerdo con los alcances y limitaciones que se abordan en los objetivos del proyecto:

- Tiempo de operación mínimo de 60 minutos.
- Estructura adecuada a las condiciones de trabajo.
- Sistema de navegación basado en GPS y auxiliado por visión.

## *7.2.1 Metodología IDEF-0.*

<span id="page-29-0"></span>Como parte del proceso de diseño mecatrónico y con la finalidad de ilustrar el funcionamiento del sistema, se hará uso de la metodología IDEF-0. De esta forma se tendrá una idea más clara de lo que se quiere lograr durante el desarrollo de este proyecto.

En la [Figura 10](#page-29-1) se muestra el diagrama A-0, el cual describe de manera general el proceso de exploración del cultivo, con sus respectivos controles y herramientas.

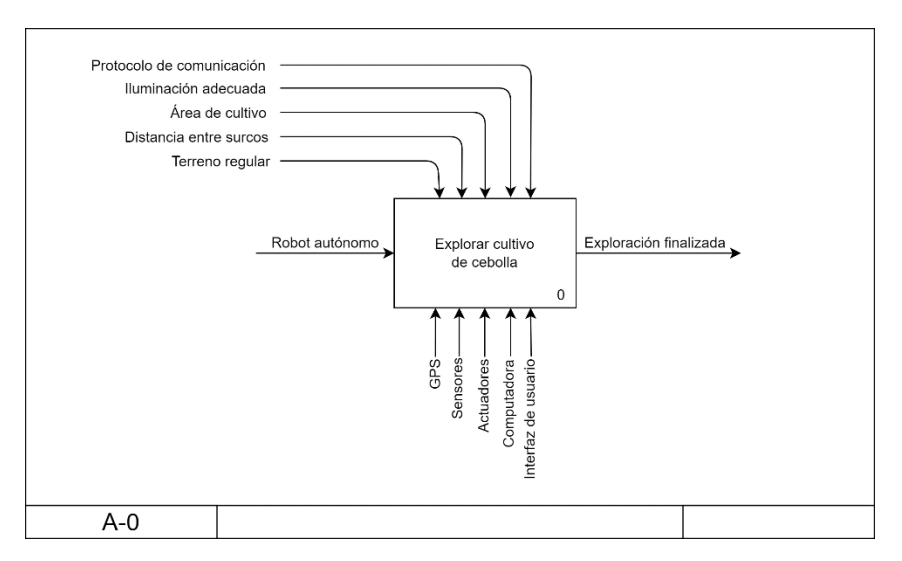

*Figura 10. Diagrama A-0.*

<span id="page-29-1"></span>Donde:

- *Protocolo de comunicación:* Se utilizará para establecer la conexión entre la computadora y el prototipo, y así transferir los puntos de navegación y la información recolectada por el vehículo al inicio y al final de la exploración, respectivamente.
- *Iluminación adecuada:* Hace referencia a las condiciones de iluminación bajo las cuales el prototipo funciona correctamente.
- *Área de cultivo:* Se refiere a la delimitación del terreno de cultivo.
- *Distancia entre surcos:* Es el espacio disponible para la operación del vehículo entre dos surcos.
- *Terreno regular:* Se entiende como un terreno cuya superficie no presenta cambios abruptos ni una inclinación tan pronunciada.

De este modo, para la realización de dicho proceso se requiere como entrada el robot autónomo que por medio de las herramientas (GPS, sensores, actuadores, computadora e interfaz de usuario) y bajo la acción de los controles (protocolo de comunicación, iluminación adecuada, área de cultivo, distancia entre surcos y terreno regular) llevará a cabo dicha exploración.

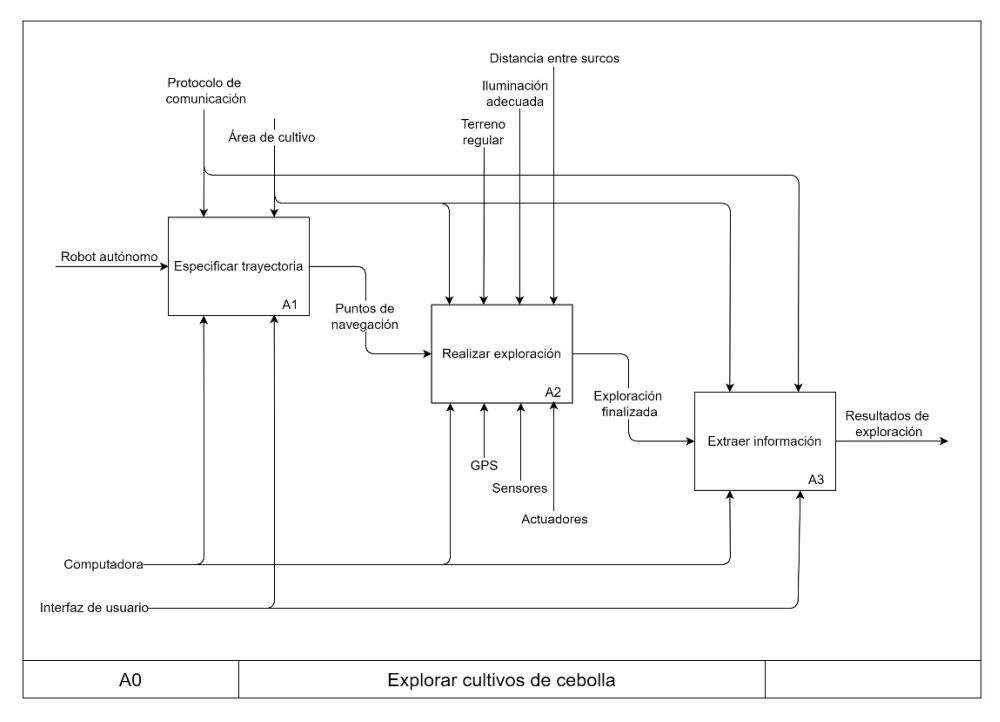

*Figura 11. Diagrama A0: Explorar cultivos de cebolla.*

<span id="page-30-0"></span>Así mismo, el proceso de explorar cultivos de cebolla está constituido por tres subprocesos, los cuales se muestran en la [Figura 11](#page-30-0) y se describen a continuación:

- Especificar trayectoria (Apéndice B [Figura B-1](#page-108-1)*):* Se establece la comunicación entre la computadora a bordo del robot y la computadora que albergará la interfaz gráfica, esto mediante el protocolo de comunicación. Además, los puntos del área de cultivo por los que se desea que pase el robot son establecidos por el usuario y transferidos al prototipo.
- Realizar exploración (Apéndice B [Figura B-2\)](#page-108-2): A partir de los puntos de navegación establecidos por el usuario se calcula la trayectoria a seguir por el robot, la cual será corregida por el sistema de visón artificial una vez que la plataforma móvil comience a andar entre los surcos. Así, en función de lo anterior, se aplicarán las acciones de control necesarias para que el robot siga la trayectoria deseada y tome fotografías hasta que la exploración se dé por concluida.
- Extraer información (Apéndice B [Figura B-3\)](#page-109-0): Se genera una conexión entre el robot y la interfaz de usuario, para después transmitir hacia esta última la información capturada por el robot (fotografías) durante la exploración. Al término de esto, la exploración se dará por concluida.

## <span id="page-31-0"></span>**7.3 Especificaciones de diseño.**

## <span id="page-31-1"></span>*7.3.1 Lista de necesidades.*

En un primer momento, para poder definir las especificaciones de diseño para el prototipo de vehículo autónomo para la exploración de cultivos de cebolla, es necesario determinar los requerimientos que se buscan de forma simple, esto es, en forma de necesidades. Para ello se definió la [Tabla 1,](#page-31-3) donde se enumeran las necesidades y se les asigna una importancia numérica, donde 1 es lo más importante y 5 lo menos importante.

<span id="page-31-3"></span>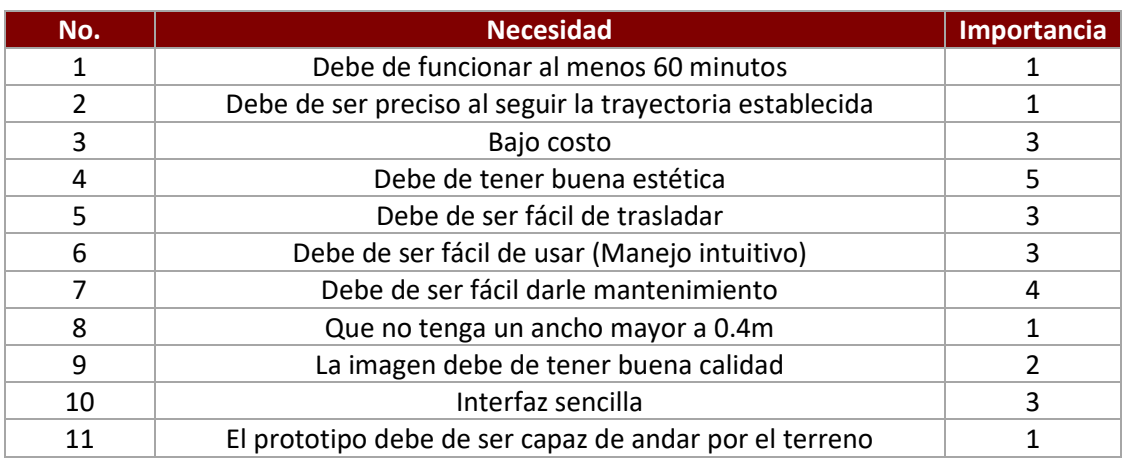

#### *Tabla 1. Necesidades.*

## *7.3.2 Lista de métricas.*

<span id="page-31-2"></span>Una vez que se tienen las necesidades, estas deben ser traducidas en forma de métricas, para poder así, expresar las especificaciones de diseño. En la [Tabla 2](#page-31-4) se muestran las métricas definidas, así como su relación con cada necesidad y las unidades que les corresponden.

<span id="page-31-4"></span>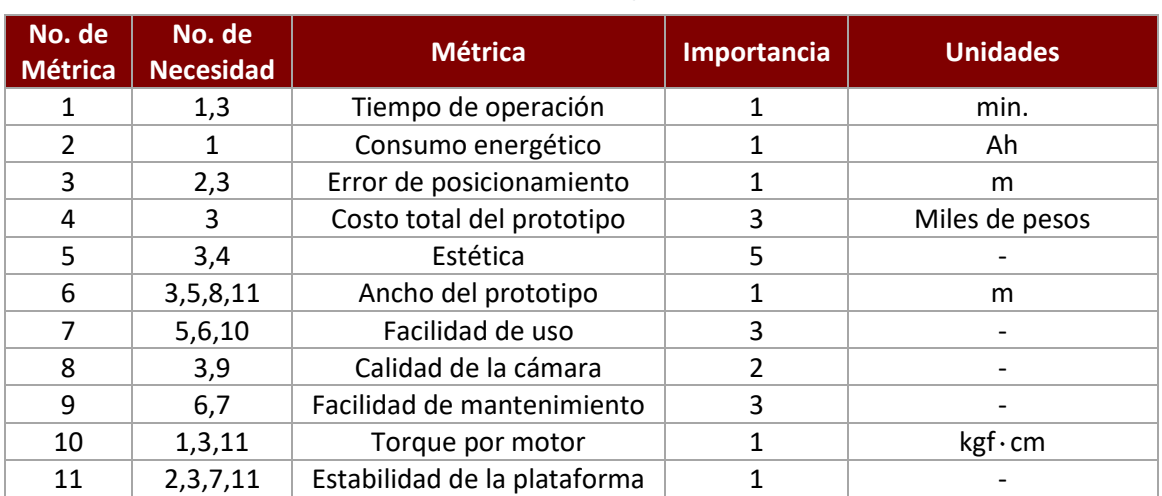

*Tabla 2. Necesidades y métricas.*

En la [Tabla C-1](#page-110-1) del Apéndice C se muestra de manera gráfica la relación de cada una de las necesidades con las métricas.

## *7.3.3 Especificaciones objetivo.*

<span id="page-32-0"></span>Finalmente, en la [Tabla 3,](#page-32-2) se establecen los valores ideales y marginales para cada una de las métricas definidas, conformando así las especificaciones objetivo para el diseño del prototipo. Así mismo, cabe mencionar que los valores ideales de las métricas satisfacen las necesidades planteadas en buena medida, mientras que los valores marginales apenas las satisfacen.

<span id="page-32-2"></span>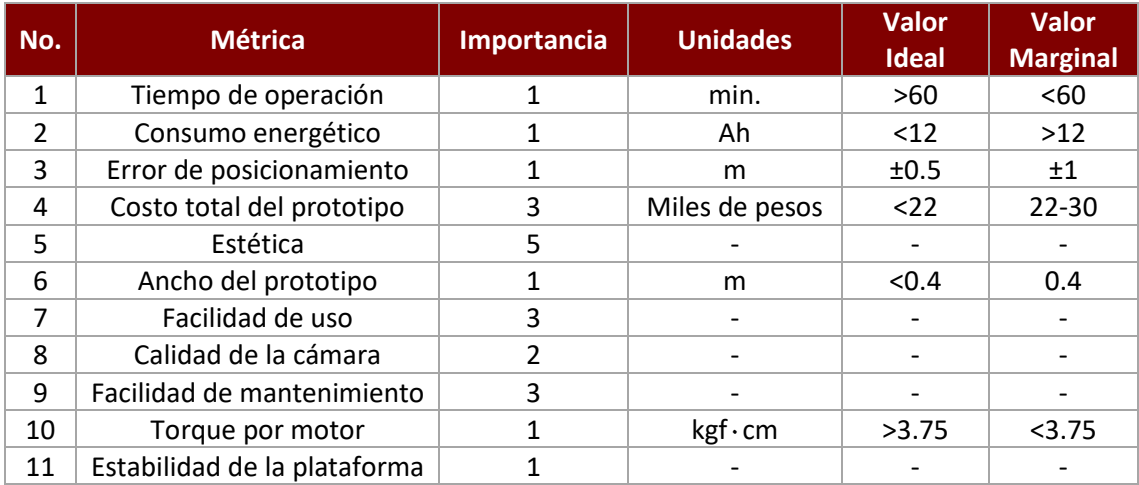

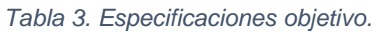

## **7.4 Diseño conceptual.**

<span id="page-32-1"></span>Las propuestas para los diseños conceptuales se generaron mediante una lluvia de ideas, obteniendo como resultado l[a Tabla 4.](#page-32-3) En esta matriz morfológica, cada diseño conceptual está indicado por una secuencia de flechas de diferente color, siendo un total de 3 diseños conceptuales.

<span id="page-32-3"></span>

| <b>Material de</b><br>la estructura | Configuración<br>cinemática | <b>Suspensión</b>        | <b>Baterías</b> | Procesamiento                     | Conexión con<br>la interfaz |
|-------------------------------------|-----------------------------|--------------------------|-----------------|-----------------------------------|-----------------------------|
| Aluminio                            | Ackerman                    | Sin<br>suspensión        | Litio           | Computadora de<br>tamaño reducido | Alámbrica                   |
| Aluminio +<br>Impresión 3D          | Omnidireccional             | Mecanismo<br>diferencial | Acido-<br>Plomo | <b>FPGA</b>                       | WI-FI                       |
| Nylacero                            | Skid steer                  | Por resorte              | Gel             | Microcontrolador                  | Bluetooth                   |
|                                     |                             |                          |                 |                                   |                             |
|                                     |                             |                          |                 |                                   |                             |

*Tabla 4. Tabla de combinaciones conceptuales.*

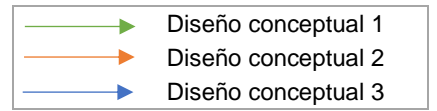

#### *7.4.1 Diseño conceptual 1.*

<span id="page-33-0"></span>Esta propuesta de diseño conceptual se muestra en la [Figura 12,](#page-33-2) la cual tiene una configuración cinemática de tipo omnidireccional sin suspensión, siendo la estructura principalmente de aluminio. En el apartado electrónico se propone como fuente de energía una batería de gel para una descarga profunda; así mismo, se usará un microcontrolador para el procesamiento y control del prototipo, conectándose a la computadora que albergará la interfaz gráfica por medio de Bluetooth.

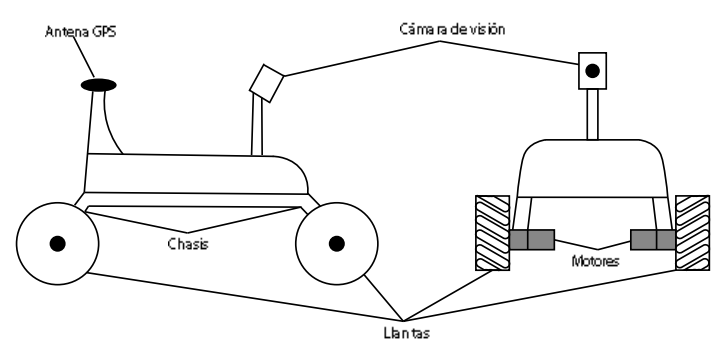

*Figura 12. Diseño conceptual 1.*

#### <span id="page-33-2"></span>*7.4.2 Diseño conceptual 2.*

<span id="page-33-1"></span>Para este diseño conceptual [\(Figura 13\)](#page-33-3) se propone una configuración cinemática del tipo skid steer y una suspensión diferencial por mecanismo, específicamente, una suspensión rocker diferencial, donde los materiales principales de construcción serán aluminio y piezas de impresión 3D. Así mismo, se plantea una batería acido-plomo por su bajo coste y una computadora de tamaño reducido para el procesamiento a bordo. La conexión entre el vehículo móvil y la computadora que contendrá la interfaz gráfica de usuario se realizará vía WI-FI.

<span id="page-33-3"></span>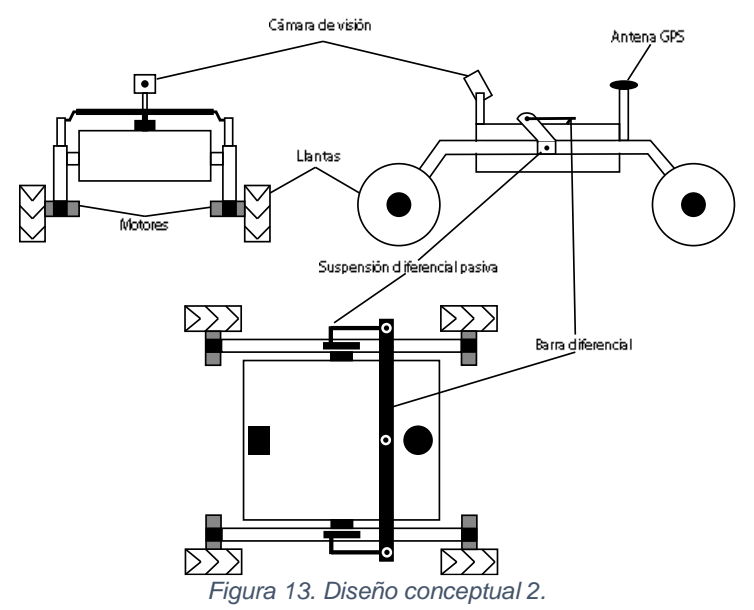

## *7.4.3 Diseño conceptual 3.*

<span id="page-34-0"></span>Este diseño se muestra en la [Figura 14.](#page-34-2) Se propone una estructura fabricada en aluminio y piezas de impresión 3D, donde la suspensión sea por resortes y la configuración cinemática sea del tipo Ackermann. Además, se plantea como fuente de energía una batería de litio, ya que tiene un tamaño y un peso reducido; además, se propone una FPGA como unidad de procesamiento. La conexión entre el vehículo y la computadora que albergará la interfaz gráfica se realizará de manera alámbrica.

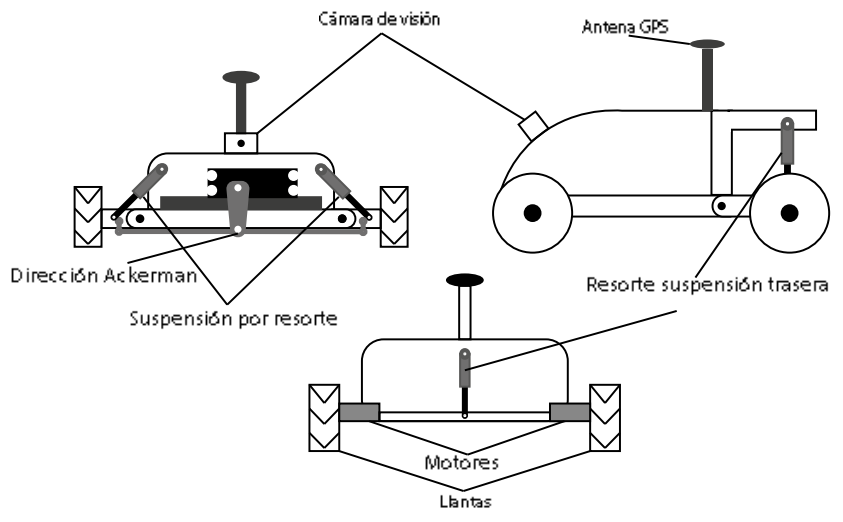

*Figura 14. Diseño conceptual 3.*

## <span id="page-34-2"></span>**7.5 Selección de la solución adecuada.**

<span id="page-34-1"></span>Para la selección de la solución adecuada se usó la metodología de objetivos ponderados. Para lo cual se evalúan los siguientes criterios de selección:

- Costo del prototipo.
- Tiempo de autonomía.
- Facilidad de mantenimiento.
- Controlabilidad.
- Adaptabilidad al terreno.
- Velocidad de avance.
- Estabilidad en terrenos irregulares.
- Tiempo de construcción.

En la [Tabla D-1](#page-111-2) del Apéndice D se evalúa la importancia que cada criterio tiene frente a los demás, donde la fila con el total más grande representa al objetivo con más prioridad.

<span id="page-35-0"></span>Una vez que se tiene la pertenencia de cada uno de los criterios, lo siguiente es asignarles una ponderación relativa, es decir, un valor numérico que representa el peso de los objetivos respecto a los demás. Para ello se definió la Tabla 5.

| <b>Excelente</b> | 80% |
|------------------|-----|
| <b>Bueno</b>     | 60% |
| <b>Malo</b>      | 40% |

*Tabla 5. Ponderaciones relativas.*

A fin de seleccionar el mejor diseño, se hace uso de la pertenencia y el peso de cada uno de los criterios, para así generar la Tabla 6, que corresponde a la selección de la solución. Concluyéndose que el diseño conceptual más adecuado para el presente proyecto es el DC2.

<span id="page-35-1"></span>

| <b>Objetivo</b>      | DC <sub>1</sub> | DC <sub>2</sub> | DC <sub>3</sub> | <b>Pertenencia</b> |
|----------------------|-----------------|-----------------|-----------------|--------------------|
| A. Costo del         | 0.40            | 0.60            | 0.40            | 0.0893             |
| prototipo            | 0.04            | 0.05            | 0.04            |                    |
| <b>B.</b> Tiempo de  | 0.80            | 0.60            | 0.80            | 0.1964             |
| autonomía            | 0.16            | 0.12            | 0.16            |                    |
| C. Facilidad de      | 0.60            | 0.60            | 0.40            | 0.0536             |
| mantenimiento        | 0.03            | 0.03            | 0.02            |                    |
| D. Controlabilidad   | 0.80            | 0.60            | 0.60            | 0.1964             |
|                      | 0.16            | 0.12            | 0.12            |                    |
| E. Adaptabilidad al  | 0.40            | 0.80            | 0.60            | 0.1786             |
| terreno              | 0.07            | 0.14            | 0.11            |                    |
| F. Velocidad de      | 0.60            | 0.60            | 0.80            | 0.0714             |
| avance               | 0.04            | 0.04            | 0.06            |                    |
| G. Estabilidad en    | 0.40            | 0.80            | 0.60            | 0.1607             |
| terrenos irregulares | 0.06            | 0.13            | 0.10            |                    |
| H. Tiempo de         | 0.80            | 0.60            | 0.40            | 0.0536             |
| construcción         | 0.04            | 0.03            | 0.02            |                    |
| <b>Total</b>         | 0.60            | 0.67            | 0.61            | 1                  |

*Tabla 6. Tabla de selección.*
# **7.6 Diseño detallado.**

A continuación, se aborda lo referente al diseño detallado del prototipo de vehículo autónomo para la exploración de cultivos de cebolla, tanto la parte mecánica como la electrónica.

# *7.6.1 Diseño mecánico.*

# Consideraciones de diseño.

Antes de comenzar con el diseño mecánico, se realizó una serie de consideraciones acerca de distintos aspectos, los cuales se enlistan enseguida:

- Respecto a la suspensión.
	- o Se parte de la premisa de que se desea un robot móvil con una configuración cinemática skid steer y una suspensión de tipo rocker diferencial por mecanismo de barras, es decir, que el pivoteo entre los brazos rocker se consiga mediante dicho mecanismo.
- Respecto a las dimensiones.
	- o El prototipo debe tener una anchura máxima de 0.4m.
	- o La altura promedio de la planta de cebolla ronda entre 0.3 y 0.4m.
	- o Se consideran baterías recargables comerciales con una dimensión de 0.151x0.098x0.098m.
	- o Para la elaboración de los soportes de los motores se toma en cuenta la línea 37D de motorreductores de la marca Pololu, los cuales son del mismo tamaño y ofrecen diversas configuraciones de torque y velocidad.
	- o Se propone el uso de ruedas comerciales diseñadas para dichos motores, las cuales tienen 0.12m de diámetro.
- Respecto a la adquisición de la fotografía.
	- o Se planea que la cámara esté ubicada sobre el prototipo de robot, a una elevación mayor que la altura de las plantas de cebolla.
	- o Es deseable la implementación de un estabilizador para la cámara, para así mejorar la calidad de imagen al estar el vehículo en movimiento.
- Respecto a los materiales.

Se pretende que los materiales a usar sean:

- o Perfil cuadrado de aleación de aluminio 6063 T5 de 1x1" y 1/16" de espesor.
- o Solera de aleación de aluminio 6063 T5 de 1x1/8".
- o Plástico de impresión 3D.
- o Tubo hidráulico de PVC (policloruro de vinilo).

### Componentes mecánicos del robot.

Para abordar el diseño mecánico del prototipo, este se dividió en 3 partes: el cuerpo principal, los brazos rocker y el mecanismo diferencial de barras.

# *Cuerpo principal.*

El cuerpo principal del robot (véase la [Figura 15\)](#page-37-0) es la estructura donde se encontrará albergada gran parte de la electrónica (controladores de corriente, sensores, microcontrolador, computadora de tamaño reducido, etc), así como también la batería que energizará al sistema. Esta parte del robot tendrá un bastidor fabricado en el perfil de aluminio de 1x1", donde se prevé que las uniones se realicen mediante remaches. Así mismo, se propone que las cubiertas estéticas se elaboren por impresión 3D en PLA; mientras que las cubiertas destinadas a realizar esfuerzos mecánicos, que son los puntos pivote de giro de los brazos rocker y de la barra diferencial, se imprimirán con filamento ABS para tener mejores propiedades mecánicas.

La parte baja del cuerpo del robot será desmontable, ya que tendrá la función de porta-batería, el cual estará conformado por una solera de aleación de aluminio 6063 T5 de 1x1/8" que cargará con el peso e irá atornillada al bastidor principal, así como también, por dos tapaderas de plástico ABS.

Por último, el tubo de soporte tanto de la antena GPS como de la cámara, serán de tubo hidráulico de PVC de 1/2" y de 3/4", respectivamente; esto por su facilidad de adquisición y peso reducido.

<span id="page-37-0"></span>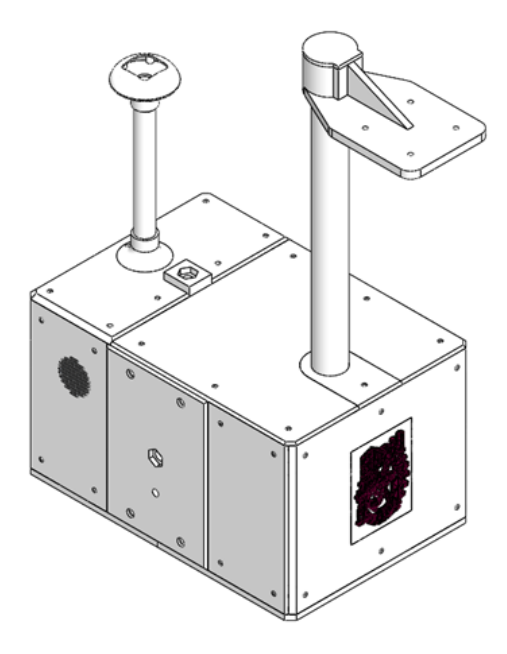

*Figura 15. Cuerpo principal del robot.*

#### *Brazos rocker.*

Los brazos rocker [\(Figura 16\)](#page-38-0) tienen forma trapezoidal y estarán fabricados en perfil cuadrado de aluminio de 1x1x1/16"; realizándose las uniones con abrazaderas de impresión 3D en plástico ABS, las cuales se unen por medio de tornillos.

Así mismo, en cada extremo del brazo se cuenta con un soporte diseñado para los motorreductores 37D, los cuales serán impresos con filamento ABS. Nótese que dicho elemento tiene una curva hacia adentro; la razón de ello es ahorrar espacio para que el robot tenga el menor ancho posible y cumplir así con el valor ideal de la métrica de diseño "ancho del prototipo".

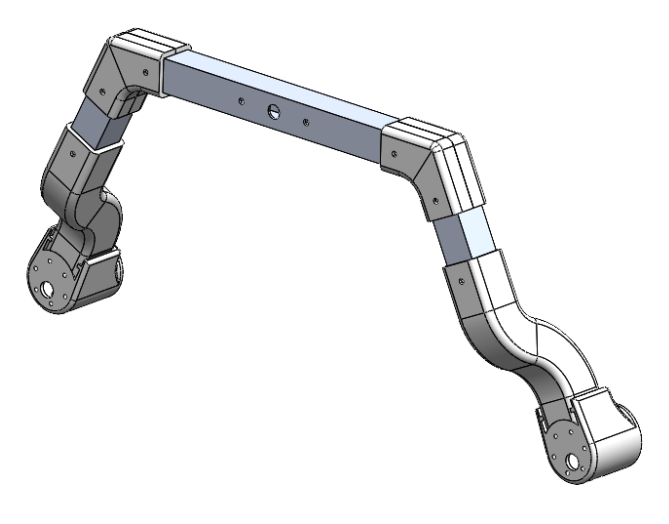

*Figura 16. Brazo rocker.*

### <span id="page-38-0"></span>*Mecanismo diferencial de barras.*

El mecanismo diferencial de barras que se muestra en la [Figura 17](#page-39-0) está constituido por varios elementos, los cuales son: la barra diferencial, las bielas, uniones de rótula, rodamientos y los puntos pivote.

Tanto la barra diferencial como los brazos rocker giran en torno a rodamientos cuyo diámetro de eje se propone de 8mm. Cada uno de los brazos rocker contará con dos rodamientos, uno a cada lado del perfil, los cuales serán retenidos mediante la biela y su abrazadera, por otro lado, la barra diferencial contará con un solo rodamiento, el cual entrará a presión.

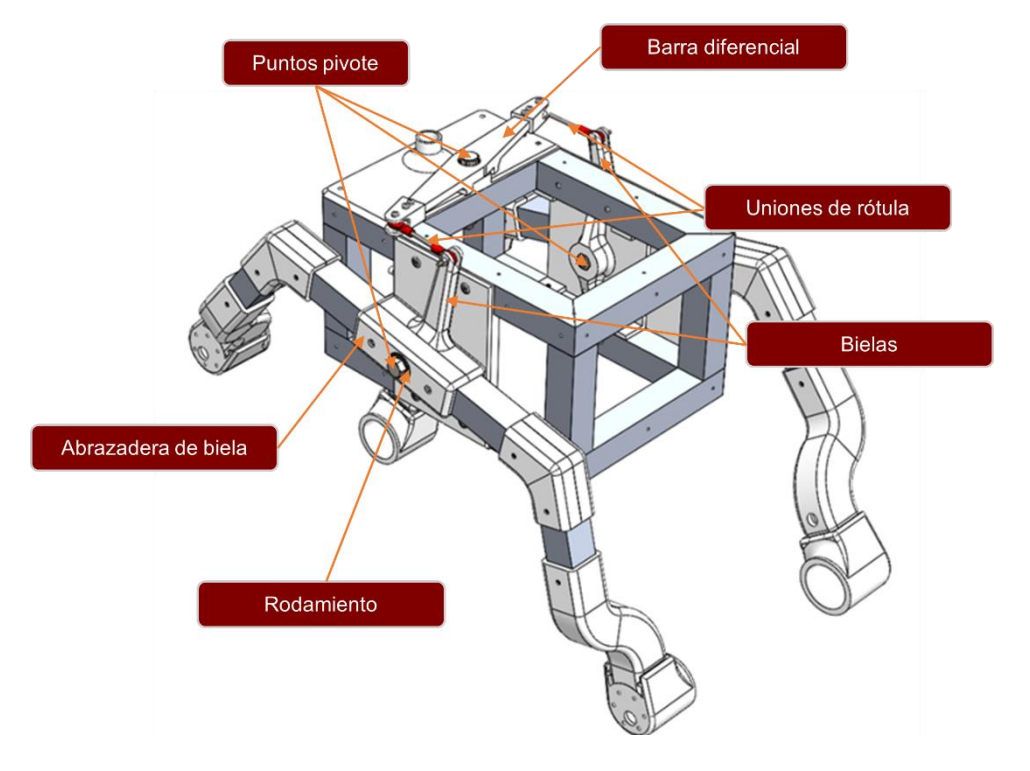

*Figura 17. Mecanismo diferencial de barras del prototipo.*

<span id="page-39-0"></span>El rodamiento seleccionado es el 608zz [\(Figura 18\)](#page-39-1), el cual es rígido de bolas y tiene una capacidad de carga dinámica de 3,300N, una capacidad de carga estática de 1,350N y una velocidad límite de 48,000rpm [33]. Dado que los rodamientos utilizados en el prototipo estarán sometidos cargas radiales del orden de decenas de newtons debido al peso del cuerpo principal del robot, se considera adecuado para el diseño. Lo anterior se comprobó mediante el uso del selector de rodamientos del fabricante, para lo cual se supuso que el cuerpo principal del robot tiene una masa, exagerado, de 10kg y el peso se distribuye de manera ideal entre los cuatro rodamientos de los brazos rocker, actuando sobre cada uno una fuerza radial de 24.5N; arrojando como resultado una vida infinita bajo condiciones de alta contaminación.

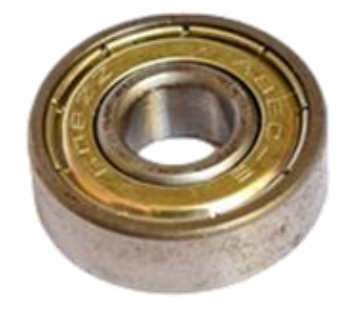

*Figura 18. Rodamiento 608zz [33].*

<span id="page-39-1"></span>Por último, cabe destacar que el movimiento entre las bielas y la barra diferencial se transmitirá mediante el uso de uniones de rótula para evitar interferencias. Las cabezas de rótula elegidas para el prototipo [\(Figura 19\)](#page-40-0) están fabricadas en aluminio y se conectan mediante tornillos milimétricos M3.

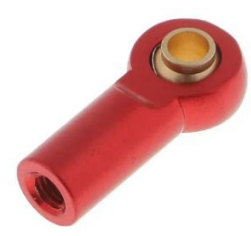

*Figura 19. Cabeza de rótula de aluminio con rosca M3 [34].*

## <span id="page-40-0"></span>Diseño CAD de la estructura del prototipo.

En la [Figura 20](#page-40-1) se muestra la estructura propuesta para el prototipo de vehículo autónomo para la exploración de cultivos de cebolla, el cual, según el software de diseño, tiene una masa de 3.772kg. Dicha masa se obtiene considerando que:

- Los elementos de plástico son totalmente sólidos y están impresos con filamento ABS, aunque realmente, dichas piezas tendrán porcentajes de relleno iguales o menores al 100%.
- Se toma en cuenta la masa de la mayoría de la tornillería a utilizar.

<span id="page-40-1"></span>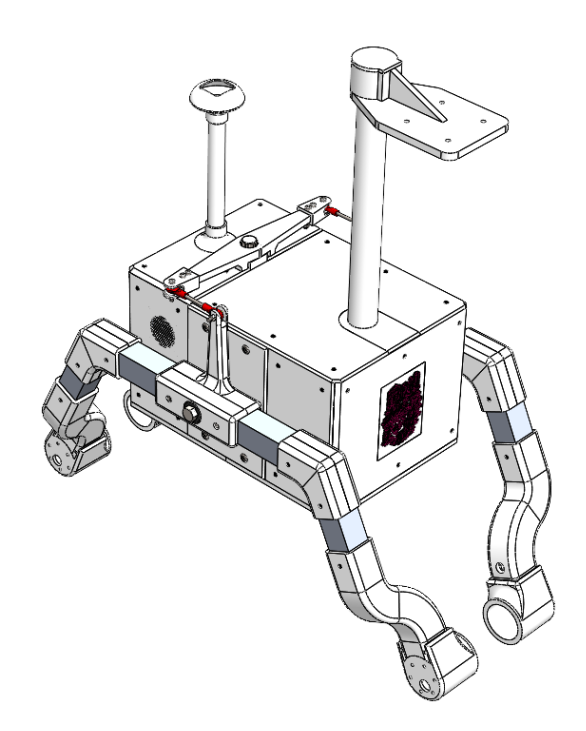

*Figura 20. Vista isométrica de la estructura del prototipo.*

#### Cálculo del torque requerido en los motores.

Para la selección de los motores se tiene que calcular el par mínimo que estos deben de tener para superar las fuerzas que se oponen al movimiento del vehículo. Lo anterior se hace considerando la resistencia a la rodadura que se producirá cuando las llantas del vehículo móvil rueden sobre la superficie. Tomando en cuenta lo siguiente:

- La pendiente máxima en el terreno que se consideró para el diseño del vehículo es de 6°, por lo que se propone una pendiente de 10° para asegurar su correcto funcionamiento.
- El diámetro de las ruedas es de 0.12m.
- Las llantas son de caucho y ruedan sobre tierra labrada.
- La masa máxima aproximada para el prototipo es de 8.282kg y se obtiene mediante la [Tabla E-1](#page-111-0) del Apéndice E.

En la [Figura 21](#page-41-0) se muestra el diagrama de cuerpo libre del prototipo al rodar por una superficie de tierra con una pendiente de 10°.

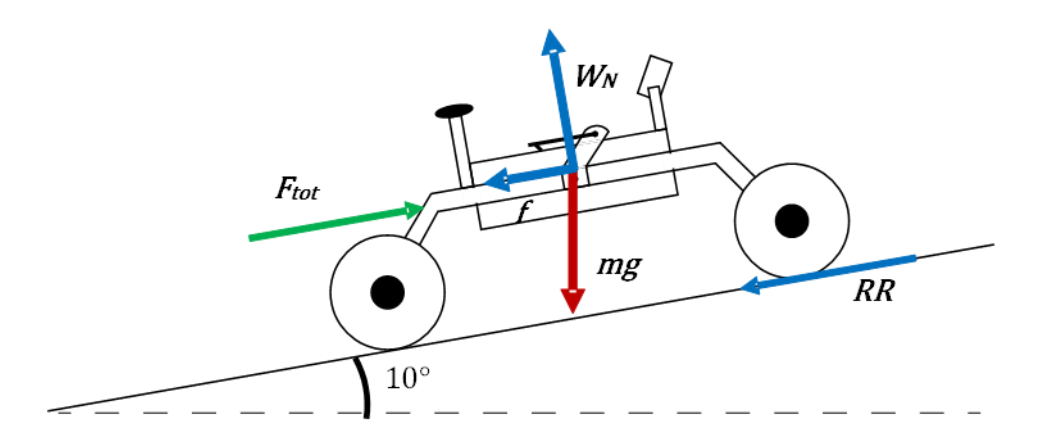

<span id="page-41-1"></span>*Figura 21. Diagrama de cuerpo libre.*

<span id="page-41-0"></span>Realizando un análisis sobre las fuerzas que actúan sobre el prototipo y haciendo uso de la ecuación [\(2\)](#page-41-1) se tiene que la fuerza normal es:

$$
W_N = m \cdot g \cdot \cos(10^\circ)
$$
  
\n
$$
W_N = (8.282 \, kg)(9.81 \, m/s^2) \cdot \cos(10^\circ)
$$
  
\n
$$
W_N = 80.0121 \, N
$$
\n(2)

La fuerza que se opone al movimiento del vehículo debido a su peso se expresa en la ecuación [\(3\).](#page-41-2)

<span id="page-41-2"></span>
$$
f = m \cdot g \cdot sen(10^{\circ})
$$
  
(3)  

$$
f = (8.282 kg)(9.81 m/s2) \cdot sen(10^{\circ})
$$
  

$$
f = 14.1083 N
$$

Por lo tanto, la fuerza mínima que se requiere para que el prototipo se mueva se obtiene a partir de las ecuaciones [\(1\)](#page-22-0) y [\(4\).](#page-42-0)

<span id="page-42-0"></span>
$$
F_{total} = RRC \cdot W_N + f \tag{4}
$$

Donde RRC es el coeficiente de resistencia a la rodadura.

En el artículo "Metodología para cálculo rápido das dimensões" [35] se menciona que el coeficiente de rodadura sobre tierra labrada es de 0.10 a 0.20, en este caso se considerará 0.15.

$$
\therefore F_{total} = (0.15)(80.0121 N) + 14.1083 N
$$

$$
F_{total} = 26.1101 N
$$

La potencia necesaria para mover el peso del vehículo se calcula a partir de la ecuación [\(5\).](#page-42-1)

<span id="page-42-1"></span>
$$
P_{tot} = \frac{F_{tot} \cdot d}{t} = F_{tot} \cdot v_t \tag{5}
$$

Donde  $v_t$  es la velocidad tangencial de las ruedas, es decir, la velocidad con la que se desplazará el robot. Dado que esta no es una métrica de diseño, y considerando que una velocidad elevada dificultaría el control del vehículo, se propone que tenga una magnitud máxima de  $0.4m/s$ .

$$
P_{tot} = (26.1101 \, N)(0.4 \, m/s)
$$
\n
$$
P_{tot} = 13.0551 \, W
$$

Suponiendo que la carga se distribuirá uniformemente en las 4 llantas, la potencia requerida en cada motor estará dada por la ecuación [\(6\).](#page-42-2)

<span id="page-42-3"></span><span id="page-42-2"></span>
$$
P_{motor} = \frac{P_{tot}}{4}
$$
\n
$$
P_{motor} = \frac{13.0551 \, W}{4}
$$
\n
$$
P_{motor} = 2.6110 \, W
$$
\n(6)

La ecuación [\(7\)](#page-42-3) expresa el par desarrollado por un motor de corriente continua.

$$
\tau_{motor} = \frac{P_{motor}}{\omega} \quad siendo \quad \omega = \frac{v_t}{r}
$$
 (7)

Donde  $r$  es el radio de la rueda y  $\omega$  la velocidad angular del motor.

$$
\therefore \omega = \frac{0.4 \, m/s}{0.06 \, m} = 6.6667 \, rad/s = 63.6620 \, rpm
$$
\n
$$
\tau_{motor} = \frac{2.6110 \, W}{6.6667 \, rad/s}
$$

$$
\tau_{motor} = 0.3917 N \cdot m = 3.9948 kgf \cdot cm
$$

## *7.6.2 Diseño electrónico.*

El diseño electrónico de este proyecto abarca varias secciones, las cuales son: la selección de componentes electrónicos, el diagrama general de conexión, el esquemático y el diseño de la PCB (placa de circuito impreso).

#### Selección de componentes electrónicos.

Como primer paso del diseño electrónico es necesario seleccionar los componentes a utilizar, los cuales conformarán y le darán funcionalidad al robot.

#### *Motores.*

A fin de que el consumo energético de los motores sea el menor posible, se busca que estos operen lo más cerca de su máxima eficiencia, para que así el calentamiento y la corriente demandada sea mínima. Para la selección de este elemento se consideran algunos motorreductores 37D cuyo torque, potencia y velocidad a su máxima eficiencia son cercanos a los datos obtenidos mediante los cálculos previamente realizados; lo cual se muestra en la [Tabla 7.](#page-43-0)

<span id="page-43-0"></span>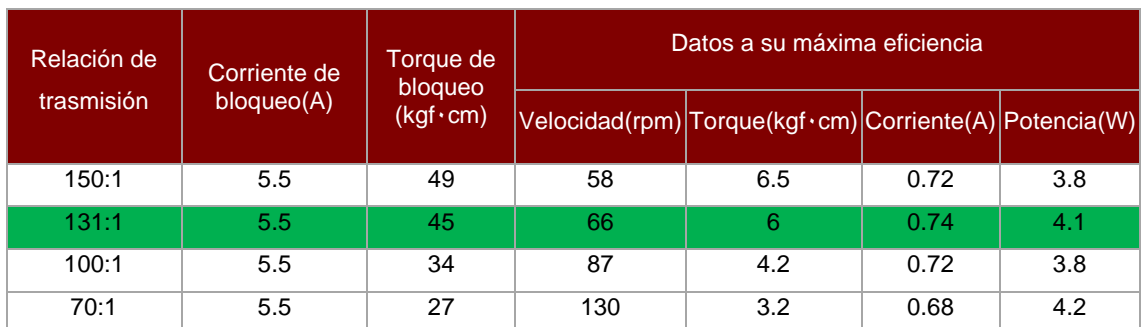

*Tabla 7. Motores.*

A partir de la [Tabla 7](#page-43-0) se concluye que el motorreductor indicado es el que tiene la relación de transmisión 131:1 [\(Figura 22\)](#page-43-1), ya que los datos a su máxima eficiencia satisfacen los resultados calculados en mayor medida. Así mismo, cabe mencionar que el motor seleccionado cuenta con un encoder de cuadratura de 64 pulsos por revolución.

<span id="page-43-1"></span>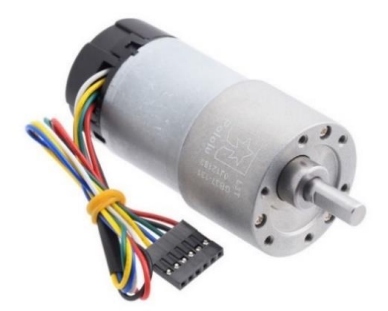

*Figura 22. Motorreductor 131:1 37Dx73Lmm con encoder de la marca Pololu [36].*

#### *Control de potencia para los motores.*

Tomando en cuenta las características de los motores seleccionados, se proponen dos controladores de corriente para los motores: el VNH5019 y el VNH2SP30; los cuales se presentan en la [Tabla 8.](#page-44-0)

<span id="page-44-0"></span>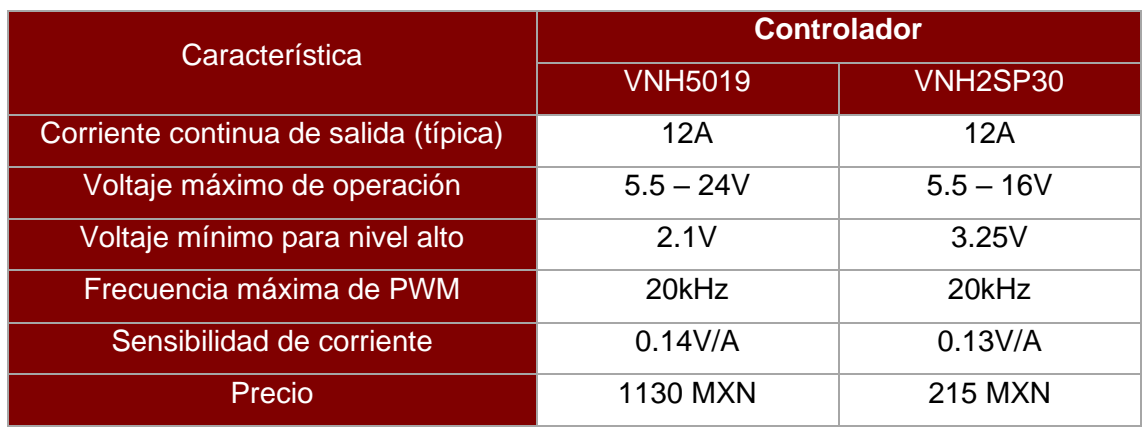

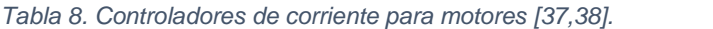

Ambas opciones serían funcionales en el proyecto, sin embargo, el VNH2SP30 es más asequible, por lo que su uso supondría una reducción de costos del prototipo.

# *Unidad de procesamiento.*

En la actualidad existen varios de ordenadores de tamaño reducido, ofreciendo cada uno distintas prestaciones; entre los equipos más populares se encuentran las placas de desarrollo: Raspberry Pi, Jetson Nano de Nvidia y Tinker Board de Asus. En l[a Tabla](#page-44-1)  [9](#page-44-1) se muestran las características más importantes que presentan estos equipos, los cuales se proponen para su implementación en el prototipo de vehículo autónomo.

<span id="page-44-1"></span>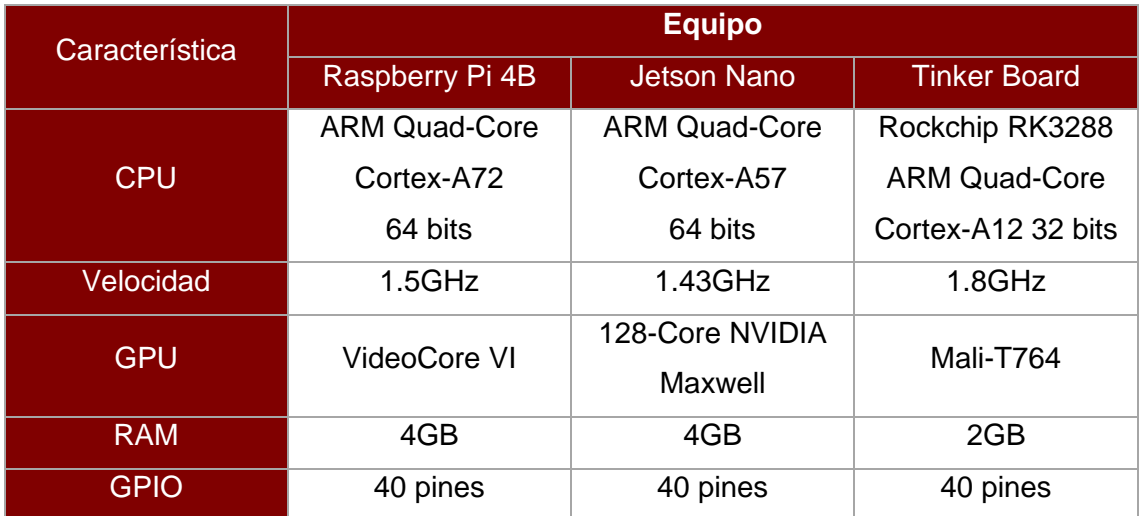

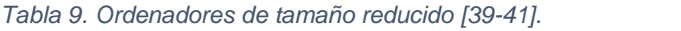

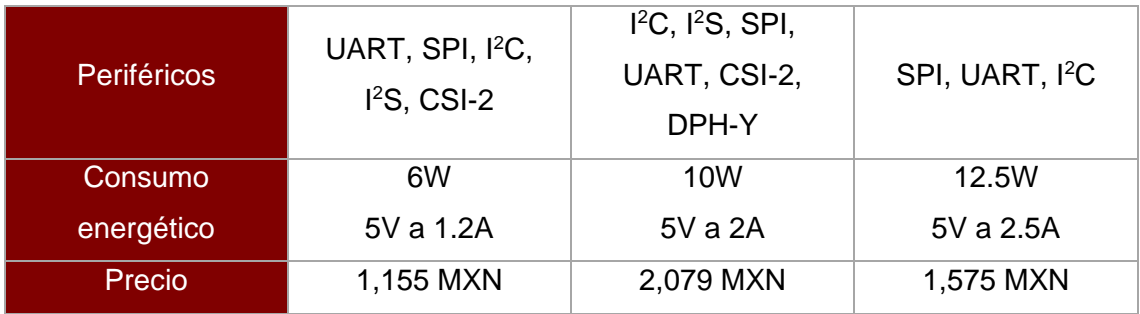

De acuerdo con la comparativa mostrada entre los diferentes ordenadores de tamaño reducido propuestos, se concluye que la mejor opción para la implementación en este proyecto es la Raspberry Pi 4B debido a las siguientes razones:

- Ofrece buenas prestaciones en cuanto a procesamiento y capacidad de memoria RAM.
- Posee los periféricos más ampliamente usados en diversas aplicaciones, así como CSI-2 (interfaz serial de cámara).
- Consumo energético de 6W, lo que se traduce en una mayor autonomía.
- Costo de 1,155 MXN, que es menor a cualquiera de las otras alternativas propuestas.
- Cuenta con una gran comunidad de desarrolladores y existen numerosos proyectos de código abierto, lo que supone una gran ventaja.

# *Cámara.*

Se proponen tres cámaras, de las cuales una es del tipo webcam y las otras dos son módulos de cámara desarrollados específicamente para su uso con Raspberry Pi. En la [Tabla 10](#page-45-0) se muestran algunas de las características que poseen dichas cámaras.

<span id="page-45-0"></span>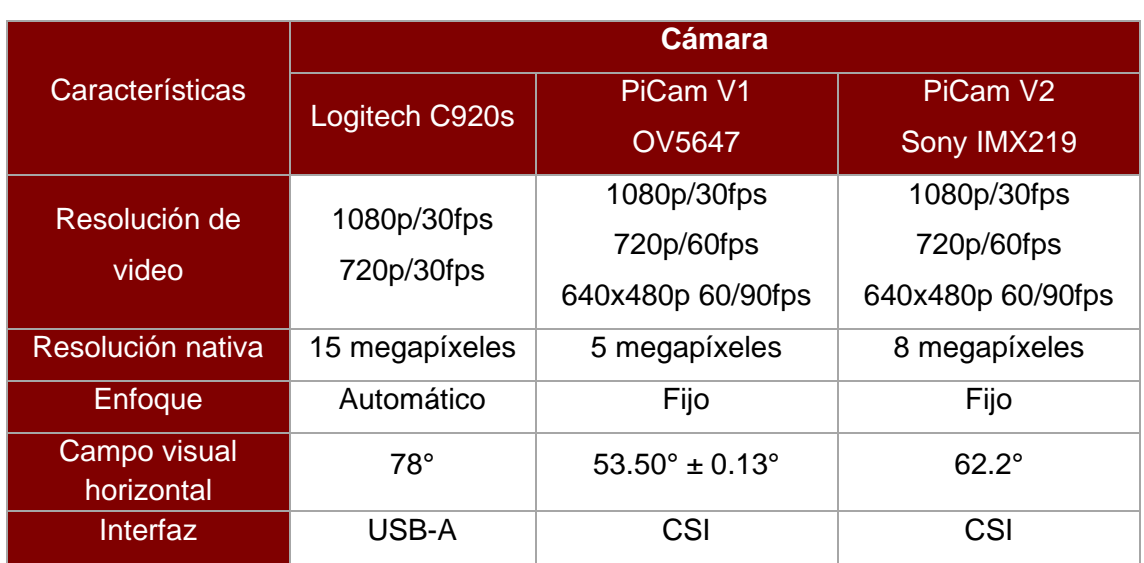

#### *Tabla 10. Cámaras [42,43]. [42] [43]*

De las cámaras propuestas se descarta la Logitech C920s, ya que el enfoque automático podría causar problemas en esta aplicación debido al constante movimiento del vehículo. Así, de las opciones restantes se infiere que la adecuada es la PiCam V2 con un sensor Sony IMX219, ya que permite configurar a 3 resoluciones la captura de video, así como los cuadros por segundo, lo cual es conveniente ya que lo que se busca es hacer un procesamiento de las imágenes capturadas. Así mismo, posee una resolución nativa de 8 megapíxeles y un campo visual horizontal de 62.2°, lo que supera a la PiCam V1; además, posibilita hacer uso de la interfaz serial de cámara (CSI) con la que cuenta la computadora de tamaño reducido que se va a emplear.

#### *GPS.*

Indagando acerca de distintos receptores GPS que se venden de manera comercial, se encontró que la mayoría de ellos ofrece una precisión estándar menor a 3m sin ningún tipo de corrección, esto es, que la lectura puede variar en un rango menor a los tres metros respecto a la posición real.

Dado que la mayor precisión se requiere a la hora de recorrer los surcos y eso es tarea del sistema de visión artificial, se concluye que un GPS con una precisión menor a los 3m bastará para guiar al vehículo por la periferia de los plantíos de cebolla. En la [Tabla 11](#page-46-0) se muestran las alternativas planteadas para este apartado.

<span id="page-46-0"></span>

| <b>Característica</b>                 | <b>Receptor GPS</b>                        |                         |                              |  |  |
|---------------------------------------|--------------------------------------------|-------------------------|------------------------------|--|--|
|                                       | <b>Ublox NEO-6M</b>                        | <b>Ublox NEO-M8N</b>    | <b>Adafruit Ultimate GPS</b> |  |  |
| Canales                               | 50                                         | 72                      | 66                           |  |  |
| Precisión horizontal                  | <2.5m sin corrección<br><2m con corrección | < 2.5m                  | $3m$                         |  |  |
| Tiempo para primera<br>lectura        | 26s frío<br>1s caliente                    | 26s frío<br>1s caliente | 34s                          |  |  |
| Frecuencia máxima de<br>actualización | 5Hz                                        | 10Hz                    | 10Hz                         |  |  |

*Tabla 11. Receptores GPS [44-46].* 

A partir de las características presentadas en la [Tabla 11](#page-46-0) y considerándose distintas reseñas del producto, se concluye que el receptor GPS que ofrece mejores prestaciones para esta aplicación es el Ublox NEO-M8N. Esto debido a que en exteriores y con cielo parcialmente despejado, llega a alcanzar una precisión mejor que el Ublox NEO-6M, además tiene 72 canales, lo que supone una mayor conectividad y visibilidad de las constelaciones de satélites.

En la [Figura 23](#page-47-0) se muestra el módulo GPS que se eligió. Este dispositivo transfiere los datos mediante el protocolo UART, funciona a una tensión nominal de 3.3V y tiene un consumo de 23mA [47].

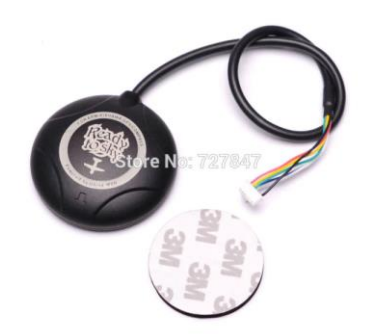

*Figura 23. Módulo de la marca Readytosky con el receptor GPS Ublox NEO-M8N [47].*

# <span id="page-47-0"></span>*Estabilizador para cámara.*

Se encontró viable la implementación de un estabilizador de cámara para drones, ya que estos se consiguen a un precio asequible y vienen listos para montar. Estos elementos pueden estabilizar en dos o tres ejes el movimiento de la cámara, en este caso se eligió uno de tres ejes, para así dedicar un motor a girar la cámara y poder tomar fotografías del cultivo que se encuentra en los laterales del prototipo.

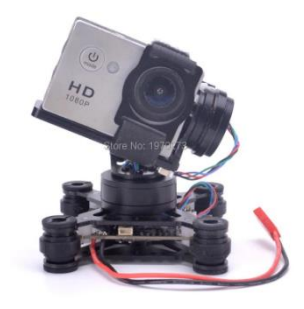

*Figura 24. Estabilizador para cámara de 3 ejes de la marca Readytosky [48].*

<span id="page-47-1"></span>En la [Figura 24](#page-47-1) se muestra el estabilizador elegido, cuya estructura está fabricada en aluminio, posee 3 motores sin escobillas, tiene un consumo de 350mA a una tensión de 12V y pesa 0.17kg [48].

# *Ventiladores.*

Dado que en el prototipo se utiliza una etapa de potencia para el control de los motores y como estos elementos tienden a calentarse, es deseable un sistema de disipación que ayude a disminuir el calor generado por dichos componentes. Para ello se implementará un sistema de ventilación en el cuerpo principal del robot, el cual hace uso de dos ventiladores.

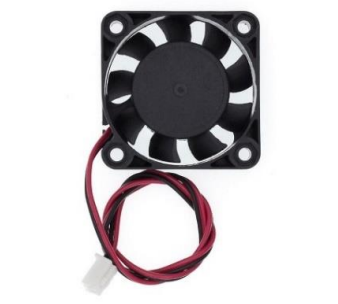

*Figura 25. Ventilador 4010 a 12V [49].*

<span id="page-48-0"></span>El ventilador seleccionado para el sistema de ventilación se muestra en la [Figura](#page-48-0)  [25,](#page-48-0) posee un motor sin escobillas que opera a 12V y consume 100mA, alcanza 5000rpm y es capaz de desplazar 5 pies cúbicos de aire por minuto [49]. Cabe mencionar que el control de este componente se hará por medio del controlador de corriente L293D el cual se puede alimentar con voltajes de hasta 36V y es capaz de suministrar un máximo de 600mA por canal.

## *Sensores.*

En la [Tabla 12](#page-48-1) se presentan los módulos sensores que se implementarán en el prototipo, los cuales son: un magnetómetro o brújula magnética que servirá para conocer la orientación del robot y poder aplicar las acciones de control pertinentes; un sensor de intensidad luminosa que se planea utilizar para percibir si las condiciones lumínicas del entorno son aptas o no para el sistema de visión artificial; y por último, un sensor de temperatura cuyas lecturas servirán como pauta para encender o apagar el sistema de ventilación.

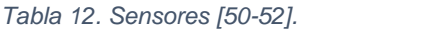

<span id="page-48-1"></span>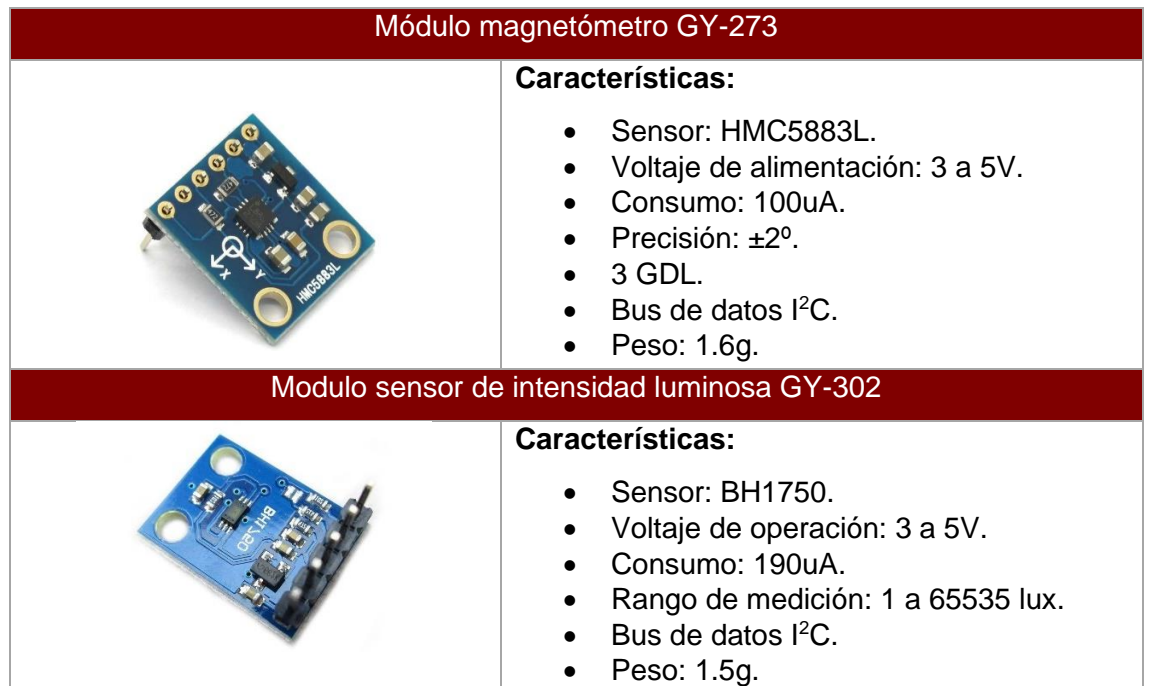

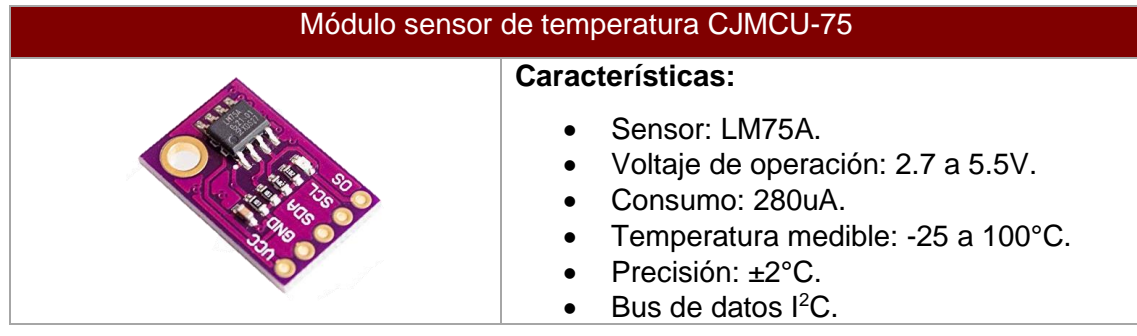

## *Microcontrolador.*

Dado que se busca conseguir que el procesamiento de la imagen sea lo más rápido posible cuando el robot navega entre los surcos, se planteo la implementación de un microcontrolador para aminorar la carga de trabajo de la computadora de tamaño reducido. Así la Raspberry Pi se encargará solamente de los procesos relacionados con la adquisición y procesamiento de las imágenes, mientras que el microcontrolador se ocupará del control de los motores y de la lectura de los demás sensores.

Una vez seleccionados los componentes a utilizar, es posible definir qué periféricos se requieren para la operación de estos. En la [Tabla 13](#page-49-0) se enlistan los requerimientos que se tienen, comparándolos con las características que ofrecen tres microcontroladores propuestos para su uso en el robot.

<span id="page-49-0"></span>

| <b>Característica</b>         | <b>Requerimiento</b> | <b>Microcontrolador</b> |            |                 |  |  |
|-------------------------------|----------------------|-------------------------|------------|-----------------|--|--|
|                               |                      | ATmega128               | ATmega2560 | STM32F103C8T6   |  |  |
| ${}^{12}C$                    |                      |                         |            | っ               |  |  |
| <b>USART</b>                  |                      | $\mathcal{P}$           | 4          | 3               |  |  |
| <b>Canales ADC</b>            | 4                    | 8                       | 16         | 10              |  |  |
| <b>Canales PWM</b>            | 9                    | 8                       | 16         | 15              |  |  |
| Pines de interrupción externa | 4                    | 8                       | 8          | Todos los pines |  |  |
| Pines E/S programables        | 4                    | 53                      | 86         | 37              |  |  |
| Disponibilidad en el mercado  |                      | Media                   | Media      | Baja            |  |  |

*Tabla 13. Requerimientos vs microcontroladores [53-55]. [53] [54] [55]*

Al comparar estos microcontroladores se concluye que el ATmega2560 es adecuado para el proyecto, dado cumple con los requerimientos y, además, es posible conseguir el chip; lo que no sucede con el STM32F103C8T6, ya que mayoritariamente se adquiere montado en placas de desarrollo.

#### *Reguladores de voltaje.*

Dado que algunos de los componentes electrónicos seleccionados tienen voltajes de operación de 5V y 3.3V, se usarán los reguladores de la [Figura 26.](#page-50-0) El AMS1117 tiene un voltaje de salida de 3.3V y una corriente máxima de 1A, mientras que el D36V28F5 es capaz de entregar 5V y como máximo 3.2A; lo cual cumple con el consumo energético que se tendrá en el robot.

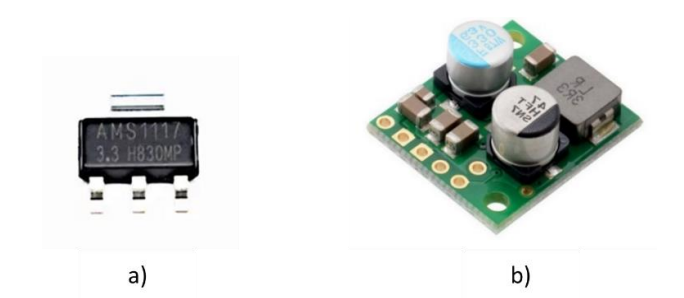

*Figura 26. Reguladores de voltaje: a) AMS1117 3.3V, b) D36V28F5 [56,57]. [56] [57]*

#### <span id="page-50-0"></span>*Batería.*

Para este apartado es necesario conocer la potencia demandada por cada elemento que se usará en la electrónica del robot, para así poder calcular la capacidad que se requiere que tenga la batería para que el prototipo funcione al menos una hora.

Acorde con la [Tabla F-1](#page-112-0) del Apéndice F, el consumo total de potencia que tendrán los componentes será de 87.1348W. Además, considerando que el voltaje mínimo que se requiere para la operación de estos es de 12V, entonces, la corriente que se deberá exigir de la batería durante una hora es [58]:

$$
C = \left(\frac{87.1348W}{12V}\right)(1hr) = 7.2612Ah
$$

El resultado anterior es la capacidad de batería que se requeriría para que el prototipo funcione 1 hora, si esta se descargara al 100%. Sin embargo, [58] menciona que no es bueno descargar las baterías totalmente y es recomendable dejar un 20% de la carga, con el fin de que no se dañe y extender así la cantidad de ciclos de descarga que puede ofrecer.

$$
C'=\frac{7.2612Ah}{0.8}=9.0765Ah
$$

Por lo tanto, la capacidad de batería que se requiere para esta aplicación es de como mínimo 9.0765Ah a 12V. Sin embargo, es deseable asegurar una mayor autonomía para el prototipo, por lo cual se optará por una batería de 12Ah.

$$
Tiempo_{(operation)} = \frac{12Ah}{9.0765Ah} \approx 1.3220 \text{hrs} \approx 79.3253 \text{min}
$$

Al buscar alternativas de baterías de ácido-plomo de dicha capacidad, se encontraron algunas desventajas respecto a estos equipos: peso y dimensiones elevadas, ciclo de vida limitado (500-1000 ciclos de descarga), caída de voltaje, carga lenta e ineficaz [59]. Debido a lo anterior se optó por la tecnología ion-litio, específicamente, litio-ferrofosfato (LiFePO<sub>4</sub>) que ofrecen mejores características que las baterías de ácido-plomo.

La batería seleccionada se muestra en la [Figura 27](#page-51-0) la cual tiene un voltaje nominal de 12.8V y una capacidad de 12Ah.

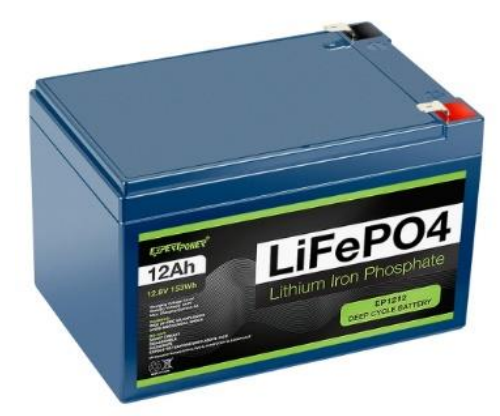

*Figura 27. Batería EP-1212 de la marca ExpertPower [60].*

<span id="page-51-0"></span>*Selección de cable.*

La selección del cable se muestra en la [Tabla 14](#page-51-1) y se hizo en base a la [Tabla G-](#page-113-0)[1](#page-113-0) del Apéndice G donde se muestra la corriente que soportan distintos calibres de cable AWG (American Wire Gauge) con aislamiento de PVC bajo la norma UL1007.

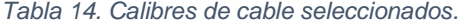

<span id="page-51-1"></span>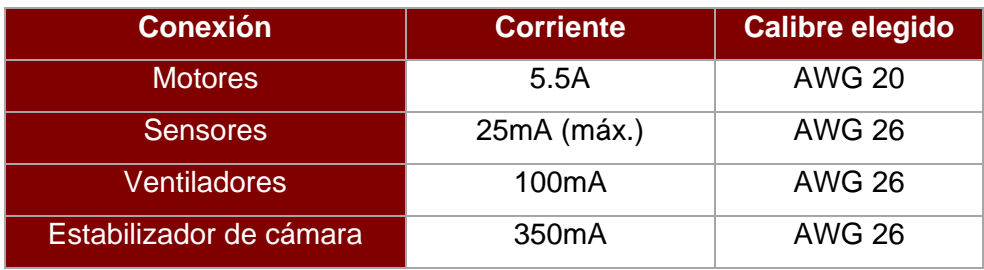

Cabe aclarar que el calibre de cable elegido para los sensores, los ventiladores y el estabilizador de la cámara es el mismo, ya que lo que se busca es comprar el menor número de carretes para así reducir los costos.

# Diagrama general de conexión de componentes.

Definidos los componentes electrónicos, se procede a determinar el diagrama general de conexión (ver [Figura 28\)](#page-52-0), para después plasmarlo en el software de diseño electrónico.

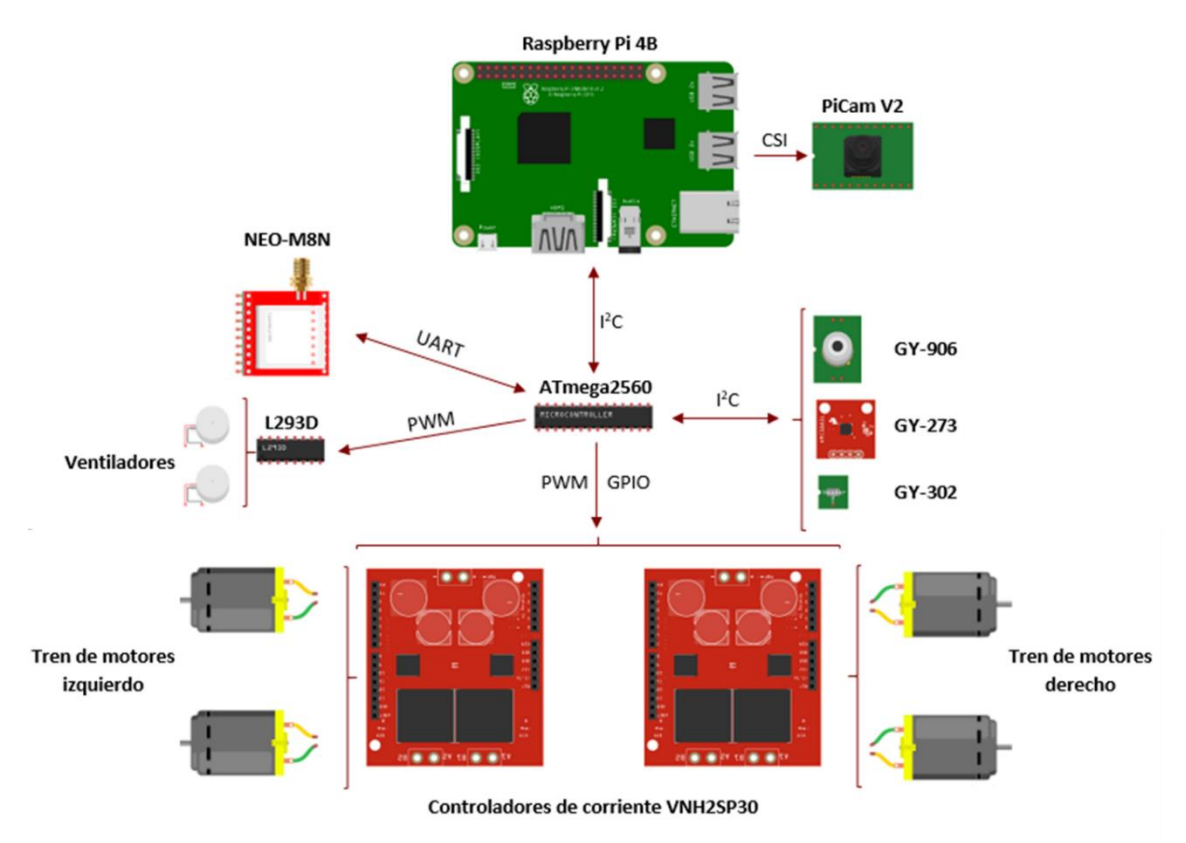

*Figura 28. Diagrama general de conexión de componentes.*

# <span id="page-52-0"></span>Esquemático.

En la [Figura H-1](#page-114-0) del Apéndice H se muestra el esquemático de conexión entre los componentes electrónicos que conforman el proyecto, para lo cual se tomaron las siguientes consideraciones:

- Para la conexión de los distintos componentes a la placa del circuito se usarán conectores JST-XH de 2.54mm.
- La conexión de potencia a los controladores de los motores se hará por medio de cable directamente desde la batería.
- Para la colocación de distintos elementos como capacitores, inductores y resistencias, se siguieron las recomendaciones que hacen los fabricantes en las fichas técnicas de sus productos.

#### Diseño de PCB.

Para el diseño de la placa de circuito impreso se siguieron normas y recomendaciones para la distribución de componentes; ancho y separación de pads/ pistas; y taladros. Además, es preciso señalar que se hizo uso de la norma ANSI-IPC 2221 que recomienda el cálculo del ancho de pista a partir de la ecuación [\(8\)](#page-53-0) [61]:

<span id="page-53-0"></span>
$$
Ancho = \frac{\left(\frac{I}{k_1 \cdot \Delta T^{k_2}}\right)^{1/k_3}}{L \cdot 1.378}
$$
\n(8)

Donde:

- $\bullet$  *I* es la corriente máxima (A).
- $\Delta T$  corresponde al incremento de temperatura máximo (°C).
- L es el grosor de la capa de cobre (oz/ft<sup>2</sup>).
- Para pistas externas:  $k_1 = 0.0674$ ;  $k_2 = 0.4281$ ; y,  $k_3 = 0.6732$ .

El resultado se obtiene en milésimas de pulgada (mil).

Considerando que el incremento de temperatura máximo será de 10°C para todas las pistas y que se usará un grosor de capa de cobre de 1oz/ft<sup>2</sup>, al sustituir los datos en la ecuación [\(8\)](#page-53-0) se obtiene la [Tabla 15](#page-53-1) donde se expresa el ancho mínimo que deben de tener las pistas de la PCB.

<span id="page-53-1"></span>

| <b>Pista</b>                 | <b>Corriente</b><br>considerada | <b>Ancho</b><br>mínimo de<br>pista | Ancho de<br>pista usado |
|------------------------------|---------------------------------|------------------------------------|-------------------------|
| <b>Motores</b>               | 3.5A                            | 63.0011mil                         | 70mil                   |
| Salida del regulador de 5V   | 2.5A                            | 38.2194mil                         | 40mil                   |
| Salida del regulador de 3.3V | 1Α                              | 9.7987mil                          | 10 <sub>mil</sub>       |
| Señales lógicas              | 40 <sub>m</sub> A               | 0.0821mil                          | 10 <sub>mil</sub>       |

*Tabla 15. Ancho mínimo de pistas.*

El diseño final de la placa de circuito impreso se encuentra en la [Figura H-2](#page-115-0) del Apéndice H, el cual fue realizado en el software que ofrece el fabricante de PCBs.

# *7.6.3 Validación del diseño.*

## Análisis estático.

Se realizó un estudio para ver el comportamiento de la estructura del prototipo al estar sometida a cargas similares a las que tendría durante su funcionamiento. Para ello se dividió el vehículo en 3 subensambles, los cuales son los que presentan cargas mecánicas.

# *Cuerpo principal del robot.*

Para la realización de este análisis estático se consideró que las uniones de los elementos que conforman el bastidor de aluminio están hechas mediante uniones mecánicas tipo perno, ya que el uso de remaches es bastante común en la cancelería de aluminio. La consideración anterior se hizo dado que es más fácil conseguir una remachadora que el equipo que se requiere para realizar uniones por soldadura en aluminio.

Para la simulación se aplicó una fuerza de 50N distribuida en el porta-batería, de modo que esta fuerza representaría una batería de aproximadamente 5kg. Además, los puntos pivote del cuerpo principal del robot se tomaron como sujeciones fijas, ya que es lo que le dará soporte a este elemento.

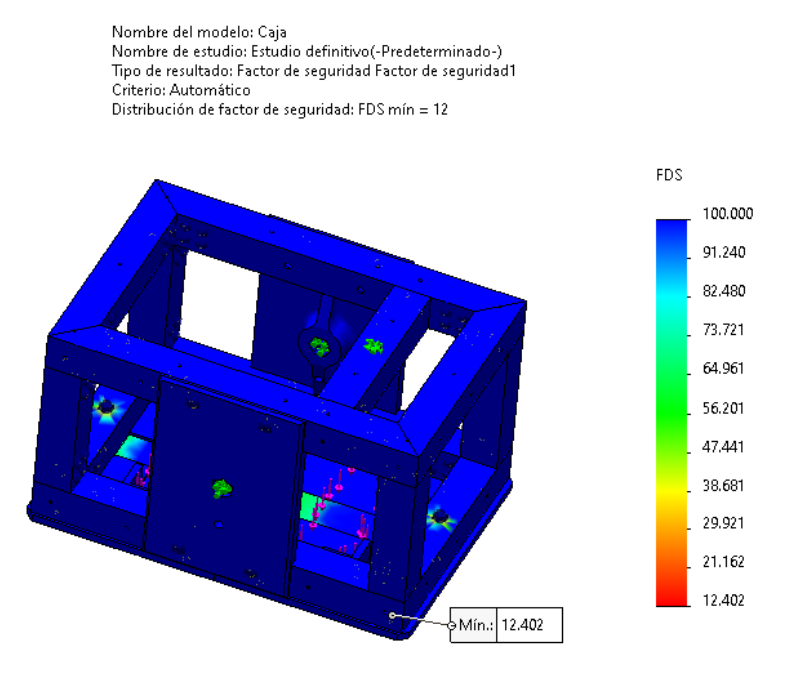

Producto SOLIDWORKS Educational. Solo para uso en la enseñanza. *Figura 29. Estudio estático del cuerpo principal del robot.*

<span id="page-54-0"></span>En la [Figura 29](#page-54-0) se observa que el factor de seguridad mínimo es de 12.402 y se encuentra en uno de los agujeros donde irán atornilladas las tapaderas de la batería.

## *Brazo rocker.*

Al igual que en el análisis anterior, la unión de los elementos de aluminio se consideró mediante el uso de uniones de perno, específicamente, tornillos. Para este subensamble se tomó en cuenta una carga de 50N aplicada en los alojamientos de los rodamientos, mientras que las sujeciones fijas se encuentran en la cara interior de los sujetadores para motor.

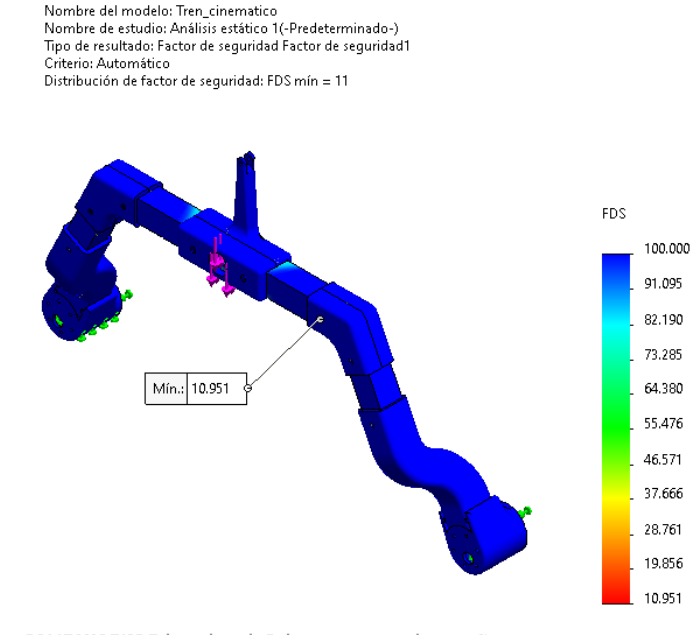

Producto SOLIDWORKS Educational. Solo para uso en la enseñanza. *Figura 30. Estudio estático de brazo rocker.*

<span id="page-55-0"></span>En la [Figura 30](#page-55-0) se observa que se tiene como resultado un factor de seguridad mínimo de 10.951 y se está ubicado en una de las abrazaderas, cerca del orificio para tornillo.

#### *Soporte para la cámara.*

Para comprobar que el soporte resistirá adecuadamente al peso de la cámara y del estabilizador implementado, se hizo un análisis estático. Para ello se consideró una carga de 3.43N distribuida en los orificios para tornillo, lo que equivale al peso de los componentes ya mencionados.

Nombre del modelo: Sonorte Gimbal Nombre de estudio: Análisis estático 2 a partir de [Análisis estático 1](-Predeterminado-) Tipo de resultado: Factor de seguridad Factor de seguridad1 Criterio: Automático Distribución de factor de seguridad: FDS mín = 16

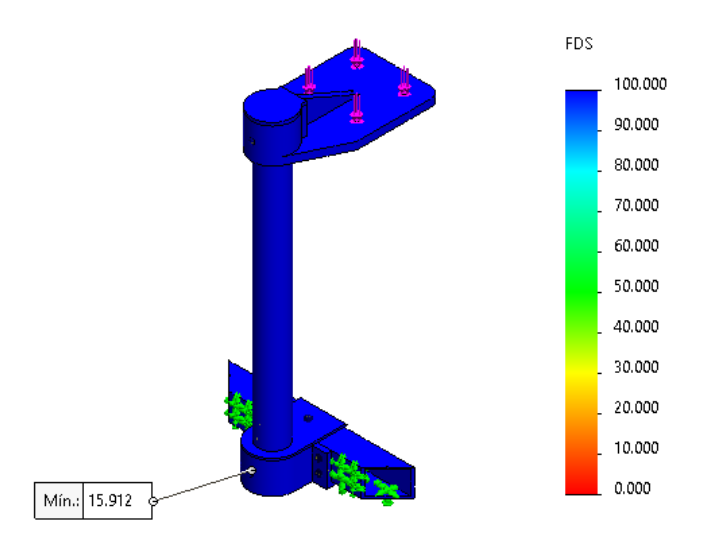

Producto SOLIDWORKS Educational. Solo para uso en la enseñanza. *Figura 31. Estudio estático del soporte para cámara.*

<span id="page-56-0"></span>En la [Figura 31](#page-56-0) se observa que el factor de seguridad mínimo se encuentra cerca del área donde irá el opresor que sostendrá al tubo y es de 15.912.

# Análisis de flujo térmico.

Este estudio se realizó con la finalidad de verificar el correcto funcionamiento del sistema de ventilación, es decir, que ayude a la disipación de calor dentro del cuerpo principal del robot. Para ello se definió lo siguiente:

- Los materiales de la placa de circuito impreso: Definiendo el material para la placa y los circuitos integrados.
- Las fuentes de calor: Suponiendo que los controladores de corriente y los reguladores de voltaje alcancen una temperatura de 40°C.
- Los ventiladores: Asignando ventiladores 4010 que generen un flujo de aire desde el interior del cuerpo principal del robot hacia el exterior, esto para aminorar la entrada de polvo y suciedad.

El flujo de aire generado por el sistema de ventilación se aprecia en la [Figura 32](#page-57-0) donde se ve que al pasar el aire por la PCB aumenta su temperatura, esto debido a que los componentes electrónicos transfieren el calor a dicho fluido, por lo cual contribuye a la disipación del calor. Lo anterior se aprecia con mayor detalle en la [Figura 33](#page-57-1) donde se muestra un diagrama de contornos de la temperatura del aire al pasar por la placa.

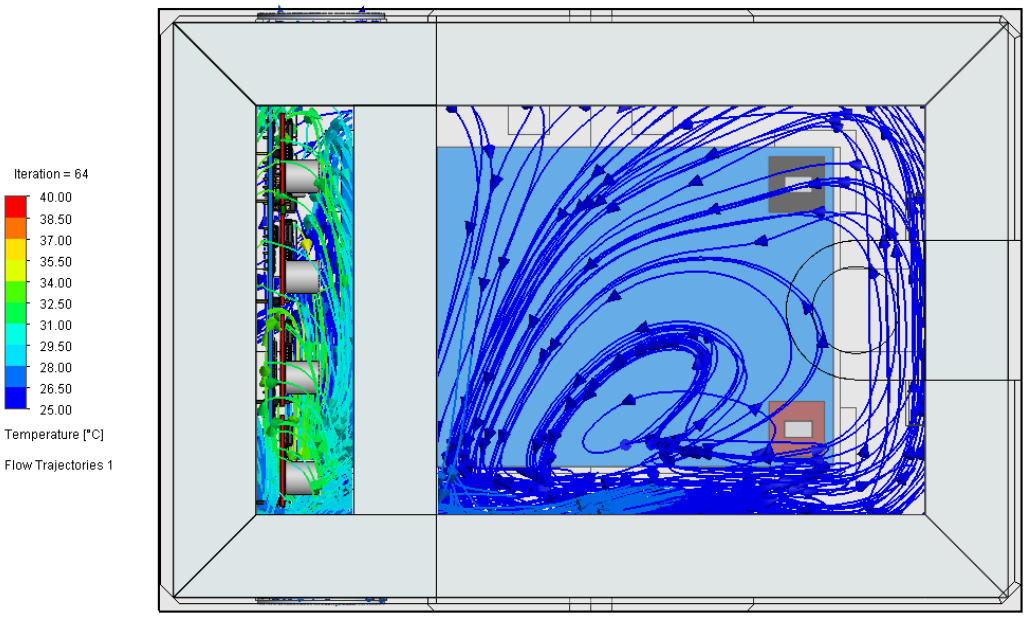

Iteration =  $64$  $40.00$ 38.50  $37.00$  $35.50$  $34.00$  $32.60$ <br>31.00

 $29.50$ <br> $28.00$ <br> $26.50$ <br> $25.00$ 

*Figura 32. Flujo y temperatura del aire del sistema de ventilación.*

<span id="page-57-0"></span>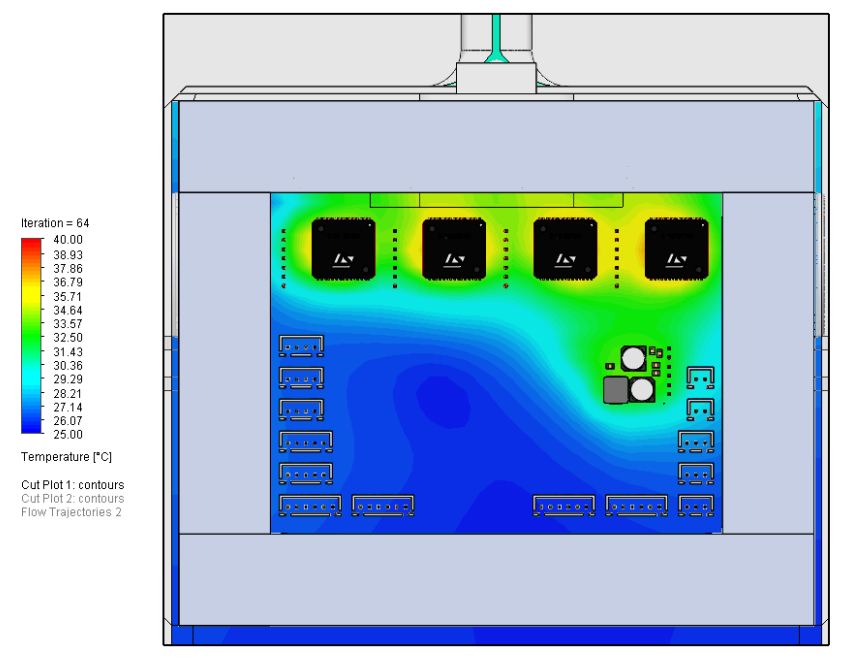

<span id="page-57-1"></span>*Figura 33. Diagrama de contornos de la temperatura del aire del sistema de ventilación.*

# Análisis de movimiento.

Este análisis se hizo con el objetivo de comprobar que el funcionamiento del prototipo no se ve afectado por interferencias entre los componentes mecánicos que lo conforman.

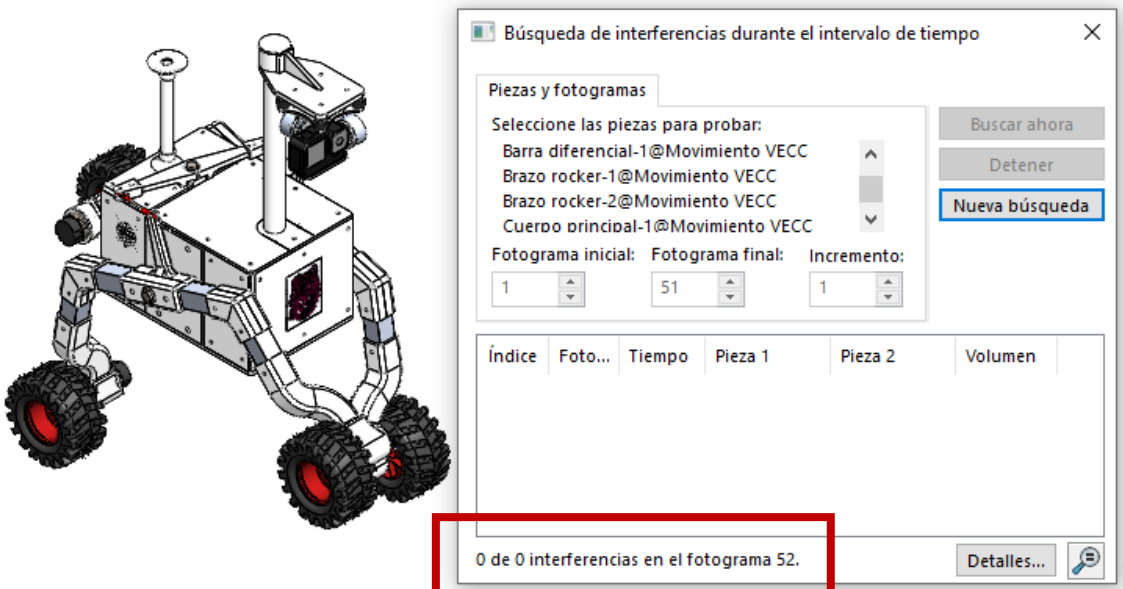

*Figura 34. Análisis de movimiento del prototipo.*

<span id="page-58-0"></span>Los resultados de este estudio se muestran en la [Figura 34,](#page-58-0) demostrándose que para el movimiento de pivoteo de la suspensión no existen interferencias mecánicas; por lo que se espera que el mecanismo diferencial funcione acorde a lo previsto.

### *7.6.4 Sistema de control y navegación.*

#### Modelo cinemático del robot.

A fin de describir los movimientos del prototipo en base a las velocidades de los motores, se aborda el modelo cinemático desarrollado en [62] para un robot skid steer. Para ello, se toman en cuenta las siguientes consideraciones:

- El centro de masa está localizado en el centro geométrico del robot.
- Las dos ruedas de cada brazo rocker rotan a la misma velocidad.

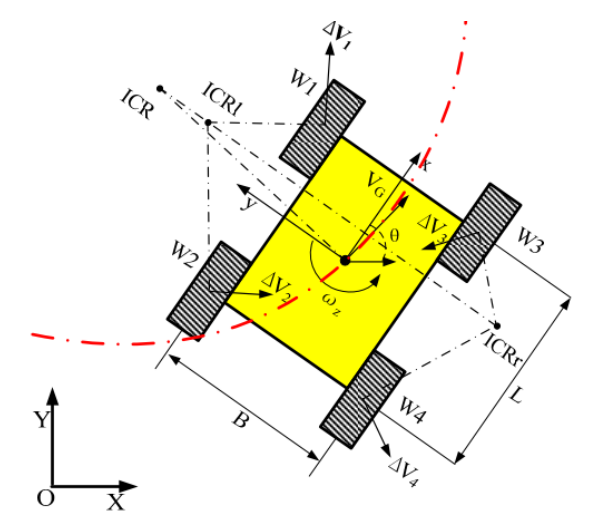

*Figura 35. Esquema cinemático de un robot móvil skid steer [62].*

<span id="page-59-0"></span>A partir de la [Figura 35,](#page-59-0) se define el marco inercial global  $(X, Y)$  y el marco local  $(x, y)$ . Se supone que el robot se mueve en el plano con una velocidad lineal expresada en el marco local como  $v = \left[v_x, v_y, 0\right]^T$  y rota con una velocidad angular  $\omega = [0, 0, \omega_{\scriptscriptstyle Z}]^T$ .

La relación de velocidades entre ambos marcos de referencia se expresa en la ecuación [\(9\).](#page-59-1)

$$
\begin{bmatrix} \dot{X} \\ \dot{Y} \\ \dot{\theta} \end{bmatrix} = \begin{bmatrix} \cos\theta & -\sin\theta & 0 \\ \sin\theta & \cos\theta & 0 \\ 0 & 0 & 1 \end{bmatrix} \begin{bmatrix} v_x \\ v_y \\ \omega_z \end{bmatrix}
$$
(9)

La velocidad de los motores del brazo rocker izquierdo ( $\omega_l$ ) y derecho ( $\omega_r$ ) están definidos por las ecuaciones [\(10\)](#page-59-2) y [\(11\)](#page-59-3) respectivamente.

<span id="page-59-3"></span><span id="page-59-2"></span><span id="page-59-1"></span>
$$
\omega_l = \omega_1 = \omega_2 \tag{10}
$$

$$
\omega_r = \omega_3 = \omega_4 \tag{11}
$$

Así mismo, el robot posee centros instantáneos de rotación  $(ICR)$ , los cuales se ubican en el lado izquierdo (ICR<sub>l</sub>) y lado derecho (ICR<sub>r</sub>) de la huella de las llantas, así como también en el cuerpo del robot  $(ICR_G)$ . Estos ICRs se encuentran sobre líneas paralelas al eje x y sus coordenadas  $x-y$  se definen como:  $(x_l, y_l)$  para  $\textit{ICR}_l$ ;  $(x_r, y_r)$ para  $ICR_r$ ; y,  $(x_G, y_G)$  para  $ICR_G$ .

Dado que todos los puntos tienen la misma velocidad angular, resultan las relaciones establecidas en las ecuaciones [\(12\)](#page-60-0)[-\(15\).](#page-60-1)

<span id="page-60-0"></span>
$$
y_l = \frac{v_x - \omega_l r}{\omega_z} \tag{12}
$$

$$
y_r = \frac{v_x - \omega_r r}{\omega_z} \tag{13}
$$

$$
x_G = x_l = x_r = -\frac{v_y}{\omega_z} \tag{14}
$$

<span id="page-60-1"></span>
$$
y_G = \frac{v_x}{\omega_z} \tag{15}
$$

Donde  $r$  es el radio de la llanta.

La cinemática del robot en el plano se expresa mediante la ecuación [\(16\):](#page-60-2)

<span id="page-60-3"></span><span id="page-60-2"></span>
$$
\begin{bmatrix} v_x \\ v_y \\ \omega_z \end{bmatrix} = J_\omega \begin{bmatrix} \omega_l r \\ \omega_r r \end{bmatrix}
$$
 (16)

La matriz  $J_{\omega}$  depende de las coordenadas ICR:

$$
J_{\omega} = \frac{1}{y_l - y_r} \begin{bmatrix} -y_r & y_l \\ x_G & -x_G \\ -1 & 1 \end{bmatrix}
$$
 (17)

Dado que el robot es simétrico, la ecuación [\(17\)](#page-60-3) se puede reescribir como en la ecuación [\(18\):](#page-60-4)

<span id="page-60-4"></span>
$$
J_{\omega} = \frac{1}{2y_o} \begin{bmatrix} y_o & y_o \\ 0 & 0 \\ -1 & 1 \end{bmatrix}
$$
 (18)

Donde  $y_o = y_l = -y_r$ . Considerando que para el modelo simétrico las velocidades lineales de cada brazo rocker se expresan como  $v_l = \omega_l r$  y  $v_r = \omega_r r$ , se obtienen las ecuaciones [\(19\)](#page-60-5)[-\(21\):](#page-60-6)

$$
v_x = \frac{\omega_l r + \omega_r r}{2} = \frac{v_l + v_r}{2}
$$
 (19)

<span id="page-60-6"></span><span id="page-60-5"></span> $v_y = 0$  (20)

$$
\omega_z = \frac{-\omega_l r + \omega_r r}{2y_o} = \frac{-v_l + v_r}{2y_o} \tag{21}
$$

Como  $v_y = 0$ , entonces  $v_c = v_x$ . Por lo tanto, se puede obtener el radio instantáneo de la curvatura de la trayectoria  $(R)$ , el cual es representado por la ecuación [\(22\):](#page-60-7)

<span id="page-60-7"></span>
$$
R = \frac{v_G}{\omega_Z} = \frac{v_l + v_r}{-v_l + v_r} y_o \tag{22}
$$

Además, se obtiene la ecuación [\(23\)](#page-61-0) que define el coeficiente de ICR χ.

<span id="page-61-0"></span>
$$
\chi = \frac{y_l - y_r}{B} = \frac{2y_o}{B}, \qquad \chi \ge 1 \tag{23}
$$

Donde  $B$  denota la distancia que hay entre las ruedas del lado izquierdo y las del derecho. El coeficiente ICR χ es igual a 1 cuando no hay deslizamiento, es decir, cuando se tiene una configuración diferencial ideal.

#### Simulación de la cinemática del robot.

Para comprobar que las ecuaciones anteriores son correctas, estas fueron plasmadas en un software de cálculo matemático con el fin de observar el comportamiento del robot en función de las velocidades angulares de los motores de cada brazo rocker.

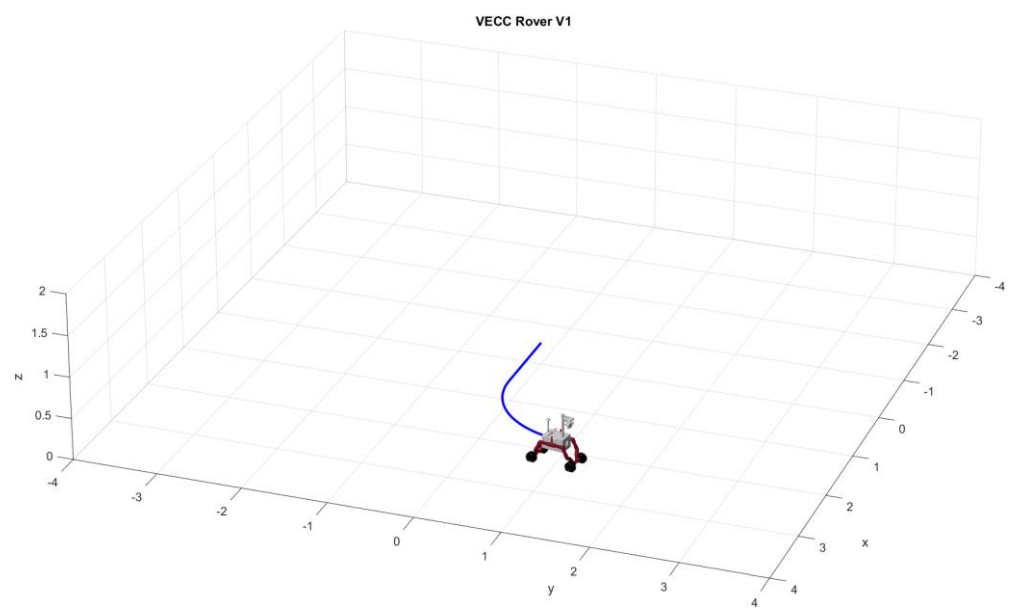

*Figura 36. Simulación de la cinemática del robot.*

<span id="page-61-1"></span>La [Figura 36](#page-61-1) fue obtenida al darle una velocidad de 72 y 50rpm a los motores del brazo rocker derecho e izquierdo, respectivamente; por lo que el robot hace un giro a la izquierda. Con lo anterior se comprueba que las ecuaciones planteadas para el modelo cinemático expresan correctamente el comportamiento del robot en términos de la velocidad angular de los motores.

#### Control.

Para lograr que el robot navegue de forma autónoma es necesario implementar un control tanto de posición como de orientación, que a su vez hace que se sea indispensable un control de velocidad para los motores. Por lo anterior, este apartado se abordará en dos partes, las cuales se mencionan a continuación:

- Posición y orientación: Se plantea utilizar un controlador proporcional-derivativo, cuyas entradas sean los errores de orientación y posición, obteniendo como salida las velocidades lineal y angular del prototipo.
- Velocidad de los motores: Proponiéndose la implementación de un control PID (proporcional-integral-derivativo) por su robustez.

# Algoritmo de operación.

En la [Figura 37](#page-62-0) se muestra mediante una máquina de estados el algoritmo que se seguirá para la operación del robot, el cual muestra los procesos a realizar desde el encendido hasta el apagado del prototipo.

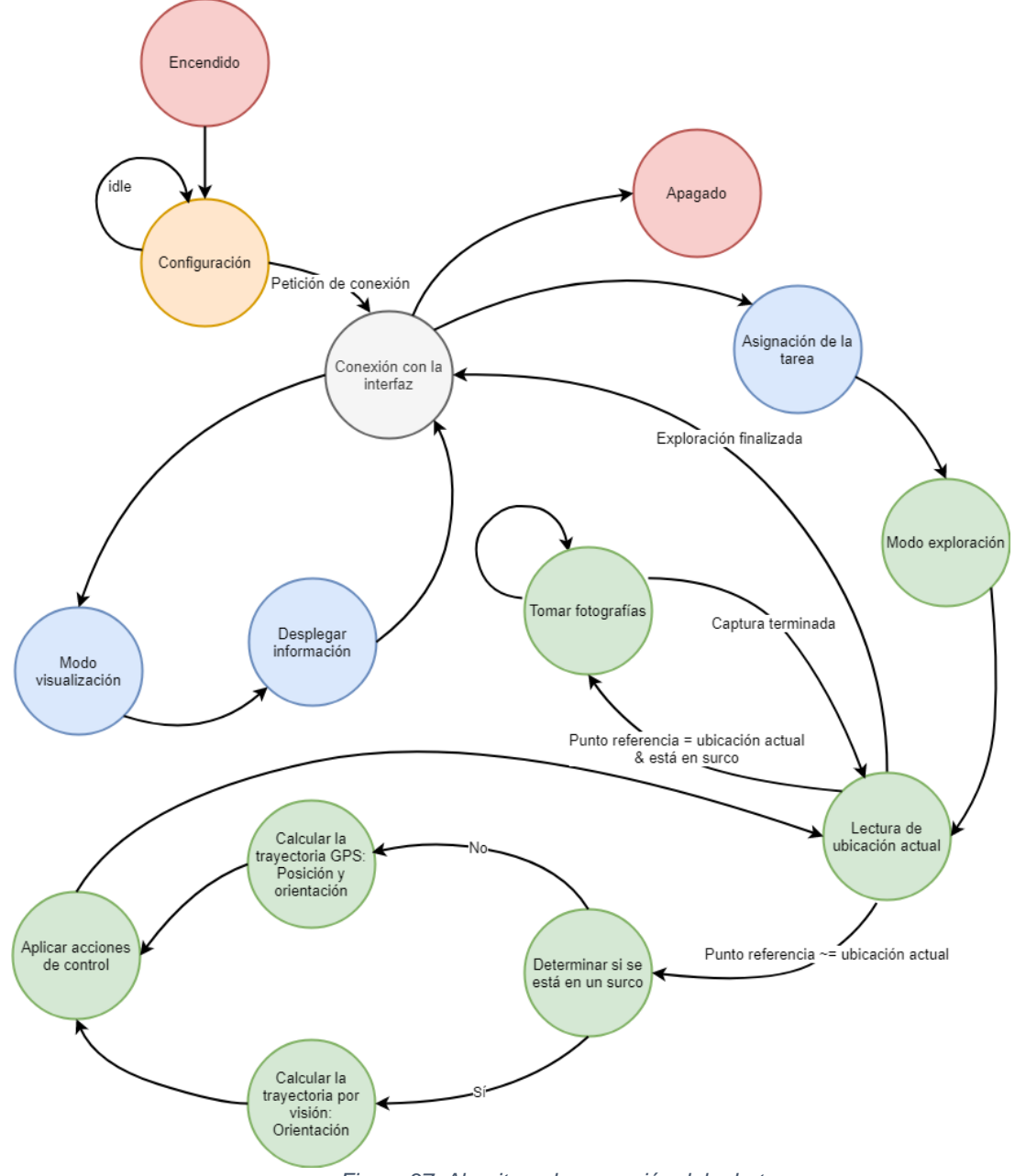

<span id="page-62-0"></span>*Figura 37. Algoritmo de operación del robot.*

# *7.6.5 Diseño de la interfaz.*

La ventana principal de la interfaz de usuario [\(Figura I-1](#page-116-0) del Apéndice I) permitirá la selección de dos modos: configuración y visualización.

- **Modo configuración.**
	- o Ventana 1 [\(Figura I-2](#page-116-1) del Apéndice I): Servirá para seleccionar el área de cultivo que se pretende explorar, es decir, la parcela.
	- o Ventana 2 [\(Figura 38\)](#page-63-0): Una vez que se ha definido el área, se procede a asignar los parámetros de exploración (distancia entre fotografía y distancia entre cada entrada al cultivo) para posteriormente, mediante los botones de interacción, transferir la tarea al robot.
- **Modo visualización.**
	- o Ventana 1 [\(Figura I-3](#page-117-0) del Apéndice I): Se utilizará para sincronizar los resultados obtenidos por el prototipo durante su recorrido, esto es, transferirlos a la interfaz; así mismo, será posible examinar la evidencia fotográfica resultante de otras exploraciones guardadas en el equipo.
	- o Ventana 2 [\(Figura I-4](#page-117-1) del Apéndice I): Los resultados a mostrar en la ventana serán 3 fotografías (lateral derecha, lateral izquierda y frontal) por cada punto de interés, junto con su ubicación de captura.

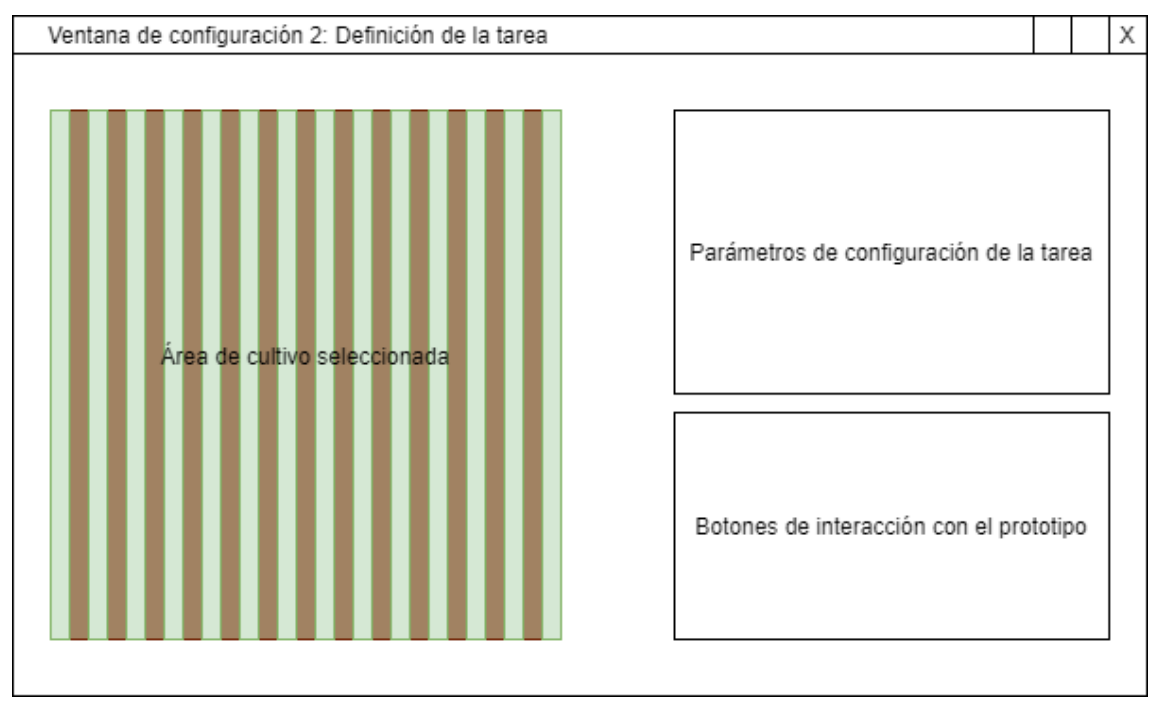

<span id="page-63-0"></span>*Figura 38. Ventana de configuración 2.*

# **7.7Construcción del prototipo.**

Para dar paso a la construcción del prototipo, se requiere manufacturar las piezas necesarias, cuyo proceso se documenta a continuación.

# *7.7.1 Manufactura de las piezas de aluminio.*

Estas piezas constituyen el esqueleto del robot y están conformadas por la estructura de tubular del cuerpo principal, los brazos rocker y la solera de apoyo para la batería; las cuales se fabricaron en base a los planos de manufactura del Apéndice K. Para ello, se realizaron los cortes necesarios en una sierra de inglete y se hicieron las uniones de cada elemento por medio remaches, como se observa en la [Figura 39.](#page-64-0)

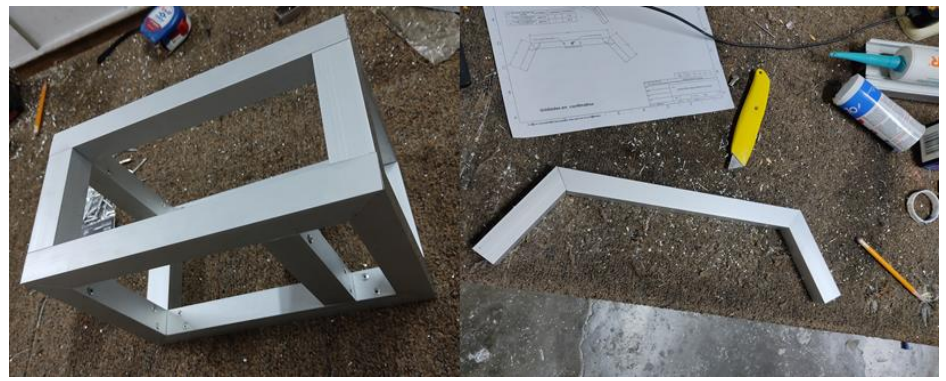

*Figura 39. Corte y remachado de las piezas de aluminio.*

<span id="page-64-0"></span>Las perforaciones de diámetro 5/32" y 5/16" que se realizaron en los tubulares [\(Figura 40\)](#page-64-1) se efectuaron con ayuda de un taladro fresador JET JMD-18, ya que es fundamental que estos agujeros queden bien alineados dado que por su interior deberán pasar tornillos que atraviesen la sección transversal del material de aluminio.

<span id="page-64-1"></span>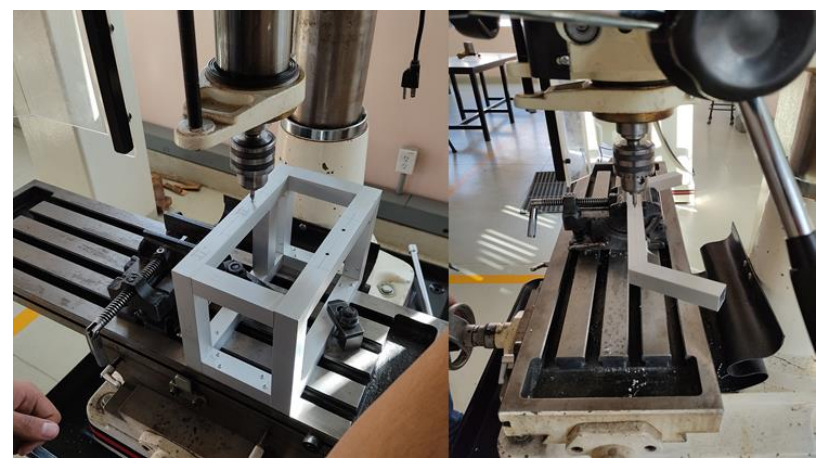

*Figura 40. Perforaciones a 5/32" y 5/16".*

## *7.7.2 Manufactura aditiva.*

Para la fabricación del total de las piezas plásticas que conforman el proyecto se utilizaron dos tipos de filamento, PLA y ABS. Siendo necesaria la generación de los códigos G para la impresión de cada pieza, lo que se hizo usando un software laminador.

# Piezas de PLA.

En general, el PLA es sencillo de imprimir, por lo que se usó una impresora Ender 3 V2 de la marca Creality cuyas prestaciones son básicas, pero ofrece buenos resultados. Para ello se configuró una temperatura de impresión de 200°C con la cama a 60°C y la velocidad de impresión a 50mm/s.

En la [Figura 41](#page-65-0) se muestran algunos resultados del proceso de manufactura de dichas piezas.

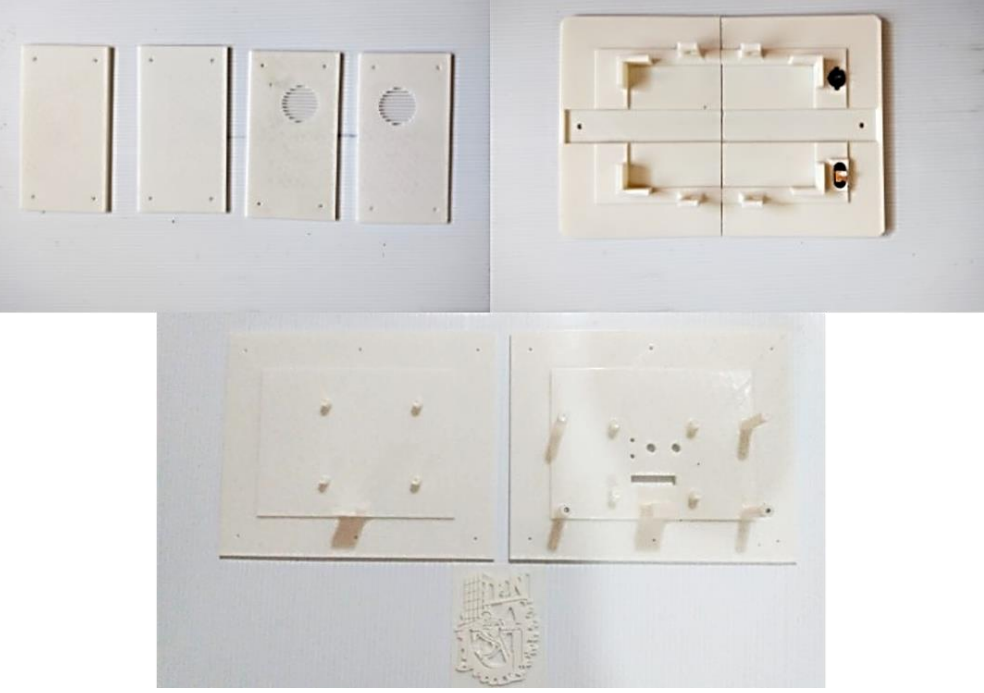

*Figura 41. Piezas de PLA.*

## <span id="page-65-0"></span>Piezas de ABS.

Por otro lado, el ABS es un material cuyo proceso de impresión es complicado, ya que es muy sensible a corrientes de aire y cambios de temperatura en el ambiente; por lo que se recomienda hacerlo en entornos aislados. Debido a ello, se usó una impresora Dremel Digilab 3D45 (disponible en la unidad académica), la cual está acondicionada para dicho material. En este caso se configuró la temperatura de impresión a 240°C, la temperatura de la cama a 70°C, la velocidad de impresión a 50mm/s, la expansión horizontal a -0.2mm para compensar la expansión térmica del material y, finalmente, se prescindió de la refrigeración para evitar el levantamiento del material.

El proceso y algunos de los resultados de la impresión en ABS se muestran en la [Figura 42.](#page-66-0)

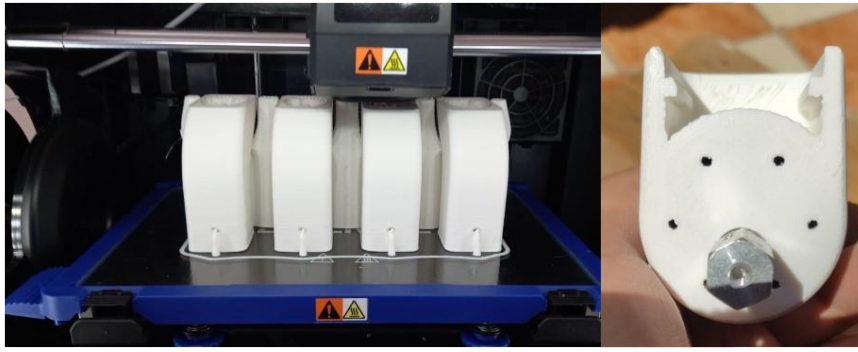

*Figura 42. Piezas de ABS.*

# <span id="page-66-0"></span>*7.7.3 Proceso de acabado y pintura.*

Una vez impresas todas las partes y habiendo verificado que estas funcionaran correctamente, se decidió realizar un post-procesado de las mismas [\(Figura 43\)](#page-66-1); lo anterior con la finalidad de mejorar tanto su estética como su resistencia mecánica. Esta operación consistió en hacer un curado con acetona de las piezas para reparar cualquier fisura que pudiera ser concentradora de esfuerzos; y para cubrir defectos más grandes, se utilizó pasta automotriz la cual fue lijada para dar paso a la etapa de fondeado y pintura.

<span id="page-66-1"></span>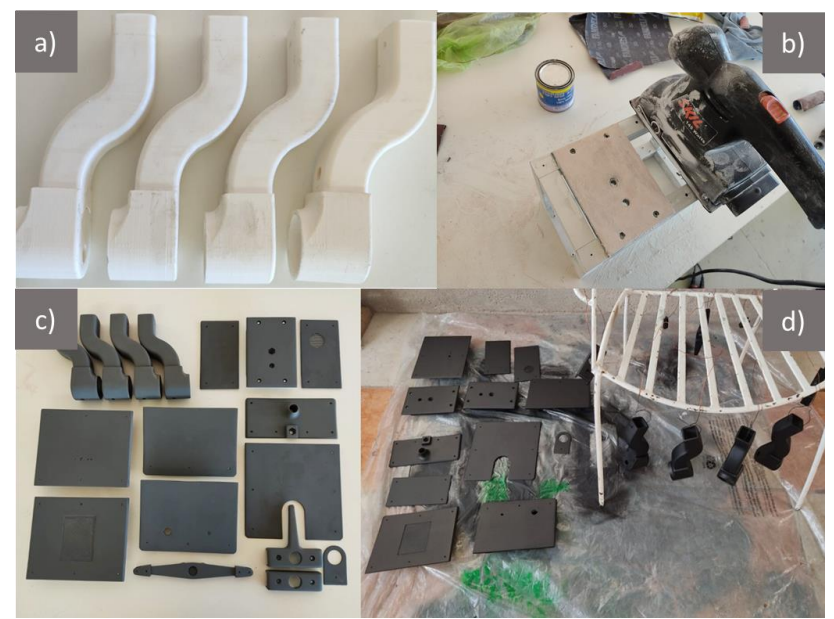

*Figura 43. Post-procesado de las piezas. a) Curado, b) Resanado y lijado, c) Fondeado, d) Pintado.*

## *7.7.4 Fabricación de PCB.*

La fabricación de la placa de circuito impreso se llevó a cabo por medio de una empresa dedicada a la manufactura de estas, ya que ofrece una amplia gama de opciones, como lo es el grosor de la PCB, el número y el grosor de las capas de cobre, el tipo de acabado, colocación de máscara antisoldante, etc.

En este caso, la PCB que se muestra en la [Figura 44](#page-67-0) se manufacturó con las siguientes características: grosor de la placa de 1.6mm; grosor de la capa de cobre de 1oz/ft<sup>2</sup>; acabado HASL (nivelación de soldadura por aire caliente, por sus siglas en inglés) para mejorar la soldabilidad de los componentes; y, máscara antisoldante.

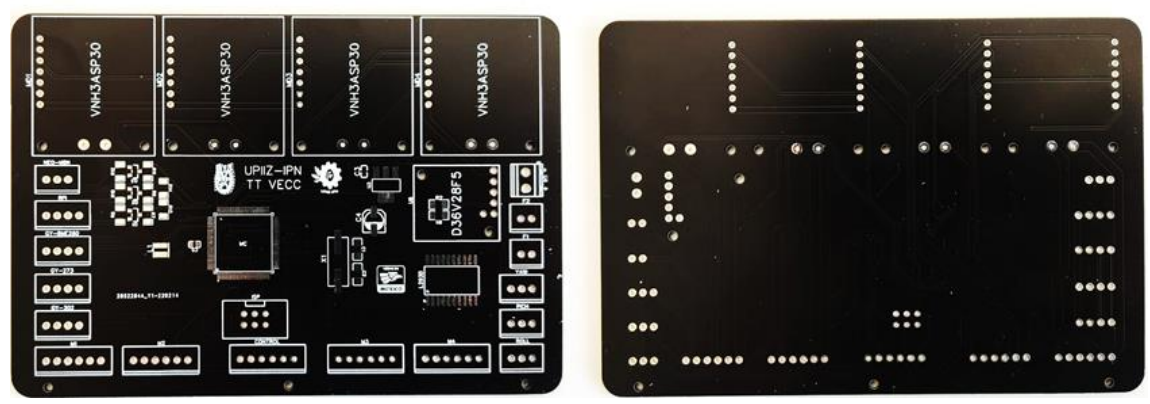

*Figura 44. Placa de circuito impreso manufacturada.*

#### <span id="page-67-0"></span>Proceso de soldadura de componentes.

A fin de ahorrar espacio en la placa de circuito impreso, se implementaron algunos componentes de montaje superficial, entre ellos el microcontrolador. Siendo esta la parte más crítica y delicada del proceso de soldadura, ya que si se le aplica demasiado calor es posible dañarlo.

En la [Figura 45](#page-68-0) se ilustra el proceso de montaje del microcontrolador. Para ello, primeramente, se asegura la sujeción del mismo, corroborando que cada uno de los pines esté sobre su respectivo pad; posteriormente, se aplica flux o fundente y se suelda cada uno pines con micro alambre de estaño; finalmente, se realiza una inspección visual, cuidando que no exista ningún cortocircuito entre las terminales.

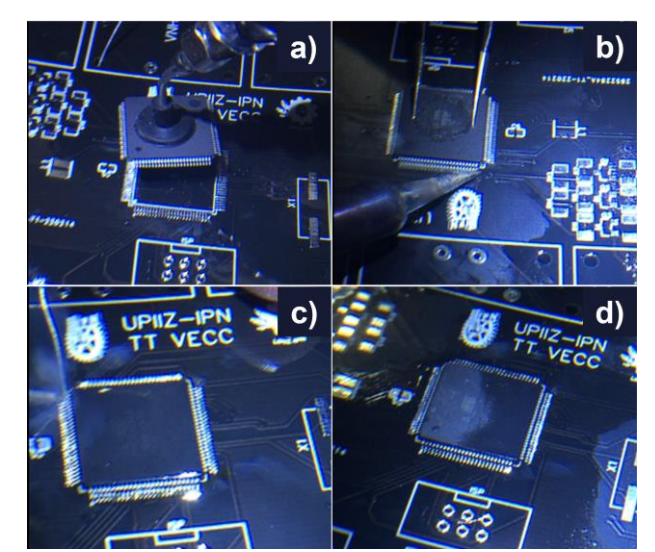

*Figura 45. Proceso de soldadura del microcontrolador. a) Sujeción y alineación, b) Fijación de pines, c) Soldadura del resto de pines, d) Microcontrolador soldado.*

<span id="page-68-0"></span>Como medida de seguridad se probó la integridad del microcontrolador por medio del programador, concluyendo que dicho elemento no se dañó durante el proceso de soldadura y funciona de manera correcta; por lo que se prosiguió con el montaje de los demás componentes como se muestra en la [Figura 46.](#page-68-1)

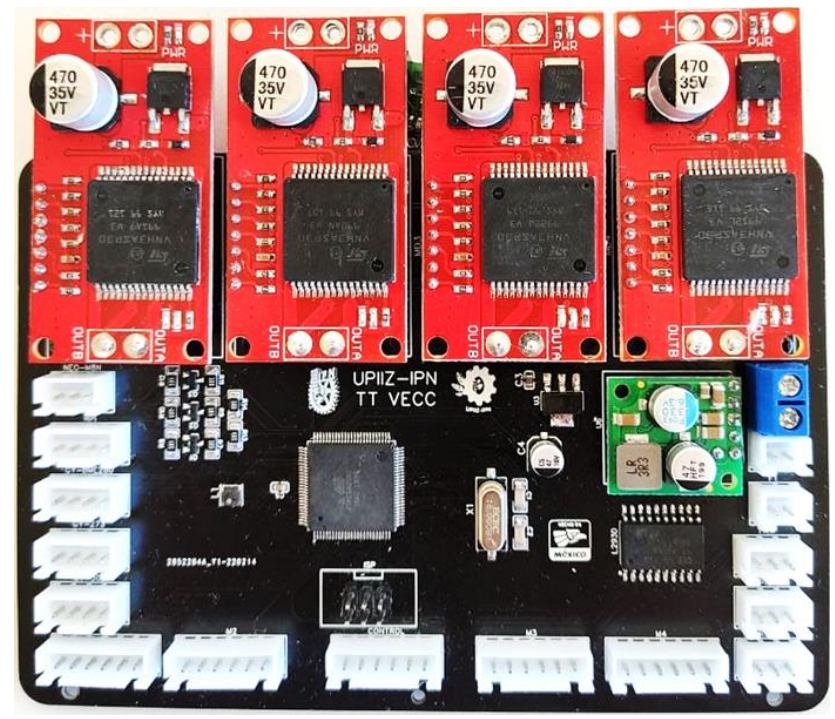

*Figura 46. Placa de circuito impreso finalizada.*

<span id="page-68-1"></span>Adicionalmente, se optó por diseñar y fabricar una tarjeta auxiliar que permita tener interacción externa con el prototipo por medio de dos leds y un botón de propósito general, que pueden ser programados en caso de ser necesarios. Para el proceso de fabricación [\(Figura 47\)](#page-69-0) se usó una técnica casera de grabado y revelado de las pistas,

la cual consiste en: imprimir el diseño sobre un papel especial; colocarlo sobre la baquelita y aplicar calor para transferir el tóner; y finalmente, darle un baño en cloruro férrico para eliminar el cobre innecesario.

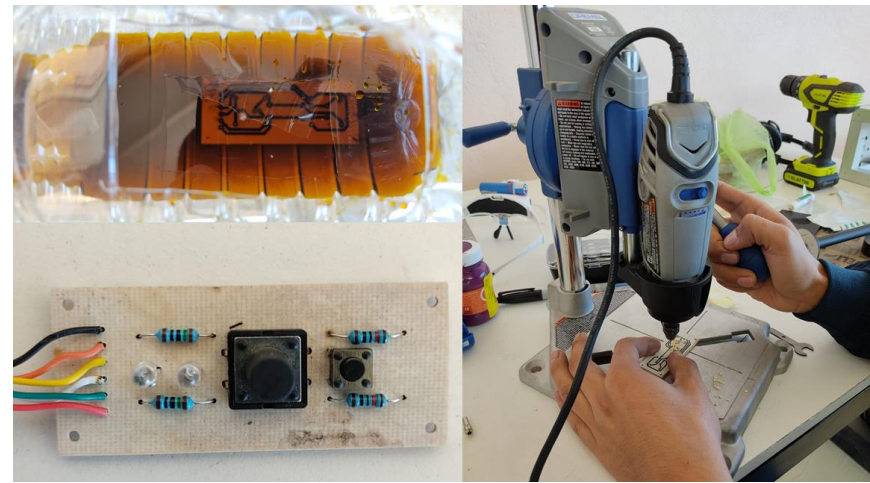

*Figura 47. Fabricación de PCB auxiliar.*

# <span id="page-69-0"></span>*7.7.5 Cableado de componentes.*

Para que todas las conexiones internas del prototipo fueran estables y resistentes se utilizaron conectores tipo JST, fabricándose arneses de cables para cada componente electrónico; lo cual permite identificar fácilmente la conexión. Así mismo, se siguió una simbología por colores y calibres para diferenciar los conductores de señales y de potencia disponibles. El proceso se puede observar en la [Figura 48.](#page-69-1)

<span id="page-69-1"></span>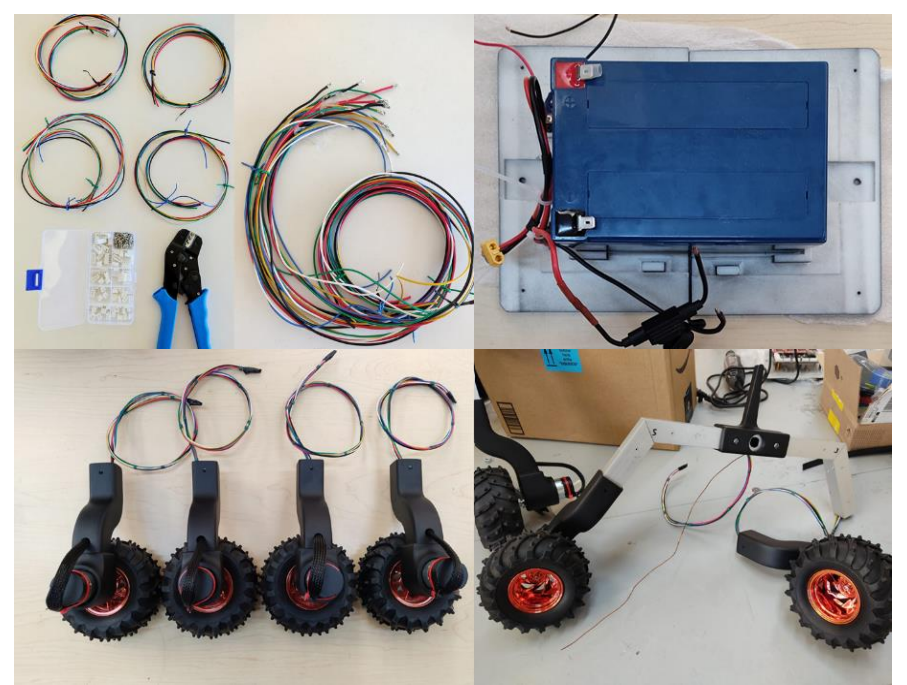

*Figura 48. Proceso de cableado.*

Cabe resaltar que la mayor parte del cable quedó protegida por la propia estructura, inclusive, los que conectan los motores con la PCB que se encuentra dentro del cuerpo principal del robot. Así mismo, se conectó un circuito de carga y protección adicional a la batería, posibilitando que esta se pueda cargar sin necesidad de retirarla del prototipo y asegurándose de que la corriente no tendrá niveles demasiado altos como para dañar los componentes.

# *7.7.6 Integración mecánica y electrónica.*

La última fase de la construcción del prototipo fue la integración de los componentes mecánicos y electrónicos, trabajando en el acomodo interno del cableado [\(Figura 49\)](#page-70-0), la colocación y fijación de los brazos rocker [\(Figura 50\)](#page-70-1), así como de las tapaderas estéticas y los soportes para el GPS y la cámara [\(Figura 51\)](#page-71-0).

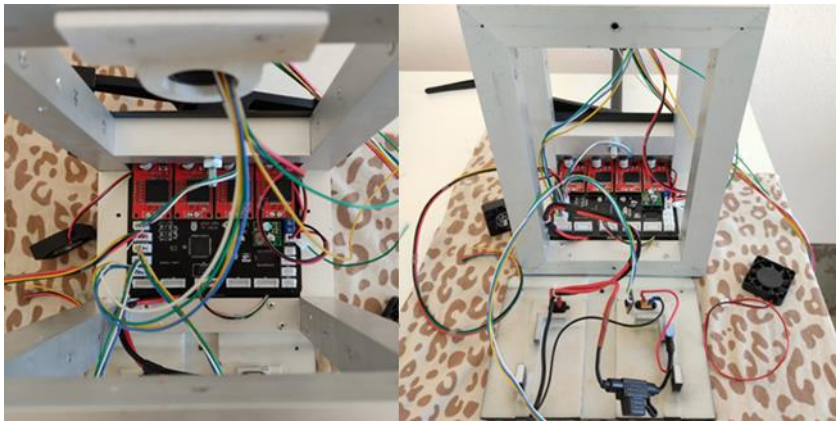

*Figura 49. Instalación de la PCB principal y conexión de sensores.*

<span id="page-70-1"></span><span id="page-70-0"></span>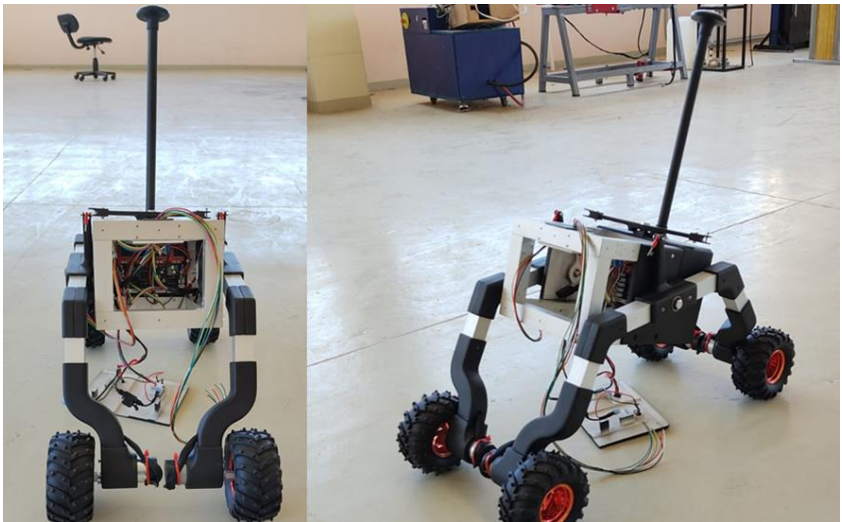

*Figura 50. Ensamblado de brazos rocker y conexión de motores.*

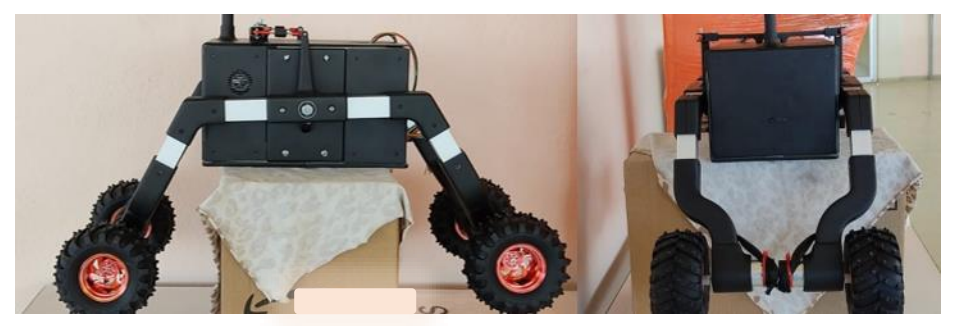

*Figura 51. Colocación de tapaderas.*

<span id="page-71-0"></span>En la [Figura 52](#page-71-1) se muestra comparativa entre el diseño CAD propuesto y el prototipo que se construyó.

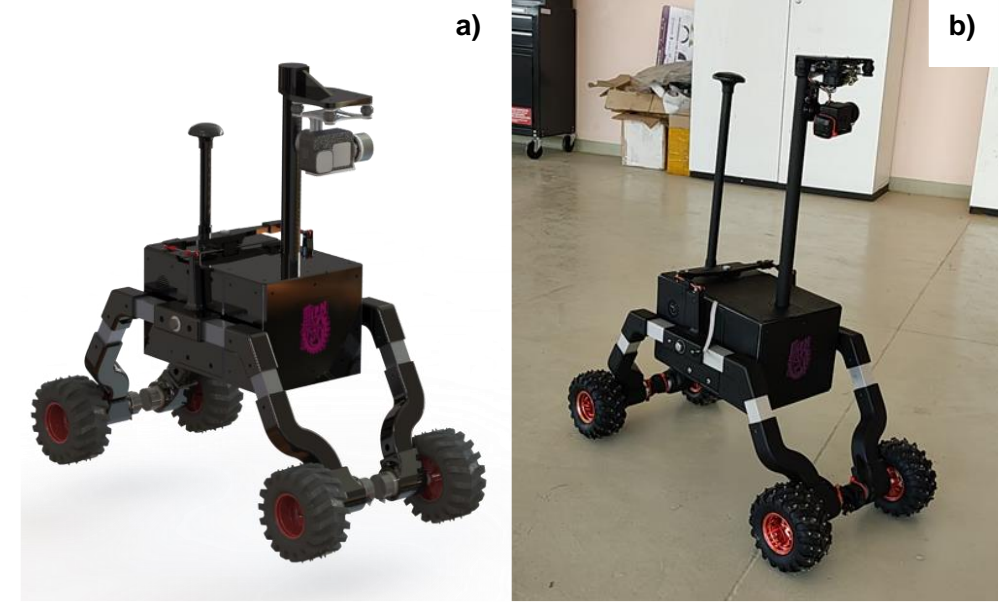

*Figura 52. Comparativa diseño-prototipo. a) Diseño CAD), b) Prototipo terminado.*

## <span id="page-71-1"></span>**7.8Programación de sensores y actuadores.**

## *7.8.1 Protocolos de comunicación.*

Dado que el prototipo se compone de distintos módulos fue necesario definir los protocolos de comunicación para permitir el intercambio de información entre estos. En el caso de la conexión con la interfaz, se realiza por medio de una red inalámbrica wifi utilizando los protocolos de SSH y SCP que permiten la transmisión de datos e instrucciones cliente-servidor de forma segura.

Así mismo se define la comunicación entre la computadora a bordo, el microcontrolador y los diferentes sensores. Para ello se usa el protocolo I2C el cual permite la transferencia de información a altas velocidades con solo dos cables, uno para la señal de reloj y otro para los datos. A excepción del GPS, que se comunica por el protocolo UART.
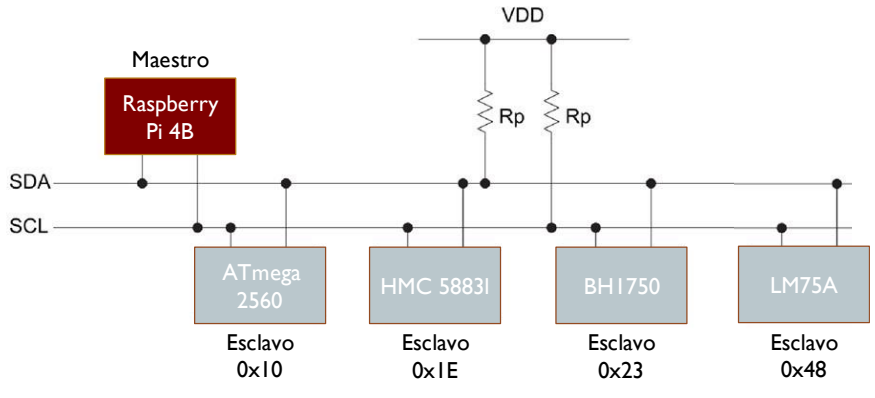

*Figura 53. Bus I2C implementado en el prototipo.*

<span id="page-72-0"></span>La jerarquía maestro-esclavo que se utilizó para comunicar los diversos dispositivos mediante protocolo I2C se muestra en la [Figura 53,](#page-72-0) donde el intercambio de información se lleva a cabo con una frecuencia de reloj 100kHz.

Para la comunicación entre el microcontrolador y la Raspberry Pi se definió un set de instrucciones [\(Tabla 16\)](#page-72-1) con el objetivo de emular en el microcontrolador el funcionamiento de un sensor al cual, para acceder a cada registro, se debe enviar una instrucción. Esto posibilita acceder o escribir datos solo cuando sean necesarios, evitando así, saturar las líneas de trasmisión.

<span id="page-72-1"></span>

| Código        | Significado                                     |  |  |
|---------------|-------------------------------------------------|--|--|
| $0 \times 00$ | No se envía ni solicita nada                    |  |  |
| $0 \times 01$ | Se envían las velocidades de los motores        |  |  |
| $0 \times 02$ | Se envía la temperatura                         |  |  |
| $0 \times 03$ | Se solicita la posición del robot               |  |  |
| $0 \times 04$ | Se solicita la velocidad de cada par de llantas |  |  |
| $0 \times 05$ | Girar cámara hacia la izquierda                 |  |  |
| 0x06          | Girar cámara hacia la derecha                   |  |  |
| $0 \times 07$ | Apuntar cámara hacia el frente                  |  |  |
| $0 \times 08$ | Encender led indicador I                        |  |  |
| $0\times 09$  | Encender led indicador 2                        |  |  |

*Tabla 16. Set de instrucciones para la comunicación microcontrolador-Raspberry Pi.*

#### *7.8.2 Lectura y acondicionamiento de sensores.*

#### GPS Ublox M8N.

El módulo GPS envía constantemente información por el puerto serial, de modo que es necesario leer la trama de datos recibidos y procesarlos para extraer la latitud y longitud; utilizándose el estándar GNGGA. La programación del periférico serial se trabajó de forma asíncrona o UART y se realiza una lectura cada vez que es solicitada por el control de alto nivel, la configuración de registros y el algoritmo de decodificación se encuentran en el Apéndice N.

#### Magnetómetro HMC 5883L.

Antes de leer los datos del sensor, es necesario inicializarlo, proceso mediante el cual se establecen los bits de los dos registros de configuración que posee el dispositivo. Para su implementación en el prototipo, el módulo magnetómetro se configuró de la siguiente manera: 8 muestras promedio por medida, tasa de muestreo a 15Hz y modo de operación continua.

El sensor arroja como salida la magnitud del campo magnético terrestre en los ejes X, Y, Z. Para leer el magnetómetro se tiene que considerar que las lecturas están dadas en complemento a 2 y que por cada eje se tienen dos bytes, el más significativo y el menos significativo; por lo tanto, la magnitud leída en cada eje será un número entero de 16 bits, positivo o negativo, dado que se da en complemento a 2.

Para la presente aplicación únicamente se requiere la orientación que tiene el robot respecto al norte magnético de la tierra, también conocido como azimut magnético. Éste resulta de la ecuación [\(24\):](#page-73-0)

<span id="page-73-0"></span>
$$
Az_{mag} = \alpha \tan 2(Y, X) \tag{24}
$$

Donde  $X \in Y$ , son la lectura del magnetómetro en los ejes  $X \in Y$ , respectivamente. Los detalles de programación se encuentran en el Apéndice M.

#### Sensor de luminosidad BH1750.

Al igual que el magnetómetro, el sensor de luminosidad también requiere de una inicialización, lo cual se hace con un set de instrucciones. Así, el sensor es configurado para tener una lectura continua con una resolución de 0.5 luxes.

Para obtener el valor de luminosidad medido por el sensor, basta con indicarle al dispositivo que se quiere realizar una operación de lectura, devolviendo dos bytes de información, el más significativo y el menos significativo. Por lo tanto, el dato que se recibe del sensor es un entero sin signo de 16 bits que se tiene que operar como lo muestra la ecuación [\(25\)](#page-74-0) para obtener el nivel de luminosidad. Las funciones de configuración y de lectura se encuentran en el Apéndice M.

<span id="page-74-0"></span>
$$
Luminosidad = (Valor leído)/1.2 \tag{25}
$$

#### Sensor de temperatura LM75A.

A diferencia de los dos sensores anteriores, el LM75A se puede leer sin tener que hacer una configuración [\(Figura M-15](#page-172-0) del Apéndice M). Por lo que es suficiente con indicarle que se requiere una operación de lectura para que el sensor envíe dos bytes de información al maestro, el byte más significativo (MSB) y el menos significativo (LSB).

Es importante señalar que, aunque se reciben 16 bits de información en complemento a 2, realmente la información útil son 9 bits, los 8 del MSB y el bit más significativo del LSB. Por lo tanto, se tendrá como lectura un número entero, positivo o negativo, de 9 bits.

La temperatura en grados centígrados se calcula con base en la ecuación [\(26\).](#page-74-1)

<span id="page-74-1"></span>
$$
Temperature = (Valor leido) * 0.5 \tag{26}
$$

#### Encoder con sensor de efecto Hall.

Cada uno de los motores cuenta con un encoder de cuadratura, el cual da como salida dos señales desfasadas  $\pi/2$  rad entre sí [\(Figura 54\)](#page-74-2) lo que significa que se dispone de 4 estados en total, tal y como se observa en la tabla de verdad [\(Figura 55\)](#page-75-0). Sin embargo, es posible leer únicamente dos estados (sombreados en verde), tomando una de las señales como reloj (ambos flancos) y la segunda para definir el sentido de giro; permitiendo trabajar con solo una interrupción por cada motor.

Para su implementación en el microcontrolador, se cuentan los flancos de subida y bajada del canal A (frecuencia) y a partir de la tabla de verdad se determina el sentido de giro. Dicho conteo se procesa en otra interrupción encargada de temporizar el tiempo de muestreo y en función de la relación de transmisión de los motores se calcula la velocidad de rotación. La configuración de registros y programación se encuentra en el Apéndice N.

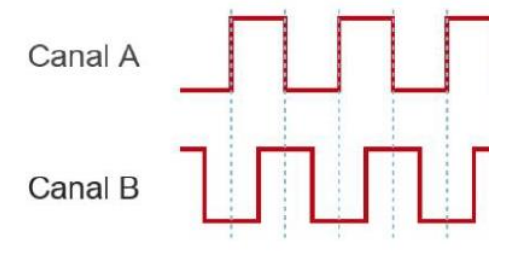

<span id="page-74-2"></span>*Figura 54. Señales del encoder.*

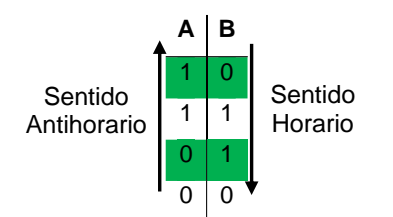

*Figura 55. Tabla de verdad de los estados del encoder.*

## <span id="page-75-0"></span>*7.8.3 Programación de actuadores.*

El prototipo cuenta con 4 motores DC y 2 servo-señales para el control de la orientación de la cámara, para lo que fue necesario configurar 6 canales de PWM con requisitos específicos cada uno. En el caso de los motores DC se trabajó una señal con frecuencia de 20kHz y ciclo de trabajo variable para evitar al máximo el ruido audible. Por otro lado, para las servo-señales se configuró una señal PWM a 50Hz con un ciclo de trabajo que varía entre 1 y 2ms según el estándar bajo el cual funcionan los servomotores.

Así mismo, se programaron diferentes funciones para controlar las señales. Tal es el caso de los motores DC, teniéndose disponibles el giro en sentido horario y antihorario con variación de velocidad y para las servo-señales el ajuste del tiempo en alto del PWM. Tanto la configuración de registros del microcontrolador como las funciones de control se encuentran en el Apéndice N.

#### **7.9Desarrollo de la interfaz de usuario.**

Para el desarrollo de la interfaz gráfica se eligió Xamarin, el cual es un framework multiplataforma para la programación de interfaces de usuario de forma nativa para iOS, Android y Windows con un solo código fuente en lenguaje C#. Siendo este último un lenguaje de programación orientado a objetos que ofrece una gran disposición de paquetes y librerías.

El desarrollo de la interfaz gráfica de este proyecto está centrado en una aplicación móvil para dispositivos Android, ya que son portables y facilitan su uso con el robot al estar en los terrenos de exploración.

La pantalla de inicio de la interfaz de usuario se muestra en la [Figura 56,](#page-76-0) por medio de la cual se accede a las demás vistas de esta: dispositivos, parcelas, actividades y análisis.

• Dispositivos (Apéndice J - [Figura J-1](#page-118-0) a). Permite ver los detalles del dispositivo: nombre del robot conectado, el estado de la conexión y el espacio de almacenamiento disponible.

- Parcelas (Apéndice J [Figura J-1](#page-118-0) b). A través de esta se dan de alta nuevos terrenos de cultivo, así como también, permite su visualización y edición.
- Actividades (Apéndice J [Figura J-1](#page-118-0) c). Posibilita que se creen y editen actividades o exploraciones en cada una de las parcelas. Estas tareas son creadas a través de la implementación de la interfaz de programación de aplicaciones (API, por su acrónimo en inglés) de Google Maps como se muestra en la [Figura J-2](#page-119-0) del Apéndice J.
- Análisis (Apéndice J [Figura J-1](#page-118-0) d). Se ven los resultados de cada una de las exploraciones, las cuales estarán ordenadas por fecha. Los resultados consisten en fotografías tomadas por el robot en cada uno de los puntos de ruta asignados.

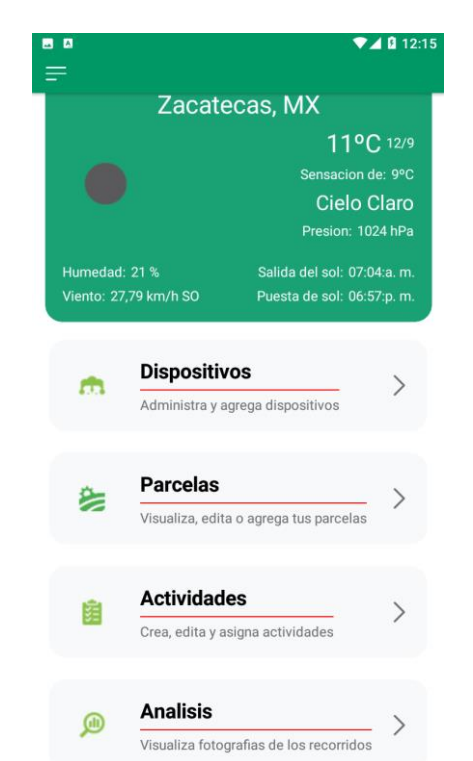

*Figura 56. Vista principal de la interfaz de usuario.*

## <span id="page-76-0"></span>**7.10 Desarrollo del sistema de control y navegación.**

En la presente sección se trata lo referente al control y la navegación del prototipo. Abarcando el algoritmo de visión artificial, los controladores desarrollados, uso del GPS y sensores en general, así como la comunicación entre dispositivos.

#### *7.10.1 Arquitectura general del controlador.*

Se trabajó una arquitectura que consta de dos bloques principales: alto y bajo nivel, tal y como se muestra en la [Figura 57.](#page-77-0) Para el primero se tiene un controlador proporcional-derivativo escrito en C++ e implementado en una Raspberry Pi 4B, el cual, a partir de un error de distancia y orientación genera las acciones de control necesarias en forma de velocidad lineal y angular que permitan al robot alcanzar la referencia dada por el usuario a través de la interfaz. Dichas acciones son procesadas a nivel bajo por un controlador proporcional-integral, desarrollado en un microcontrolador ATmega2560 programado en lenguaje C, obteniendo así el porcentaje de ciclo de trabajo de las señales PWM que gobiernan cada motor; para de esta forma alcanzar las velocidades necesarias en cada par de ruedas, las cuales son calculadas a partir del modelo cinemático.

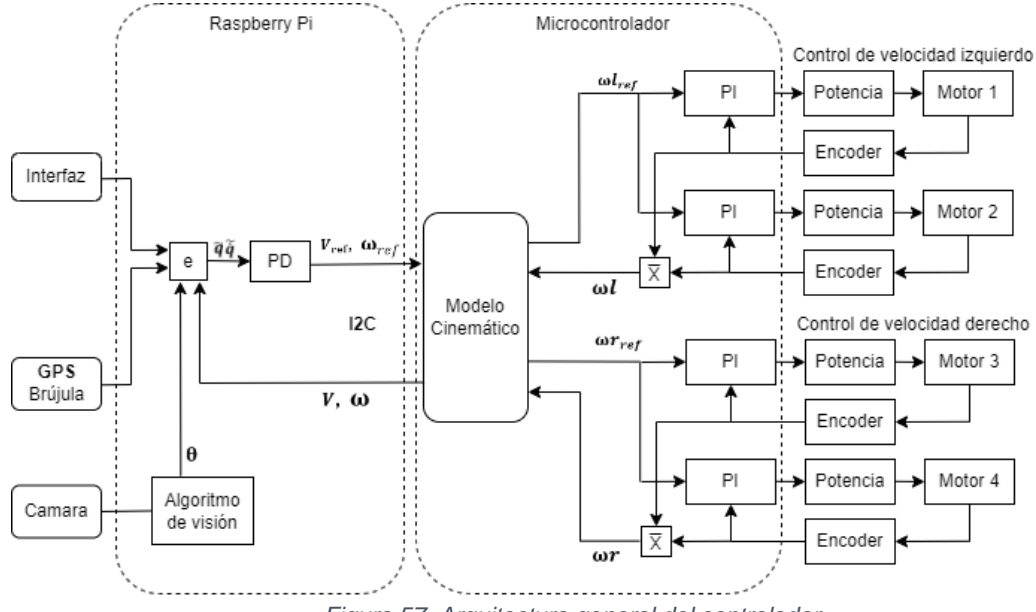

*Figura 57. Arquitectura general del controlador.*

#### <span id="page-77-0"></span>*7.10.2 Algoritmo de visión.*

El sistema de visión artificial posibilitará que el robot se desplace por el centro de dos filas de cultivo adyacentes, por lo que para estimar el error de orientación del prototipo es necesario realizar la detección de cada surco.

El procesamiento de las imágenes adquiridas se llevó a cabo tomando como fundamento el trabajo "Automatic detection of crop rows based on multi-ROIs" [63], donde se expone la detección de filas de cultivo con base en varias regiones de interés (ROIs, por su acrónimo en inglés) de la imagen. Según los resultados expuestos en dicho documento, el algoritmo supera a la transformada estándar de Hough tanto en la tasa y precisión de detección, así como en el tiempo de cómputo. El método fue programado en lenguaje C++ y se encuentra disponible en el Apéndice M.

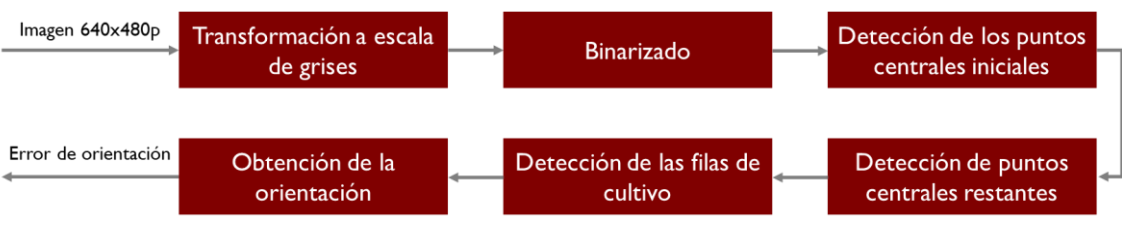

*Figura 58. Algoritmo para la detección de las filas de cultivo.*

<span id="page-78-0"></span>Los pasos que se siguen para el tratamiento de la imagen se muestran en la [Figura 58](#page-78-0) y son descritos a continuación:

1. *Transformación a escala de grises.* En esta aplicación, la transformación a escala de grises tiene como objetivo resaltar el pigmento verde de las plantas vivas y atenuar el resto de la imagen. Debido a ello, se utilizarán índices de color, los cuales realzan los píxeles que contienen vegetación y retienen otros elementos como el suelo, piedras y sombras.

Las ecuaciones (27-29) se utilizaron para obtener la imagen en escala de grises  $(G_s)$ , haciendo uso de los índices de color:

$$
G_s = 1.262g - 0.884r - 0.311b \tag{27}
$$

$$
r = \frac{R^*}{R^* + G^* + B^*}, \qquad g = \frac{G^*}{R^* + G^* + B^*}, \qquad b = \frac{B^*}{R^* + G^* + B^*}
$$
(28)

$$
R^* = \frac{R}{255}, \qquad G^* = \frac{G}{255}, \qquad B^* = \frac{B}{255}
$$
 (29)

- 2. *Binarizado.* Para binarizar la imagen se utiliza el método de Otsu, el cual selecciona un umbral óptimo a partir de su histograma en escala de grises. Lo anterior permite tener un umbral adecuado para cada fotografía, incluso si éstas se toman bajo condiciones de luminosidad diferentes.
- 3. *Detección de los puntos centrales iniciales.* La detección de los puntos centrales iniciales en una primera línea horizontal  $(y)$  de la imagen es un factor crucial para la estimación de los centros de las filas de cultivo.

Para encontrar los puntos ya mencionados, se empleó la ecuación [\(30\),](#page-78-1) que representa la suma de los pixeles blancos (con valor 255) en una región de interés específica centrada en el punto  $(y, x)$ .

<span id="page-78-1"></span>
$$
S_{(y,x)} = \sum_{i=y-ROIHeight}^{y+ROIHeight} \sum_{j=x-ROIWidth}^{x+ROIWidth} f(i,j)
$$
 (30)

Donde,  $f(i, j)$ , *ROIHeight* y *ROIWidth* hacen referencia al nivel de grises en el punto  $(i, j)$ , el alto y el ancho de la región de interés, respectivamente. Para el desarrollo del sistema de visión del prototipo se consideró una ROI de 19x19 píxeles.

De esta manera, es claro que en una línea horizontal  $y$ ,  $S_{(y, x)}$  alcanzará el valor máximo cuando la ROI cubra la región de la fila de cultivo. No obstante, esta técnica llega a fallar cuando se tiene presencia de hierba.

Un enfoque más robusto es hacer uso de múltiples regiones de interés, así pues, se define la [Figura 59.](#page-79-0) Donde el punto  $0 \, y \, 0'$  son el píxel inicial y central de la imagen, respectivamente;  $A_0$  y  $B_1$  es la coordenada en  $x$  del punto central del surco más a la derecha y más a la izquierda, correspondientemente.

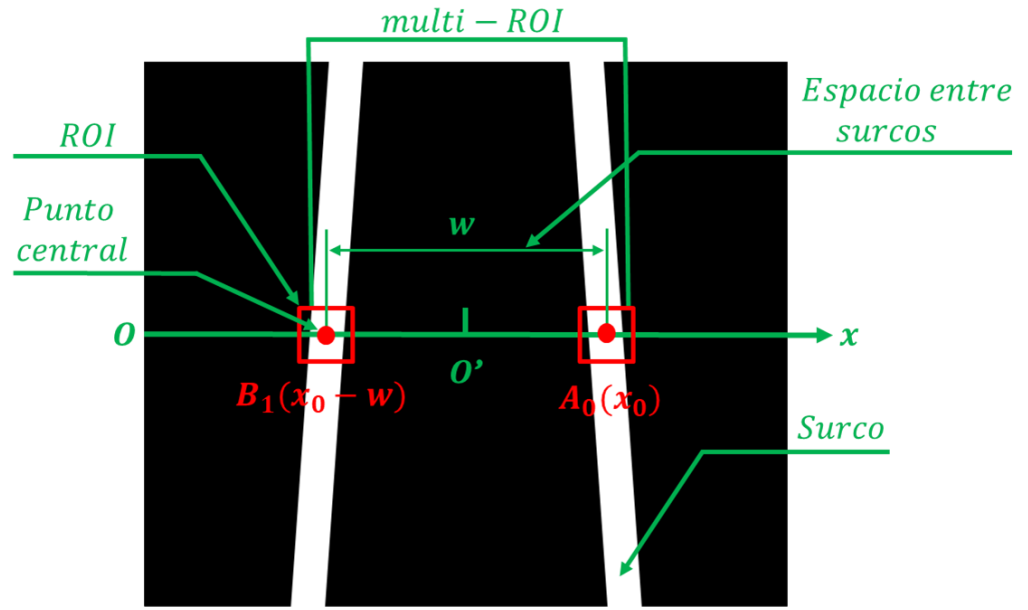

*Figura 59. Estimación de los puntos centrales de las filas de cultivo.*

<span id="page-79-0"></span>Por consiguiente, para implementar múltiples regiones de interés en la detección, se utilizó la ecuación [\(31\)](#page-79-1) que se conforma a partir de la expresión [\(30\).](#page-78-1)

<span id="page-79-1"></span>
$$
sum(i, x_0, w) = \sum_{k=0}^{1} S(i, x_0 - kw)
$$
\n(31)

Donde,  $i$ , el valor de la coordenada en y, es un valor conocido que hace referencia a la línea horizontal que se está escaneando.  $x_0$  y w son el punto  $A_0$ y la distancia que separa a los dos surcos, respectivamente.

De este modo, si  $x_0$  y w se cambian en un rango razonable,  $sum(i, x_0, w)$  será máximo cuando cada una de las ROIs, centradas en los puntos  $A_0$  y  $B_1$ , cubran exactamente la fila de cultivo. Por lo tanto, los parámetros óptimos  $x_0^*$  y  $w^*$  se calculan mediante la ecuación [\(32\):](#page-80-0)

<span id="page-80-0"></span>
$$
(i, x_0^*, w^*) = \arg \max(\text{sum}(i, x_0, w))
$$
  

$$
x_1 \le x_0 \le x_2, w_1 \le w \le w_2
$$
 (32)

4. *Detección de los puntos de cultivo restantes.* Para detectar los demás puntos se podría usar la misma estrategia descrita anteriormente, sin embargo, tendría un alto costo computacional. En lugar de ello, y a fin de optimizar el tiempo de procesamiento, se aprovechan de las características geométricas de la imagen.

Si se observa en la [Figura 59,](#page-79-0) el parámetro  $w$  aumenta conforme la escena es recorrida desde arriba hacia abajo. Por ello, es factible tomar como referencia  $x_0^\ast$ y ∗ , y a partir de estos datos darles una ligera variación δ como se expresa a continuación:

 $x_0$ \_actual  $\in$   $[x_0$ \_previo  $-\delta, x_0$ \_previo  $+\delta]$ 

 $w_{\text{1}} \in [w_{\text{1}} \text{]}$  w $\text{1}} \in [w_{\text{1}} \text{]}$ 

- 5. *Detección de filas de cultivo.* Una vez identificados los puntos centrales de cada uno de los surcos, lo siguiente es obtener la ecuación de la línea recta para cada fila. Lo anterior se hace por medio del método de mínimos cuadrados.
- 6. *Obtención de la orientación.* A partir de la expresión matemática que representa la línea de cada hilera de cultivo, es posible obtener una aproximación del error de orientación. Se toma como referencia el punto vertical situado al centro de la imagen ( $altura/2$ ) y se calcula la coordenada horizontal de este en base a la ecuación ya mencionada; así pues, es fácil estimar la distancia en píxeles que hay entre el borde y el surco que se sitúan a la izquierda de la imagen  $(d_i)$ , así como del borde y el surco que están a la derecha ( $d_r$ ).

Entonces el error de orientación se puede definir en función de estas distancias, tal y como se muestra en [\(34\)](#page-81-0):

$$
e_{\theta} = d_i - d_r \tag{33}
$$

Por lo tanto, el prototipo irá en el centro de las dos hileras de cultivo cuando  $d_i$  –  $d_r$  sea aproximadamente 0.

#### *7.10.3 Sistema de posicionamiento global GPS.*

Teniendo en cuenta que se busca que el robot vaya de una coordenada geográfica a otra, es necesario contar con las entradas de control adecuadas para que el prototipo alcance los objetivos.

Como se trabaja con coordenadas GPS, con una latitud y longitud, es posible encontrar tanto la distancia como el ángulo que forma la línea que conecta a estos puntos respecto al norte geográfico o verdadero. Por lo que de esta forma será sencillo encontrar tanto los errores de posición y orientación del robot.

Para calcular lo anterior, es indispensable definir que las operaciones se harán entre dos puntos, la posición actual del robot  $(C_r)$  y el punto de referencia que se le ha dado  $(C_d)$ ; lo cual se ilustra en la [Figura 60,](#page-81-1) donde  $d$  es la distancia que une a los dos puntos y el Azimut es el ángulo que forman respecto al norte verdadero.

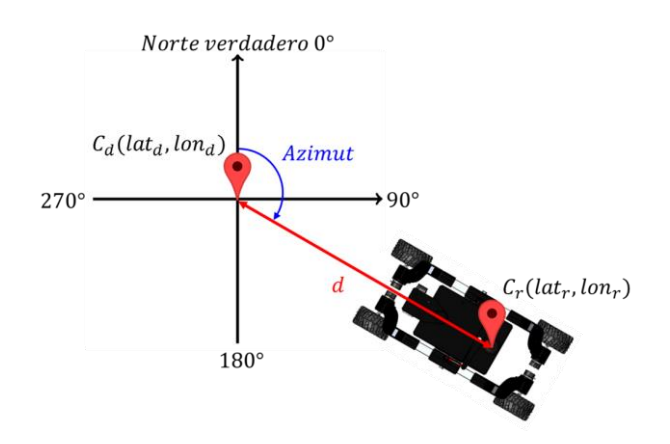

*Figura 60. Cálculo de la distancia y ángulo entre dos puntos geográficos.*

<span id="page-81-1"></span>Tanto el  $Azimut$  como la distancia  $d$  se calculan a partir de la ecuación de Haversine [64], la cual se define en la expresión [\(34\)](#page-81-0) y cuya implementación se encuentra se presenta en el apéndice M.

<span id="page-81-0"></span>
$$
a = \sin^2\left(\frac{\Delta\phi}{2}\right) + \cos(\phi_1) \cdot \cos(\phi_2) \cdot \sin^2\left(\frac{\Delta\lambda}{2}\right)
$$
  

$$
c = 2 \cdot \operatorname{atan2}\left(\sqrt{a}, \sqrt{1 - a}\right)
$$
  

$$
d = R \cdot c \qquad (34)
$$
  

$$
Azimut = \operatorname{atan2}\left(\left(\sin(\Delta\lambda) \cdot \cos(\phi_2)\right), \left(\cos(\phi_1) \cdot \sin(\phi_2)\right) - \sin(\phi_1) \cdot \cos(\phi_2) \cdot \cos(\Delta\lambda)\right)\right)
$$

Donde:

- $\phi_1$  y  $\phi_2$  son las latitudes de la posición actual del robot ( $lat_r$ ) y del punto de referencia ( $lat<sub>d</sub>$ ), respectivamente.
- $\lambda_1$  y  $\lambda_2$  son las longitudes de la posición actual del robot (lon<sub>r</sub>) y del punto de referencia  $(lon<sub>d</sub>)$ , correspondientemente.
- $\Delta \Phi = \Phi_2 \Phi_1$  y  $\Delta \lambda = \lambda_2 \lambda_1$ .
- $R = 6371km$ , es el radio de la tierra.

#### *7.10.4 Control de alto nivel.*

El control de posición y orientación se realiza por eliminación de objetivos, es decir, se pasa de un punto a otro marcando como completado el punto anterior y reasignando el actual como el origen para pasar al siguiente objetivo. Para ello se define un controlador proporcional-derivativo, cuya ecuación está dada por [\(35\)](#page-82-0) y depende de los errores de posición y de velocidad, que son calculados con ayuda del GPS, el algoritmo de visión y la lectura de velocidades del prototipo.

<span id="page-82-0"></span>
$$
\dot{q} = K_p \tilde{q} + K_d \tilde{q} \tag{35}
$$

Donde  $\tilde{q} = q_f - q$  y  $\tilde{q} = \dot{q}_f - \dot{q}$  son los errores de posición y velocidad definidos por [\(36\)](#page-82-1) y [\(37\)](#page-82-2) respectivamente.

<span id="page-82-1"></span>
$$
\tilde{q} = \begin{bmatrix} r_f \\ \theta_f \end{bmatrix} - \begin{bmatrix} r \\ \theta \end{bmatrix} \tag{36}
$$

<span id="page-82-2"></span>
$$
\tilde{q} = \begin{bmatrix} v_f \\ \omega_f \end{bmatrix} - \begin{bmatrix} v \\ \omega \end{bmatrix} \tag{37}
$$

Considerando que  $r_f$  y  $r$  representan la magnitud de los vectores de posición final e inicial y que θ<sub>f</sub> y θ representan su orientación, el error  $r_f - r$  se puede definir como la distancia que existe entre el punto de origen y el objetivo, por lo que más adelante se nombrará a este  $d$ . Habiendo hecho dichas consideraciones, se tiene la expresión general del controlador [\(38\).](#page-82-3)

<span id="page-82-3"></span>
$$
\begin{bmatrix} \mathbf{V} \\ \boldsymbol{\omega} \end{bmatrix} = K_p \begin{bmatrix} \delta \mathbf{d} \\ \delta \boldsymbol{\theta} \end{bmatrix} + K_d \begin{bmatrix} \delta \mathbf{V} \\ \delta \boldsymbol{\omega} \end{bmatrix}
$$
 (38)

Donde  $K_p$  y  $K_d$  son matrices diagonales de 2x2 con las ganancias proporcionales y derivativas respectivamente. Así mismo, considerando que las velocidades finales deben ser cero dado que el prototipo debe capturar imágenes en cada punto, es posible reescribir la ecuación del controlador como [\(39\).](#page-82-4)

<span id="page-82-4"></span>
$$
\begin{bmatrix} \mathbf{V} \\ \mathbf{\omega} \end{bmatrix} = K_p \begin{bmatrix} -\mathbf{d} \\ \mathbf{\theta}_f - \mathbf{\theta} \end{bmatrix} - K_d \begin{bmatrix} \mathbf{V} \\ \mathbf{\omega} \end{bmatrix}
$$
 (39)

#### Simulación del controlador.

A fin de verificar el comportamiento del controlador diseñado, se realizó una simulación de este en el software Simulink de MATLAB, cuyo diagrama de bloques se presenta en la [Figura 61.](#page-83-0)

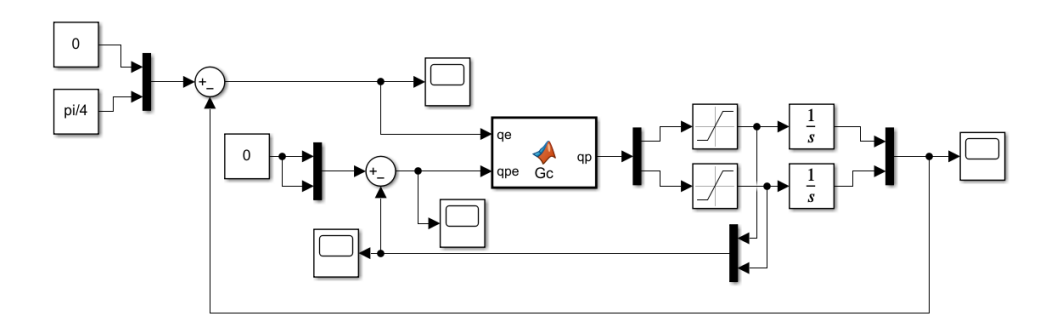

*Figura 61. Simulación del controlador de alto nivel en Simulink.*

<span id="page-83-0"></span>Para la simulación se estableció que se deseaba llegar a una distancia cero con una orientación de  $\pi/4$  rad y que ambas velocidades lleguen a cero. Los valores iniciales se establecieron en  $2m$  para la distancia,  $0 rad$  en la orientación y que se parte del reposo. Las matrices de ganancias  $K_p$  y  $K_d$  se definieron para que el sistema corrigiera el error de orientación con mayor velocidad.

En la [Figura 62](#page-83-1) se puede observar que ambos errores tienden a cero asintóticamente, y en este caso, el error de orientación (grafico marrón) llega con mayor rapidez. Así mismo, el comportamiento de los errores de velocidad se muestra en la [Figura 63.](#page-84-0)

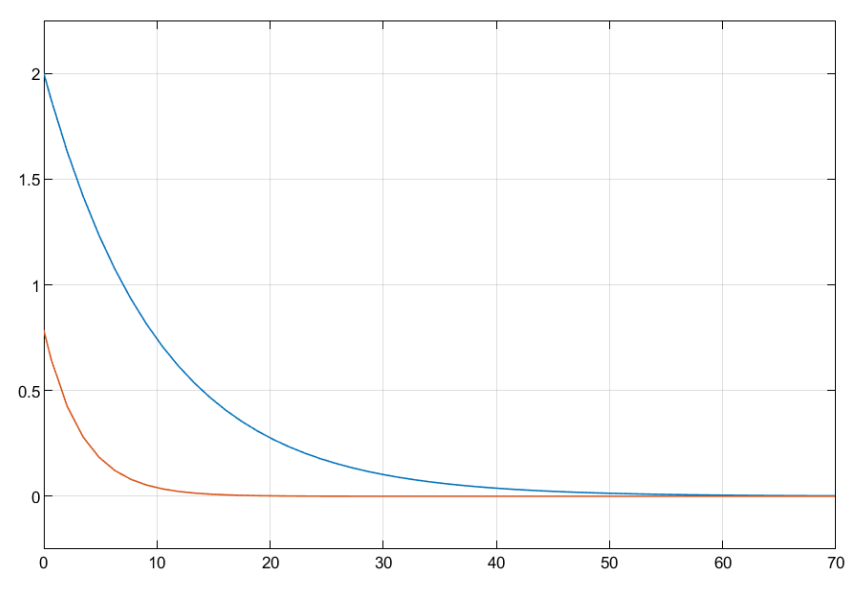

<span id="page-83-1"></span>*Figura 62. Error de distancia (azul) y orientación (marrón).*

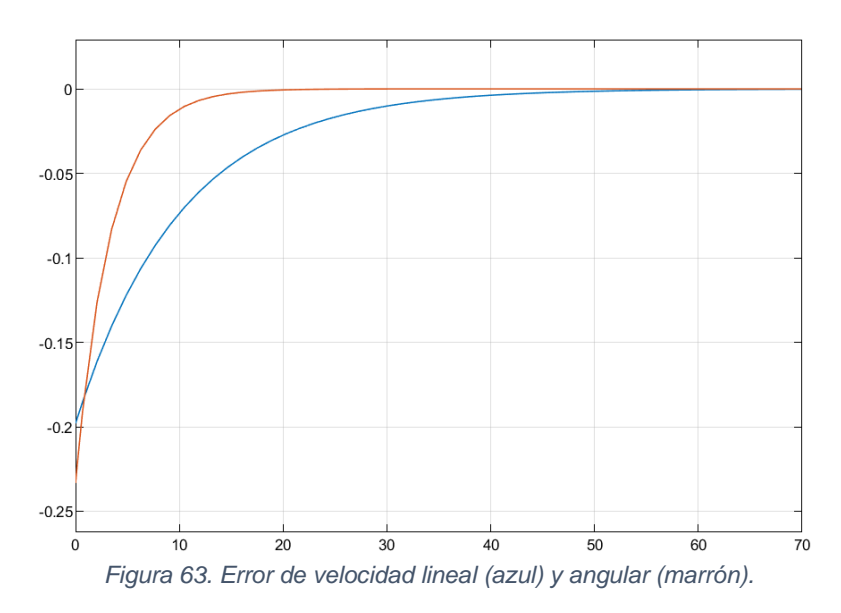

<span id="page-84-0"></span>En la [Figura 64](#page-84-1) se tiene el comportamiento de la distancia y orientación, mientras que en la [Figura 65](#page-84-2) se muestran las velocidades aplicadas para compensar los errores.

<span id="page-84-1"></span>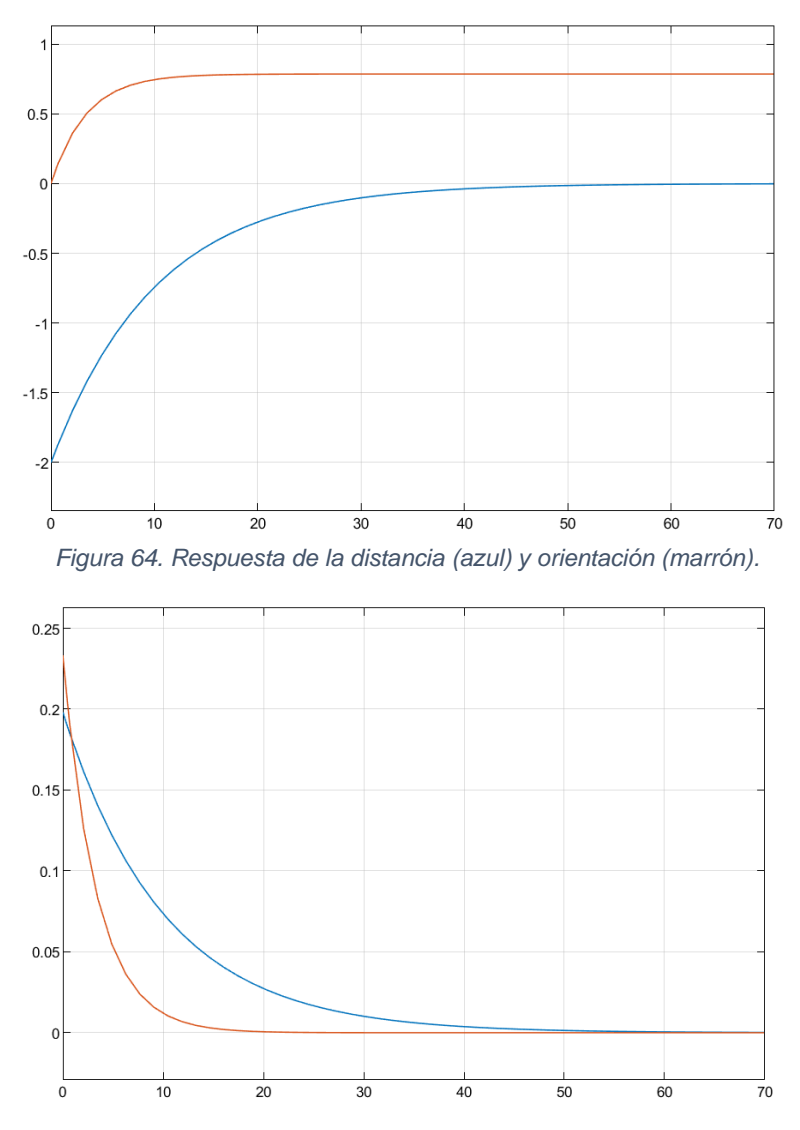

<span id="page-84-2"></span>*Figura 65. Evolución de la velocidad lineal (azul) y angular (marrón).*

#### Implementacion del controlador.

Del modelo cinemático desarollado en la seccion 7.6.4, se obtienen las ecuaciones que relacionan las cordenadas articulares con las coordenadas espaciales, especificamente, es necesario obtener la velocidad que debe tener cada rueda para una velocidad lineal y angular dadas. De las ecuaciones [\(19\)](#page-60-0) y [\(21\)](#page-60-1) se despejan  $vl$  y  $vr$ , obteniendo un sistema de  $2x^2$  donde B es una dimension conocida del prototipo y  $\chi$  es igual a 1 para el caso ideal en el que no existe desplazamiento horizontal.

<span id="page-85-1"></span><span id="page-85-0"></span>
$$
vl = 2v_x - vr \tag{40}
$$

$$
vr = 2y_0\omega_z + vl \tag{41}
$$

Sustituyendo [\(40\)](#page-85-0) en [\(41\):](#page-85-1)

$$
vr = 2y_0\omega_z + (2v_x - vr)
$$
  
2vr = 2y\_0\omega\_z + 2v\_x  
vr = y\_0\omega\_z + v\_x (42)

Si se reemplaza [\(42\)](#page-85-2) en [\(40\)](#page-85-0) se completa la relación de vl y vr en términos de  $\omega_z$  y  $v_x$ :

$$
vl = 2v_x - (y_0 \omega_z + v_x)
$$
  

$$
vl = -y_0 \omega_z + v_x
$$
 (43)

De [\(23\)](#page-61-0) se despeja  $y_0$ :

<span id="page-85-2"></span>
$$
y_0 = \frac{\chi B}{2} \tag{44}
$$

Si  $B = 0.25$  m y  $\chi = 1$ :

$$
y_0=0.125
$$

Ahora, partiendo de la relación  $v = \omega r$  y con  $r = 0.06m$ , se tienen las velocidades angulares de cada par de llantas.

$$
\omega l = \frac{-0.125\omega_z + v_x}{0.06}
$$
 (45)

$$
\omega r = \frac{0.125\omega_z + v_x}{0.06}
$$
 (46)

Así mismo, sustituyendo  $y_0$  en [\(19\)](#page-60-0) y [\(21\):](#page-60-1)

$$
v_x = \frac{v_l + v_r}{2} \tag{47}
$$

$$
\omega_z = -4v_l + 4v_r \tag{48}
$$

Con el propósito de trasmitir la salida del controlador al prototipo, se programaron diversas funciones que permiten llevar a cabo diferentes movimientos con variación de velocidad. Éstas reciben como parámetros las velocidades del robot, izquierda y derecha, para así ser procesadas por el control de bajo nivel y aplicar los valores de PWM necesarios para cada motor. El código de dichas funciones se encuentra en el Apéndice M.

#### *7.10.5 Control de bajo nivel.*

Es el controlador encargado de alcanzar la referencia de velocidad en cada rueda, manipulando el ciclo de trabajo de la señal PWM para compensar el error calculado a partir de la lectura del encoder y el setpoint dado. Para conseguir esto se diseñó un controlador PI a partir de la respuesta del motor al escalón [\(Figura 66](#page-86-0) a), realizándose la identificación de la función de transferencia en tiempo continuo [\(Figura](#page-86-0)  [66](#page-86-0) b) con ayuda del software MATLAB, cuya expresión está descrita por [\(49\).](#page-86-1)

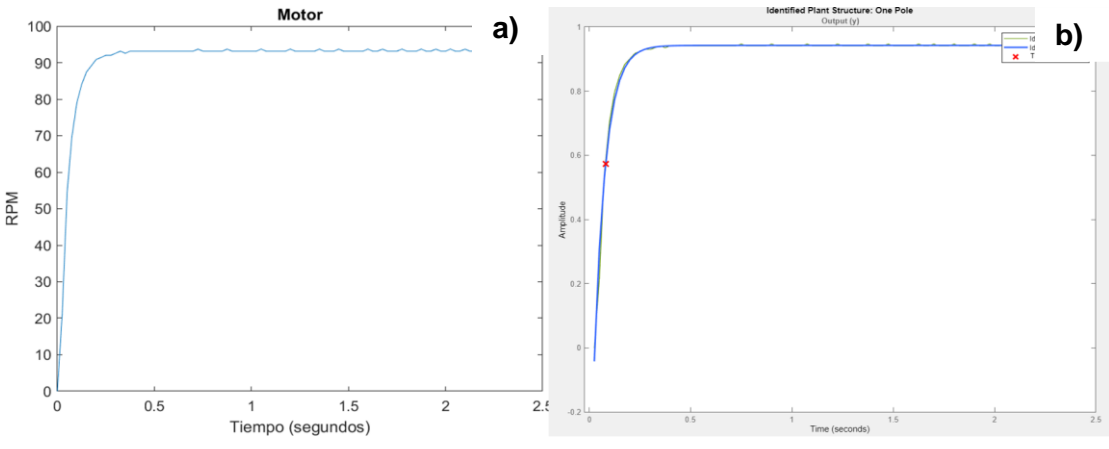

<span id="page-86-0"></span>*Figura 66. a) Respuesta del motor, b) Identificación de la FT.*

<span id="page-86-1"></span>
$$
G(s) = \frac{k_p}{Ts + 1}
$$
  
\n
$$
k_p = 0.9423
$$
  
\n
$$
T = 0.05676
$$
\n(49)

#### Discretización del sistema.

Debido a que la implementación del controlador será sobre un microcontrolador, es necesaria la discretización de este, para lo cual se utilizó el método del retenedor de orden cero, ZOH por sus siglas en ingles. La función de transferencia en tiempo discreto se expresa en [\(50\)](#page-86-2) y su respuesta al escalón se muestra en la [Figura 67.](#page-87-0)

<span id="page-86-2"></span>
$$
G(z) = \frac{0.691}{z - 0.2668}
$$
  

$$
T_s = 75ms
$$
 (50)

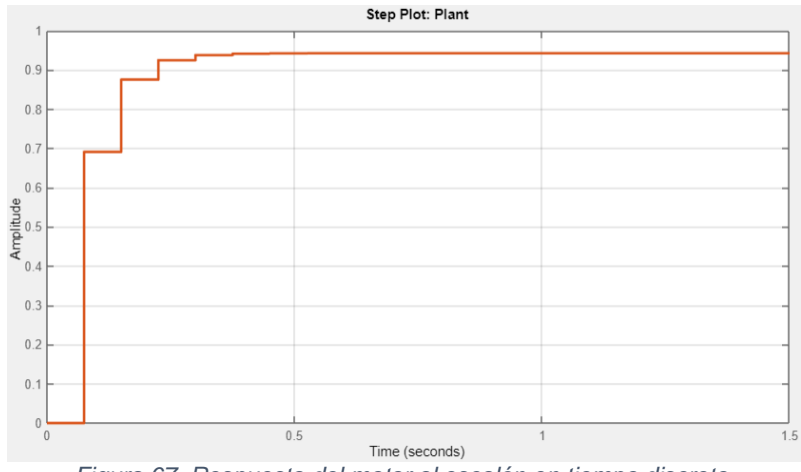

*Figura 67. Respuesta del motor al escalón en tiempo discreto.*

## <span id="page-87-0"></span>Diseño y sintonización del controlador.

Una vez identificada la planta, se diseñó un controlador PI cuya expresión en tiempo continuo está dada por [\(51\),](#page-87-1) siendo discretizada como se muestra en [\(52\).](#page-87-2) Sin embargo, dicho controlador se encuentra en términos de la transformada z y no es posible programarlo directamente en el microcontrolador, por lo que se hizo el algebra necesaria para dejar la ecuación en términos de diferencias  $(n - z)$ , y posteriormente, en retardos  $(z^{-n})$ . Finalmente, se aplicó la transformada inversa z, obteniendo la salida del controlador [\(53\)](#page-87-3) en función del error en el instante  $k \, y \, k - 1$ .

<span id="page-87-2"></span><span id="page-87-1"></span>
$$
\frac{G_c(s)}{E(s)} = K_p + \frac{K_i}{s}
$$
\n(51)

$$
\frac{G_c(z)}{E(z)} = K_p + K_i \frac{T_s}{z - 1}
$$
\n
$$
(52)
$$

$$
\frac{G_c(z)}{E(z)} = \frac{K_p(z-1) + K_i T_s}{z-1} = \frac{K_p z + (K_i T_s - K_p)}{z-1}
$$

La ecuación anterior se puede expresar mediante retardos  $z^{-n}$  al dividir y multiplicar por  $z$  a ambos lados.

$$
\frac{G_c(z)}{E(z)} = \frac{K_p + \frac{(K_i T_s - K_p)}{z}}{1 - \frac{1}{z}} = \frac{K_p + (K_i T_s - K_p)z^{-1}}{1 - z^{-1}}
$$

Despejando  $G_c(z)$ :

<span id="page-87-3"></span>
$$
G_c(z) - G_c(z)z^{-1} = K_p E(z) + (K_i T_s - K_p)E(z)z^{-1}
$$

Aplicando la transformada inversa z y despejando el termino  $G_c(k)$ , se tiene la expresión del controlador, la cual puede ser programada en el microcontrolador haciendo uso de la recursividad.

$$
G_c(k) = G_c(k-1) + K_p e(k) + (K_i T_s - K_p)e(k-1)
$$
\n(53)

Para la sintonización del controlador se utilizó el software PID Tunner de MATLAB, buscando un equilibrio entre la respuesta a las perturbaciones y la estabilidad en estado estacionario, obteniendo las ganancias  $K_p = 1.072$  y  $K_i = 10.63$ . Una vez implementado el control, se realizó un ajuste fino de manera experimental.

En la [Figura 68](#page-88-0) se puede observar el desempeño del controlador tanto en el seguimiento de una referencia como ante una perturbación en la entrada.

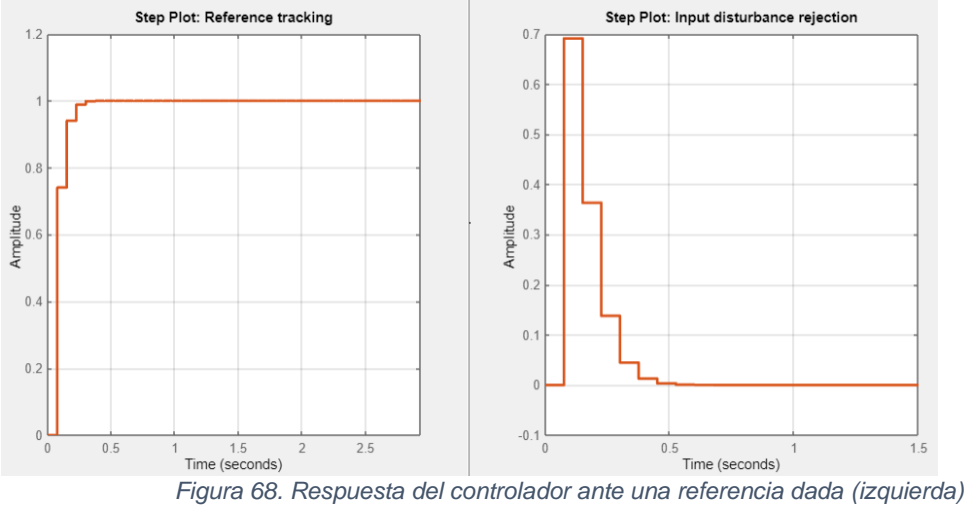

*y una perturbación (derecha).*

#### <span id="page-88-0"></span>Implementación.

Al ser un controlador normalizado, se programaron las funciones para escalar las entradas y salidas de este a los valores adecuados de velocidad y PWM correspondiente. Lo anterior se llevó a cabo obteniendo experimentalmente la banda muerta en la respuesta de los motores, así como la velocidad máxima que estos alcanzan. El código de las funciones de escalamiento y cálculo de la variable de control se encuentran en el Apéndice N.

# **VIII. ANÁLISIS Y VALIDACIÓN DE RESULTADOS.**

## **8.1 Características físicas del prototipo.**

Se comprueban las dimensiones físicas del prototipo corroborando que se satisfacen los requisitos de diseño especificados al inicio del proyecto. Se verifican el largo, ancho y alto del vehículo, así como su masa.

## Resultados.

El prototipo construido tiene una masa de 6kg, la cual, según los requisitos de diseño, está dentro de lo permitido. Así mismo, se tiene un largo, ancho y alto de 63.5, 30.5 y 71.5cm respectivamente, que también se mantienen dentro del margen definido.

## **8.2 Prueba de funcionamiento de los diferentes sensores.**

Se debe comprobar que todos los sensores disponibles en el prototipo arrojen lecturas correctas y estables, realizando comparativas con diferentes dispositivos o de forma empírica en algunos casos. Para esta prueba se considera lo siguiente:

- *Respecto al GPS:* Para probar este sensor se toma como referencia el GPS de un teléfono celular, midiendo la exactitud como la diferencia entre la ubicación marcada por el móvil y la ubicación a la cual llega el prototipo. La precisión se obtiene después de repetir la prueba sobre el mismo punto objetivo y así medir la dispersión entre los puntos de llegada.
- *Respecto magnetómetro:* Se prueba el funcionamiento del sensor realizando diferentes mediciones con ayuda de la brújula que posee un teléfono celular, esto con el objeto de estimar la variación en el ángulo que arroja como lectura el compás integrado al robot.
- *Respecto a la temperatura y luminosidad:* Al no tener un dispositivo con el cual comparar la lectura de estos sensores, únicamente se evaluó la variabilidad entre los datos arrojados al mantener fijas las condiciones de temperatura e iluminación.

#### Resultados.

Los datos recabados durante la presente prueba se muestran en la [Tabla 17.](#page-90-0)

<span id="page-90-0"></span>

| <b>Sensor</b> | Prueba    |                 | Lectura<br>Sensor Comparación | Resultado                                                  | <b>Observaciones</b>                                                                                             |
|---------------|-----------|-----------------|-------------------------------|------------------------------------------------------------|----------------------------------------------------------------------------------------------------|
|               | Precisión | $+3m$           | $+1m$                         | Aceptable entorno                                          | La precisión y exactitud<br>del sensor varían según el<br>de<br>prueba,<br>mejorando en<br>espacios<br>abiertos. |
| <b>GPS</b>    | Exactitud | $+3m$           |                               |                                                            |                                                                                                    |
| Magnetómetro  | Angulo    | $350^\circ$     | $355^\circ$                   | $5^{\circ}$<br>variación<br>de<br>Aceptable<br>comparación | En promedio se tiene una                                                                                         |
|               |           | $96^\circ$      | $102^\circ$                   |                                                            | con<br>respecto al dispositivo de                                                                                |
|               |           | 232°            | $227^\circ$                   |                                                            |                                                                                                    |
| Temperatura   | Precisión | $\pm 1^{\circ}$ | <b>NA</b>                     |                                                            | La lectura de temperatura<br>Aceptable del sensor es bastante<br>estable.                                        |
| Luminosidad   | Precisión | $+1lux$         | NA                            |                                                            | La lectura de los luxes del<br>Aceptable sensor<br>bastante<br>es<br>estable                                     |

*Tabla 17. Prueba de funcionamiento de los diferentes sensores.*

## **8.3 Prueba de respuesta de los motores.**

Con el propósito de probar el control de bajo nivel, se establecen una serie de velocidades de referencia a las cuales deben llegar los motores por medio de las acciones de control calculadas por el microcontrolador.

#### Resultados.

Para comprobar que se alcanzaran las velocidades de referencia dadas a cada motor se utilizó un tacómetro, el cual, en un inicio reveló que el cálculo de la frecuencia estaba incorrecto debido a que esta era el doble de la real. Lo anterior se debió a que se consideraba la resolución cuádruple de los encoders, sin embargo, al solo leer una de las interrupciones únicamente se tienen dos flancos (resolución doble). Una vez solventado el problema se tuvieron resultados muy cercanos [\(Tabla 18\)](#page-90-1).

<span id="page-90-1"></span>

| Velocidad<br>(rpm) | Lectura<br>(rpm) | Tiempo de<br>estabilización | Resultado                                                                        |
|--------------------|------------------|-----------------------------|----------------------------------------------------------------------------------|
| 20                 | $19-20$          | $<$ 1s                      | En cada una de las velocidades se                                                |
| 45                 | 44-45            | $<$ 1s                      | alcanzó la referencia con una ligera<br>variación, alcanzando la estabilidad con |
| 60                 | 59-60            | $<$ 1s                      | bastante rapidez.                                                                |

*Tabla 18. Prueba de respuesta de los motores.*

#### **8.4 Tiempo de autonomía de la batería.**

Inicialmente se realiza una carga completa de la batería y se registra su voltaje en el tiempo cero. A partir de esto, cada que se utiliza el prototipo a pleno funcionamiento, se registra el tiempo de uso y el voltaje que presenta la batería. Esto a fin de medir el tiempo que tarda en llegar al voltaje de descarga.

#### Resultados.

Los datos recopilados al realizar la prueba se plasmaron en el gráfico de la [Figura](#page-91-0)  [69,](#page-91-0) el cual expresa la curva de descarga de la batería durante el uso del prototipo. Así, se obtuvo un tiempo de autonomía del vehículo de 5 horas y 31 minutos, aproximadamente.

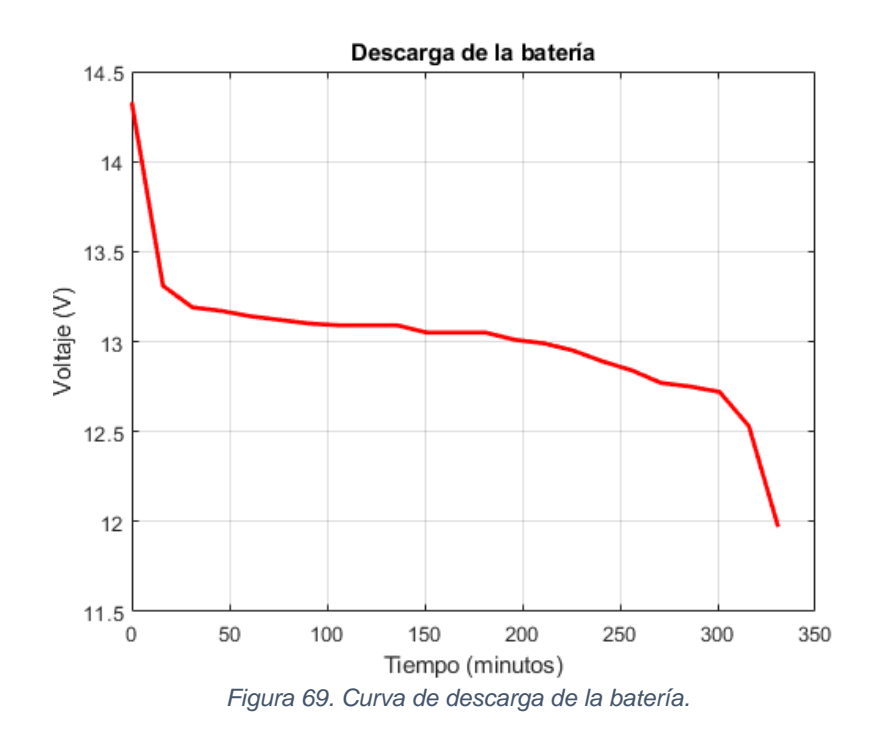

#### <span id="page-91-0"></span>**8.5 Pruebas de movimiento.**

Se proponen distintas pruebas de movilidad para el robot, llevándose a cabo sin control de posición ni orientación; únicamente se modifican las velocidades de cada par de ruedas para obtener el movimiento deseado.

#### Resultados.

En la [Tabla 19](#page-92-0) se registraron los resultados de las pruebas de movilidad realizadas, así como también, las observaciones que se hicieron en cada caso.

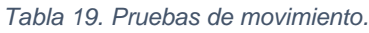

<span id="page-92-0"></span>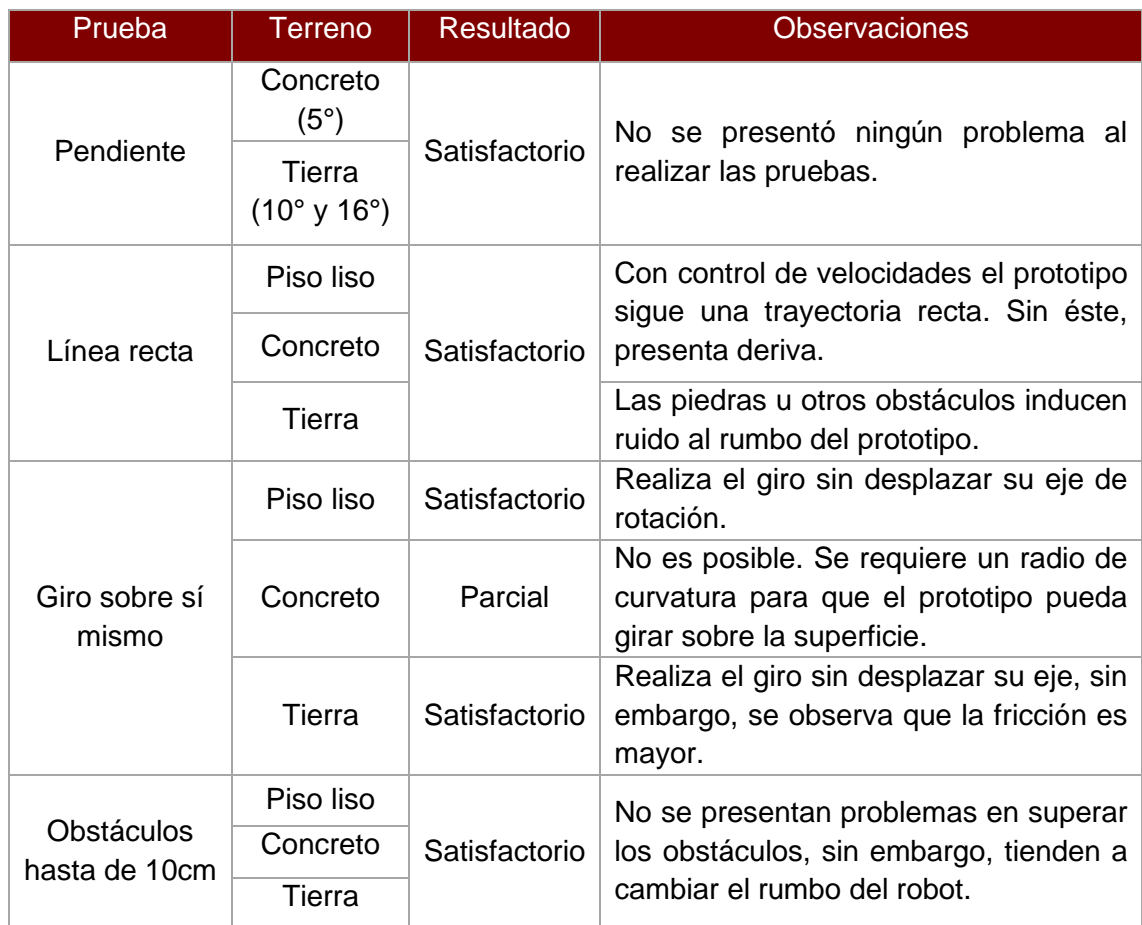

## **8.6 Prueba de la interfaz de usuario.**

Con el objetivo de probar el correcto funcionamiento de la aplicación, se simuló todo el proceso que se realizaría al llevar a cabo una actividad de exploración.

## Resultados.

Como resultado de la prueba se muestra la selección de un área de cultivo [\(Figura 70-](#page-93-0)a), la configuración de parámetros [\(Figura 70-](#page-93-0)b) y el trazado automático de una ruta [\(Figura 70-](#page-93-0)c). Así mismo, se efectuó la conexión [\(Figura 71-](#page-93-1)a), sincronización y visualización de resultados, donde se observan las trayectorias guardadas [\(Figura 71](#page-93-1) b) y una vista de ejemplo para la visualización de imágenes [\(Figura 71-](#page-93-1)c).

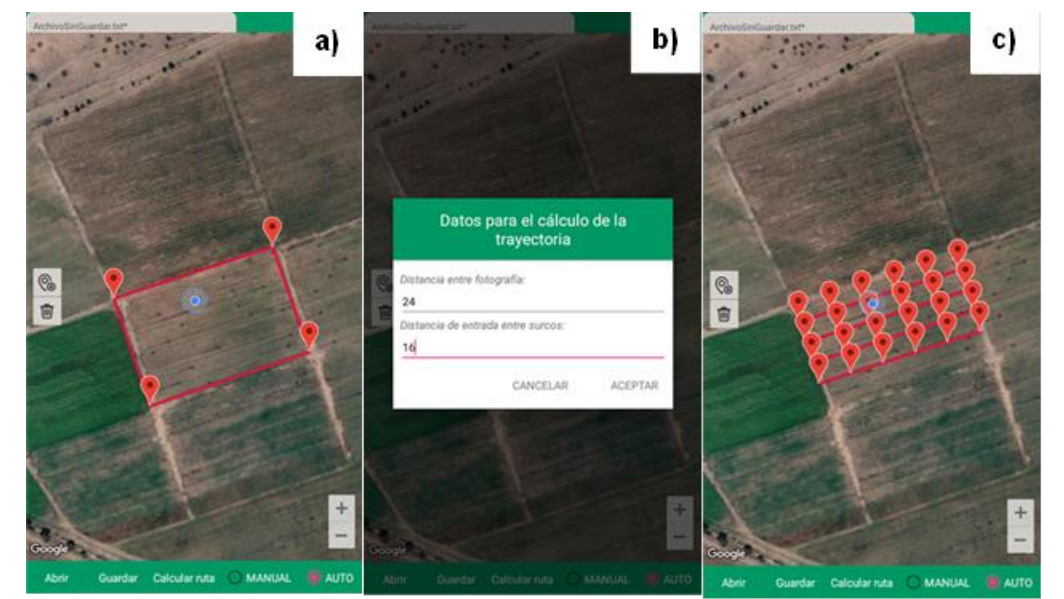

<span id="page-93-0"></span>*Figura 70. Prueba de interfaz. a) Selección de área, b) Parámetros de trayectoria, c) Generación de trayectoria.*

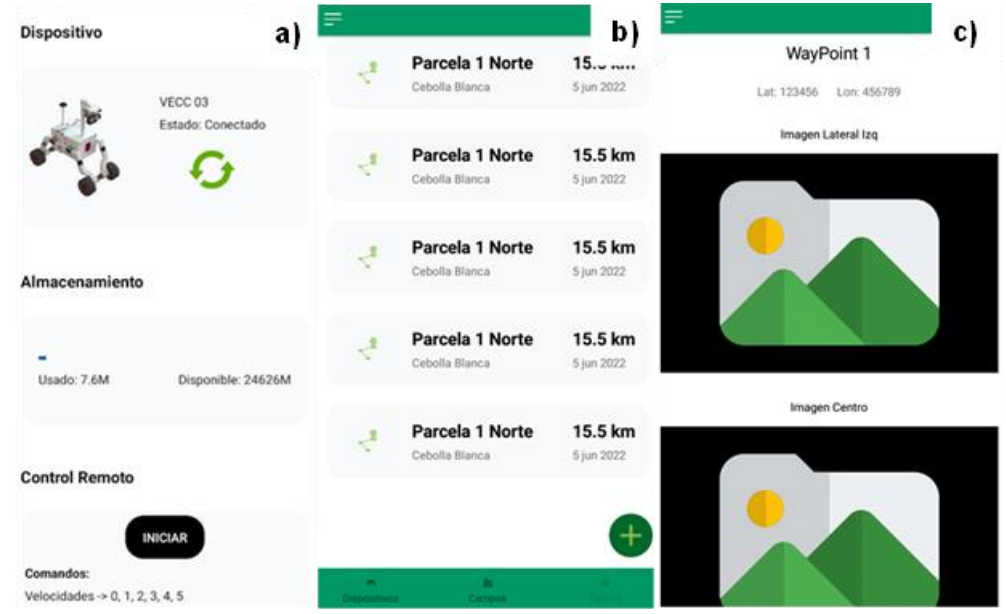

<span id="page-93-1"></span>*Figura 71. Prueba de sincronización. a) Dispositivo conectado, b) Tareas de prueba, c) Visualización de imágenes.*

## **8.7 Pruebas del algoritmo de visión.**

Para probar el algoritmo de visión se fijó un error de distancia en el controlador, de modo que sólo compensara el error de orientación. Así mismo, es importante mencionar que la prueba se realizó sobre un entorno simulado, donde cada hilera de cultivo es representada por un tramo de escarcha navideña.

#### Resultados.

En una primera prueba se detectó un problema en la comunicación con el microcontrolador, por lo que la transferencia de datos se truncaba, ocasionando que se mantuvieran las últimas velocidades asignadas al prototipo y esté siguiera una trayectoria errática. Después de depurar el código, se encontró que la línea de transmisión no se liberaba, lo que evitaba que el microcontrolador recibiera información nueva.

En una segunda prueba se limitó la velocidad de reacción para poder visualizar el comportamiento del controlador ante el cambio de orientación, notando que la rapidez con la que corrige el error era insuficiente, causando que el robot oscilara entre una hilera y la otra.

Finalmente, una vez que se corrigieron los problemas de código y habiendo optimizado la reacción del controlador, se logró una buena respuesta consiguiendo que el prototipo se mantuviera dentro de las hileras con una mínima oscilación.

#### **8.8 Prueba de alcance de posición GPS.**

Para esta prueba se define una coordenada geográfica objetivo, la cual esté situada a una distancia de entre 5 y 10 metros del prototipo. El controlador recibe retroalimentación de manera constante con los errores de distancia y orientación, para que así el robot calcule las acciones requeridas para alcanzar dicho punto.

#### Resultados.

Al llevarse a cabo varias pruebas dándole diversas orientaciones y posiciones al robot, se vio que el error de orientación ( $e_{\theta}$ ) en ocasiones era mayor a 180<sup>°</sup> o menor a -180º, ocasionando que éste se saturara y que el prototipo no dejara de girar al tratar de corregirlo. Para solucionar este problema se realizó un ajuste al error:

- 1) Cuando  $e_{\theta} > 180^{\circ}$ , se restan 360°.
- 2) Cuando  $e_{\theta} < -180^{\circ}$ , se suman 360°.

Con estas correcciones la magnitud del error siempre será menor a 180º, de modo que no se tenga que girar demasiado para compensarlo.

Una vez que se rectificó el problema anterior, se tuvieron buenos resultados en todas las orientaciones posibles, sin embargo, se tenía bastante oscilación en la corrección de la orientación; esto debido a la variabilidad que presenta el sensor. Para solventar esto se estableció una zona muerta en la lectura, permitiendo variaciones de  $\pm$ 5°. Con lo que se consiguió mayor estabilidad en la trayectoria seguida por el prototipo.

A pesar de las modificaciones realizadas, la trayectoria que se seguía era curva, esto a causa de que  $e_{\theta}$  se corregía lentamente. Para los objetivos del proyecto se busca que la orientación se corrija más rápido que la distancia, por lo que se probaron diferentes ganancias para lograr que  $e_{\theta}$  tienda a cero con mayor rapidez.

En la [Figura 72](#page-95-0) se muestra el error de distancia el cual llega a un mínimo de 2.9m, ya que se definió un radio de 3m en el cual se considera que el robot llegó al objetivo y, por ende, se detiene.

El error de orientación [\(Figura 73\)](#page-95-1) se mantiene oscilado entre -20 y 20º, sin embargo, esto no es visible en el prototipo. Dicho fenómeno se debe a que la variación del GPS puede ser de ±3m, por lo que el ángulo irá cambiando a lo largo de toda la trayectoria. A pesar de ello, no se considera un problema, ya que la orientación será manejada en su mayoría por el algoritmo de visión.

<span id="page-95-0"></span>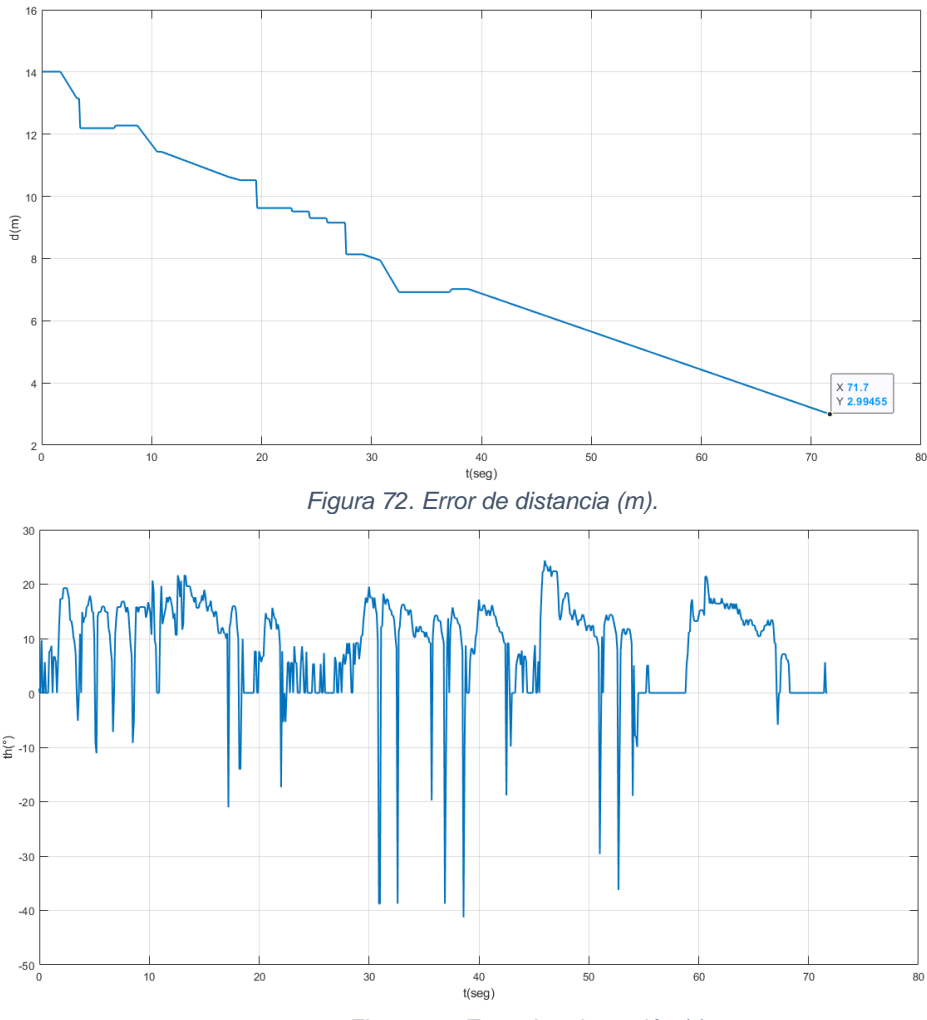

*Figura 73. Error de orientación (°).*

<span id="page-95-1"></span>La prueba anterior se reprodujo varias veces para analizar la repetibilidad del resultado, para lo cual se envió al prototipo desde diferentes direcciones, marcando con múltiples objetos las posiciones de llegada para posteriormente realizar el gráfico de dispersión de la [Figura 74.](#page-96-0)

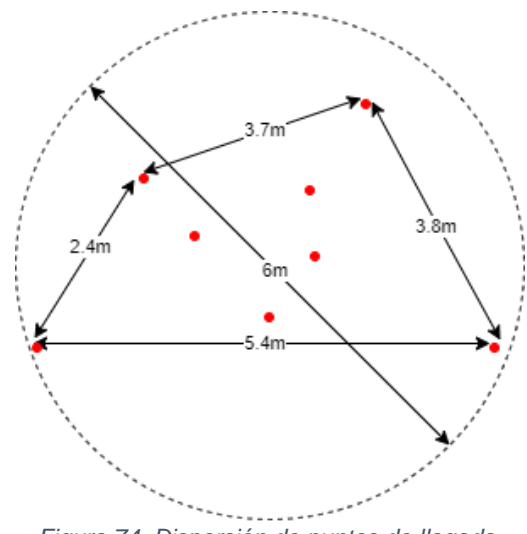

*Figura 74. Dispersión de puntos de llegada.*

## <span id="page-96-0"></span>**8.9 Prueba en entorno real.**

Para la realización de dicha prueba se establecieron 3 puntos objetivos sobre un terreno de cultivo [\(Figura 75\)](#page-96-1) para que en cada uno de ellos se capturen 3 fotografías. En dicha prueba, el error de distancia fue calculado a partir del GPS, mientras que el error de orientación se obtuvo a partir del algoritmo de visión.

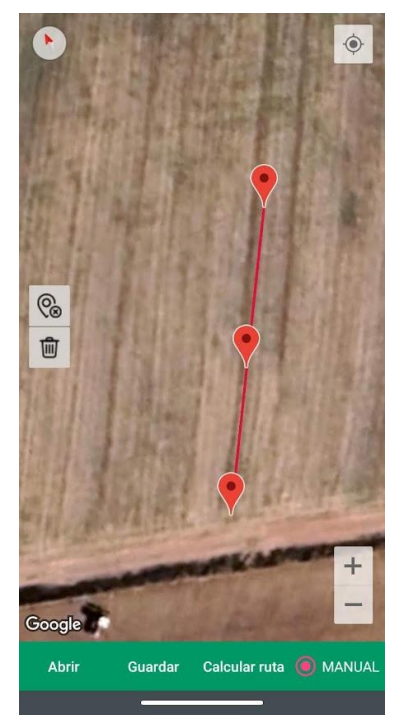

*Figura 75. Selección de 3 puntos GPS en la interfaz.*

### <span id="page-96-1"></span>Resultados.

Inicialmente se tuvieron que cambiar los parámetros del algoritmo de visión que se estaban usando en el entorno simulado, debido a que se tienen diferentes condiciones de altura y separación en las hileras. Específicamente, se cambió el ángulo

de la cámara y el área de la imagen que se procesa. Por otro lado, se tuvo que modificar la constante proporcional del control de orientación para mejorar la rapidez de la respuesta, ya que la separación entre las hileras de cultivo es mayor.

Después de los ajustes realizados se consiguió que el prototipo llegase a cada punto objetivo y tomara las fotografías. Se destaca que el rendimiento del GPS en campo abierto fue muy bueno, ya que realizando una comparativa con el de un celular la exactitud del posicionamiento fue de ±0.5m. En cuanto a la corrección de orientación se logró una mínima oscilación gracias a la robustez del algoritmo, sin embargo, se detectó que se requiere diseñar una rutina para las entradas y salidas de las hileras ya que en estas partes es difícil detectar el cultivo.

La [Figura](#page-97-0) 76 muestra el resultado del procesamiento de las imágenes para la detección de las filas de cultivo y la estimación del error de orientación.

<span id="page-97-0"></span>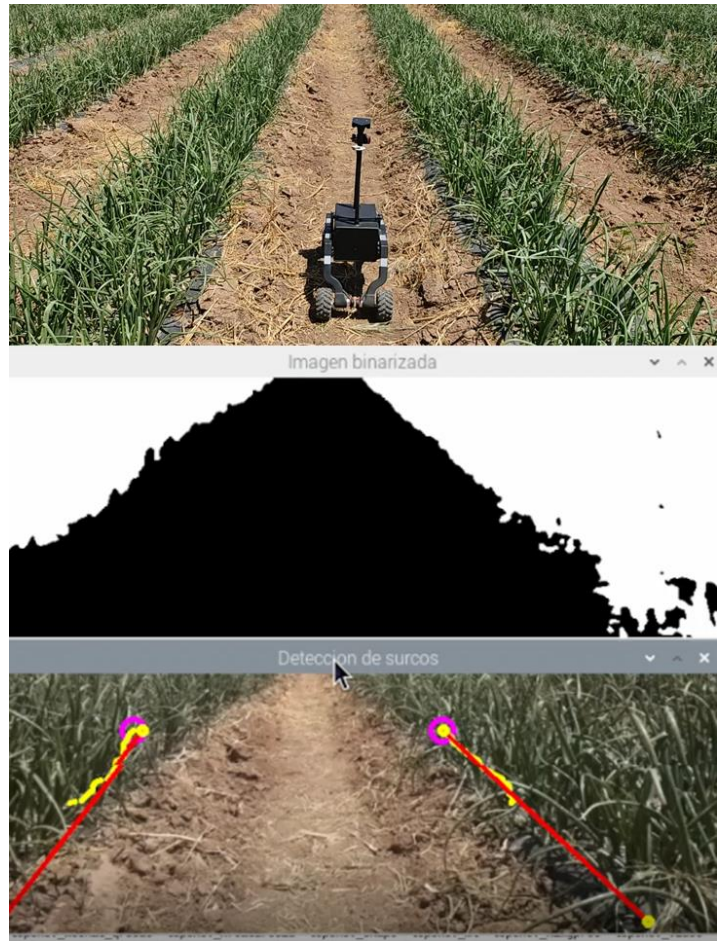

*Figura 76. Prueba en entorno real.*

## **IX. CONCLUSIONES.**

#### **9.1 Respecto al trabajo realizado.**

Se diseñó y construyó un prototipo de vehículo terrestre capaz de recorrer terrenos de cultivo de cebolla, sin embargo, es posible mejorarlo mecánicamente para mejorar su estabilidad en terrenos irregulares. Esto principalmente modificando algunas de las dimensiones como la altura y el ancho, lo que además posibilitaría que fuese usado en más tipos de cultivo con características similares de plantación.

En lo que respecta al sistema de navegación, a pesar de que en algunos espacios el rendimiento del GPS es muy malo, se lograron buenos resultados en cuanto al alcance de objetivos. Por otra parte, el algoritmo de visión artificial resultó bastante robusto, ya que funciona en la mayoría de las condiciones de iluminación, necesitando únicamente un ajuste en el ángulo de visión de la cámara dado que la separación entre hileras es más grande de lo considerado en un inicio; sin embargo, dicho ajuste fue fácil de realizar modificando únicamente el ángulo de pitch del estabilizador.

En cuanto al tiempo de autonomía se tiene un aproximado de 5 a 6 horas dependiendo de lo accidentado del terreno, lo cual excede con mucho el tiempo requerido. Esto se debió principalmente al cambio del tipo de batería, la cual tuvo una reducción del 66% en peso y un aumento en el rendimiento del 200%, ya que una batería LiFePO4 tiene casi el doble de densidad de energía que una de ácido-plomo.

También se desarrolló un sistema de captura fotográfica y una interfaz de usuario que permite la comunicación con el prototipo pudiéndole asignar tareas, visualizar su estado general y extraer los resultados de las exploraciones.

Dicho lo anterior, se concluye que se logró el objetivo del proyecto satisfactoriamente, no obstante, se detectaron áreas de oportunidad que pueden mejorar el trabajo aquí presentado.

## **9.2 Trabajo a futuro.**

## *Adecuaciones mecánicas.*

- Es necesario cambiar las partes de PLA por ABS ya que al estar expuestas al sol por periodos prolongados sufrieron deformación.
- El diámetro de las ruedas no es el adecuado para terrenos demasiado rocosos.
- Aumentar la separación entre llantas reduciendo la curvatura de los brazossoporte, lo cual aumentará la estabilidad y se ajustará a los nuevos tipos de plantación.

## *De control.*

- La precisión alcanzada con el GPS es aceptable, sin embargo, se propone el uso de sensores con la tecnología RTK (Real Time Kinematic, de sus siglas en inglés) con los cuales se podría alcanzar una precisión del orden de los centímetros.
- Cambiar a un esquema de control de seguimiento de trayectoria en lugar de una regulación sucesiva de puntos.

## *Generales.*

- Procesar las imágenes obtenidas en búsqueda de plagas o diversas enfermedades en los cultivos.
- Generalizar el sistema de navegación de modo que sea posible utilizarlo en diversos vehículos móviles.
- Implementar redes neuronales para la toma de decisiones del prototipo.
- Emplear APIs avanzadas dentro de la aplicación, las cuales permitan hacer análisis de los cultivos a través de imágenes satelitales.

# **X. FUENTES DE CONSULTA.**

- [1] T. M. Clare Liptak, «Monitoreo de cultivos para la detección temprana de plagas de insectos,» *Notas de Desarrollo ECHO (EDN),* nº 136, p. 10, 2017.
- [2] M. Á. Ensástigue , «ALERTAN SOBRE FALTA DE TECNOLOGÍA EN AGRICULTORES,» 24 HORAS, 4 Octubre 2019. [En línea]. Available: https://www.24-horas.mx/2019/10/04/alertan-sobre-la-falta-de-tecnologiaen-agricultores/. [Último acceso: 25 Octubre 2020].
- [3] Gobierno de Zacatecas, «Conserva Zacatecas primeros lugares en producción de hortalizas,» Zacatecas Trabajemos Unidos, 29 Junio 2020. [En línea]. Available: https://www.zacatecas.gob.mx/conserva-zacatecasprimeros-lugares-en-produccion-de-hortalizas/. [Último acceso: 4 Diciembre 2020].
- [4] R. Velázquez Valle, L. R. Reveles Torres y M. D. Amador Ramírez, «Hortalizas y virosis en Zacatecas: un patosistema complejo\*,» *Revista mexicana de ciencias agrícolas,* vol. 4, nº 8, pp. 1267-1277, 2013.
- [5] Servicio de Información Agroalimentaria y Pesquera, «Avance de Siembras y Cosechas,» Gobierno de México, México, 2020.
- [6] F. Leiva, «LA AGRICULTURA DE PRECISIÓN: UNA PRODUCCIÓN MÁS SOSTENIBLE Y COMPETITIVA CON VISIÓN FUTURISTA,» de *VIII Congreso de la Sociedad Colombiana de Fitomejoramiento y Producción de Cultivos*, Bogotá, Colombia, 2003.
- [7] BAYER, «Hablemos del Campo,» 17 Julio 2017. [En línea]. Available: https://n9.cl/yhh9. [Último acceso: 26 Octubre 2020].
- [8] K. P. Tavera Zapata, J. D. Jaramillo Cárdenas, D. Posada Goez y J. e. Rivera Erazo, «LA AGRICULTURA 4.0 UN CAMINO A LA CONTINUIDAD DE NUESTRO CONOCIMIENTO Y MODELOS DE SIEMBRA.,» de *RETOS DE LA FORMACIÓN DE INGENIEROS EN LA ERA DIGITAL*, Cartagena de Indias, Colombia, 2019.
- [9] E. Hernández, E. López González, J. Sáenz Cuesta y F. Isorna Llerena, «EVALUACIÓN DE UN VEHÍCULO TERRESTRE NO TRIPULADO (UGV) CON PILA DE COMBUSTIBLE,» de *VII Congreso Nacional de i+d en Defensa y Seguridad*, San Fernando, Cádiz, 2019.
- [10] F. Villa Medina, J. Gutiérrez y M. Porta Gándara , «Vehículo robótico: autónomo y teleoperado con PDA,» *Ingeniería Mecanica, Tecnología y Desarrollo,* vol. III, nº 2, 2009.
- [11] O. A. J. H. B. Ivan Olier Caparroso, «Una introduccion a la robotica industrial,» 1999. [En línea]. Available: https://cutt.ly/6R4WbOx. [Último acceso: 29 Octubre 2020].
- [12] A. O. Baturone, Robótica: Manipuladores y robots moviles, Barcelona: Marcombo, 2001.
- [13] R. S. Garciglia, «VEHÍCULOS AUTÓNOMOS ¿UN VEHÍCULO QUE SE CONDUCE SOLO?,» *Saberma's,* nº 24.
- [14] R. Jorge, Introduccion a los sistemas de vision artificial, Madrid, España, 2011.
- [15] J. E. P. FERREÑAN, SISTEMA DE VISIÓN ARTIFICIAL PARA APOYAR EN LA IDENTIFICACIÓN DE PLAGAS Y ENFERMEDADES DEL CULTIVO DE SANDÍA EN EL DISTRITO DE FERREÑAFE, Perú: Universidad Católica Santo Toribio de Mogrovejo, 2019.
- [16] M. Atichán , J. Morán y N. Steve, «SISTEMA DE POSICIONAMIENTO GLOBAL APLICADO AL TRÁFICO INTELIGENTE PARA ORGANISMOS DE EMERGENCIA,» *Télématique,* vol. 8, nº 2, pp. 56-59, 2009.
- [17] C. A. Caraguay Correa y S. J. Caraguay Correa, *Diseño y construcción del sistema de suspensión de un vehículo monoplaza para la competencia formula student,* Cuenca: Universidad Politécnica Salesiana sede Cuenca, 2015.
- [18] J. Allen Farrington, *Redesign of an FSAE Race Car's Steering and Suspension System,* Queensland: Univesity of Southern Queensland, 2011.
- [19] M. Foglia y R. Giulio, «On the mobility of all-terrain rovers,» *Industrial Robot: An International Journal,* vol. 40, pp. 5-5, 2013.
- [20] J. I. Rodríguez García y J. Villar Paúl, Sistemas de transmisión y frenado, Madrid: Macmillan, 2017.
- [21] N. Priangun Widodo, S. Kramadibrata, A. Rohman, Y. Wicaksana y F. Hermanwan, «ROLLING RESISTANCE STUDY OF GRAVELLY SAND MATERIAL ON LABORATORY SCALE,» 2009.
- [22] R. L. Norton, Diseño de máquinas, México: Pearson Educación , 2011.
- [23] E. E. Haro Campos, J. M. Del Río Chacón, O. Moctezuma Barraza y U. Muro Barajas, Diseño y construcción de un robot móvil teleoperado de locomoción híbrida, Zacatecas, 2015.
- [24] B. M. Carrera Montoya, G. Ramírez Martínez y A. Ortiz Torres, Prototipo de robot móvil teleoperado para la inspección de tuberías de agua, Zacatecas, 2020.
- [25] S. A. Sandoval Aleman, M. D. J. Córdova Esparza y J. D. Gutiérrez García, *Diseño y construcción de un robot agrícola para reconocer y clasificar plagas en el cultivo de frijol por medio del uso de redes neuronales y visión artificial.,* Zacatecas, 2021.
- [26] Greenpatrol robot, «GreenPatrol NewsLetter 3,» GREENPATROL, Europa, 2020.
- [27] Green Patrol, «News from the green patrol project,» Green Patrol, 20 Agosto 2020. [En línea]. Available: http://www.greenpatrolrobot.eu/News/id/1140/finaly-back-in-the-greenhouse. [Último acceso: 25 Octubre 2020].
- [28] D. Martínez, «Agricultura 4.0: la robótica agrícola y el futuro de la agricultura,» *Agricultura,* nº 1040, 2020.
- [29] E. U. S. C. Dror Erez, «Automato robotics,» [En línea]. Available: http://www.automatorobotics.com/. [Último acceso: 20 Octubre 2020].
- [30] Automato Robotics, «Automato Robotics,» Twitter, 1 Enero 2020. [En línea]. Available:

https://twitter.com/AutomatoTweet/status/1212411133048557568/photo/1. [Último acceso: 25 Octubre 2020].

- [31] A. Bonilla, «Ciencia MX,» 23 Mayo 2017. [En línea]. Available: http://www.cienciamx.com/index.php/tecnologia/robotica/15752 desarrollan-jovenes-chapingo-robot-agricultor-competira-inglaterra. [Último acceso: 21 Octubre 2020].
- [32] Mapplics Mobile Solutions, «gbot,» [En línea]. Available: https://gbot.ag/. [Último acceso: 19 Octubre 2020].
- [33] «Rodamiento Radial 608ZZ,» NAYLAMP MECHATRONICS, [En línea]. Available: https://naylampmechatronics.com/rodamientos/198 rodamiento-radial-608zz.html. [Último acceso: 18 Septiembre 2021].
- [34] «M3 Rótulas De Extremo De Varilla Barras De Acoplamiento,» Mercado Libre, [En línea]. Available: https://cutt.ly/ER4WltT. [Último acceso: 18 Septiembre 2021].
- [35] L. Márques, «METODOLOGIA PARA CÁLCULO RÁPIDO DAS DIMENSÕES,» *Eng. Agríc., Jaboticabal,* vol. 28, nº 3, pp. 590-603, 2008.
- [36] Pololu, «131:1 Metal Gearmotor 37Dx73L mm 12V with 64 CPR Encodr (Helical Pinion), **ightarrow** [En línea]. Available: https://www.pololu.com/product/4756. [Último acceso: 05 Octubre 2021].
- [37] UNIT ELECTRONICS, «VNH2SP30 Controlador Motor DC Puente H 30A,» [En línea]. Available: https://uelectronics.com/producto/vnh2sp30 controlador-motor-dc-puente-h-30a/. [Último acceso: 13 Octubre 2021].
- [38] Pololu, «VNH5019 Motor Driver Carrier,» [En línea]. Available: https://www.pololu.com/product/1451. [Último acceso: 13 Octubre 2021].
- [39] Raspberry Pi, «Raspberry Pi 4 Tech Specs,» [En línea]. Available: https://www.raspberrypi.com/products/raspberry-pi-4-modelb/specifications/. [Último acceso: 14 Octubre 2021].
- [40] nVIDIA DEVELOPER, «Jetson Nano,» [En línea]. [Último acceso: 14 Octubre 2021].
- [41] Asus, «Tinker Board,» [En línea]. Available: https://tinkerboard.asus.com/product/tinker-board.html. [Último acceso: 14 Octubre 2021].
- [42] logitech, «CÁMARA WEB HD PRO C920,» [En línea]. Available: https://www.logitech.com/es-mx/products/webcams/c920-pro-hdwebcam.960-000764.html. [Último acceso: 14 Octubre 2021].
- [43] Raspberry Pi, «Introducing the Raspberry Pi Cameras,» [En línea]. Available: https://www.raspberrypi.com/documentation/accessories/camera.html. [Último acceso: 15 Octubre 2021].
- [44] ublox, «NEO-6 series Versatile u-blox 6 GPS modules,» [En línea]. Available: https://www.u-blox.com/en/product/neo-6-series. [Último acceso: 17 Octubre 2021].
- [45] ublox, «NEO-M8 series Versatile u-blox M8 GNSS modules,» [En línea]. Available: https://www.u-blox.com/en/product/neo-m8-series. [Último acceso: 17 Octubre 2021].
- [46] Adafruit, «Adafruit Ultimate GPS,» [En línea]. Available: https://learn.adafruit.com/adafruit-ultimate-gps. [Último acceso: 17 Octubre 2021].
- [47] Ready to Sky Official Store, «M8N Alta Precisión Ublox NEO-M8N,» AleExpress, [En línea]. Available: https://cutt.ly/uR4q6SS. [Último acceso: 23 Octubre 2021].
- [48] Sky RC Hobby Store, «Tablero de cardán ligero de 2 ejes/ 3 ejes sin escobillas para Drones SJ4000 Go pro 3 4 Go pro Hero 5 6 session Runcam 3 Eken H9 Cámara RC,» AliExpress, [En línea]. Available: https://cutt.ly/1RUeWJ7. [Último acceso: 18 Octubre 2021].
- [49] UNIT ELECTRONICS, «Ventilador 4010 12V 40x40x10mm,» [En línea]. Available: https://uelectronics.com/producto/ventilador-4010-12v-40x40x10mm/. [Último acceso: 21 Octubre 2021].
- [50] «Modulo Magnetómetro Sensor Brujula Gy-273 Hmc5883l 3 Ejes,» Mercado Libre, [En línea]. Available: https://cutt.ly/xR8UJkj. [Último acceso: 23 Octubre 2021].
- [51] UNIT ELECTRONICS, «Gy-302 Módulo Sensor De Intensidad Luminosa Bh1750,» [En línea]. Available: https://uelectronics.com/producto/gy-302 modulo-sensor-de-intensidad-luminosa-bh1750/. [Último acceso: 23 Octubre 2021].
- [52] Amazon, «LM75 CJMCU-75 Módulo de sensor Sensor de temperatura Alta velocidad I2C Interfaz IIC Alta precisión LM75A,» [En línea]. Available: https://www.amazon.com.mx/CJMCU-75-temperatura-velocidad-Interfazprecisi%C3%B3n/dp/B08N4M1F6G. [Último acceso: 23 Octubre 2021].
- [53] MICROCHIP, «ATmega128,» [En línea]. Available: https://www.microchip.com/en-us/product/ATMEGA128. [Último acceso: 24 Octubre 2021].
- [54] MICROCHIP, «ATmega2560,» [En línea]. Available: https://www.microchip.com/en-us/product/ATmega2560. [Último acceso: 24 Octubre 2021].
- [55] «STM32F103C8T6,» Digi-Key. [En línea]. [Último acceso: 24 Octubre 2021].
- [56] «Regulador Ams1117 3.3v 1 Amper Sot-223,» [En línea]. Available: https://articulo.mercadolibre.com.mx/MLM-654308772-reguladorams1117-33v-1-amper-sot-223-\_JM. [Último acceso: 26 Octubre 2021].
- [57] Pololu, «5V, 3.2A Step-Down Voltage Regulator D36V28F5,» [En línea]. Available: https://www.pololu.com/product/3782. [Último acceso: 26 Octubre 2021].
- [58] PowerStream, «How to calculate battery run-time,» 23 Abril 2021. [En línea]. Available: https://www.powerstream.com/battery-capacitycalculations.htm. [Último acceso: 25 Octubre 2021].
- [59] BSLBATT, «Las desventajas de la batería de plomo ácido,» Wisdom Industrial Power Co., Ltd., [En línea]. Available: https://www.lithium-battery-

factory.com/es/partnerships-oem-solutions/disadvantages-of-lead-acidbattery/. [Último acceso: 27 Octubre 2021].

- [60] EXPERTPOWER, «12V 12Ah LiFePO4-EP1212,» [En línea]. Available: https://www.expertpower.us/products/12v-12ah-lifepo4-ep1212. [Último acceso: 27 Octubre 2021].
- [61] M. Pareja Aparicio, Diseño y desarrollo de circuitos impresos con KICAD, Madrid: Alfaomega Grupo Editor, 2010.
- [62] T. Wang, Y. Wu, J. Liang, C. Han, J. Chen y Q. Zhao, «Analysis and Experimental Kinematics of a Skid-Steering Wheeled Robot Based on a Laser Scanner Sensor,» *Sensors,* vol. 15, nº 5, pp. 9681-9702, 2015.
- [63] G. Jiang, Z. Wang y H. Liu, «Automatic detection of crop rows based on multi-ROIs,» *Expert Systems with Applications,* vol. 42, nº 5, pp. 2429- 2441, 2015.
- [64] B. Szyk, «Azimuth Calculator,» omni CALCULATOR, 07 Abril 2022. [En línea]. Available: https://www.omnicalculator.com/other/azimuth. [Último acceso: 30 Abril 2022].
- [65] MISUMI Mexico, «300V Single Core UL 1007 Hook-Up Wire (UL, CSA) (UL1007-28-W-305),» [En línea]. Available: https://mx.misumiec.com/en/vona2/detail/110500115640/?HissuCode=UL1007-28-W-305. [Último acceso: 28 Octubre 2021].

# **XI. APÉNDICES.**

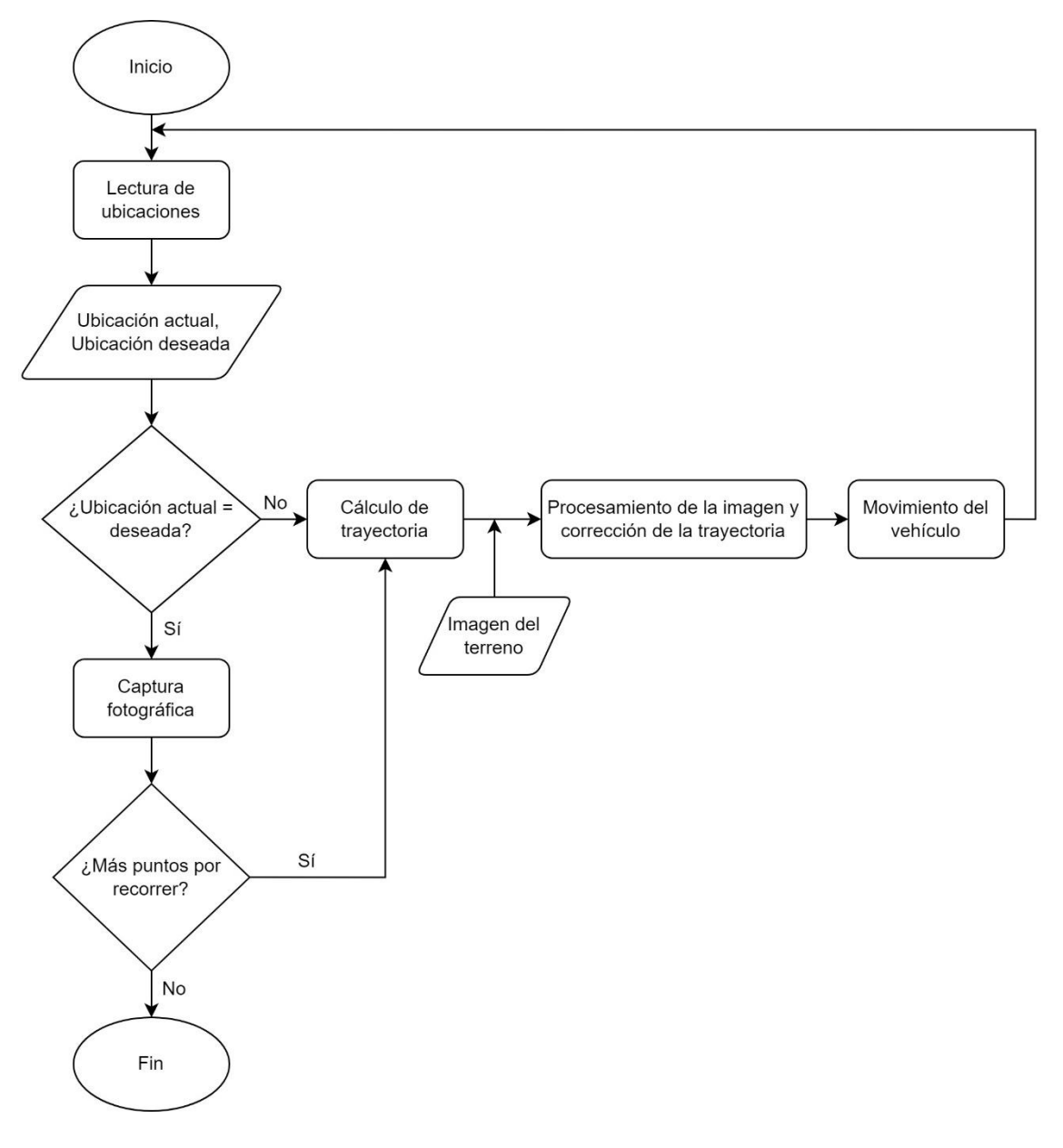

## **Apéndice A. Diagrama general de funcionamiento.**

*Figura A-1. Diagrama general de funcionamiento del prototipo.*
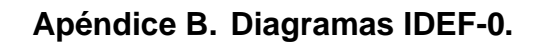

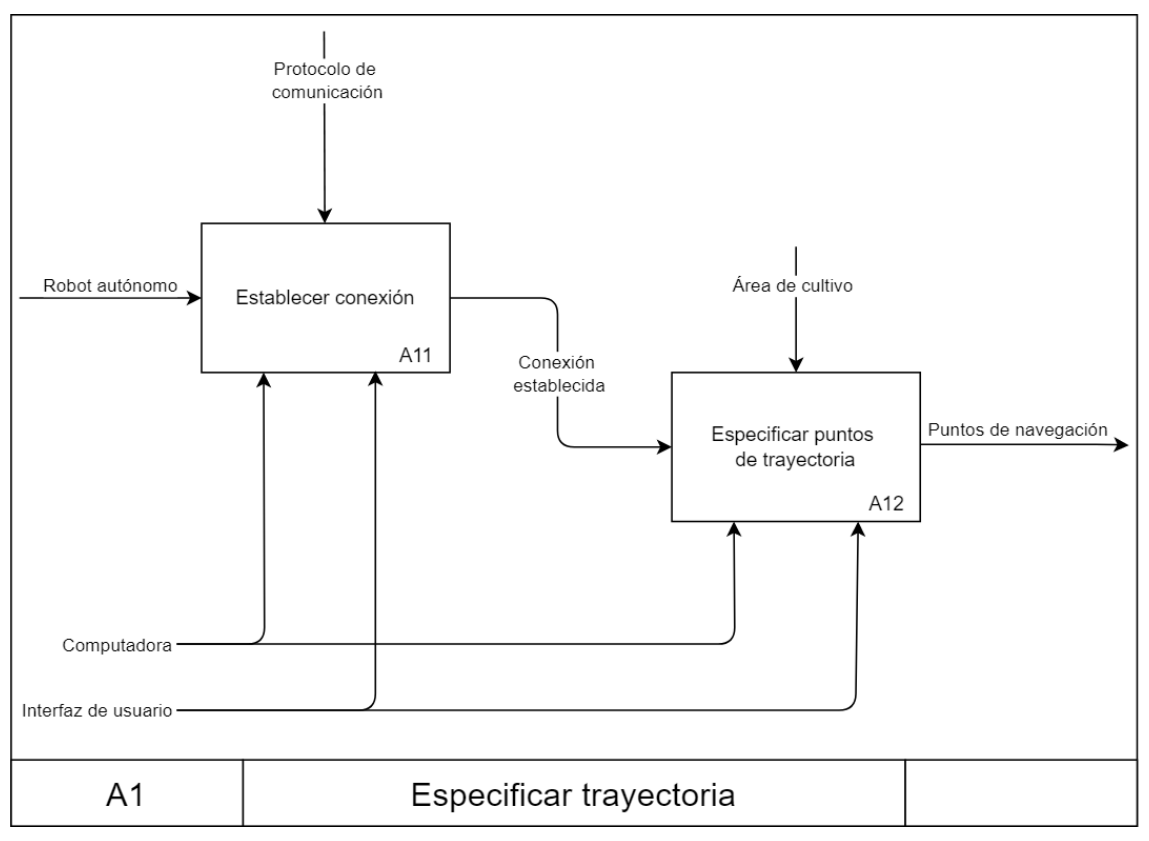

*Figura B-1. Diagrama IDEF-0 A1: Especificar trayectoria.*

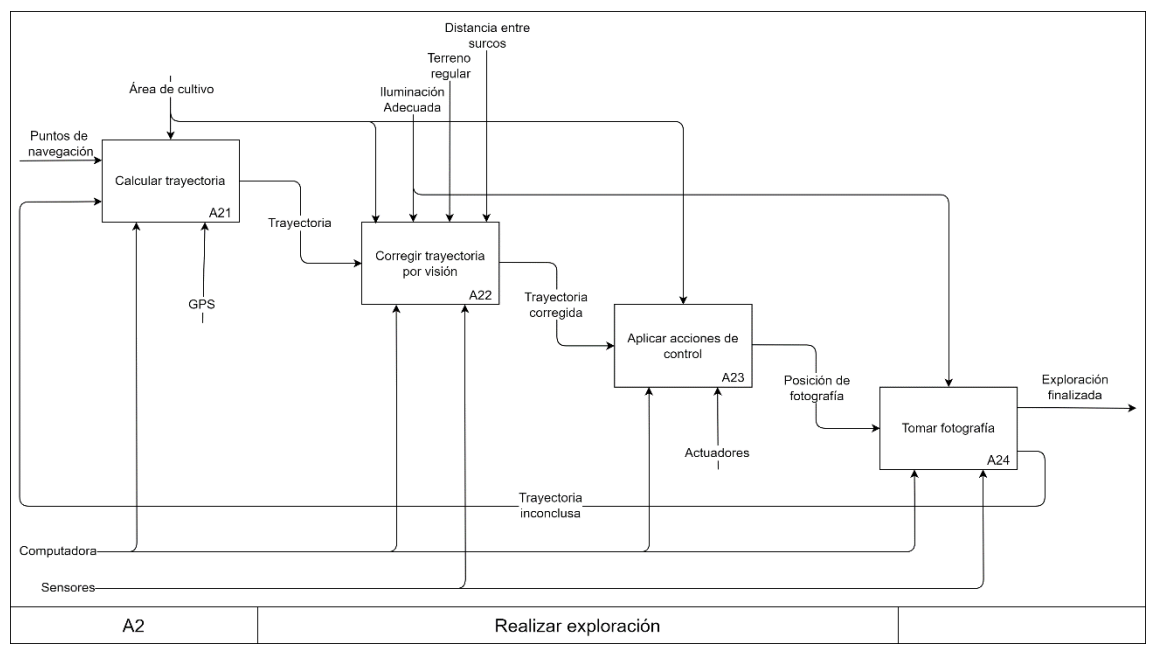

*Figura B-2. Diagrama IDEF-0 A2: Realizar exploración.*

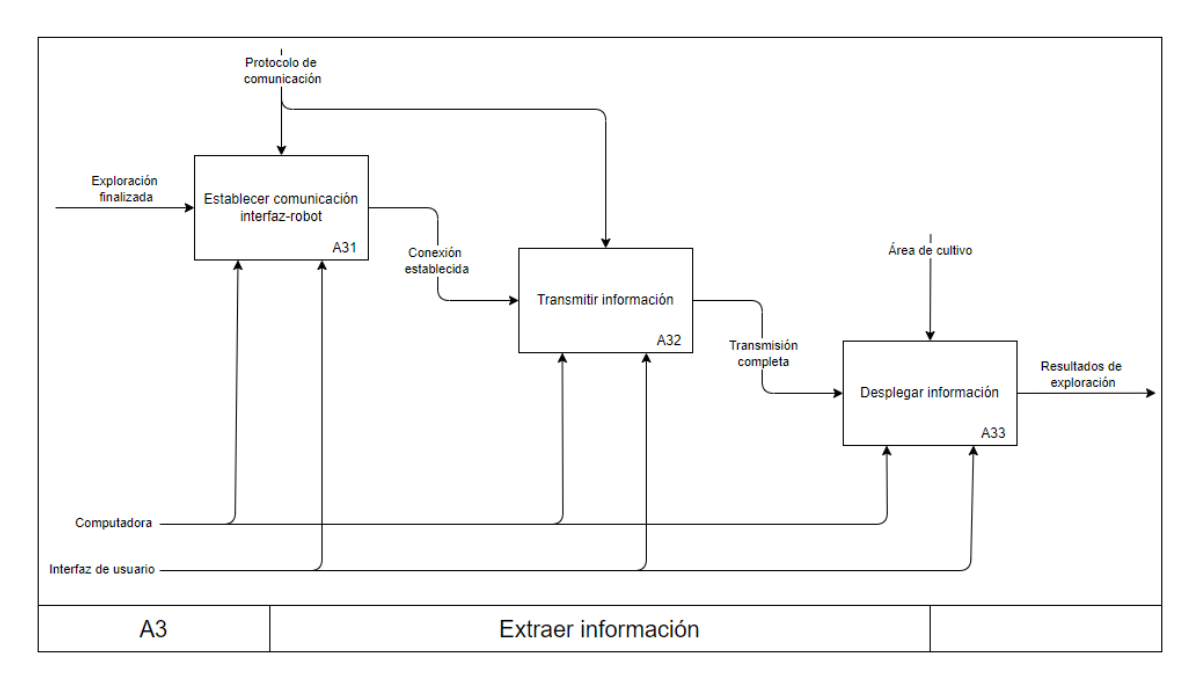

*Figura B-3. Diagrama IDEF-0 A3: Extraer información.*

# **Apéndice C. Relación de necesidades y métricas.**

|                |                                                             |          | $\overline{\phantom{0}}$ | $\sim$             | w                        | 4                         | ഗ        | 6                   | $\overline{ }$   | $\infty$             | თ                          | $\overline{a}$   | $\Xi$                        |
|----------------|-------------------------------------------------------------|----------|--------------------------|--------------------|--------------------------|---------------------------|----------|---------------------|------------------|----------------------|----------------------------|------------------|------------------------------|
|                | <b>Necesidades</b>                                          | Métricas | Tiempo de operación      | Consumo energético | Error de posicionamiento | Costo total del prototipo | Estética | Ancho del prototipo | Facilidad de uso | Calidad de la cámara | Facilidad de mantenimiento | Torque por motor | Estabilidad de la plataforma |
| 1              | Debe funcionar al<br>menos 60 minutos                       |          |                          |                    |                          |                           |          |                     |                  |                      |                            |                  |                              |
| $\overline{2}$ | Debe ser preciso al<br>seguir la trayectoria<br>establecida |          |                          |                    |                          |                           |          |                     |                  |                      |                            |                  |                              |
| 3              | Bajo costo                                                  |          |                          |                    |                          |                           |          |                     |                  |                      |                            |                  |                              |
| 4              | Debe tener buena<br>estética                                |          |                          |                    |                          |                           |          |                     |                  |                      |                            |                  |                              |
| 5              | Debe ser fácil de<br>trasladar                              |          |                          |                    |                          |                           |          |                     |                  |                      |                            |                  |                              |
| 6              | Debe de ser fácil de<br>usar                                |          |                          |                    |                          |                           |          |                     |                  |                      |                            |                  |                              |
| $\overline{7}$ | Debe ser fácil darle<br>mantenimiento                       |          |                          |                    |                          |                           |          |                     |                  |                      |                            |                  |                              |
| 8              | Que no tenga un ancho<br>mayor a 0.4m                       |          |                          |                    |                          |                           |          |                     |                  |                      |                            |                  |                              |
| 9              | La imagen debe de<br>tener buena calidad                    |          |                          |                    |                          |                           |          |                     |                  |                      |                            |                  |                              |
| 10             | Interfaz sencilla                                           |          |                          |                    |                          |                           |          |                     |                  |                      |                            |                  |                              |
| 11             | El prototipo debe ser<br>capaz de andar por<br>el terreno   |          |                          |                    |                          |                           |          |                     |                  |                      |                            |                  |                              |

*Tabla C-1. Matriz de necesidades y métricas.*

## **Apéndice D. Evaluación de los criterios de selección.**

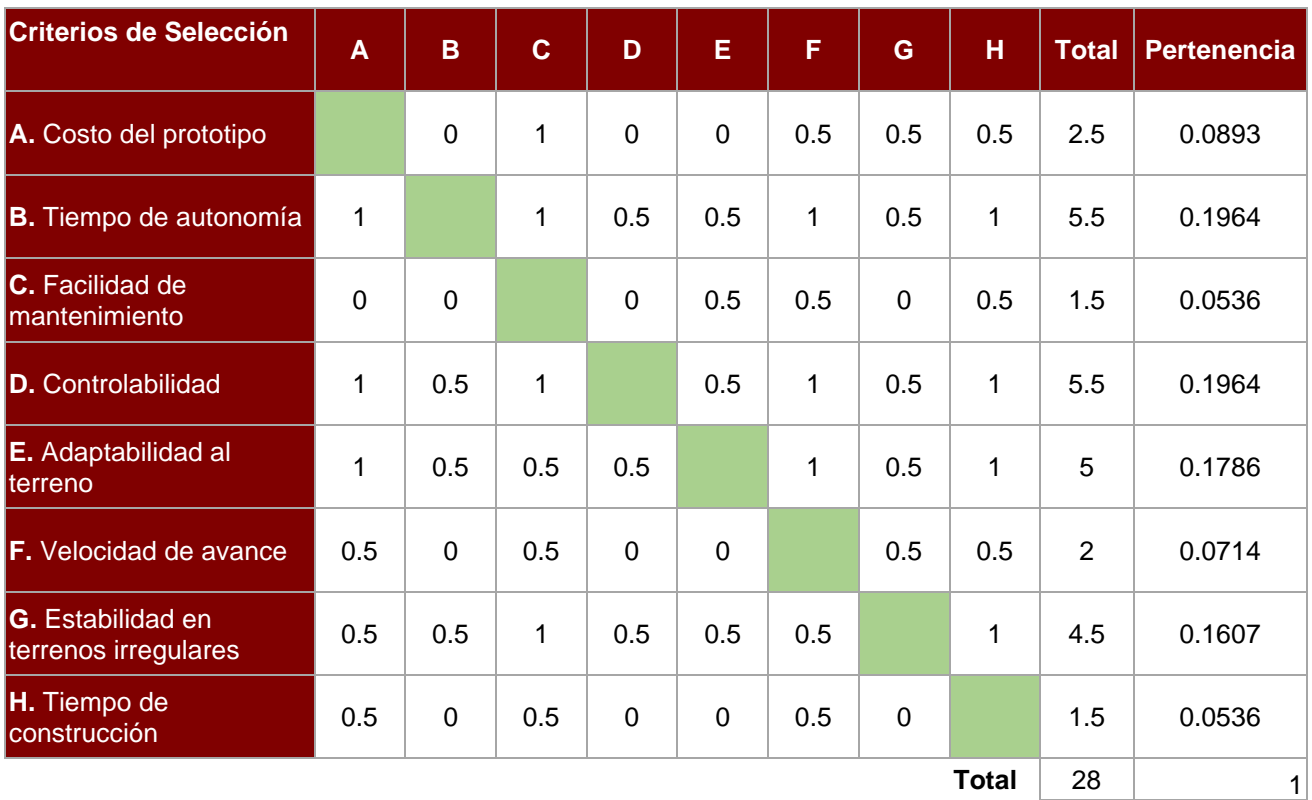

*Tabla D-1. Tabla de pertenencia.*

## **Apéndice E. Masa aproximada de los componentes del prototipo.**

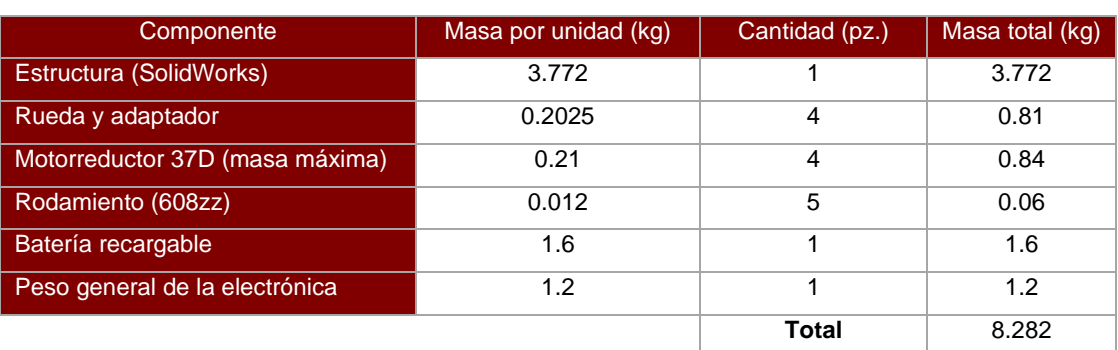

*Tabla E-1. Estimación del peso de partes y componentes.*

#### **Apéndice F. Consumo eléctrico de los componentes del robot.**

Los motores se eligieron pensando en que estos trabajasen en la zona de máxima eficiencia, lo cual, según los cálculos de torque y potencia se cumple. Sin embargo, es de esperarse que en algunos momentos estos dispositivos demanden más corriente debido al aumento de la carga, por lo cual se considerará que su corriente de funcionamiento sea 1.5A, cuando desarrollan un torque de 12.54kgf·cm y una potencia mecánica de 7W.

Tomando en cuenta lo anterior, y considerando los voltajes y corrientes nominales de cada componente, se obtiene la potencia total consumida por estos:

| <b>Componente</b>                     | Voltaje<br>nominal (V) | <b>Corriente</b><br>nominal (mA) | <b>Cantidad</b> | <b>Potencia</b><br>(mW) |  |
|---------------------------------------|------------------------|----------------------------------|-----------------|-------------------------|--|
| Controlador de corriente y motor      | $12 \overline{ }$      | 10+1500                          | 4               | 72480                   |  |
| Raspberry Pi                          | 5                      | 1200                             | 1               | 6000                    |  |
| Cámara                                | 5                      | 250                              | 1               | 1250                    |  |
| <b>GPS</b>                            | 3.3                    | 23                               | 1               | 75.9                    |  |
| Estabilizador de cámara               | $12 \overline{ }$      | 350                              | 1               | 4200                    |  |
| Módulo GY-273                         | 5                      | 0.1                              | 1               | 0.5                     |  |
| Módulo GY-302                         | 5                      | 0.190                            | 1               | 0.95                    |  |
| Módulo GY-906                         | 5                      | 1.5                              | 1               | 7.5                     |  |
| Controlador de corriente y ventilador | 12                     | $16 + 100$                       | 2               | 2784                    |  |
| Microcontrolador                      | 5                      | 20                               | 1               | 100                     |  |
| <b>LED</b> indicador                  | 5                      | 15                               | $\mathfrak{p}$  | 150                     |  |
| Regulador D36V28F5                    | 12                     | 3                                | 1               | 36                      |  |
| Regulador ASM1117 3.3V                | 5                      | 10                               | 1               | 50                      |  |
|                                       |                        |                                  | Total           | 87134.85                |  |

*Tabla F-1. Potencia total consumida.*

## **Apéndice G. Corriente soportada por cables de calibre AWG.**

En la [Tabla G-1](#page-113-0) se aborda la corriente soportada por cables de calibre AWG (American Wire Gauge) con aislante de PVC bajo la norma UL1700.

<span id="page-113-0"></span>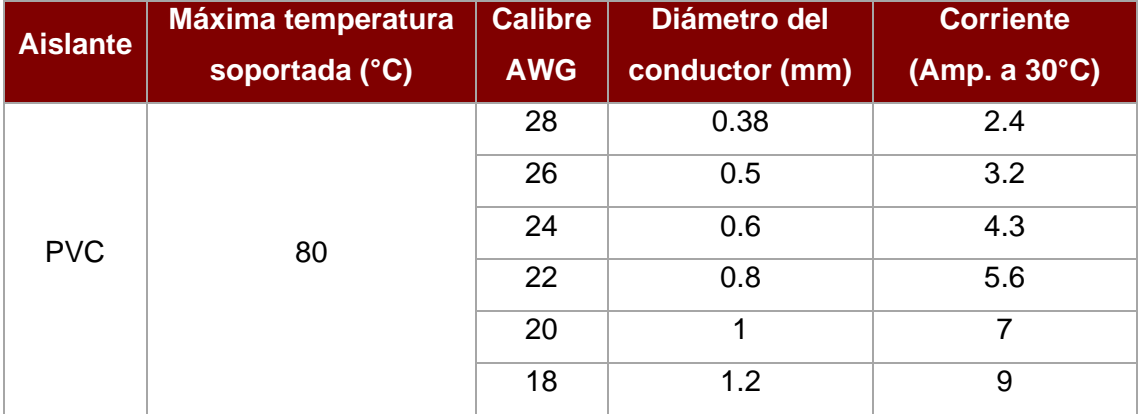

*Tabla G-1. Corriente soportado por calibres de cable AWG [65].*

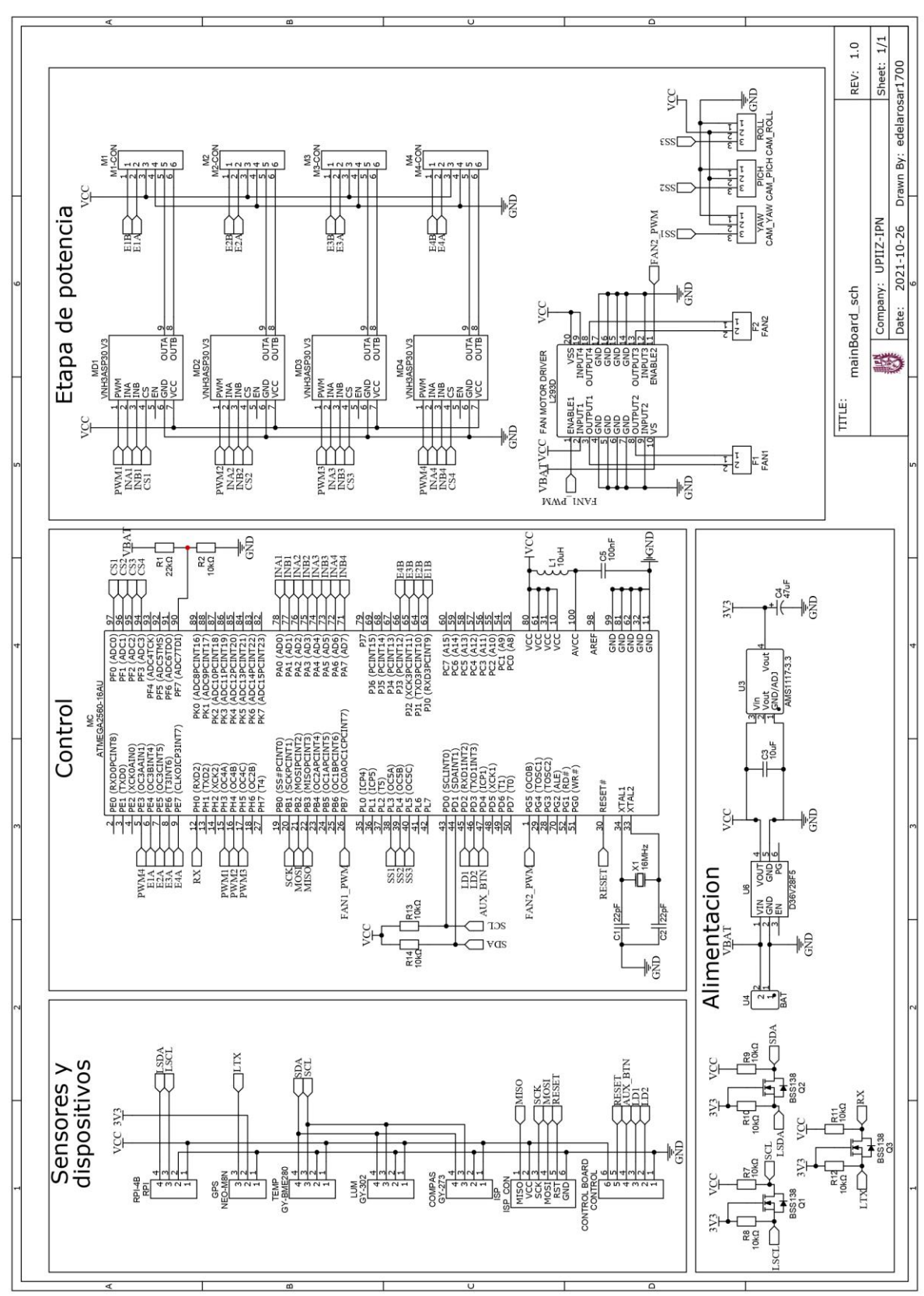

**Apéndice H. Diseño electrónico.**

*Figura H-1. Esquemático de conexión de componentes electrónicos.*

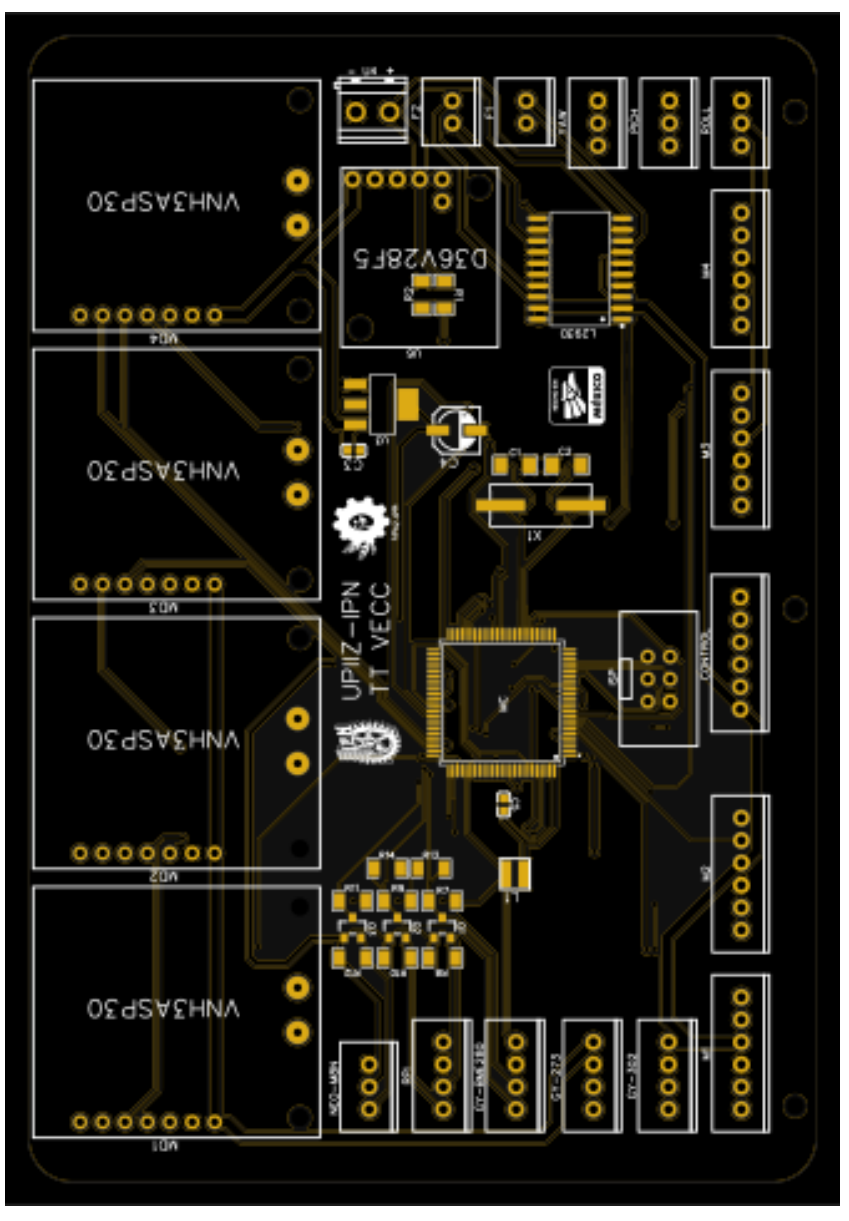

*Figura H-2. Diseño de la placa de circuito impreso.*

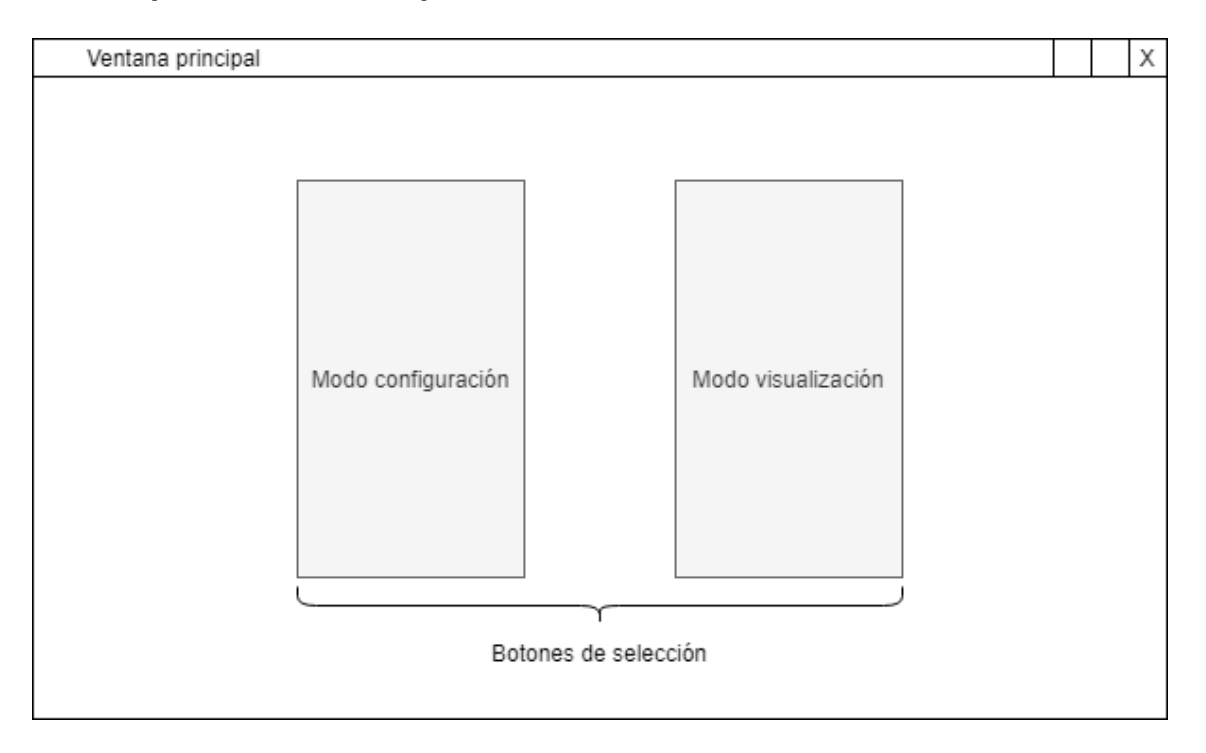

## **Apéndice I. Prototipado de la interfaz.**

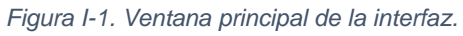

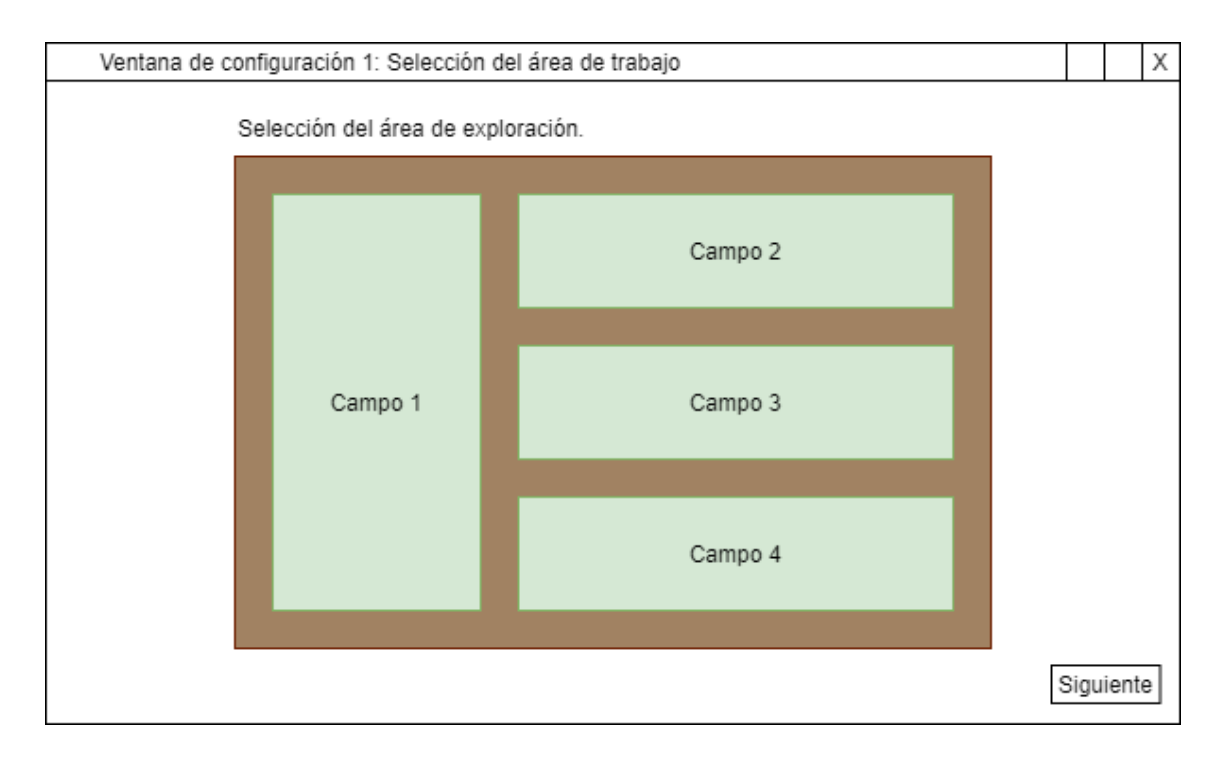

*Figura I-2. Ventana de configuración 1.*

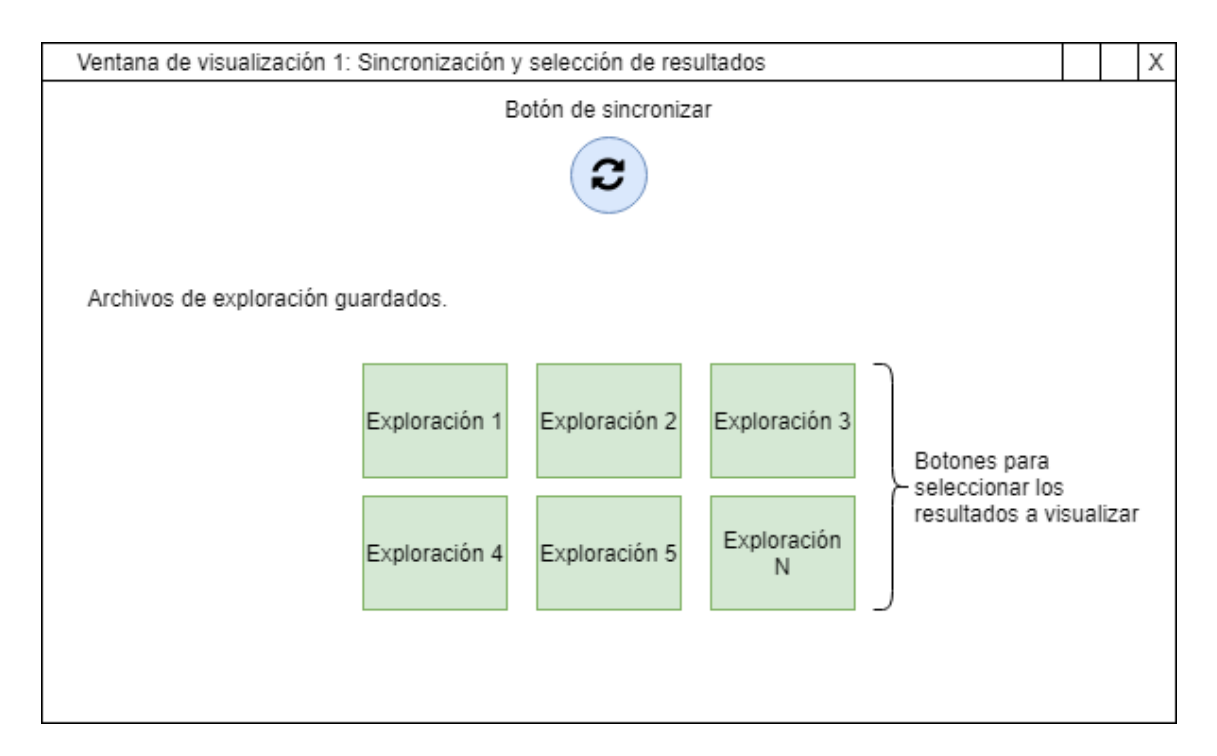

*Figura I-3. Ventana de visualización 1.*

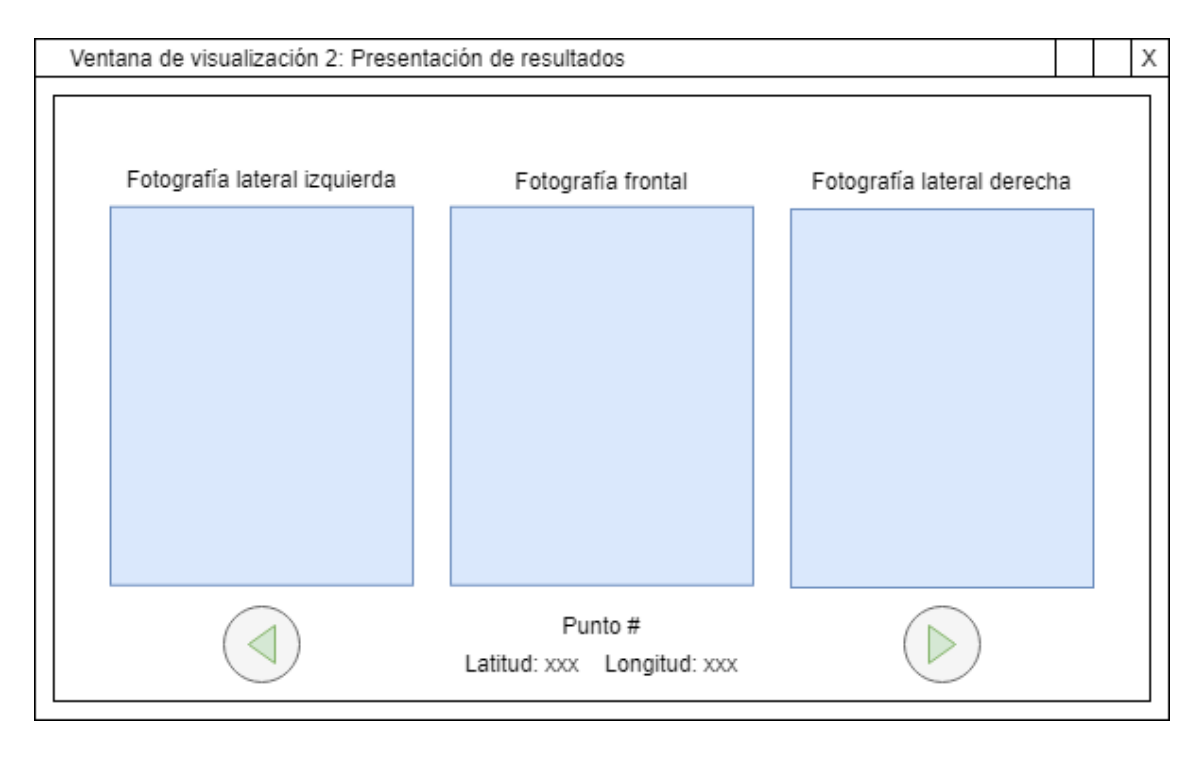

*Figura I-4. Ventana de visualización 2.*

## **Apéndice J. Vistas de la interfaz final.**

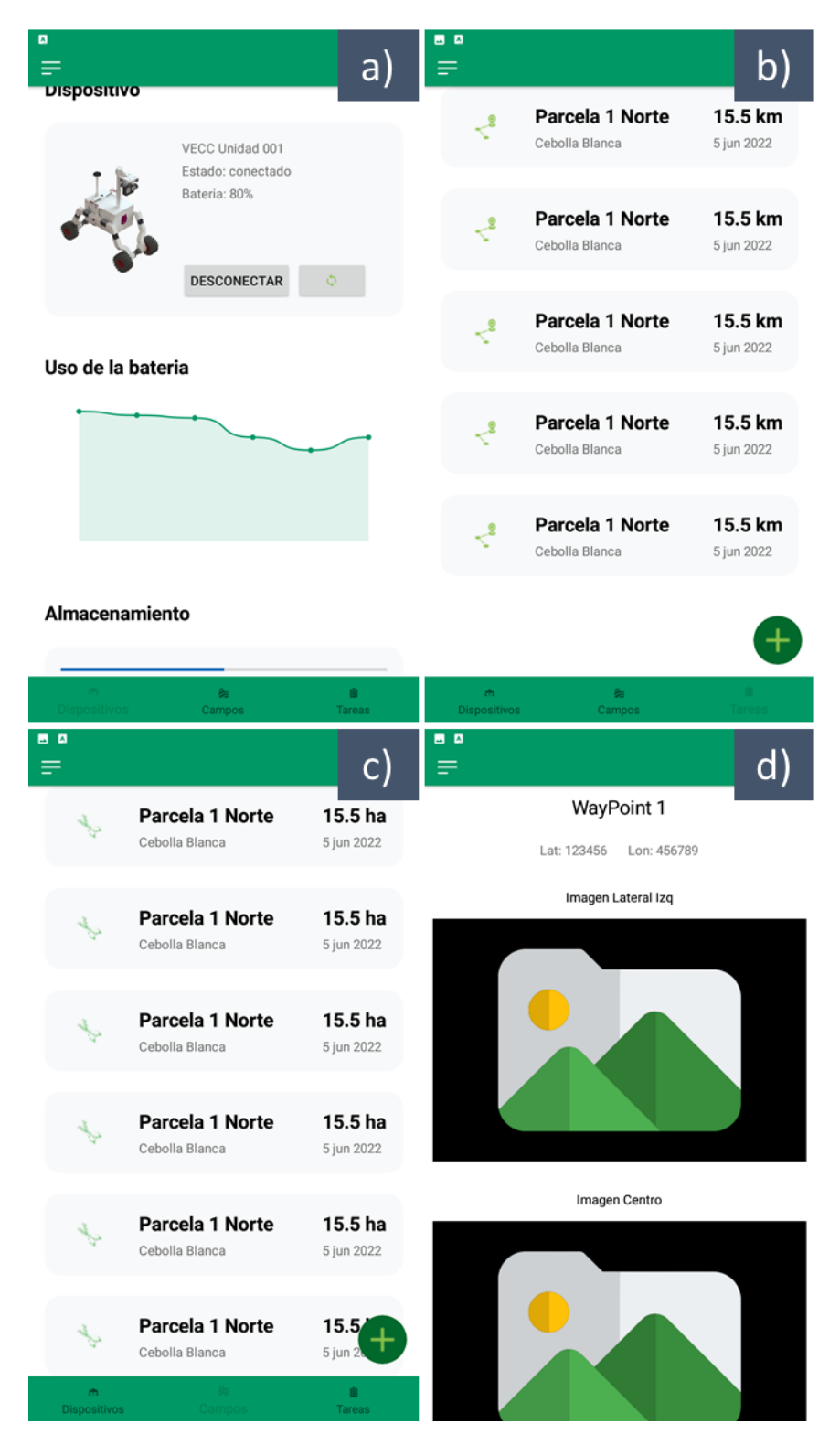

*Figura J-1 Vistas de la interfaz. a) Dispositivos, b) Parcelas, c) Actividades, d) Análisis.*

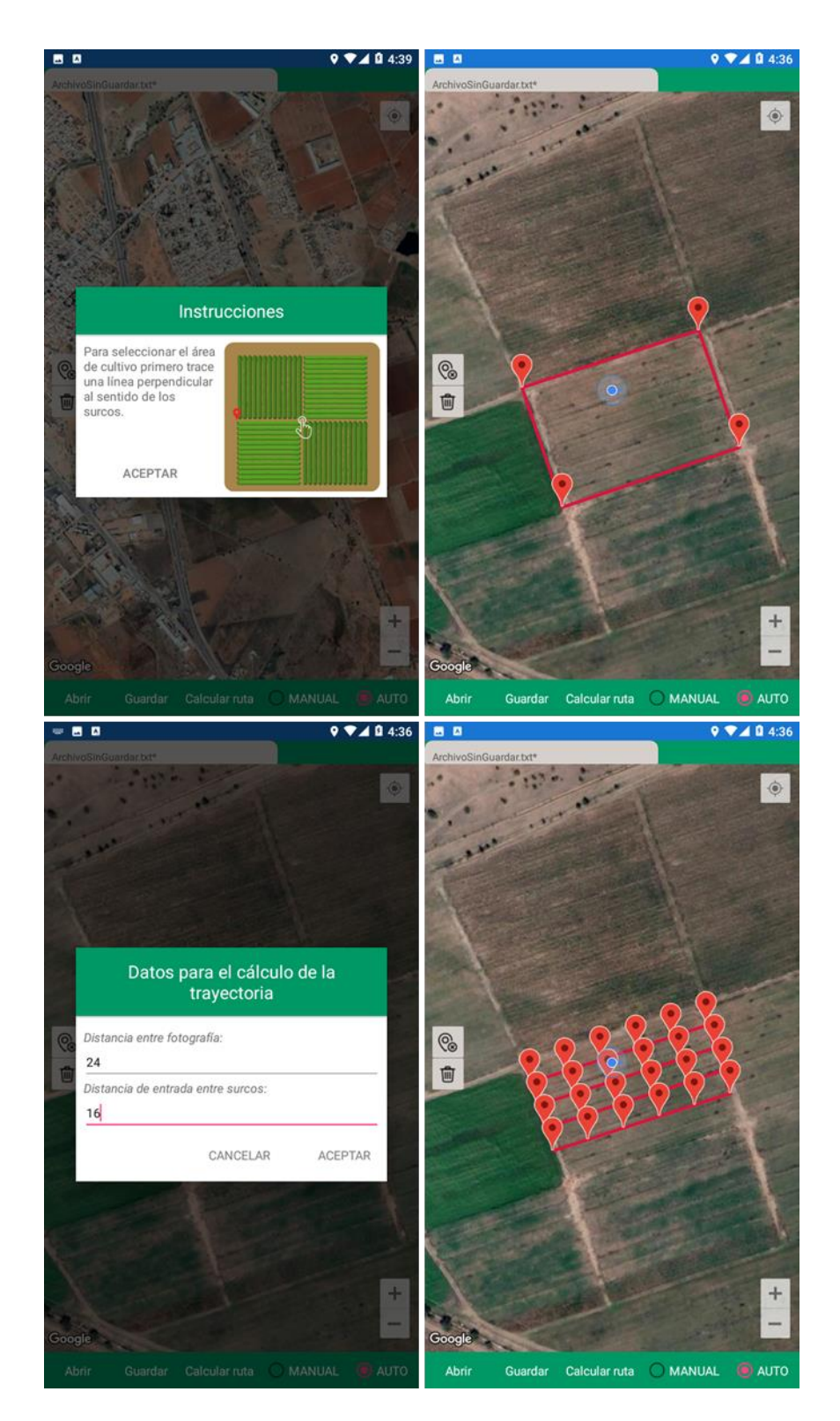

*Figura J-2. Implementación de la API de google maps para la definición de la actividad.*

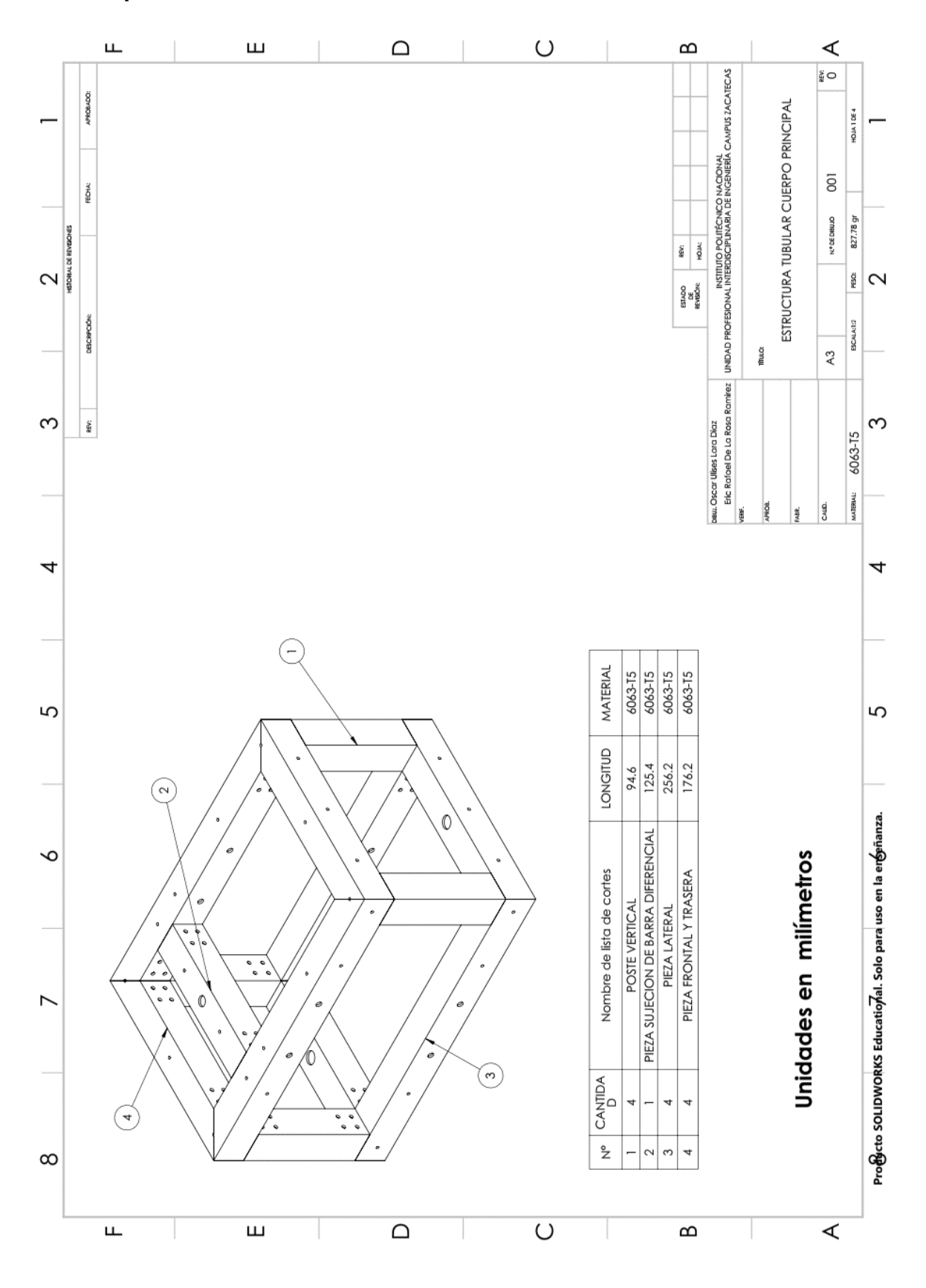

**Apéndice K. Planos de manufactura.**

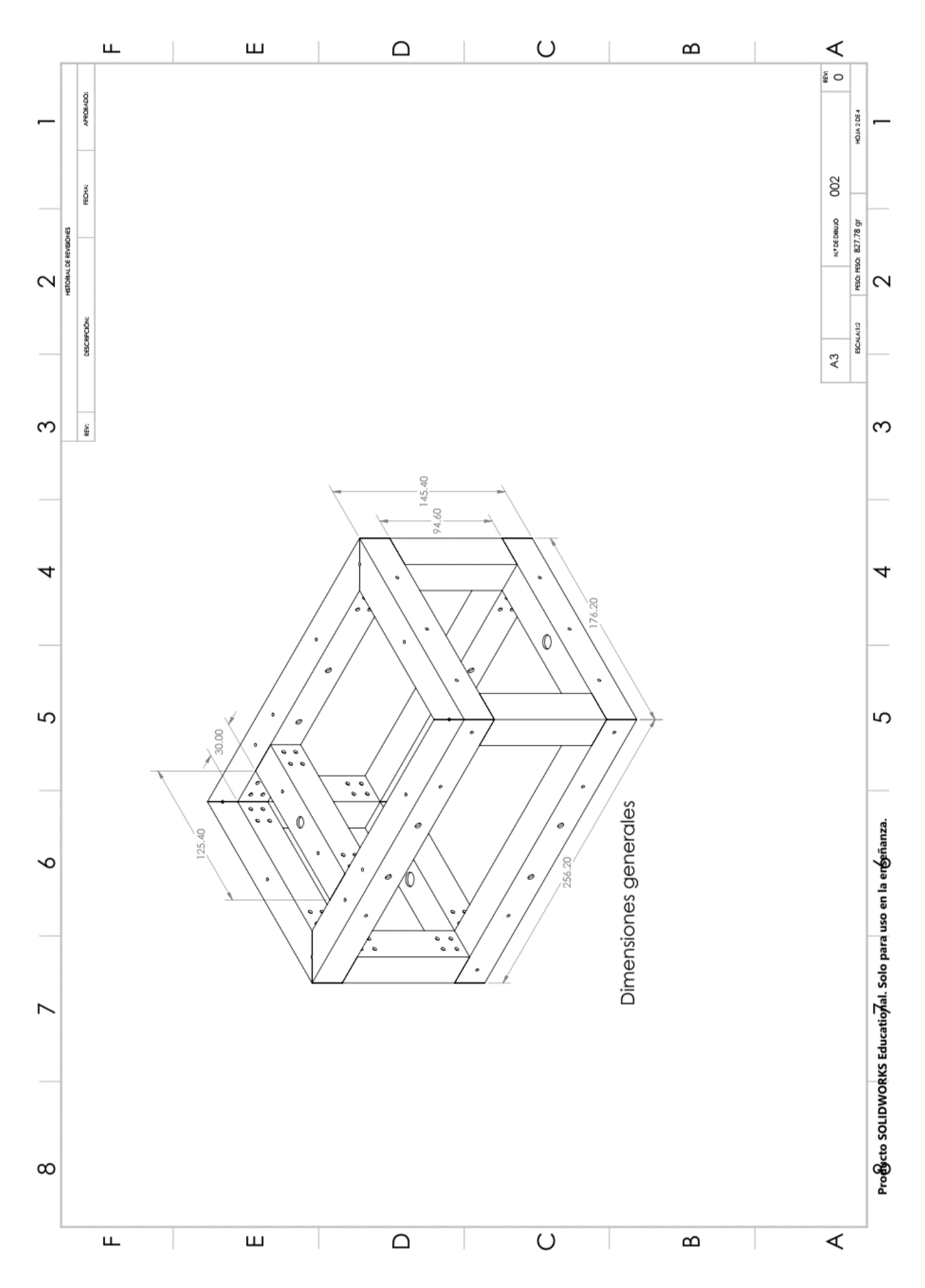

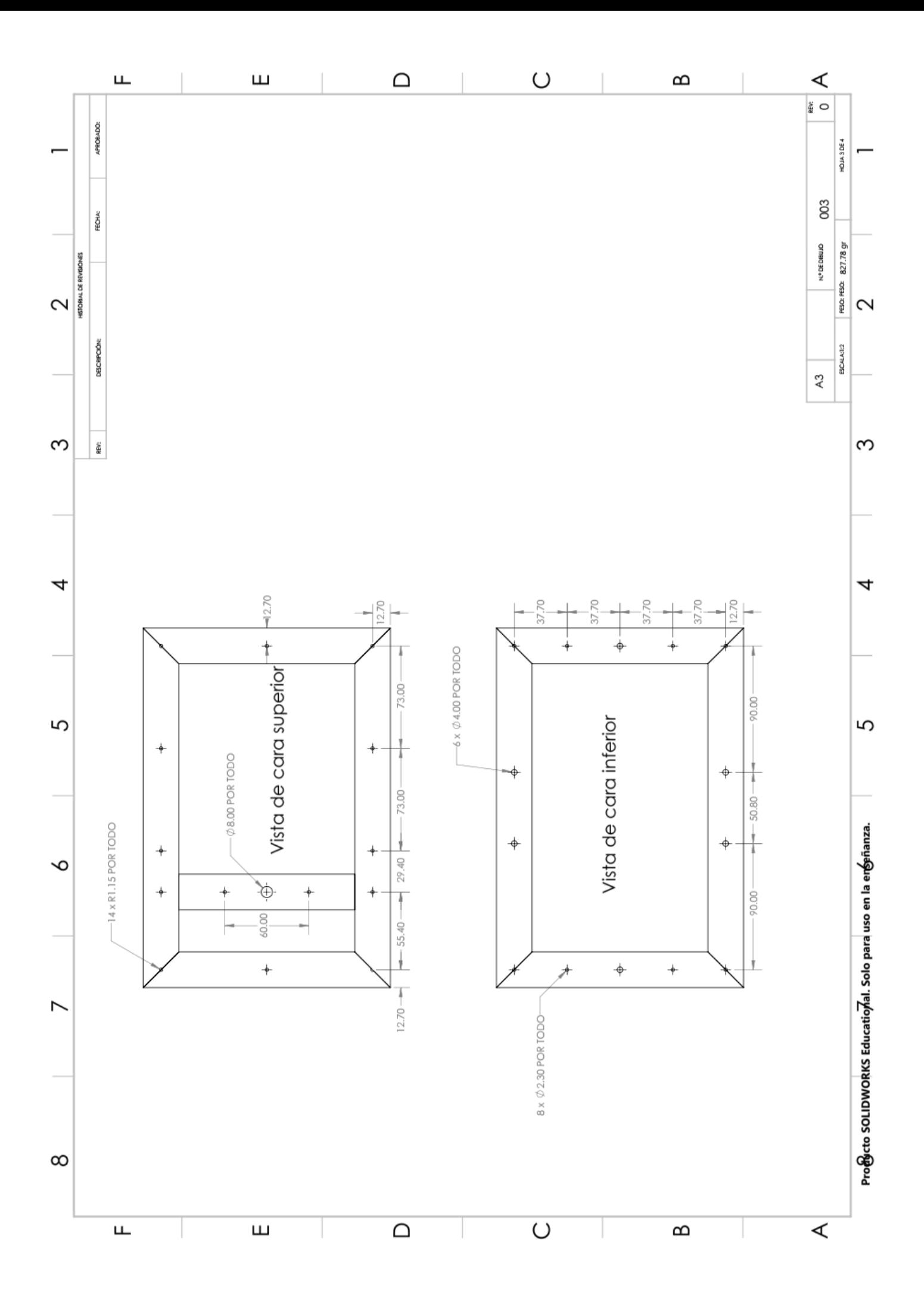

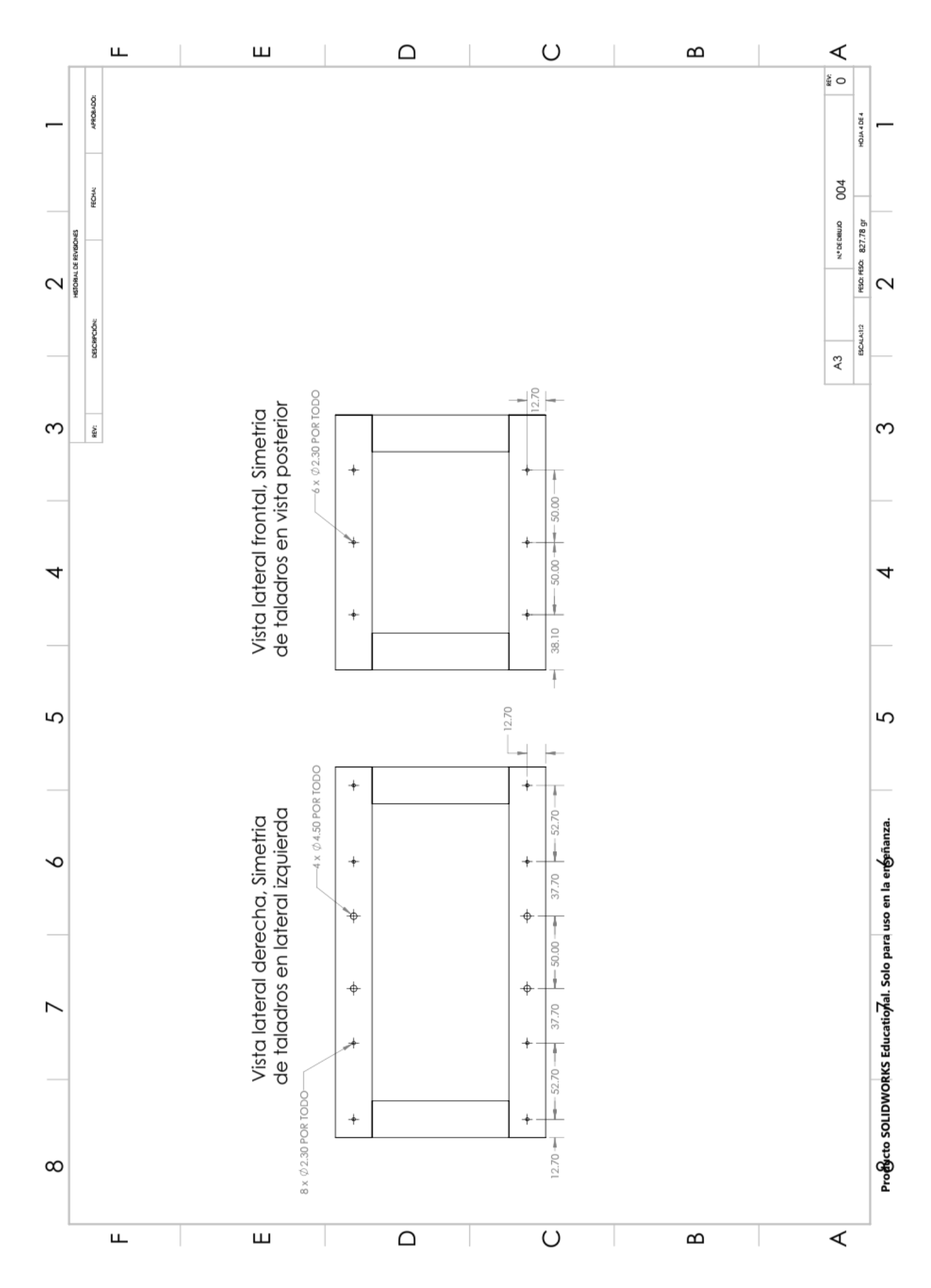

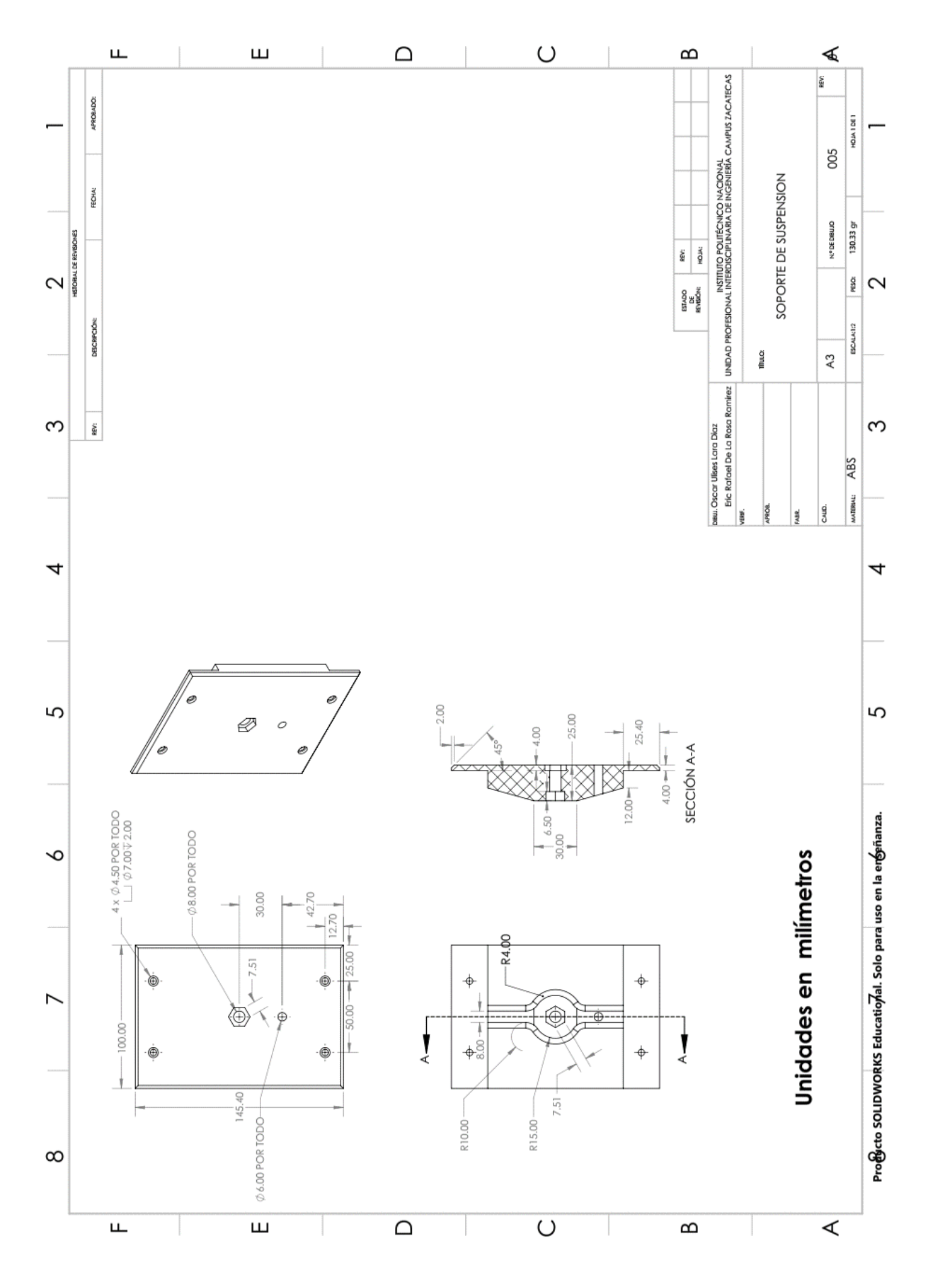

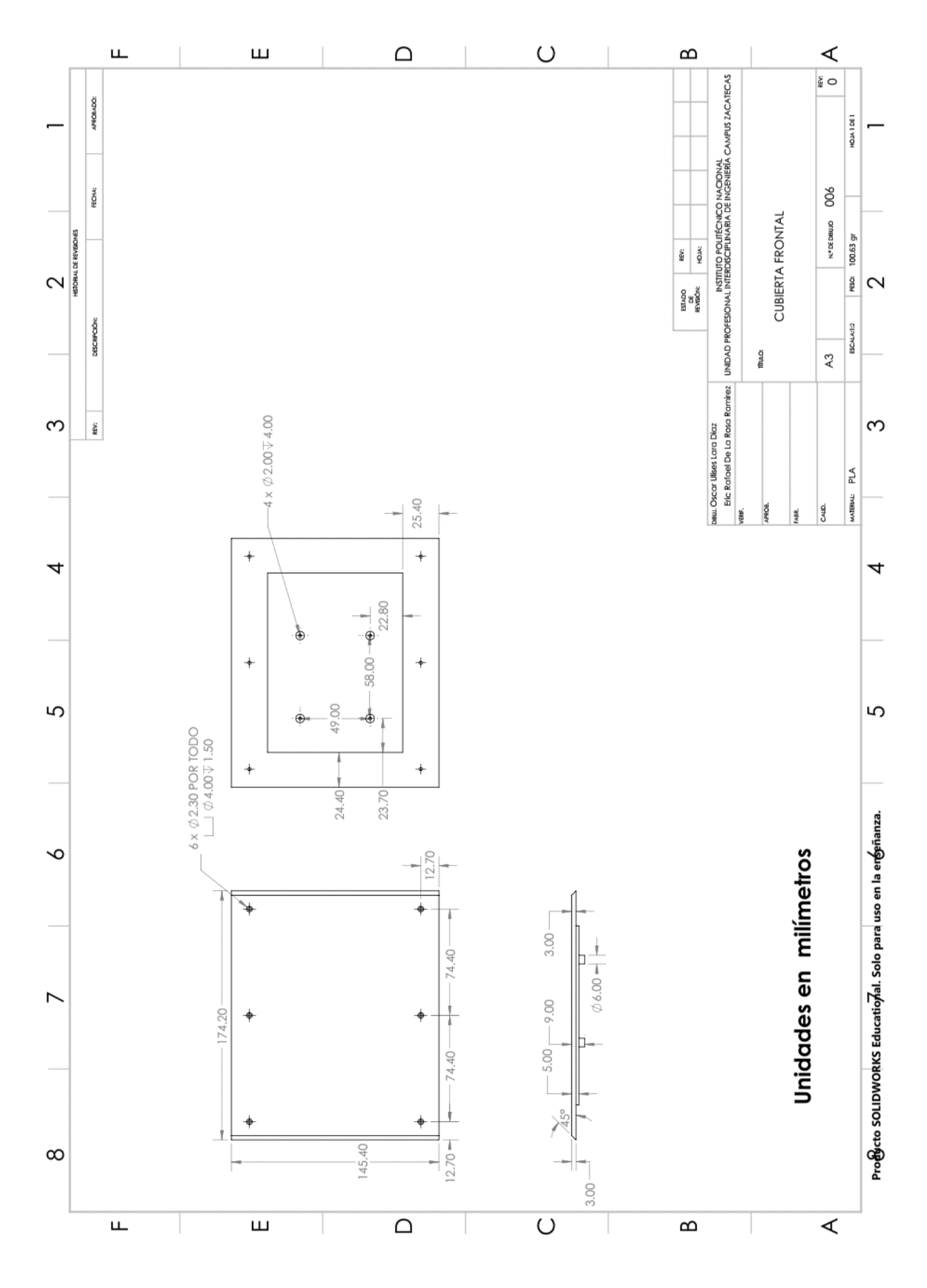

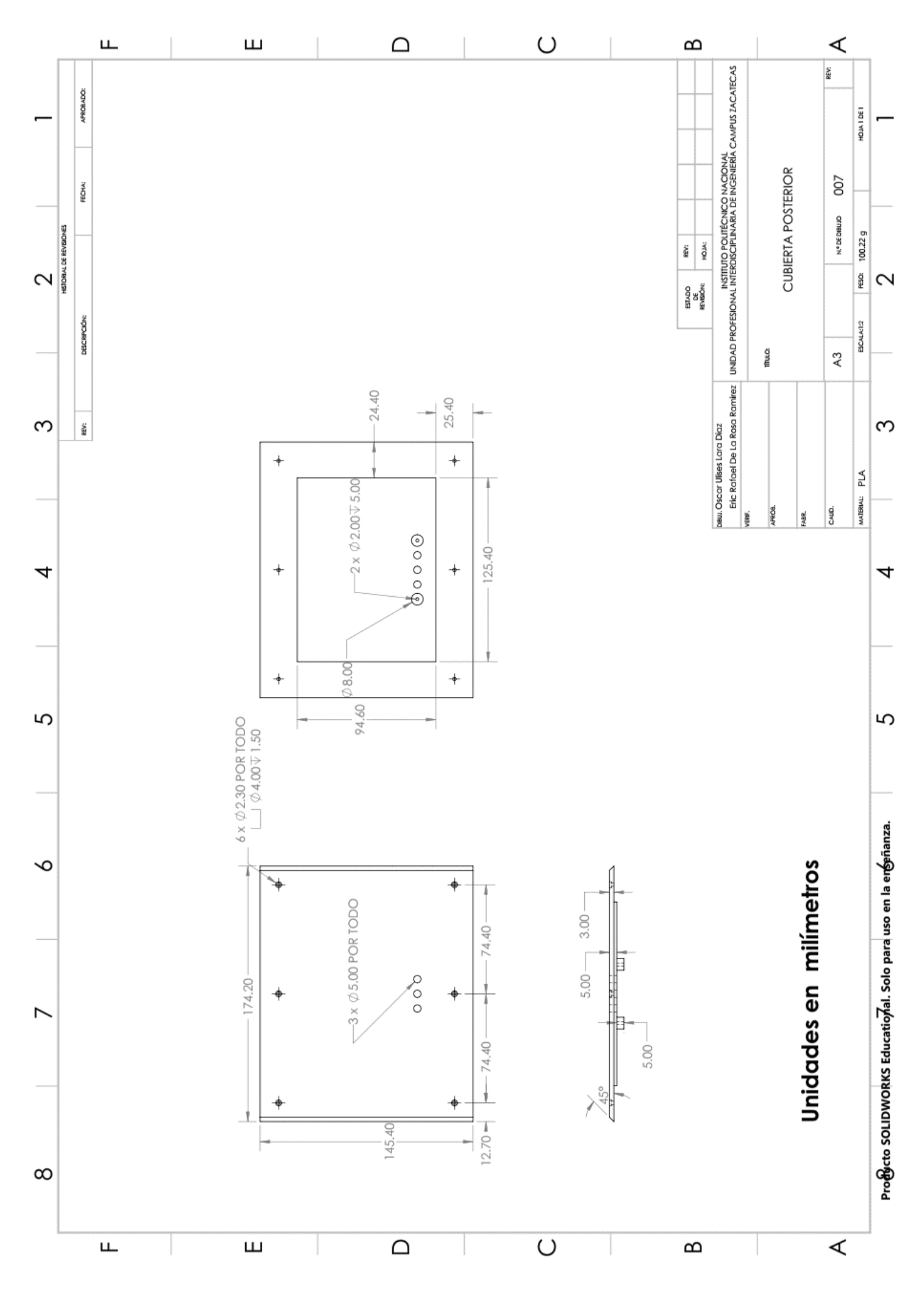

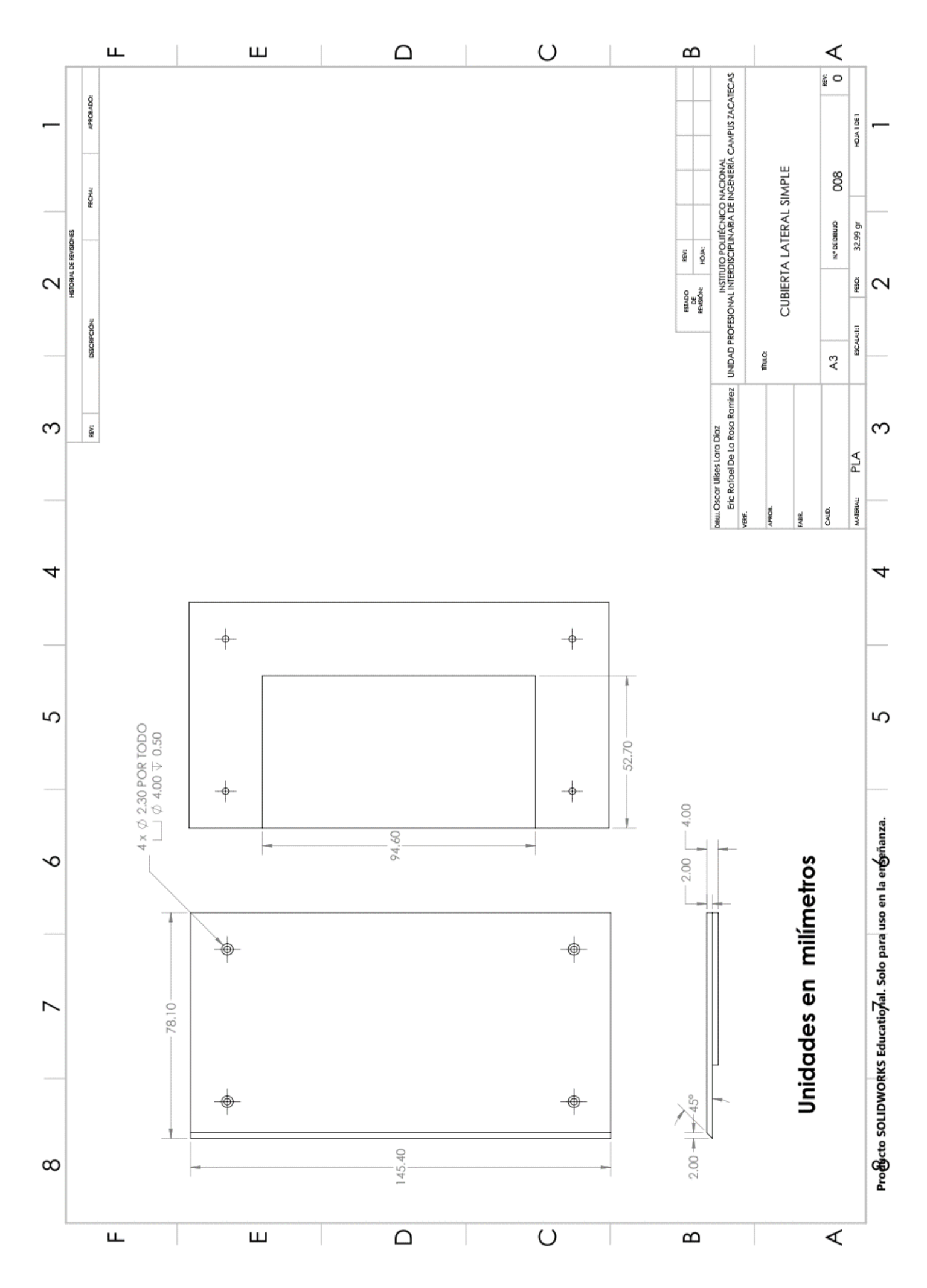

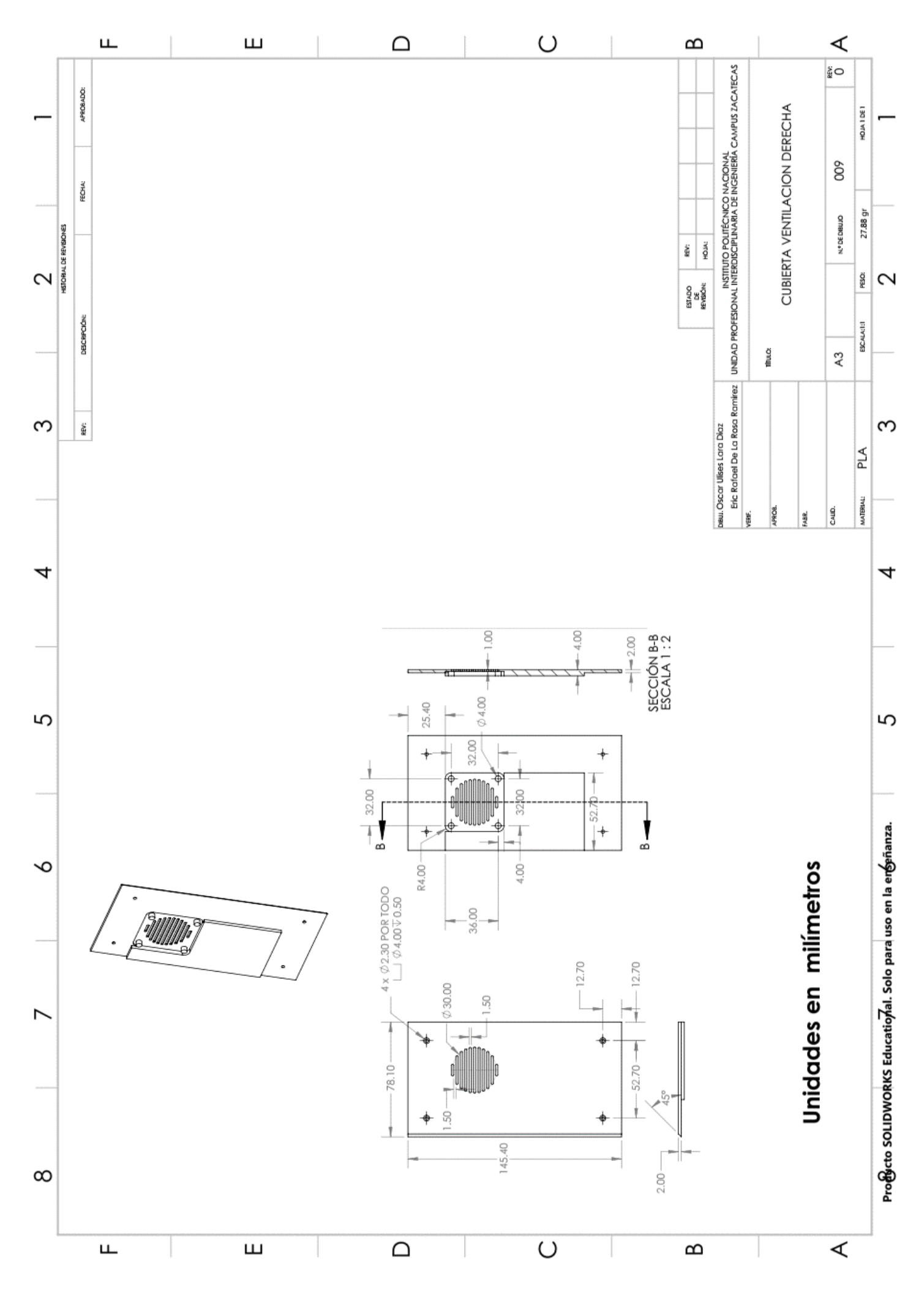

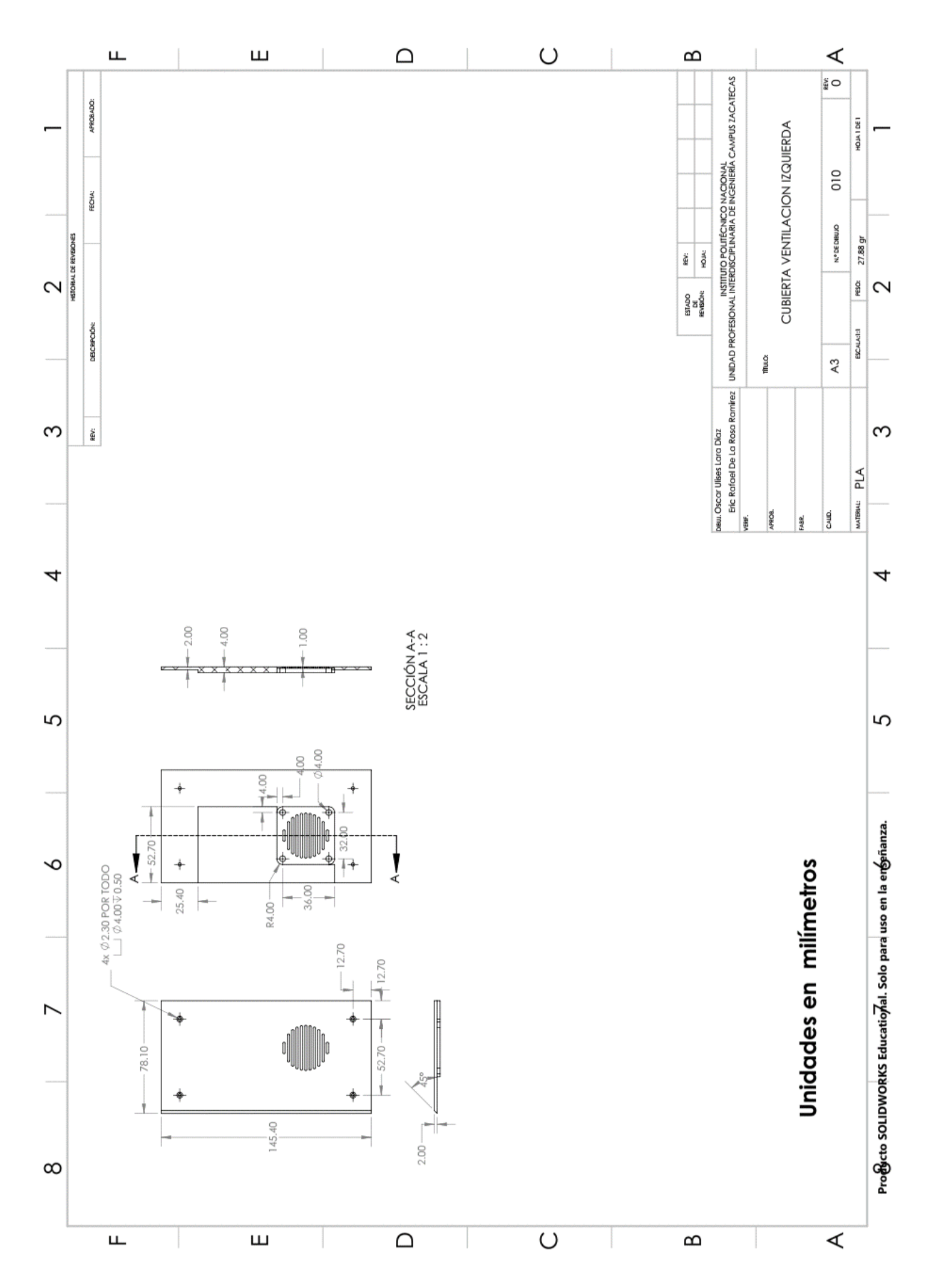

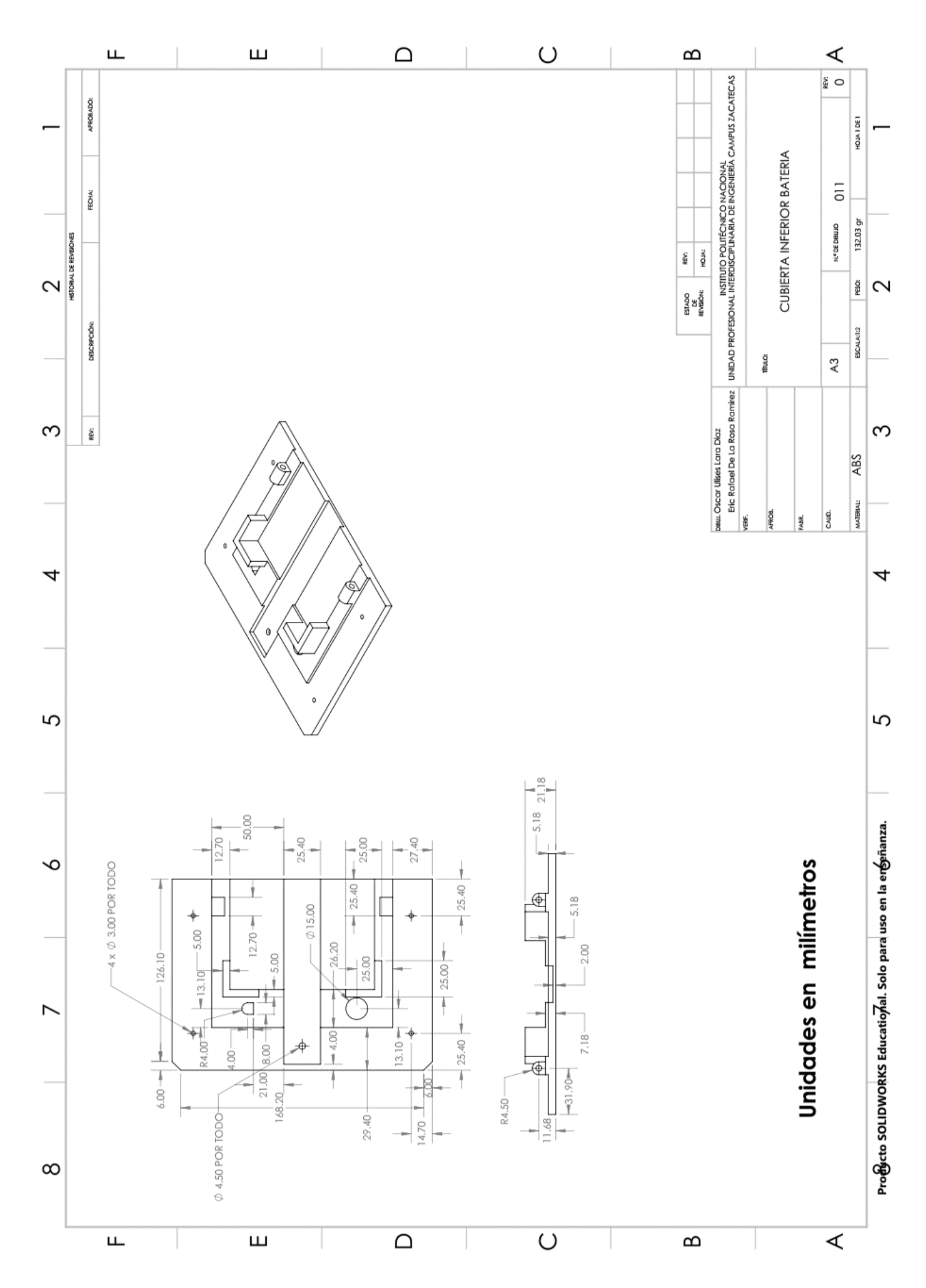

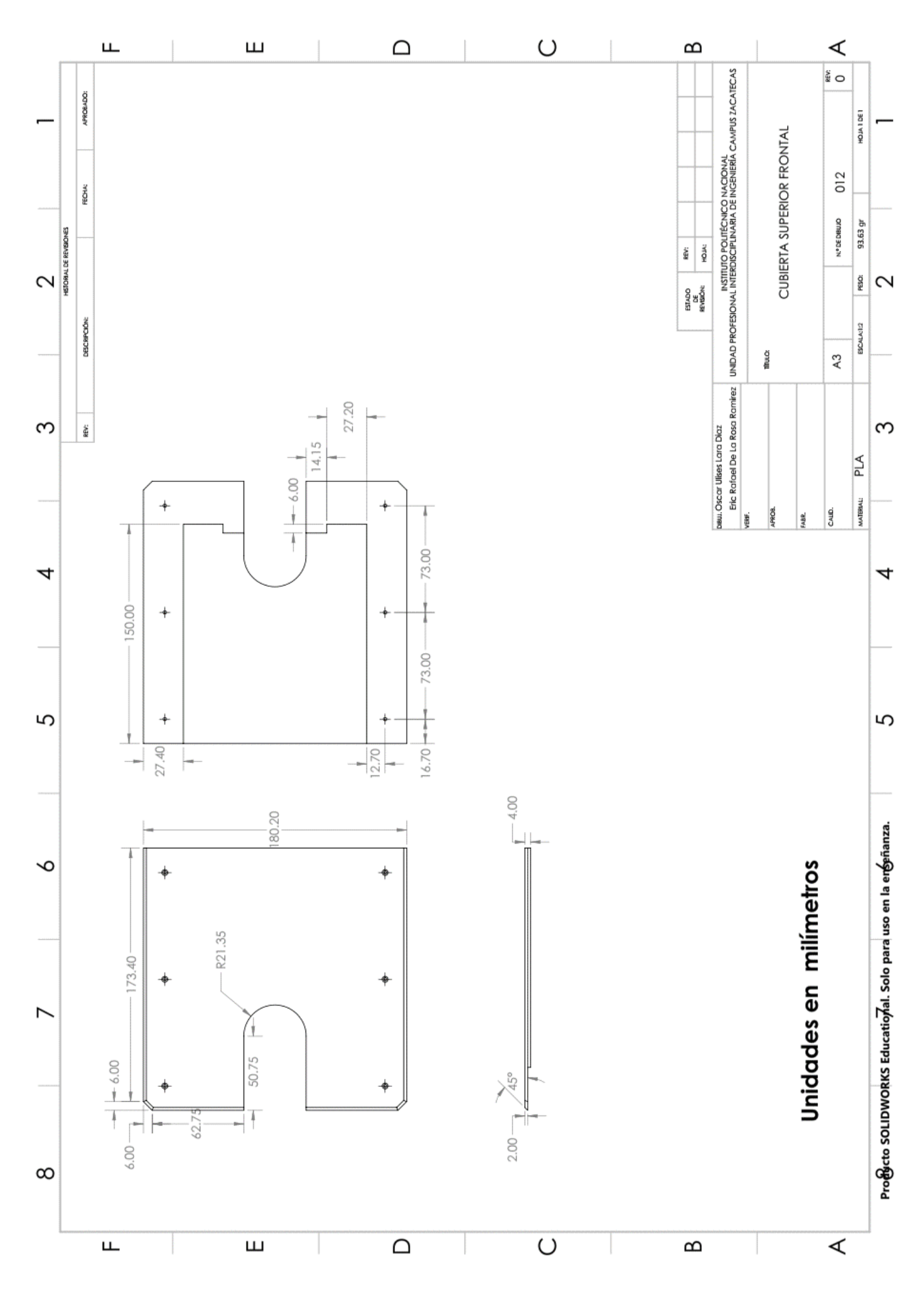

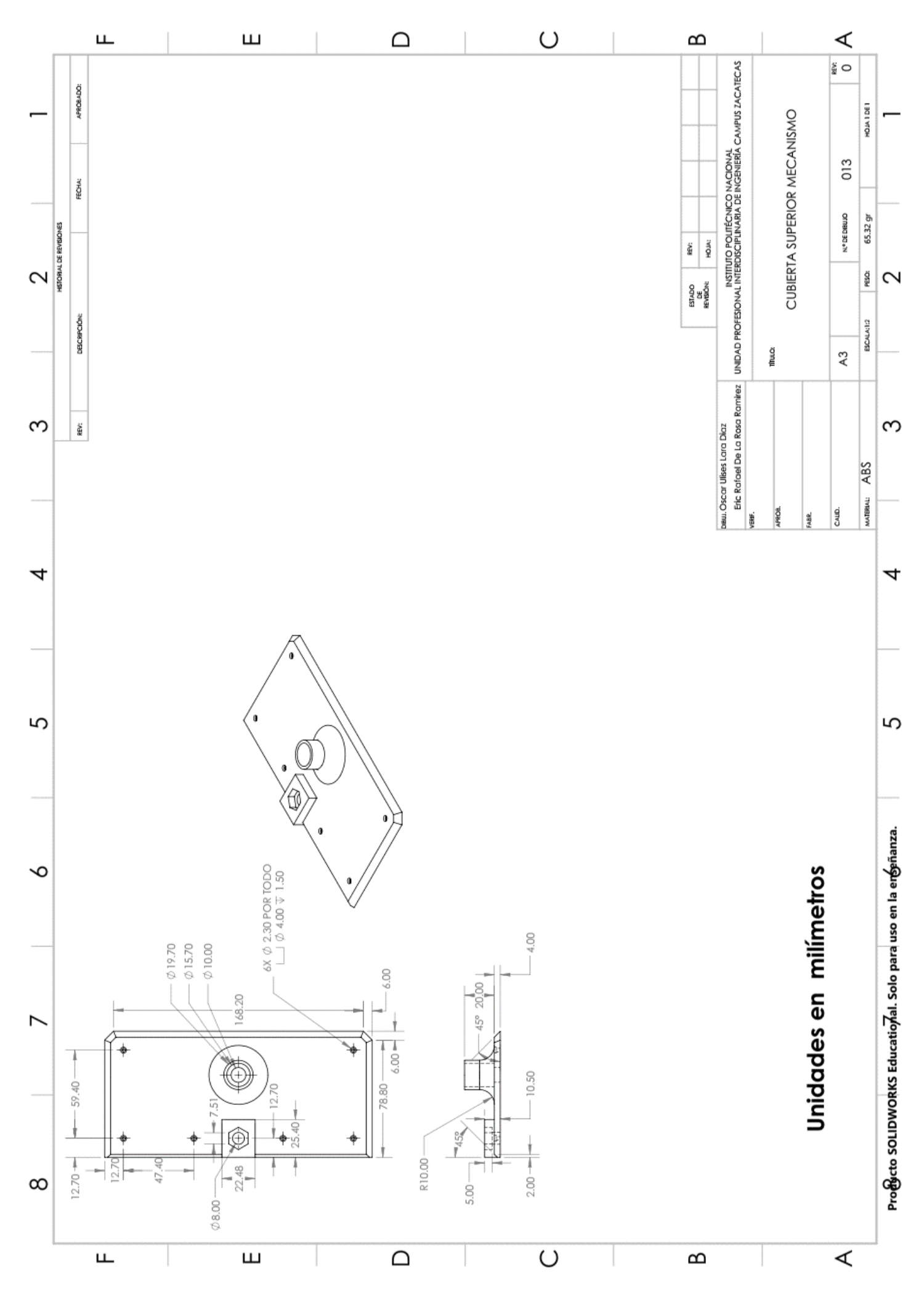

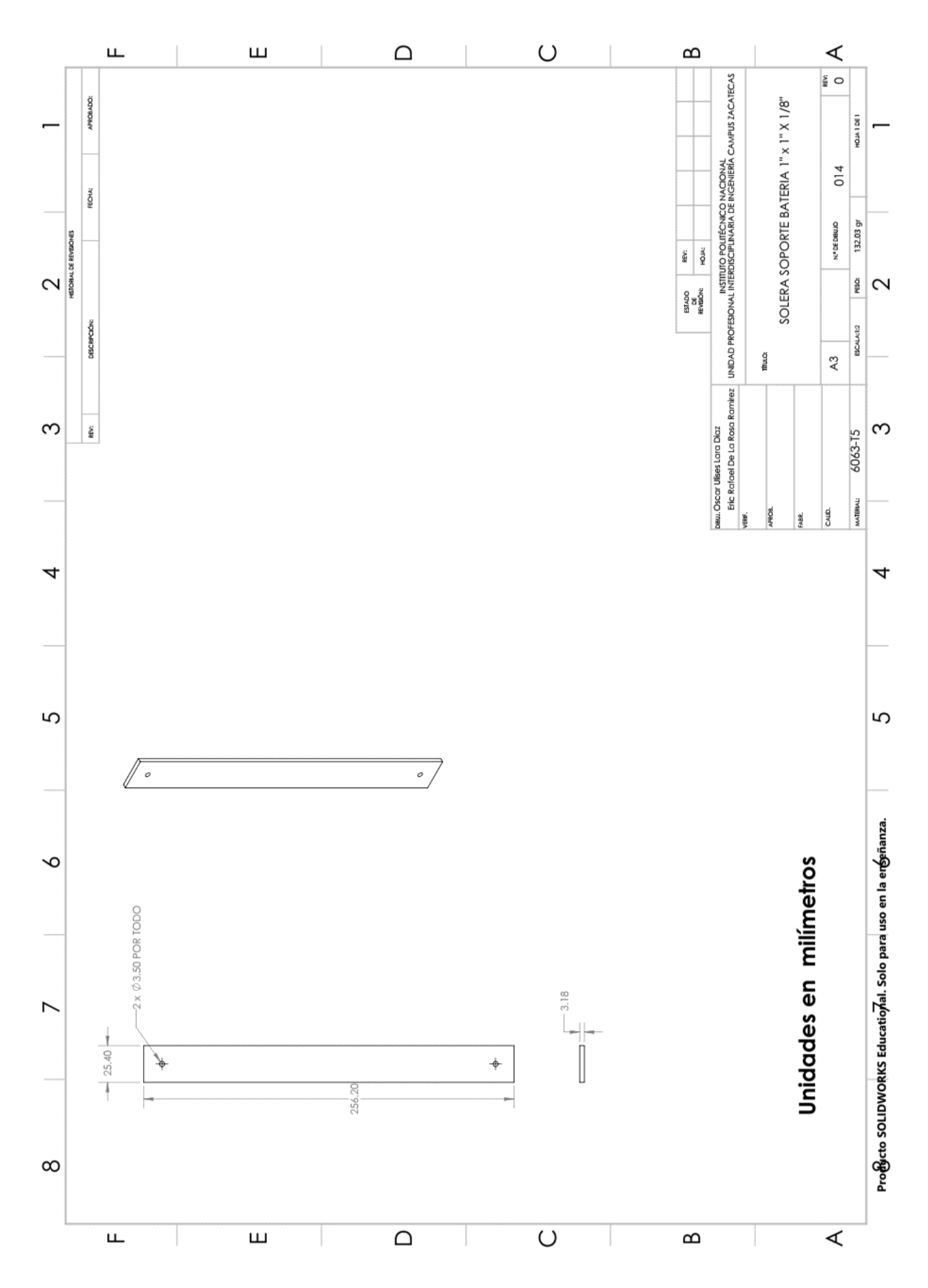

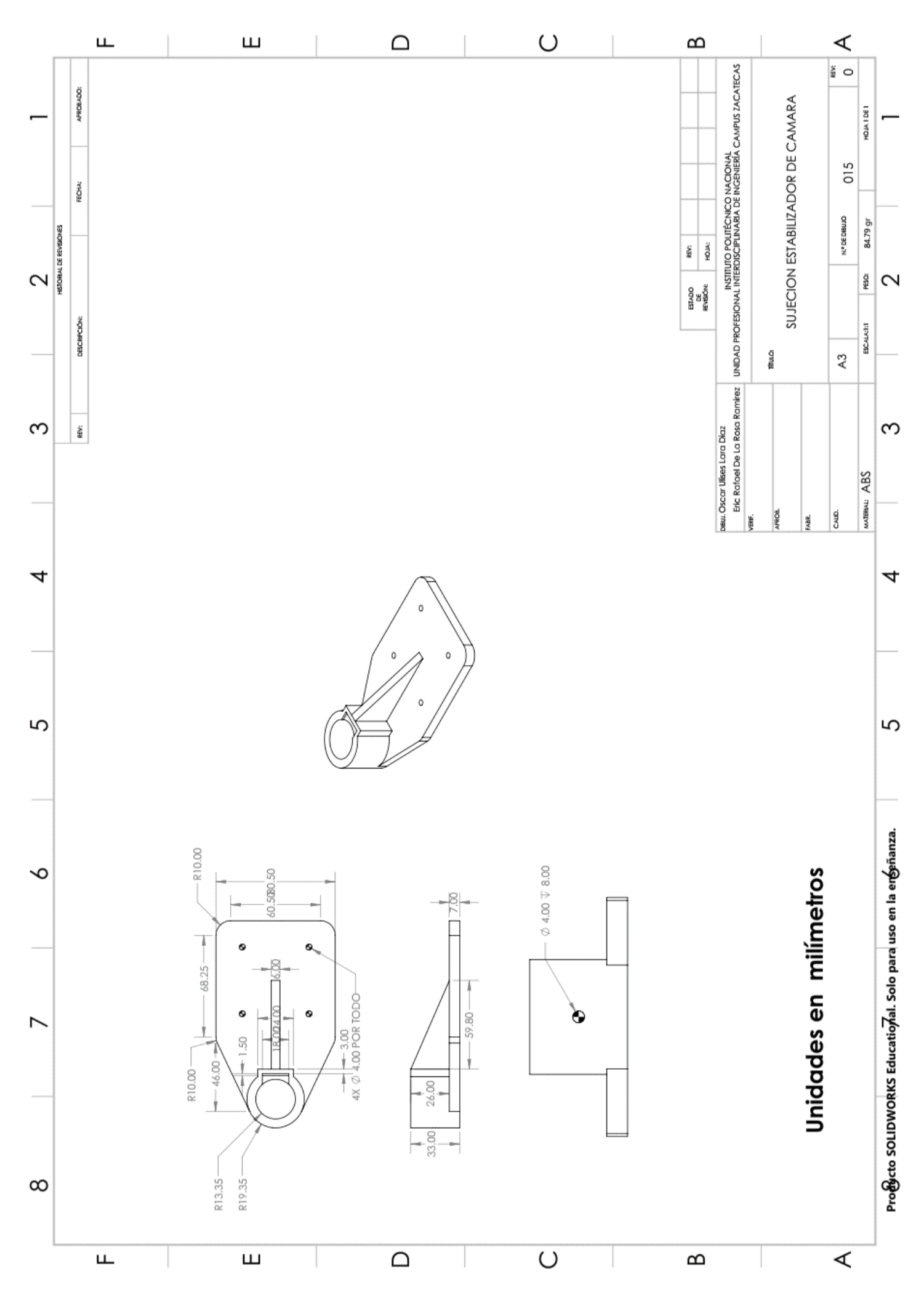

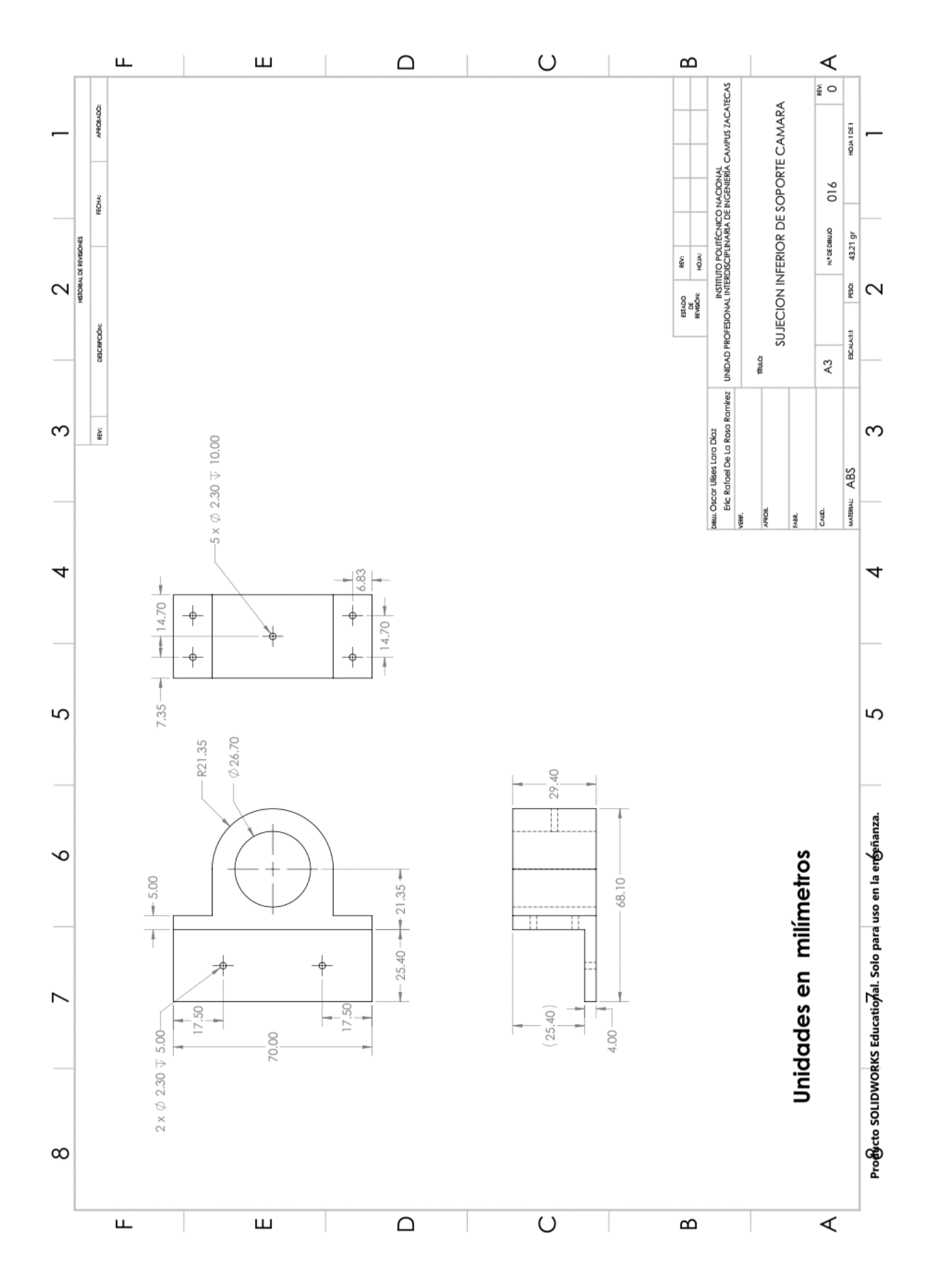

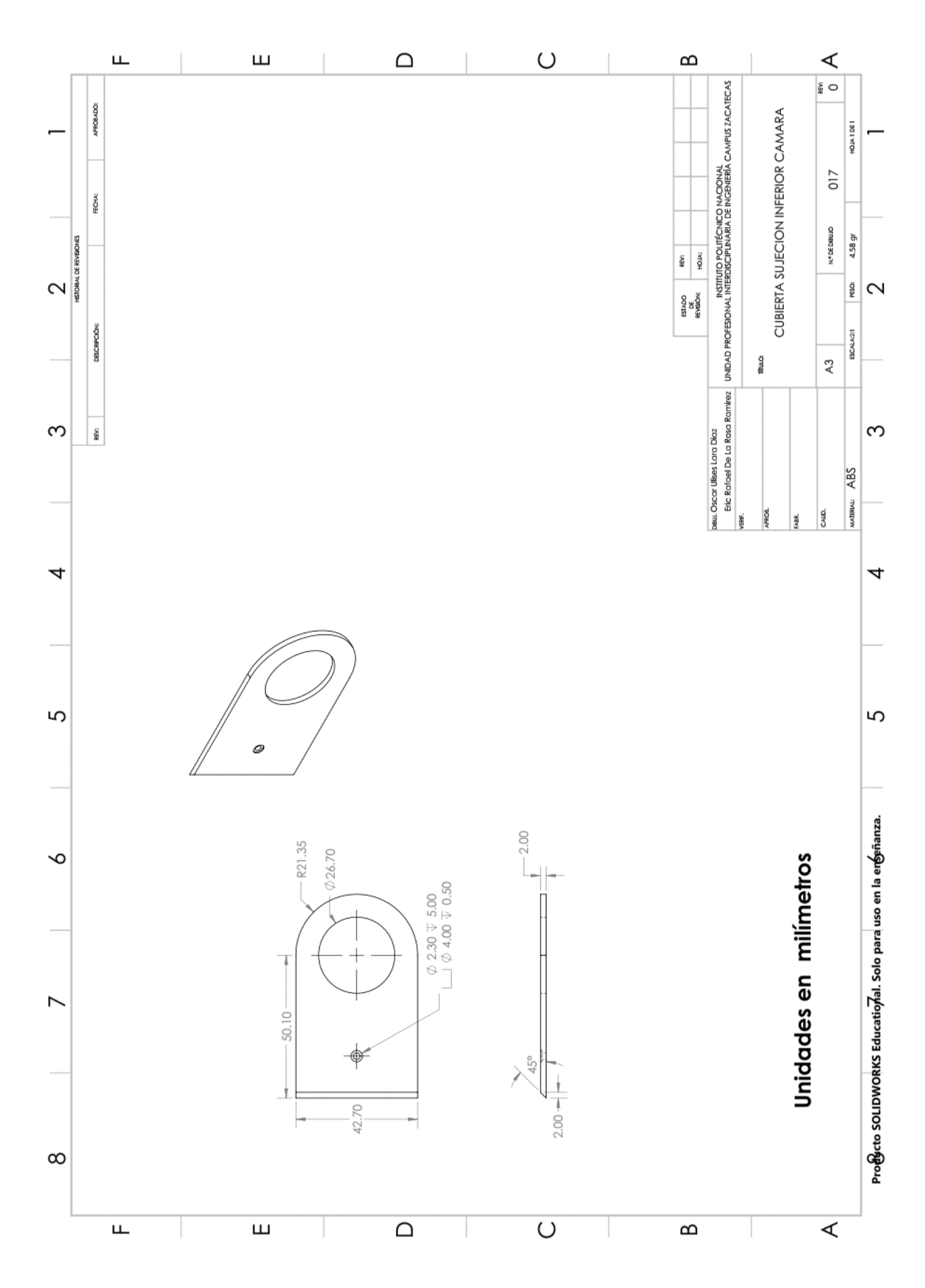

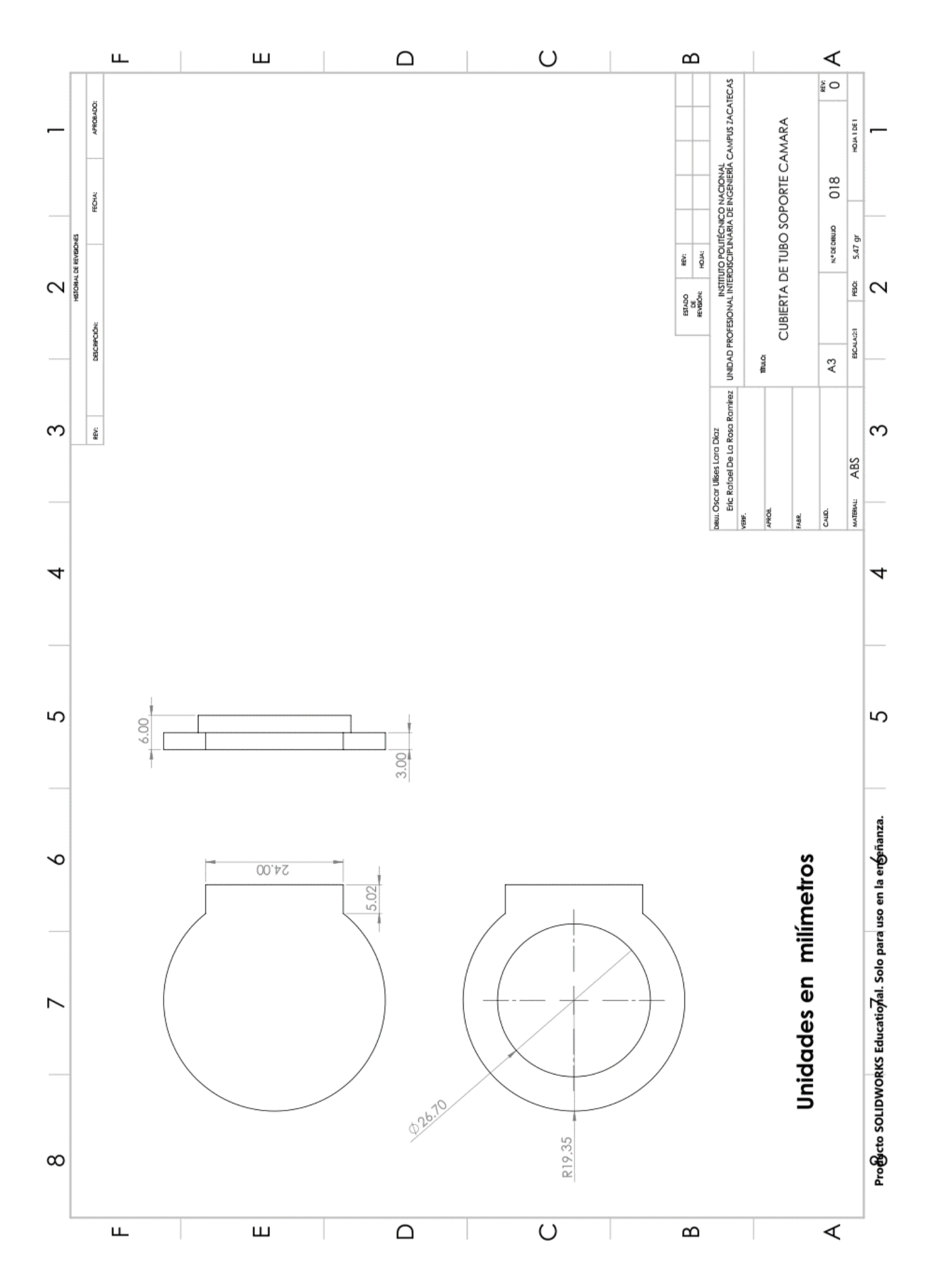

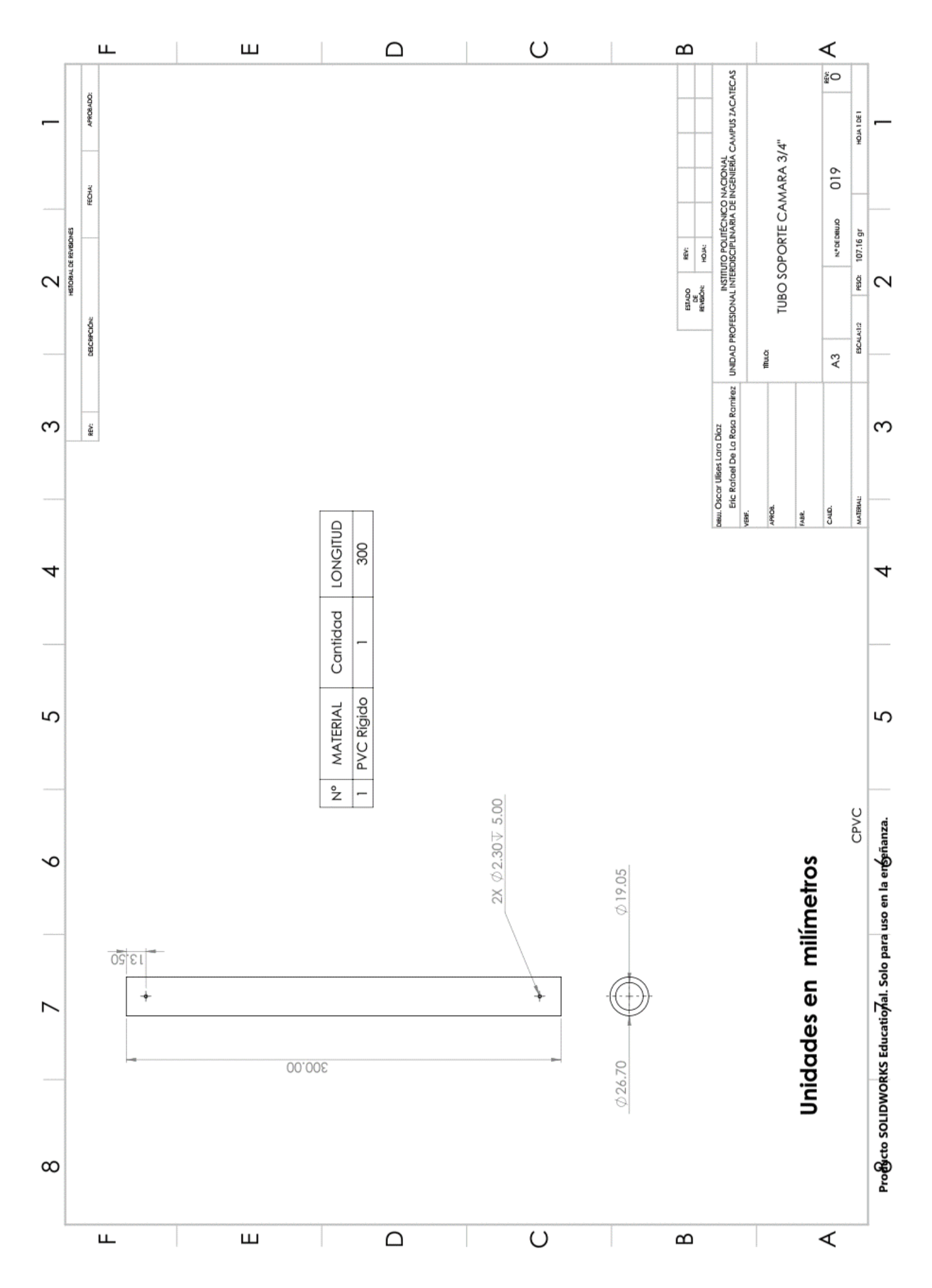

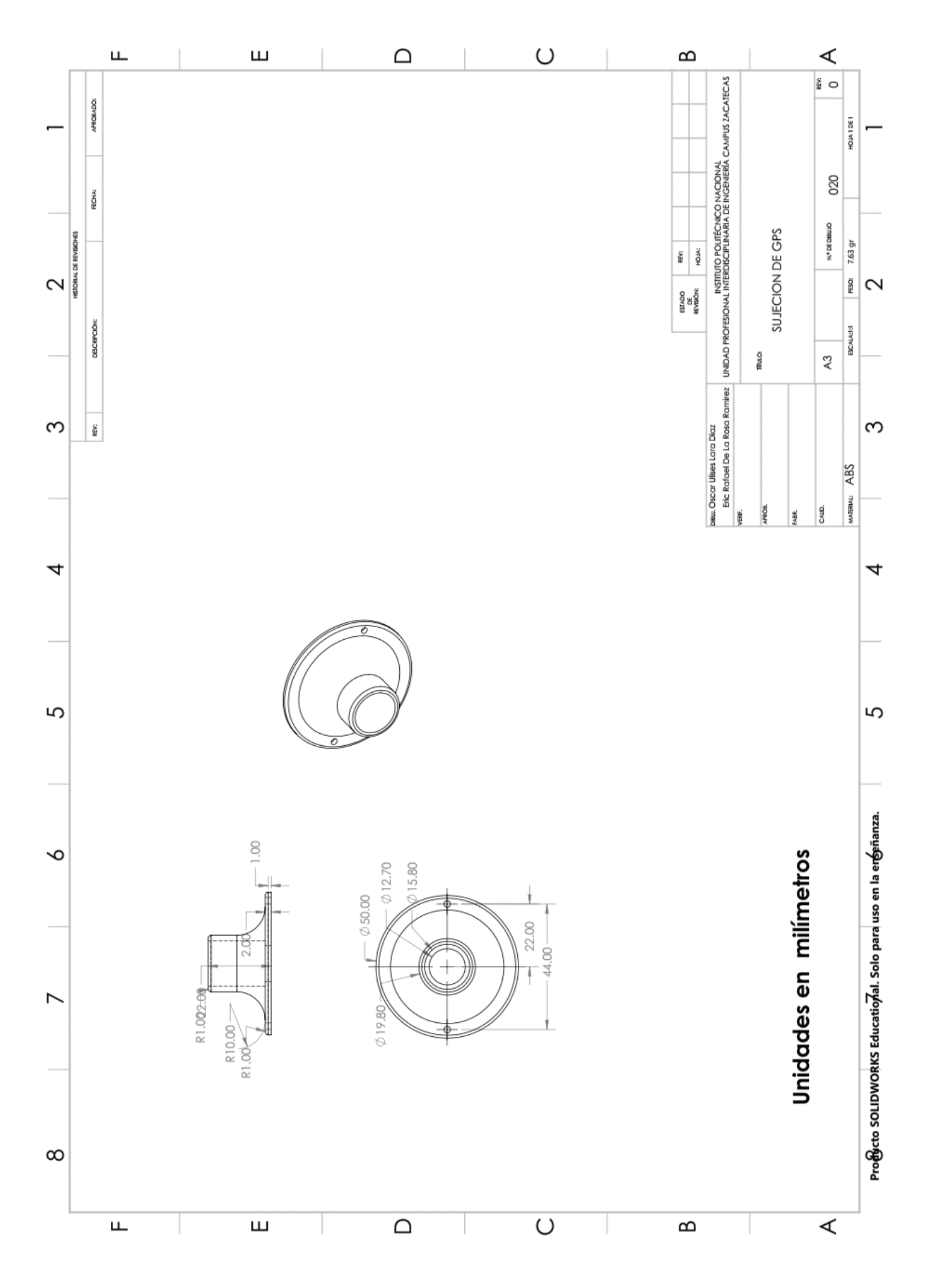

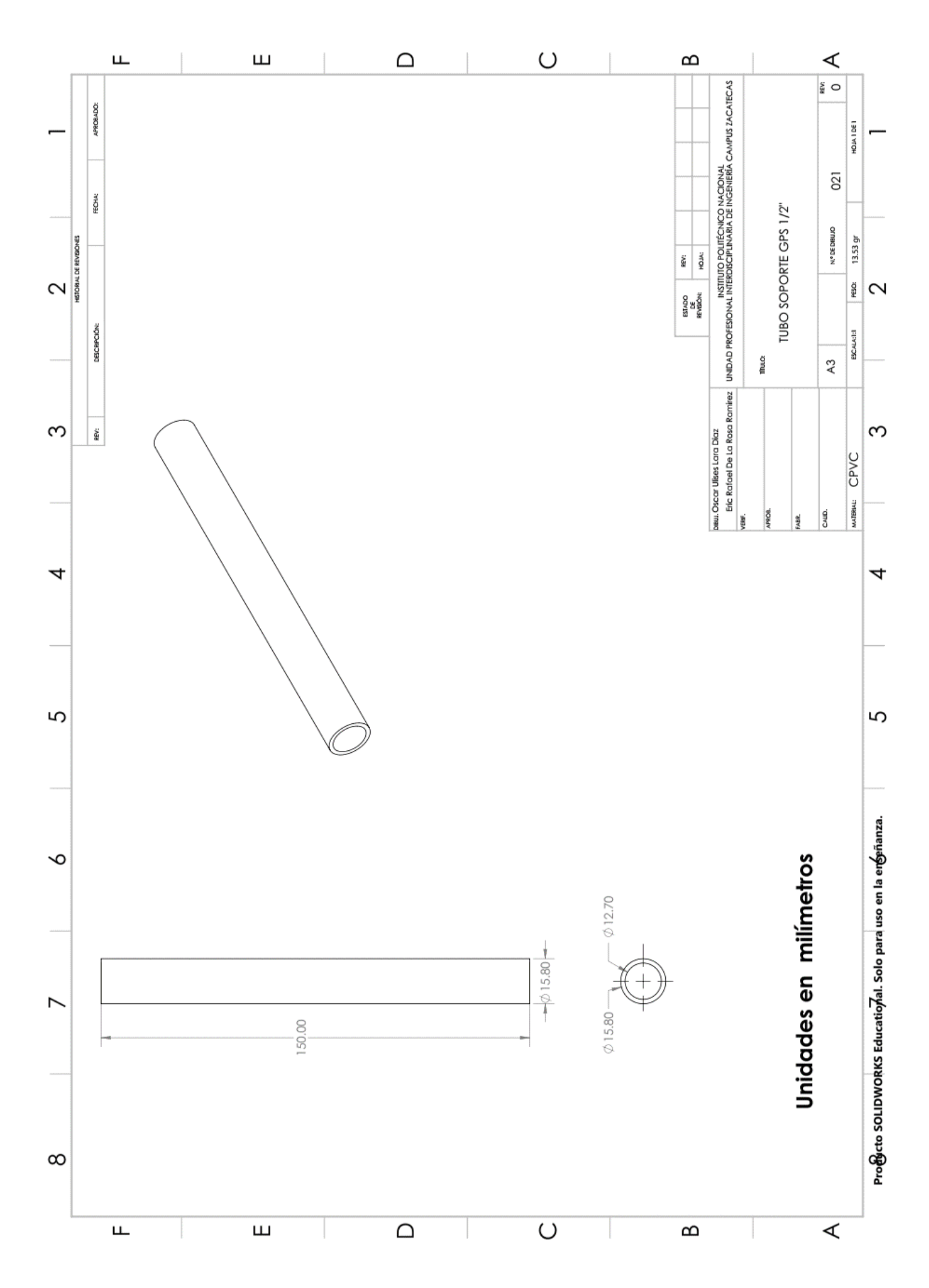

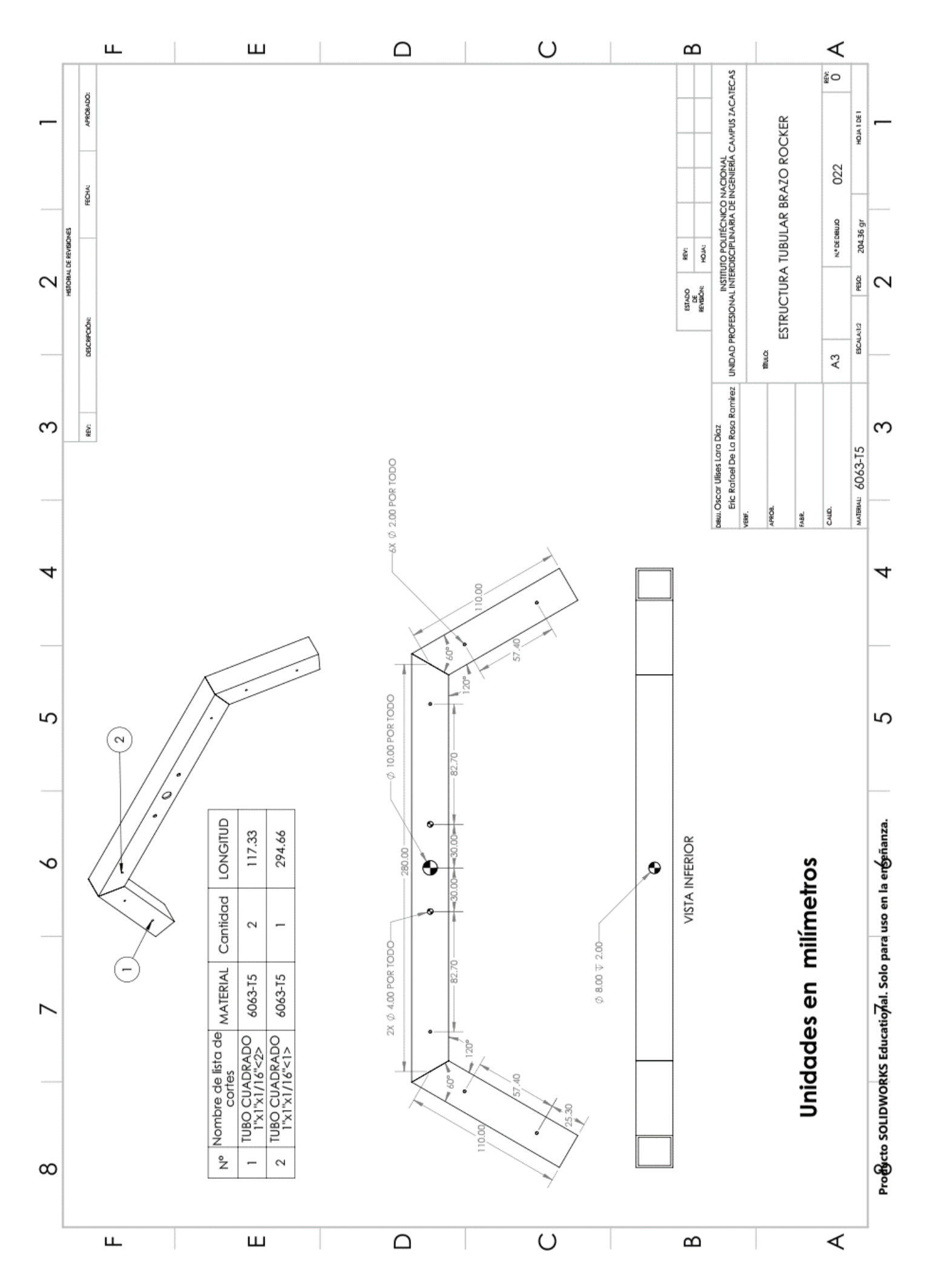

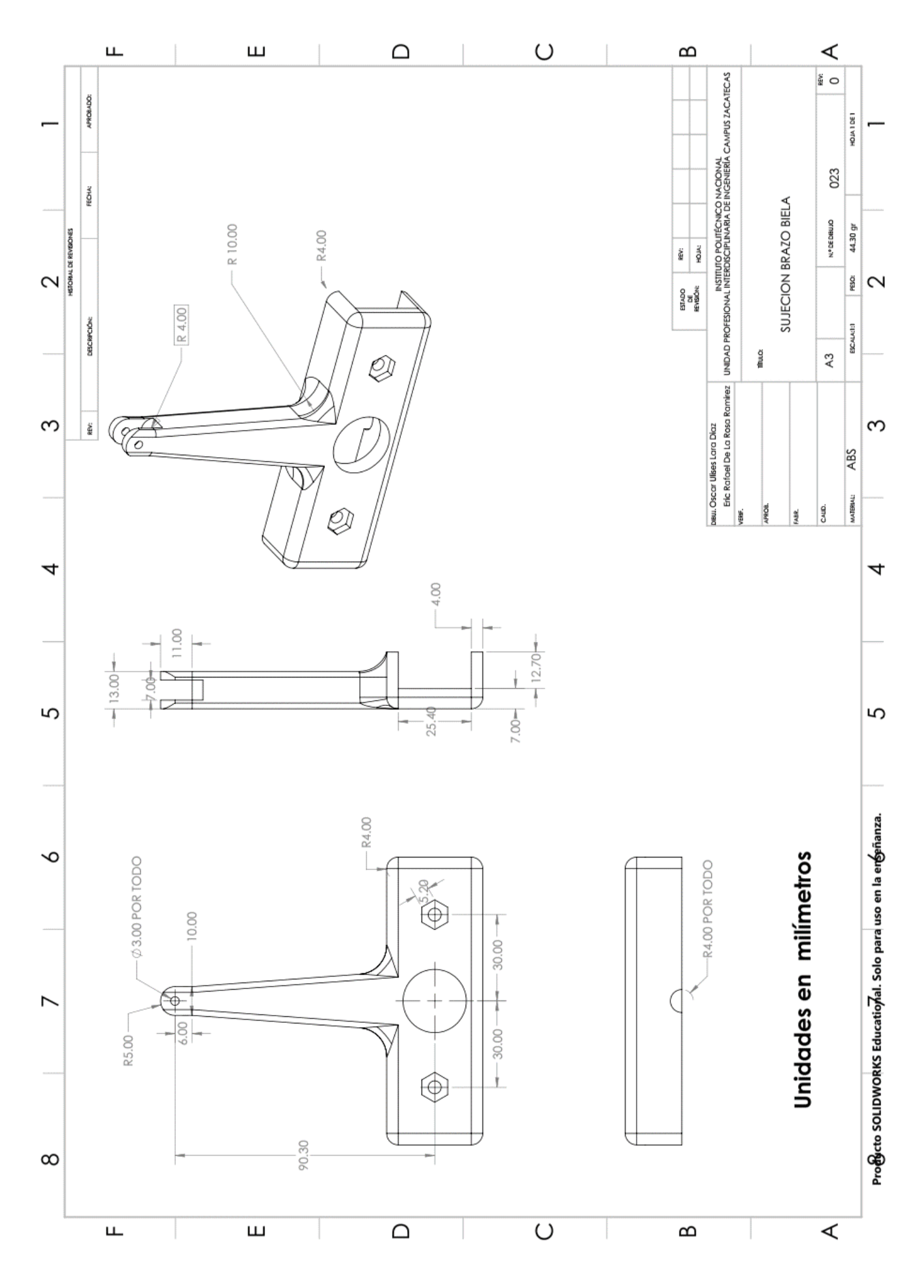

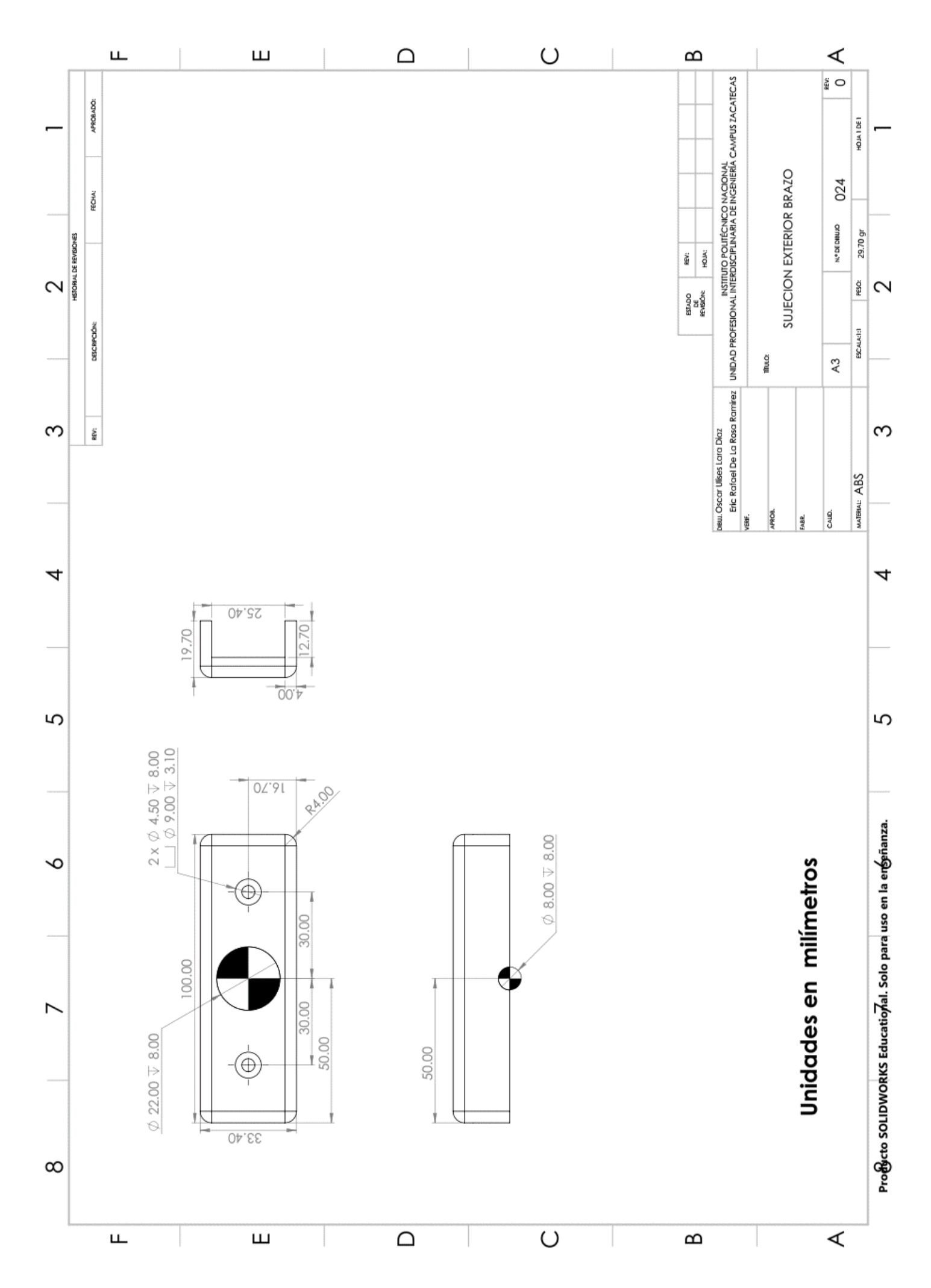
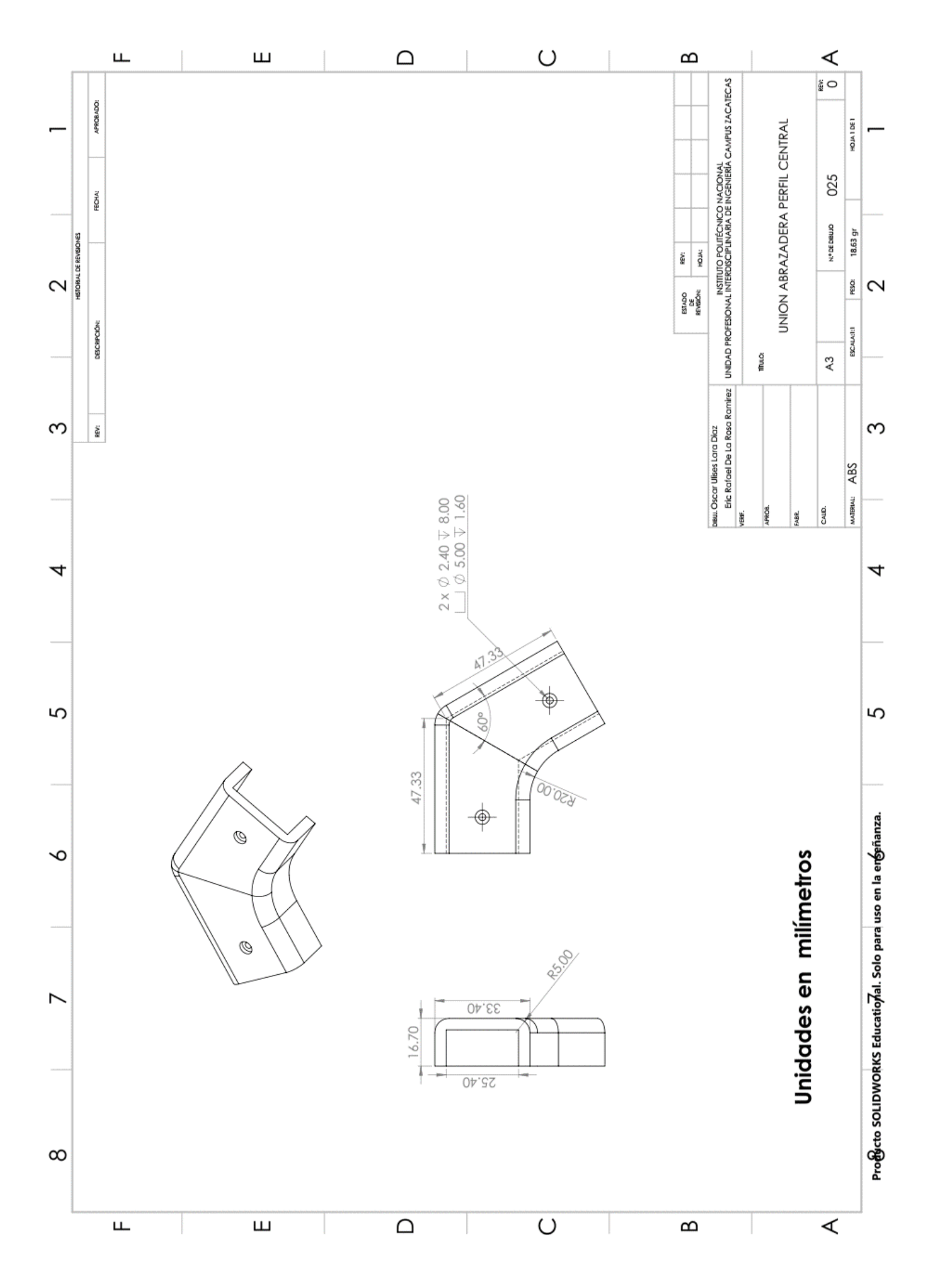

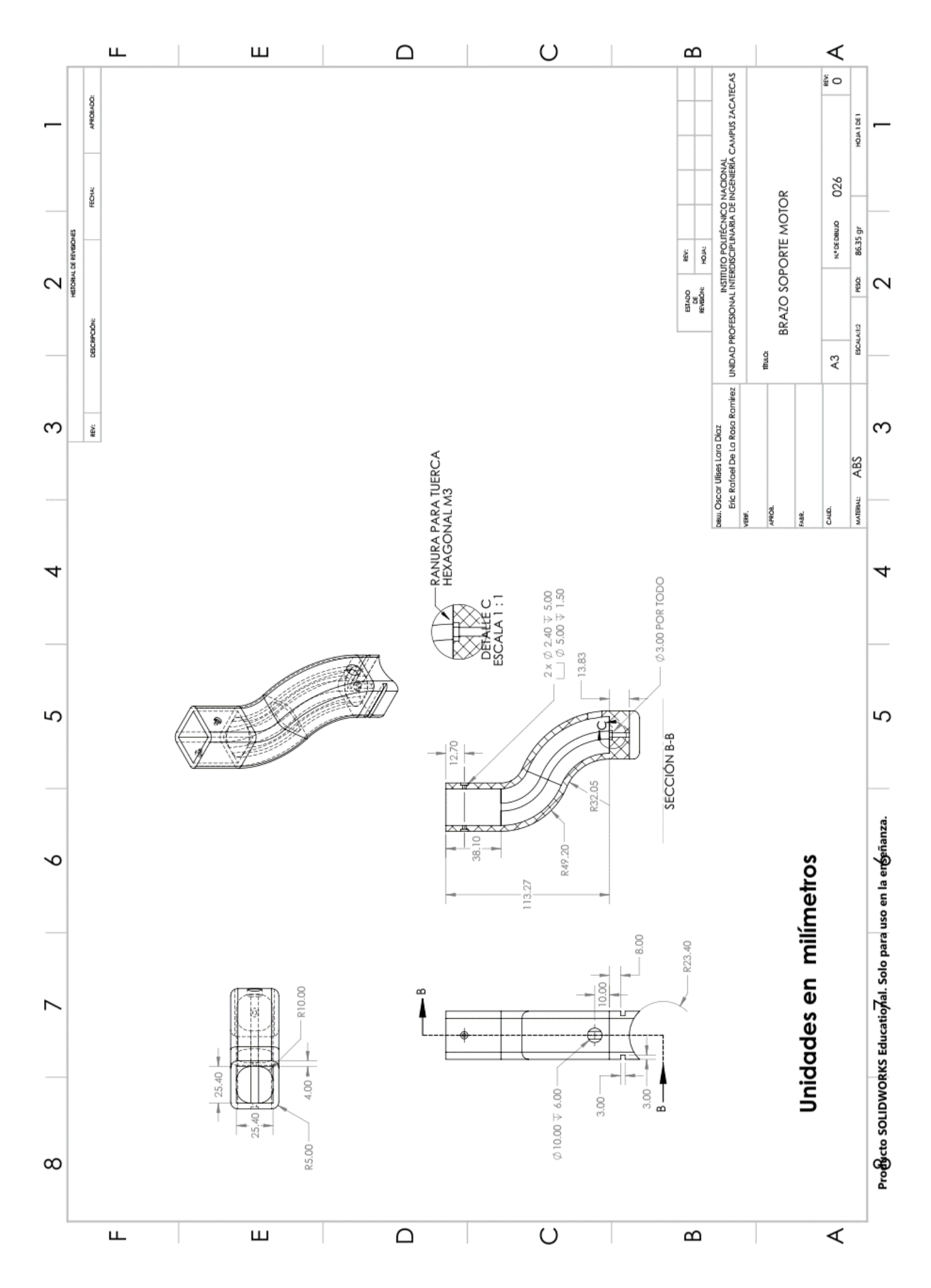

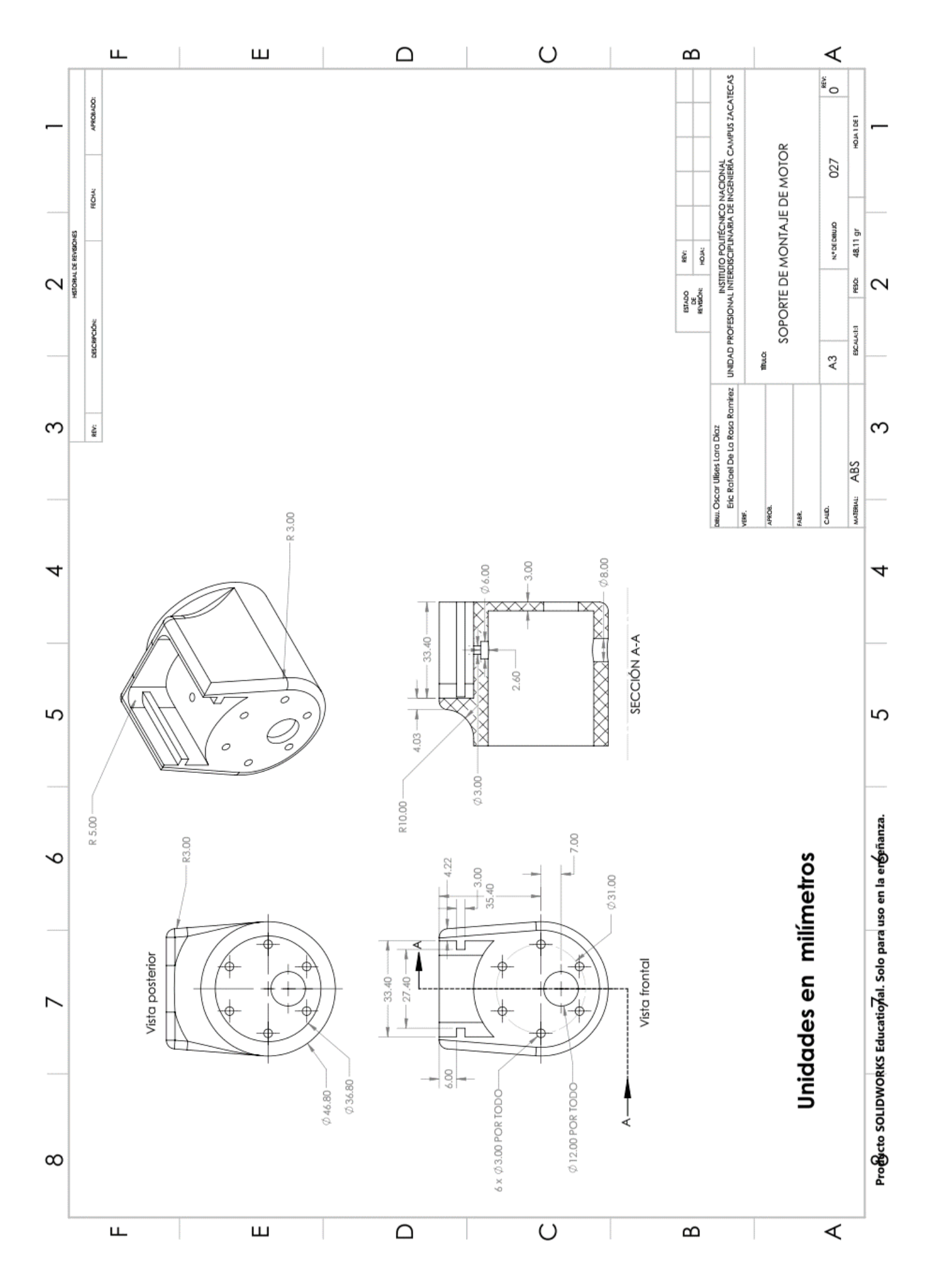

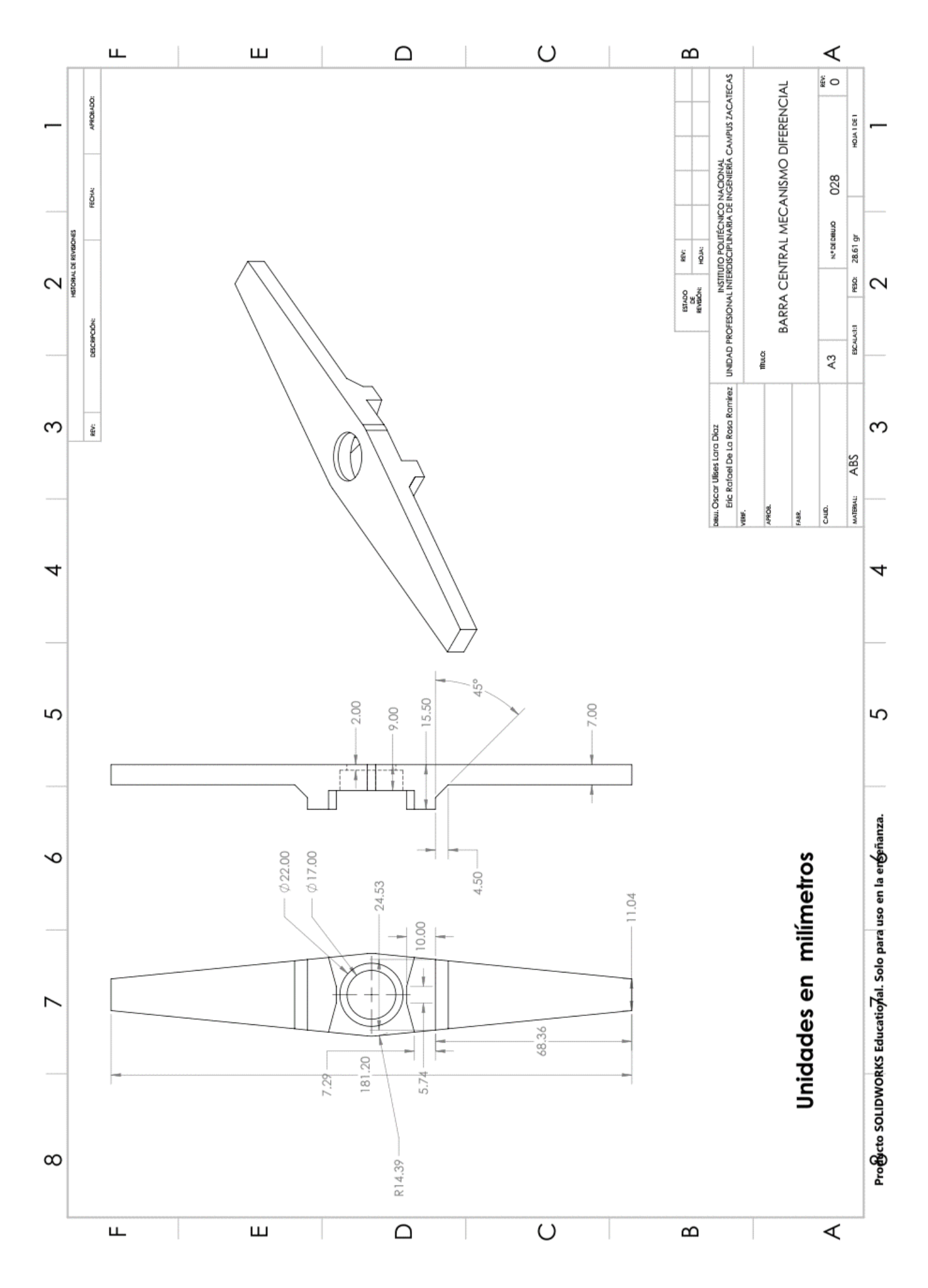

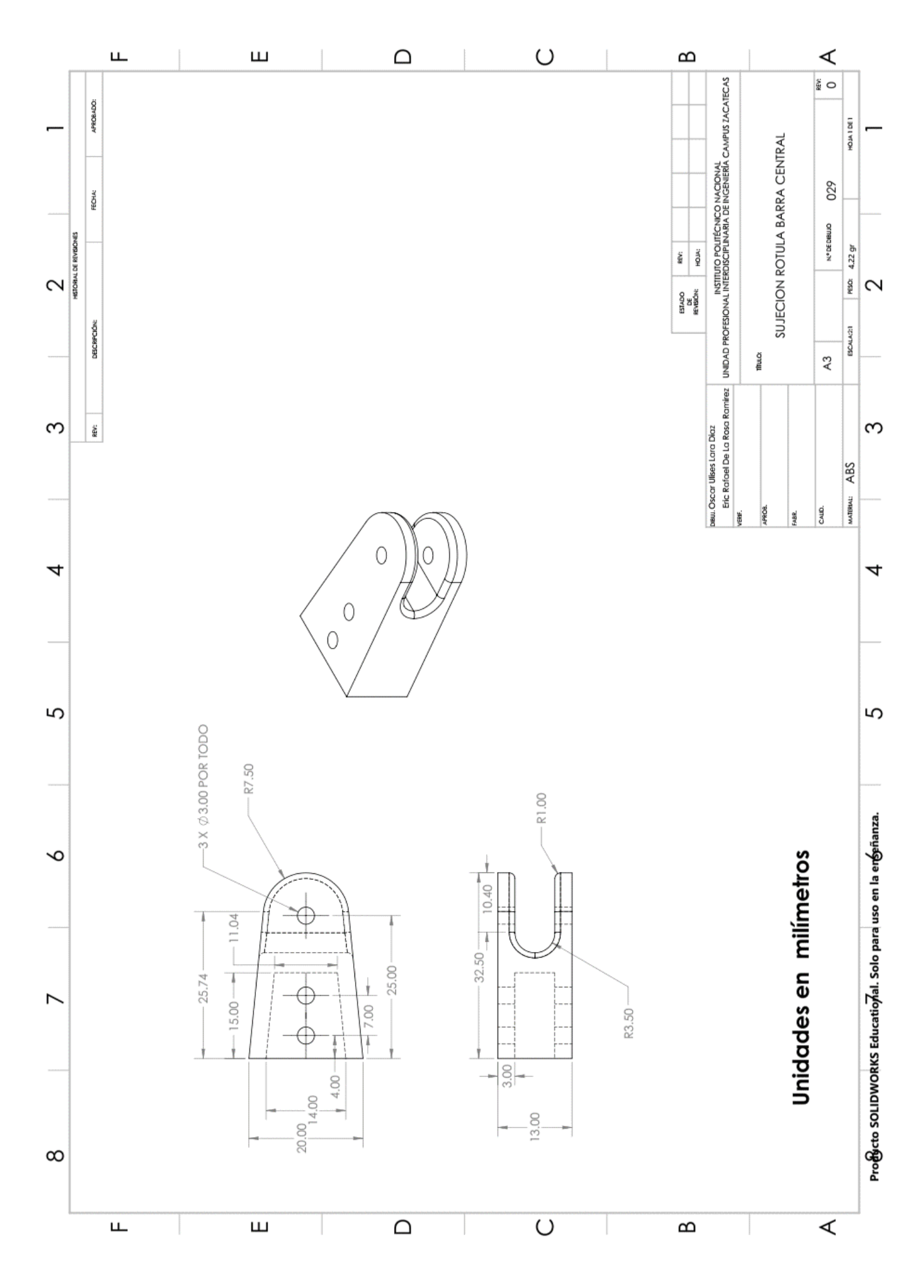

Apéndice L. Fichas técnicas de los componentes electrónicos.

Ficha técnica de los motores.

# **37D Metal Gearmotors**

# **MPololu**

![](_page_149_Picture_4.jpeg)

Pololu 37D Metal Gearmotors are powerful brushed DC motors paired with 37mm-diameter gearboxes. There are nine different gearbox options available, ranging from 6.3:1 to 150:1, and two different motor options: 12 V and 24 V. The 24 V versions offer approximately the same speed and torque at 24 V as their 12 V counterparts do at 12 V, with approximately half the current draw. This datasheet includes two sets of performance graphs for each version, one at its nominal voltage and one at half of its nominal voltage. Each version is available with an integrated 64 CPR quadrature encoder on the motor shaft.

Note: The original versions of these gearmotors had gearboxes with all spur gears. In August 2019, these were replaced by functionally identical "Helical Pinion" versions that feature helical gears for the first stage of the gearbox, which reduces noise and vibration and improves efficiency. The picture on the right shows the helical pinion gear and first mating gear.

![](_page_149_Picture_7.jpeg)

### Performance summary and table of contents

![](_page_149_Picture_72.jpeg)

Notes:

- (1) Max efficiency data and performance graphs currently unavailable for the motors without gearboxes (items #4750 and #4690).
- (2) Listed stall torques and currents are theoretical extrapolations; units will typically stall well before these points as the motors heat up.<br>Stalling or overloading gearmotors can greatly decrease their lifetimes and e for continuously applied loads is 100 kg-mm, and the recommended upper limit for instantaneous torque is 250 kg-mm. Stalls can also result In rapid (potentially on the order of seconds) thermal damage to the motor windings and brushes; a general recommendation for brushed DC motor operation is 25% or less of the stall current.
- (3) Output power for these units is constrained by gearbox load limits; spec provided is output power at max recommended load of 100 kg-mm.

@ Pololu Corporation | www.pololu.com | 920 Pilot Rd., Las Vegas, NV 89119, USA

# **37D Metal Gearmotors**

# **冈Pololu**

### Dimensions (units: mm over [inches])

Gearmotor versions without encoders (items #2829, 4681-4689, 4741-4748) weight: 175 g to 195 g

![](_page_150_Figure_4.jpeg)

Gearmotor versions with encoders (items #2828, 4691-4699, 4751-4758)

weight: 190 g to 210 g

![](_page_150_Figure_7.jpeg)

January 2020 - Rev 1.2

@ Pololu Corporation | www.pololu.com | 920 Pilot Rd., Las Vegas, NV 89119, USA

![](_page_151_Figure_0.jpeg)

Pololu Items #4746, #4756 (131:1 Metal Gearmotor 37D 12V) Performance at 12 V

January 2020 - Rev 1.2

@ Pololu Corporation | www.pololu.com | 920 Pilot Rd., Las Vegas, NV 89119, USA

![](_page_152_Picture_1.jpeg)

# **VNH2SP30-E**

# Automotive fully integrated H-bridge motor driver

# **Features**

![](_page_152_Picture_149.jpeg)

.5V logic level compatible inputs

.Undervoltage and overvoltage shut-down

- •Overvoltage clamp
- .Thermal shut down

\*Cross-conduction protection

\*Linear current limiter

•Very low stand-by power consumption

.PWM operation up to 20 kHz

•Protection against loss of ground and loss of V<sub>CC</sub>

.Current sense output proportional to motor current

\*Package: ECOPACK®

# **Description**

The VNH2SP30-E is a full bridge motor driver intended for a wide range of automotive applications. The device incorporates a dual monolithic high side driver and two low side switches. The high side driver switch is designed using STMicroelectronic's well known and proven<br>proprietary VIPower<sup>™</sup> M0 technology which permits efficient integration on the same die of a true Power MOSFET with an intelligent signal/protection circuitry.

![](_page_152_Figure_20.jpeg)

The low side switches are vertical MOSFETs manufactured using STMicroelectronic's proprietary EHD ('STripFET™') process. The three die are assembled in the MultiPowerSO-30 package on electrically isolated leadframes. This package, specifically designed for the harsh automotive environment offers improved thermal performance thanks to exposed die pads. Moreover, its fully symmetrical mechanical design allows superior manufacturability at board level. The input signals INA and IN<sub>B</sub> can directly interface to the microcontroller to select the motor direction and the brake condition. The DIAG<sub>A</sub>/ENA or DIAG<sub>R</sub>/EN<sub>R</sub>, when connected to an external pull-up resistor, enable one leg of the bridge. They also provide a feedback digital diagnostic signal. The normal condition operation is explained in Table 12: Truth table in normal operating conditions on page 14. The motor current can be monitored with the CS pin by delivering a current proportional to its value. The speed of the motor can be controlled in all possible conditions by the PWM up to 20 kHz. In all cases, a low level state on the PWM pin will turn off both the LSA and LSB switches. When PWM rises to a high level,  $LS_A$  or  $LS_B$  turn on again depending on the input pin state.

![](_page_152_Picture_150.jpeg)

![](_page_152_Picture_151.jpeg)

September 2013

Rev 9

1/33

#### $2.2$ **Electrical characteristics**

 $V_{CC}$  = 9V up to 16 V; -40°C < T<sub>J</sub> < 150°C, unless otherwise specified.

![](_page_153_Picture_33.jpeg)

### Table 6. Power section

### Table 7. Logic inputs (INA, INB, ENA, ENB)

![](_page_153_Picture_34.jpeg)

![](_page_153_Picture_8.jpeg)

 $9/33$ 

Ficha técnica de la Raspberry Pi 4B.

![](_page_154_Picture_1.jpeg)

Raspberry Pi 4 Model B Datasheet Copyright Raspberry Pi (Trading) Ltd. 2019

# 2 Features

### 2.1 Hardware

- · Quad core 64-bit ARM-Cortex A72 running at 1.5GHz
- 1, 2 and 4 Gigabyte LPDDR4 RAM options
- H.265 (HEVC) hardware decode (up to 4Kp60)
- H.264 hardware decode (up to 1080p60)
- VideoCore VI 3D Graphics
- Supports dual HDMI display output up to 4Kp60

### 2.2 Interfaces

- · 802.11 b/g/n/ac Wireless LAN
- Bluetooth 5.0 with BLE
- 1x SD Card
- 2x micro-HDMI ports supporting dual displays up to 4Kp60 resolution
- 2x USB2 ports
- 2x USB3 ports
- 1x Gigabit Ethernet port (supports PoE with add-on PoE HAT)
- 1x Raspberry Pi camera port (2-lane MIPI CSI)
- 1x Raspberry Pi display port (2-lane MIPI DSI)
- 28x user GPIO supporting various interface options:
	- Up to 6x UART
	- $-$  Up to 6x I2C
	- $-$  Up to 5x SPI
	- $-$  1x SDIO interface
	- 1x DPI (Parallel RGB Display)
	- $-$  1x PCM
	- Up to 2x PWM channels
	- Up to 3x GPCLK outputs

Release 1

![](_page_155_Picture_1.jpeg)

### 1.3 Performance

![](_page_155_Picture_46.jpeg)

Table 1: NEO-M8 performance in different GNSS modes (default: concurrent reception of GPS and GLONASS including QZSS, SBAS)

UBX-15031086 - Production information Functional description C1-Public

Page 6 of 29

<sup>&</sup>lt;sup>1</sup> Assuming Airborne < 4 g platform

<sup>&</sup>lt;sup>2</sup> 50% at 30 m/s

<sup>&</sup>lt;sup>3</sup> CEP, 50%, 24 hours static, -130 dBm, > 6 SVs

<sup>4</sup> All satellites at -130 dBm, except Galileo at -127 dBm

<sup>&</sup>lt;sup>5</sup> Dependent on aiding data connection speed and latency

<sup>&</sup>lt;sup>4</sup> Demonstrated with a good external LNA

![](_page_156_Picture_1.jpeg)

# **L293D L293DD**

# PUSH-PULL FOUR CHANNEL DRIVER WITH DIODES

- 600mA OUTPUT CURRENT CAPABILITY **PER CHANNEL**
- 1.2A PEAK OUTPUT CURRENT (non repetitive) PER CHANNEL
- **ENABLE FACILITY**
- OVERTEMPERATURE PROTECTION
- LOGICAL "0" INPUT VOLTAGE UP TO 1.5 V (HIGH NOISE IMMUNITY)
- **INTERNAL CLAMP DIODES**

### **DESCRIPTION**

The Device is a monolithic integrated high voltage, high current four channel driver designed to accept standard DTL or TTL logic levels and drive inductive loads (such as relays solenoides, DC and stepping motors) and switching power transistors

To simplify use as two bridges each pair of channels is equipped with an enable input. A separate supply input is provided for the logic, allowing operation at a lower voltage and internal clamp diodes are included.

This device is suitable for use in switching applications at frequencies up to 5 kHz.

![](_page_156_Picture_14.jpeg)

The L293D is assembled in a 16 lead plastic packaage which has 4 center pins connected together and used for heatsinking

The L293DD is assembled in a 20 lead surface mount which has 8 center pins connected together and used for heatsinking.

![](_page_156_Figure_17.jpeg)

#### **BLOCK DIAGRAM**

### **ABSOLUTE MAXIMUM RATINGS**

![](_page_157_Picture_79.jpeg)

PIN CONNECTIONS (Top view)

![](_page_157_Figure_4.jpeg)

### **THERMAL DATA**

![](_page_157_Picture_80.jpeg)

(\*) With 6sq. cm on board heatsink.

勾

# **3-Axis Digital Compass IC HMC5883L**

# **Honeywell**

**Advanced Information** 

The Honeywell HMC5883L is a surface-mount, multi-chip module designed for low-field magnetic sensing with a digital interface for applications such as lowcost compassing and magnetometry. The HMC5883L includes our state-of-theart, high-resolution HMC118X series magneto-resistive sensors plus an ASIC containing amplification, automatic degaussing strap drivers, offset cancellation, and a 12-bit ADC that enables 1° to 2° compass heading accuracy. The I<sup>2</sup>C serial bus allows for easy interface. The HMC5883L is a 3.0x3.0x0.9mm surface mount 16-pin leadless chip carrier (LCC). Applications for the HMC5883L include Mobile Phones, Netbooks, Consumer Electronics, Auto Navigation Systems, and Personal Navigation Devices.

![](_page_158_Picture_5.jpeg)

The HMC5883L utilizes Honeywell's Anisotropic Magnetoresistive (AMR) technology that provides advantages over other magnetic sensor technologies. These anisotropic, directional sensors feature precision in-axis sensitivity and linearity. These sensors' solid-state construction with very low cross-axis sensitivity is designed to measure both the direction and the magnitude of Earth's magnetic fields, from milli-qauss to 8 gauss. Honeywell's Magnetic Sensors are among the most sensitive and reliable low-field sensors in the industry.

# **FEATURES**

## **BENEFITS**

- 3-Axis Magnetoresistive Sensors and ь ASIC in a 3.0x3.0x0.9mm LCC Surface Mount Package
- 12-Bit ADC Coupled with Low Noise ь AMR Sensors Achieves 2 milli-gauss Field Resolution in ±8 Gauss Fields
- **Built-In Self Test**
- Low Voltage Operations (2.16 to 3.6V) and Low Power Consumption (100 uA)
- Built-In Strap Drive Circuits
- $\blacktriangleright$  I<sup>2</sup>C Digital Interface
- ▶ Lead Free Package Construction
- Wide Magnetic Field Range (+/-8 Oe)
- Software and Algorithm Support Available
- Fast 160 Hz Maximum Output Rate
- Small Size for Highly Integrated Products. Just Add a Micro-Controller Interface, Plus Two External SMT Capacitors Designed for High Volume, Cost Sensitive OEM Designs Easy to Assemble & Compatible with High Speed SMT Assembly
- Enables 1° to 2° Degree Compass Heading Accuracy
- Finables Low-Cost Functionality Test after Assembly in Production
- Compatible for Battery Powered Applications
- Set/Reset and Offset Strap Drivers for Degaussing, Self Test, and Offset Compensation
- Popular Two-Wire Serial Data Interface for Consumer Electronics
- RoHS Compliance
- Sensors Can Be Used in Strong Magnetic Field Environments with a 1° to 2° Degree Compass Heading Accuracy
- Compassing Heading, Hard Iron, Soft Iron, and Auto Calibration **Libraries Available**
- Enables Pedestrian Navigation and LBS Applications

# **HMC5883L**

# SPECIFICATIONS (\* Tested at 25°C except stated otherwise.)

![](_page_159_Picture_17.jpeg)

![](_page_159_Picture_18.jpeg)

 $\overline{2}$ 

www.honeywell.com

### Ficha técnica del circuito integrado BH1750.

![](_page_160_Picture_1.jpeg)

**Ambient Light Sensor IC Series** 

# **Digital 16bit Serial Output Type Ambient Light Sensor IC**

![](_page_160_Picture_4.jpeg)

No. 11046EDT01

**Technical Note** 

**BH1750FVI** 

#### **ODescriptions**

BH1750FVI is an digital Ambient Light Sensor IC for I<sup>2</sup>C bus interface. This IC is the most suitable to obtain the ambient light data for adjusting LCD and Keypad backlight power of Mobile phone. It is possible to detect wide range at High resolution.  $(1 - 65535 \text{ lx})$ .

#### **OFeatures**

- 1) I<sup>2</sup>C bus Interface (f/s Mode Support)
- 2) Spectral responsibility is approximately human eye response
- 3) Illuminance to Digital Converter
- 4) Wide range and High resolution. (1 65535 lx)
- 5) Low Current by power down function
- 6) 50Hz / 60Hz Light noise reject-function
- 7) 1.8V Logic input interface
- 8) No need any external parts
- 9) Light source dependency is little. (ex. Incandescent Lamp. Fluorescent Lamp. Halogen Lamp. White LED. Sun Light)<br>10) It is possible to select 2 type of i<sup>2</sup>C slave-address.
- 
- 11) Adjustable measurement result for influence of optical window (It is possible to detect min. 0.11 lx, max. 100000 lx by using this function.)
- 12) Small measurement variation (+/- 20%)
- 13) The influence of infrared is very small.

#### **Applications**

. .<br>Mobile phone, LCD TV, NOTE PC, Portable game machine, Digital camera, Digital video camera, PDA, **LCD** display

#### **OAbsolute Maximum Ratings**

![](_page_160_Picture_116.jpeg)

※ 70mm × 70mm × 1.6mm glass epoxy board. Derating in done at 3.47mW/°C for operating above Ta-25°C.

#### **Operating Conditions**

![](_page_160_Picture_117.jpeg)

www.rohm.com

@ 2011 ROHM Co., Ltd. All rights reserved.

 $1/17$ 

2011.11 - Rev.D

![](_page_161_Picture_1.jpeg)

### **Features and Benefits**

- Small size, low cost
- Easy to integrate  $\Box$
- Factory calibrated in wide temperature range:  $\Box$ -40 to 125 °C for sensor temperature and<br>-70 to 380 °C for object temperature.
- High accuracy of 0.5°C over wide temperature range (0..+50°C for both Ta and To)
- High (medical) accuracy calibration optional  $\Box$
- $\Box$ Measurement resolution of 0.02°C
- Single and dual zone versions
- SMBus compatible digital interface  $\Box$
- Customizable PWM output for continuous reading
- $\Box$ Available in 3V and 5V versions
- $\Box$ Simple adaptation for 8 to 16V applications
- Power saving mode  $\Box$
- o Different package options for applications and measurements versatility
- $\Box$
- Automotive grade

# **Ordering Information**

# MLX90614 family

**Single and Dual Zone Infra Red Thermometer in TO-39** 

### **Applications Examples**

- High precision non-contact temperature
- measurements; Thermal Comfort sensor for Mobile Air  $\Box$ Conditioning control system;
- $\Box$ Temperature sensing element for residential, commercial and industrial building air conditioning;
- Windshield defogging;  $\Box$
- Automotive blind angle detection: o
- $\Box$ Industrial temperature control of moving parts:
- Temperature control in printers and copiers;  $\Box$
- $\Box$ Home appliances with temperature control:
- $\Box$ Healthcare;
- $\Box$
- Livestock monitoring;  $\Box$ Movement detection:
- Multiple zone temperature control up to 100  $\Box$ sensors can be read via common 2 wires
- $\Box$ Thermal relay/alert
- $\Box$ Body temperature measurement

![](_page_161_Picture_36.jpeg)

Part No. MLX90614  $X \over X$  (1) (2) (3)

(1) Supply Voltage:<br>A - 5V power (adaptable for 12V) B - 3V power

(2) Number of thermopiles: A - single zone  $B - dual zone$ 

(3) Package type: A - Filter inside B - Filter outside

### 1 Functional diagram

![](_page_161_Figure_42.jpeg)

**MLX90614** connection to SMBus

Figure 1 Typical application schematics

**2 General Description** 

The MLX90614 is an Infra Red thermometer for non contact temperature measurements. Both the IR sensitive thermopile detector chip and the signal conditioning ASSP are integrated in the same TO-39 can. Thanks to its low noise amplifier, 17-bit ADC and powerful DSP unit, a high accuracy and resolution of the thermometer is achieved. The thermometer comes factory calibrated with a digital PWM and SMBus output. As a standard, the 10-bit PWM is configured to continuously transmit the measured temperature in range<br>of -20 to 120 °C, with an output resolution of 0.14 °C. The POR default is SMBus interface

3901090614 Rev 1.0

Page 1 of 35

**Data Sheet** 14/Sep/2006 Ficha técnica del microcontrolador ATmega2560.

![](_page_162_Picture_1.jpeg)

# Atmel ATmega640/V-1280/V-1281/V-2560/V-2561/V

8-bit Atmel Microcontroller with 16/32/64KB In-System Programmable Flash

# **Features**

- High Performance, Low Power Atmel® AVR® 8-Bit Microcontroller
- **Advanced RISC Architecture** 
	- 135 Powerful Instructions Most Single Clock Cycle Execution
	- 32 x 8 General Purpose Working Registers
	- Fully Static Operation
	- Up to 16 MIPS Throughput at 16MHz
	- On-Chip 2-cycle Multiplier
- . High Endurance Non-volatile Memory Segments
	- 64K/128K/256KBytes of In-System Self-Programmable Flash
	- 4Kbytes EEPROM
	- 8Kbytes Internal SRAM
	- Write/Erase Cycles:10,000 Flash/100,000 EEPROM
	- Data retention: 20 years at 85°C/100 years at 25°C
	- Optional Boot Code Section with Independent Lock Bits - In-System Programming by On-chip Boot Program<br>- True Read-While-Write Operation<br>- Programming Lock for Software Security
		-
- Endurance: Up to 64Kbytes Optional External Memory Space<br>• Atmel® QTouch® library support
	- nd wheels
	- Capacitive touch buttons, sliders - QTouch and QMatrix acquisition
	- Up to 64 sense channels
- JTAG (IEEE® std. 1149.1 compliant) Interface
	- Boundary-scan Capabilities According to the JTAG Standard
	- Extensive On-chip Debug Support
	- Programming of Flash, EEPROM, Fuses, and Lock Bits through the JTAG Interface
- Peripheral Features
	- Two 8-bit Timer/Counters with Separate Prescaler and Compare Mode
	- Four 16-bit Timer/Counter with Separate Prescaler, Compare- and Capture Mode
	- Real Time Counter with Separate Oscillator
	- Four 8-bit PWM Channels - Six/Twelve PWM Channels with Programmable Resolution from 2 to 16 Bits
	- (ATmega1281/2561, ATmega640/1280/2560)
	- Output Compare Modulato
	- 8/16-channel, 10-bit ADC (ATmega1281/2561, ATmega640/1280/2560)
	- Two/Four Programmable Serial USART (ATmega1281/2561, ATmega640/1280/2560)
	- Master/Slave SPI Serial Interface
	- Byte Oriented 2-wire Serial Interface
	- Programmable Watchdog Timer with Separate On-chip Oscillator
	- On-chip Analog Comparator
	- Interrupt and Wake-up on Pin Change
- · Special Microcontroller Features - Power-on Reset and Programmable Brown-out Detection
	- Internal Calibrated Oscillator
	- External and Internal Interrupt Sources
	- Six Sleep Modes: Idle, ADC Noise Reduction, Power-save, Power-down, Standby,
- and Extended Standby • *VO* and Packages
	- 54/86 Programmable I/O Lines (ATmega1281/2561, ATmega640/1280/2560)
	- 64-pad QFN/MLF, 64-lead TQFP (ATmega1281/2561)
	- 100-lead TQFP, 100-ball CBGA (ATmega640/1280/2560)
	- RoHS/Fully Green
- Temperature Range:
	- $-$  -40°C to 85°C Industrial
- Ultra-Low Power Consumption
	- Active Mode: 1MHz, 1.8V: 500µA
	- Power-down Mode: 0.1µA at 1.8V
- Speed Grade:
	- ATmega640V/ATmega1280V/ATmega1281V:
	- + 0 4MHz @ 1.8V 5.5V, 0 8MHz @ 2.7V 5.5V<br>- ATmega2560V/ATmega2561V:
	-
	- AnnegazoovyArinegazoovy<br>- 0 2MHz @ 1.8V 5.5V, 0 8MHz @ 2.7V 5.5V<br>- ATmega640/ATmega1280/ATmega1281:
	- +0 8MHz @ 2.7V 5.5V, 0 16MHz @ 4.5V 5.5V<br>- ATmega2560/ATmega2561:
		- +0 16MHz @ 4.5V 5.5V

Ficha técnica del regulador de voltaje D36V28F5.

# **Dimensions**

![](_page_163_Picture_43.jpeg)

## **General specifications**

![](_page_163_Picture_44.jpeg)

## **Identifying markings**

![](_page_163_Picture_45.jpeg)

### Notes:

- 1 Without included optional headers.
- 2 Subject to dropout voltage considerations. See the dropout voltage graph under the description tab for more information.
- 3 Typical continuous output current at 36 V in. Actual achievable continuous output current is a function of input voltage and is limited by thermal dissipation. See the output current graph under the description tab for more information.
- 4 To -40 V. Connecting supplies over 40 V in reverse can damage the device.
- 5 While enabled with no load. Can be reduced to under 1 mA using the enable pin.

# **Advanced Monolithic Systems**

# **AMS1117**

**1A LOW DROPOUT VOLTAGE REGULATOR** 

# **RoHs Compliant**

### **FEATURES**

- Three Terminal Adjustable or Fixed Voltages\* 1.5V, 1.8V, 2.5V, 2.85V, 3.3V and 5.0V
- **Output Current of 1A**
- 
- **. Operates Down to 1V Dropout** • Line Regulation: 0.2% Max.
- 
- Load Regulation: 0.4% Max.
- SOT-223, TO-252 and SO-8 package available

### **APPLICATIONS**

- · High Efficiency Linear Regulators
- **Post Regulators for Switching Supplies**
- 5V to 3.3V Linear Regulator
- **Battery Chargers**
- **Active SCSI Terminators**
- **Power Management for Notebook**
- **Battery Powered Instrumentation**

#### **GENERAL DESCRIPTION**

The AMS1117 series of adjustable and fixed voltage regulators are designed to provide up to1A output current and to operate down to 1V input-to-output differential. The dropout voltage of the device is guaranteed maximum 1.3V, decreasing at lower load currents.

On-chip trimming adjusts the reference voltage to 1.5%. Current limit is set to minimize the stress under overload conditions on both the regulator and power source circuitry.

The AMS1117 devices are pin compatible with other three-terminal SCSI regulators and are offered in the low profile surface mount SOT-223 package, in the 8L SOIC package and in the TO-252 (DPAK) plastic package.

### **ORDERING INFORMATION:**

![](_page_164_Picture_137.jpeg)

![](_page_164_Figure_27.jpeg)

\*For additional available fixed voltages contact factory.

### **PIN CONNECTIONS**

**3 PIN FIXED/ADJUSTABLE VERSION** 

1- Ground/Adjust

 $2 - V_{OUT}$ 

 $3 - V_{IN}$ 

Advanced Monolithic Systems, Inc. www.advanced-monolithic.com Phone (925) 443-0722 Fax (925) 443-0723

SOT-223 Top View

![](_page_164_Figure_37.jpeg)

![](_page_164_Figure_38.jpeg)

# **AMS1117**

![](_page_165_Picture_34.jpeg)

#### **ELECTRICAL CHARACTERISTICS**

Parameters identified with boldface type apply over the full operating temperature range.<br>Note 1: Absolute Maximum Ratings indicate limits beyond which damage to the device may occur. For guaranteed specifications and test Electrical Characteristics. The guaranteed specifications apply only for the test conditions listed.

nectinear characteristics. The guaranteed specifications apply only for the test conditions listed.<br>Note 2: Line and Load regulation are guaranteed up to the maximum power dissipation of 1.2 W for SOT-223, 2.2W for TO-252 over the full input/output range.

Note 3: See thermal regulation specifications for changes in output voltage due to heating effects. Line and load regulation are measured at a constant junction temperature by low duty cycle pulse testing. Load regulation

Note 5: Minimum load current is defined as the minimum output current required to maintain regulation. When  $1.5V \le (V_{\text{IN}} \cdot V_{\text{OUT}}) \le 12V$  the device is guaranteed to regulate if the output current is greater than 10mA.

Advanced Monolithic Systems, Inc. www.advanced-monolithic.com Phone (925) 443-0722 Fax (925) 443-0723

# **Apéndice M. Programación de Raspberry Pi.**

# *Algoritmo de visión.*

Como se describe en la sección 7.10.2 [Algoritmo de visión,](#page-77-0) se aplican una serie de procesos a la imagen de entrada, con la finalidad de detectar las hílelas de cultivo presentes en esta. Dichos procesos pueden agruparse en preprocesado, detección de puntos centrales, detección de filas de cultivo y obtención de la orientación.

Para el preprocesamiento se recorta la imagen original [\(Figura M-1\)](#page-166-0) reduciendo así el número de píxeles que tienen que ser procesados, se convierte a escala de grises resaltando las partes verdes [\(Figura M-2\)](#page-166-1), y por último, se binariza por medio del método Otsu [\(Figura M-3\)](#page-166-2). El segmento de código correspondiente a esta sección se muestra en la [Figura M-4.](#page-167-0)

![](_page_166_Picture_4.jpeg)

*Figura M-1. Imagen original recortada.*

<span id="page-166-0"></span>![](_page_166_Picture_6.jpeg)

*Figura M-2. Imagen convertida a escala de grises.*

<span id="page-166-2"></span><span id="page-166-1"></span>![](_page_166_Picture_8.jpeg)

*Figura M-3. Binarizado por el método Otsu.*

```
// Recortar parte superior de la imagen adquirida
Mat croppedImage(frame, Rect(x0, y0, width, height));
// Dividir la imagen en canales BGR
split(croppedImage, channels);
// Convertir los canales a tipo float de 32 bits de 1 canal
channels[0].convertTo(B, CV_32FC1);
channels[1].convertTo(G, CV 32FC1);
channels[2].convertTo(R, CV 32FC1);
// Normalizado de valores RGB
B = B/255G = G/255;R = R/255;// Conversion a coordenadas cromaticas
b = B/(B+G+R);
g = G/(B+G+R);
r = R/(B+G+R);
// Obtencion de la banda verde
grayScale = (1.262*g-0.884*r-0.311*b)*255;// Conversion a tipo entero sin signo de 8 bits
grayScale.convertTo(grayScale, CV 8UC1);
// Filtrado gaussiano con ventana de nxn
GaussianBlur(grayScale, grayScale, Size(11,11), 0);
// Binarizado adaptativo de Otsu
threshold(grayScale, grayScale, 0, 255, THRESH BINARY+THRESH OTSU);
```
# *Figura M-4. Segmento de código para el preprocesamiento.*

<span id="page-167-0"></span>La detección de puntos centrales [\(Figura M-5\)](#page-168-0) se realiza por el método de múltiples ROI, el cual en palabras simples consiste en realizar un escaneo horizontal (sobre una altura fija) a la imagen en busca de las regiones con pixeles diferentes a cero y realizar una sumatoria de las mismas, la cual alcanzará su valor máximo cuando el centro de la ROI se posicione sobre el centro de la hilera. La detección de los puntos centrales restantes se realiza considerando que estos tendrán cierta proximidad con los anteriores, por lo que ya no es necesario realizar el barrido horizontal completo, sino que se define una vecindad en la cual es probable encontrar el siguiente punto central; esto al variar ligeramente las coordenadas del punto anterior [\(Figura M-6\)](#page-168-1). El segmento de código encargado de la detección de puntos centrales se muestra en la [Figura M-7](#page-168-2) y la [Figura M-8.](#page-169-0)

![](_page_168_Picture_0.jpeg)

*Figura M-5. Detección de los primeros puntos centrales.*

<span id="page-168-0"></span>![](_page_168_Picture_2.jpeg)

*Figura M-6. Detección de los siguientes puntos centrales.*

```
int ind = 0; // Indice para recorrer los arreglos X, Y, Z
int xyzLen = (S.rows-S.rows/2)*(500-150); // Numero de elementos necesario:
Mat X = Mat::zeros(Size(1, xyzLen), CV_64FC1); // Valor de x
Mat Y = Mat::zeros(Size(1, xyzLen), CV_64FC1); // Valor de w
Mat Z = Mat::zeros(Size(1, xyzLen), CV_64FC1); // Sumatoria total de las re
for(int i = (int)grayScale.cols/2; i < (int)grayScale.cols; i++) // Itera :
¥.
    for(int j = 150; j < 500; j++) // Itera la distancia w
    4
       if(i-j < 0) Z.at<double>(ind) = S.at<double>(i);
       else Z.at<double>(ind) = S.at<double>(i) + S.at<double>(i-j); // St
       X.at<double>(ind) = i; // Valor de x0
       Y.at<double>(ind) = j; // Valor de w
        ind++;P
// Obteniendo la sumatoria maxima (maximo valor de Z) y su posicion en el a
```

```
int maxIdxz[2] = \{\theta, \theta\}; // Indice del valor maximo
minMaxIdx(Z, NULL, NULL, NULL, maxIdxz); // Obteniendo el indice del valor
Point center1((int)X.at<double>(maxIdxz[0]), x), center2((int)(X.at<double:
circle(croppedImage, center1, 10, Scalar(255, 0, 255), 3, LINE_8, 0);
circle(croppedImage, center2, 10, Scalar(255, 0, 255), 3, LINE_8, 0);
```
<span id="page-168-2"></span>*Figura M-7. Segmento de código detección de puntos centrales por múltiples ROI.*

```
for(int i = (int)xact-d; i <= xact+d; i++) // Recorre la coordenada en x=[xant-d, xant+d]
    for(int j = (int)wact; j <= wact+d+d; j++) // Recorre la distancia w=[w, w+2d]
        //Verificando que la roi este dentro de la imagen
       int \; aux1 = i-ROIwidth/2;int \; aux2 = i-j-ROIwidth/2;if(aux1 < 0) aux1 = 0;
       if(aux1 > grayScale.close-1-ROIwidth) aux1 = grayScale.close-1-ROIwidth;if(aux2 < 0) aux2 = 0;if(aux2 > grayScale.close-1-ROIwidth) aux2 = grayScale.close-1-ROIwidth;// Obtencion de la roi en x y en x-w
       Mat roi1(grayScale, Rect(aux1, h-ROIheight/2, ROIwidth, ROIheight));
       Mat roi2(grayScale, Rect(aux2, h-ROIheight/2, ROIwidth, ROIheight));
       // Asignacion de los valores x, w y sumatoria a X1, Y1 e Z1 respectivamente
       X1.at<double>(ind) = i; // Coordenada en x
       Y1.at<double>(ind) = j; // Distancia w
       21.at<double>(ind) = sum(roi1)[0]/255+sum(roi2)[0]/255; // Sumatoria de las roi en
        ind++:
Ą
```
*Figura M-8. Segmento de código optimizado para la búsqueda de los puntos siguientes.*

<span id="page-169-0"></span>Finalmente se realiza el ajuste de las líneas rectas [\(Figura M-9\)](#page-169-1) y se calcula el error de orientación, para ello se aproxima la ecuación de la recta por el método de mínimos cuadrados y al tener ambas rectas se puede aproximar el error como la diferencia en las pendientes de estas. El código que realiza dicho procesamiento se muestra en la [Figura M-10](#page-170-0)

<span id="page-169-1"></span>![](_page_169_Picture_3.jpeg)

*Figura M-9. Ajuste de línea recta.*

```
double xb1 = mean(xn1)[0];double xb2 = mean(xn2)[0];double yb = mean(yn)[0];double B11 = sum((xn1-xb1).mul(yn-yb))[0]/sum((xn1-xb1).mul(xn1-xb1))[0];
 double B12 = sum((xn2-xb2).mul(yn-yb))[0]/sum((xn2-xb2).mul(xn2-xb2))[0];
 double B01 = yb - B11 * xb1;double B02 = yb - B12 * xb2;int rad = 3;int y = x;int x1 = (int)((y-B01)/B11), x2 = (int)((y-B02)/B12);if(x1 \lt \theta) x1 = rad;if(x1 > grayScale.close-1) x1 = grayScale.close-1-rad;if(x2 < 0) x2 = rad;if(x2 > grayScale.close-1) x2 = grayScale.close-1-rad;Point c1(x1, y), c2(x2, y);
 y = grayScale.rows-ROIheight/2-1;
 int x3 = (int)((y-B01)/B11), x4 = (int)((y-B02)/B12);if(x3 < 0) x3 = rad;if(x3 > grayScale,cols-1) x3 = grayScale,cols-1-rad;if(x4 \lt 0) x4 = rad;if(x4 > grayScale.close-1) x4 = grayScale.close-1-rad;Point c3(x3, y), c4(x4, y);
// Dibujando la recta
 line(croppedImage, c1, c3, Scalar(0, 0, 255), 3, LINE_8, 0);
 line(croppedImage, c2, c4, Scalar(0, 0, 255), 3, LINE_8, 0);
 y = (grayScalerows-ROTheight/2-1-x)/2;int x6 = (int)((y-B01)/B11), x5 = (int) ((y-B02)/B12);int error = grayScale.cols-x6-x5;
 return error;
Figura M-10. Segmento de código para el ajuste de línea recta y cálculo de orientación.
```
## <span id="page-170-0"></span>*Cálculo de distancia y orientación por GPS.*

A partir de los datos de latitud y longitud recibidos del microcontrolador y según la posición deseada, se calculan la distancia y el azimut. La **Error! Reference source not found.** corresponde al segmento de código que corresponde a estas operaciones.

```
void getGPSParam(NavigationPoint veccPosition, NavigationPoint setNavigationPoint, float *distance, float *az)
    float phi1 = veccPosition.latitude;
   float phi2 = setNavigationPoint.latitude;
   float lam1 = veccPosition.longitude;
   float lam2 = setNavigationPoint.longitude;
   float dphi = phi2-phi1;
   float dlam = lam2-lam1;float a = pow(sin(dphi/2), 2) + cos(phi1)*cos(phi2)*pow(sin(dlam/2), 2);*distance =2*6371*1000*atan2(sqrt(a), sqrt(1-a));*az = 180/M_PI*atan2(sin(dlam)*cos(phi2), cos(phi1)*sin(phi2)-sin(phi1)*cos(phi2)*cos(dlam));
```
*Figura M-11. Cálculo de la distancia y orientación entre dos puntos GPS.*

## *Programación del bus I2C.*

Para trabajar el bus I2C de la Rapsberry Pi se utilizó la librería bcm2835 que trabaja con C++ y cuenta con las funciones necesarias para establecer comunicación con el microcontrolador y los demás sensores del prototipo. Se configuró el bus en modo maestro-esclavo, siendo la Raspberry Pi el maestro, quedando el microcontrolador y

demás sensores como esclavos. La función para inicializar el bus se muestra en la [Figura M-12.](#page-171-0)

```
uint8_t i2c_init(void)
₹
    uint8 t ret = bcm2835 init();
    bcm2835 i2c begin();
    bcm2835 i2c set baudrate(50000);
    return ret:
  Figura M-12. Función para inicializar el bus I2C.
```
<span id="page-171-0"></span>La configuración y lectura de los diferentes sensores se realizó en base a las hojas de datos de estos, en donde se indica la secuencia de configuración y los registros implicados; sin embargo, de forma general, para todos se establece la dirección y se escribe el set de instrucciones necesario. En la [Figura M-13](#page-171-1) se muestra la inicialización y lectura del compás, en la [Figura M-14](#page-172-0) las del sensor de luminosidad, en la [Figura M-](#page-172-1)[15](#page-172-1) la lectura de la temperatura y por último en la [Figura M-16](#page-172-2) se muestran las funciones para configurar y acceder a los datos del microcontrolador.

```
void hmc init(void)
ſ
    char buffer[] = {0x00, 0x70, 0xA0, 0x00};bcm2835 i2c setSlaveAddress(hmc Addr);
    bcm2835 i2c write(buffer, 4);
    bcm2835 delay(67);
int hmc_read_angle(void)
ſ
   char buffer[6];
    char reg[] = {0x03};int16 t x = \theta, y = \theta;
    double azimut;
    bcm2835_i2c_setSlaveAddress(hmc_Addr);
    bcm2835 i2c write read rs(reg, 1, buffer, 6);
    x = twoscompToDec((buffer[0] << 8) | buffer[1]);y = twoscompToDec((buffer[4] << 8) | buffer[5]);azimut = (double)atan2(y, x)*180/M PI+declination;if(azimut > 360) azimut -= 360;
    if(azimut \langle \theta \rangle azimut += 360;
    return (int) azimut;
γ
```
<span id="page-171-1"></span>*Figura M-13. Funciones para la inicialización y lectura del sensor compás.*

```
void bh init(void)
₹
    char buff[] = {0x10}; // Modo de alta resolución
    bcm2835 i2c setSlaveAddress(bh Addr);
    bcm2835 i2c write(buff, 1);
int bh_read_lx(void)
€
    char buffer[2];
    bcm2835 i2c setSlaveAddress(bh Addr);
    bcm2835 i2c read(buffer, 2);
    return (int) ((buffer[0] \langle \langle 8 \rangle | buffer[1])/1.2;
```
*Figura M-14. Funciones de inicialización y lectura del sensor de luminosidad.*

```
int lm read temp(void)
₹
   char buffer[2];
   char reg[] = {0x00};
   bcm2835 i2c setSlaveAddress(lm Addr);
   bcm2835 i2c read register rs(reg, buffer, 2);
   return (int) twoscompToDec((buffer[0] << 1) | (buffer[1] >> 7))*0.5;
ł
```
![](_page_172_Figure_3.jpeg)

```
void send vel(float leftVel, float rightVel)
₹
    char buf[4];
    buf[0] = 0x01; // Se va a enviar las velocidadesbuf[1] = (char) std::round(std::abs(leftVel));buf[2] = (char) std::round(std::abs(rightVel));
    cout << "xxx lv: " + to string(buf[1]) + "rv: " + to string(buf[2]) << endl;
    if(leftVel) = 0 & 8 & rightVel) = 0 & but [3] = 0 \times 00;else if(leftVel >= \theta && rightVel < \theta) buf[3] = \thetax\theta1;
    else if(leftVel < \theta && rightVel >= \theta) buf[3] = \thetax\theta2;
    else if(leftVel < \theta && rightVel < \theta) buf[3] = \theta \times \theta3;
    else buf[3] = 0x00;
    bcm2835_i2c_setSlaveAddress(0x10); //I2C address
    uint8_t code = bcm2835_i2c_write(buf,4);
    cout << "Code: " << to_string(code) << endl;
Y
```
<span id="page-172-2"></span>![](_page_172_Figure_5.jpeg)

## *Programación del controlador de posición y orientación.*

Con el objeto de reducir el número de cálculos a realizar, se desarrollaron las expresiones matemáticas para que a la salida del controlador se tuvieran directamente las velocidades  $\omega_l$  y  $\omega_r$ , las cuales son enviadas al microcontrolador. La implementación de este se muestra en la [Figura M-17,](#page-173-0) que hace uso de una función para saturar la salida a un nivel máximo [\(Figura M-18\)](#page-173-1).

```
void cv compute(float d, float th, float thf, float v, float w)
 float wl = 9.549 * ((50 * d * kp1)/3 - (50 * k d1 * v)/3 + (25 * k d2 * w)/12 + (25 * k p2 * (th - thf))/12);
 wl = saturation(wl, v max);float wr = 9.549 * ((50*d*kp1)/3 - (50*kd1*v)/3 - (25*kd2*w)/12 - (25*kp2*(th - thf))/12);
 wr = saturation(wr, v_max);send_vel(wl,wr);
```
*Figura M-17. Función del control de posición y orientación.*

```
float saturation(float v, float max)
₹.
 float s = 0;
 if (v > max) { s = max; }
 else if (v < -max){ s = -max;}
 else \{s = v;\}return s;
F
```
<span id="page-173-1"></span>*Figura M-18. Función para saturar la salida del controlador.*

# **Apéndice N. Programación del microcontrolador.**

*Configuración de puertos.*

Se codificó una función que realiza todas las configuraciones iniciales necesarias para el funcionamiento de los periféricos que se utilizan en el microcontrolador [\(Figura](#page-174-0)  [N-1\)](#page-174-0). Dicho fragmento de código, según sea el caso, activa los puertos como entradas o salidas y hace una llamada las funciones de inicialización de los demás periféricos.

```
void vecc init()
\mathbf{f}cli():
    DDRA = 0xFF;//Salidas para control de giro de motores
    //0->A1, 1->B1, 2->A2, 3->B2, 4->A3, 5->B3, 6->A4, 7->B4
    DDRH | = (1 \times 3) | (1 \times 4) | (1 \times 5);//Salidas PWM para motores 1,
    DDRE = (1 \times 3);//Salida PWM para motor 4
    DDRE &= ~(1<<4) & ~(1<<5) & ~(1<<6) & ~(1<<7);//Entradas para
    DDRJ &= ~(1<<0) & ~(1<<1) & ~(1<<2) & ~(1<<3);//Entradas para
    DDRL = (1 \times 3) | (1 \times 4) | (1 \times 5);// Salidas PWM 50Hz para serv
    DDRB = (1 \times 7);//Salida digital o PWM para Ventilador 1 OC0A
    DDRG = (1 \times 5);//Salida digital o PWM para Ventilador 2 OC0B
    DDRD = (1 \times 2) / (1 \times 3);//Salidas para led1 y led2
    DDRD &= \sim(1<<4);//Entrada btn aux
          Figura N-1. Sección de código de función inicializar.
```
<span id="page-174-0"></span>*Configuración del bus I2C (TWI).*

En este caso, el microcontrolador se configura como esclavo y se definen una serie de instrucciones, las cuales son enviadas desde la Raspberry Pi. En la [Figura N-2](#page-174-1) se muestra la función para acceder a los datos del microcontrolador.

```
void I2C requested(void)
      switch(data to receive) // Comprueva que dato se va a enviar
          case send position: // Envia la posicion
          I2C transmitByte(gps[ind req]);
          if(ind req < 20-1) ind req++;
          معاه
          J
              ind req = 0;
              data_to_receive = receiveorsend_empty;
          break:
          case send velocity: // Envia el feedback de velocidades
          I2C transmitByte(feedback[ind req]);
          if(ind req \langle 3-1 \rangle ind req++;
          else
              ind_req = 0;data to receive = receiveorsend empty;
          break;
          default:
          ind_req = 0;data_to_receive = receiveorsend_empty;
          break:
Figura N-2. Función para solicitar datos o acciones al microcontrolador
```
## *Configuración de las interrupciones INT4, INT5, INT6 e INT7.*

Se configuran las interrupciones para cualquier cambio producido en INTn, es decir, para ambos flancos de la señal proveniente del encoder. Para ello se modifica el registro EICRB [\(Figura N-3\)](#page-175-0), estableciendo en "01" los bits correspondientes a las 4 interrupciones seleccionadas.

![](_page_175_Figure_2.jpeg)

<span id="page-175-0"></span>Para la habilitación de las interrupciones se modifica el registro EIMSK [\(Figura](#page-175-1)  [N-4\)](#page-175-1), poniendo un 1 a los bits 7-4.

![](_page_175_Figure_4.jpeg)

*Figura N-4. Registro de la máscara de interrupción.*

<span id="page-175-1"></span>Finalmente, es necesario interpretar los datos cada que se produce una interrupción, para lo cual se programa una subrutina para leer la frecuencia y sentido de giro [\(Figura N-5\)](#page-175-2).

```
ISR(INT4_vect)
    ant1 = act1;act1 = \mid \mid (PINE&amp(1\lt PINE4));
    act1 \leq t = 1;
    act1 = ::(PIN3&(1<<PIN30));if(ant1 == 2 & 8 & act1 == 1) c1++;if(ant1 == 1 & 8 & act1 == 2) c1++;if(ant1 == 3 & 8 & act1 == 0) c1--;if(ant1 == 0 & 8 & act1 == 3) c1--;
```
# *Figura N-5. Subrutina de interrupción para la lectura del encoder.*

## <span id="page-175-2"></span>*Programación del TIMER 1 como temporizador en modo CTC.*

Con esto se temporiza el tiempo de muestreo necesario para los cálculos de la velocidad y del controlador; por lo que se programó una interrupción que es lanzada cada que se alcanza el tiempo de muestreo establecido en 75ms. Para ello se configura el modo de operación 12 con TOP (número de cuentas) en ICRn, que se calcula partir de la ecuación [\(55\).](#page-176-0)

Estableciendo el pre-escalador en  $N = 64$ , se obtiene el valor de TOP para lograr una temporización de 75ms.

<span id="page-176-0"></span>
$$
f_{OC_nA} = \frac{f_{clk}}{N(1 + TOP)}
$$
\n(54)

$$
TOP = \frac{f_{clk}}{Nf_{OC_nA}} - 1 = \frac{(75ms)16MHz}{64} - 1 = 18,749
$$
\n(55)

Adicionalmente, se modifican los bits 7-6 y 1-0 del registro TCCR1A [\(Figura N-](#page-176-1)[6\)](#page-176-1), estableciendo el modo de operación, los bits 4-0 del registro TCCR1B [\(Figura N-7\)](#page-176-2) para la selección del pre-escalador y se activa la interrupción modificando el registro TIMSK1 [\(Figura N-8\)](#page-176-3).

<span id="page-176-1"></span>![](_page_176_Figure_3.jpeg)

<span id="page-176-3"></span><span id="page-176-2"></span>La subrutina de interrupción encargada del cálculo de velocidades se muestra en la [Figura N-9,](#page-176-4) donde se multiplica el valor del conteo de pulsos del encoder por una constante de conversión obtenida a partir de la relación de transmisión de los motores y considerando una resolución de encoder doble.

```
ISR(TIMER1 COMPA vect)
\left\{ \right.w1 = (double)(constValue*abs(c1));c1=0;
    w2 = (double)(constValue*abs(c2));c2=0;
    w3 = (double)(constValue*abs(c3));c3=0;w4 = (double)(constValue*abs(c4));c4 = 0;
}
   Figura N-9. Subrutina de interrupción para temporizar.
```
### <span id="page-176-4"></span>*Programación del PWM para el control de motores.*

Se trabajó con los timers 3 (canal A) y 4 (canales A, B y C) en modo Fast PWM con una frecuencia de 20 kHz, para lo que se configuraron los registros TCCR4:3A [\(Figura N-10\)](#page-177-0) y TCCR4:3B [\(Figura N-11\)](#page-177-1) para seleccionar el modo de operación con una salida no invertida y TOP en ICRn, el cual se calcula a partir de [\(56\)](#page-177-2) con  $N = 8$ .

Dicha configuración permite variar el ciclo de trabajo escribiendo al registro OCRnX un valor entre 0 y TOP.

<span id="page-177-0"></span>![](_page_177_Figure_1.jpeg)

<span id="page-177-2"></span>*Figura N-11. Registro de control B del timer.*

$$
TOP = \frac{f_{clk}}{Nf_{PWM}} - 1 = \frac{16 MHz}{(8)(20 kHz)} - 1 = 799
$$
\n(56)

<span id="page-177-1"></span>*Programación de las servo-señales.*

Para esto se configuraron los 3 canales del timer 5 en modo Fast PWM con una frecuencia de 50 Hz, modificando los registros TCCR5A y TCCR5B para seleccionar el modo de operación con una salida no invertida y top en ICRn, el cual se calcula a partir de [\(57\)](#page-177-3) estableciendo  $N = 64$ . Dicha configuración hace variar el ciclo de trabajo escribiendo al registro OCRnX un valor entre 250 y 1000 para conseguir periodos de entre 1 y 2 ms.

<span id="page-177-3"></span>
$$
TOP = \frac{f_{clk}}{Nf_{PWM}} - 1 = \frac{16 \, MHz}{(64)(50 \, Hz)} - 1 = 4999\tag{57}
$$

## *Programación e interpretación del sensor GPS.*

Para la lectura del sensor se configura el puerto serial 2 en modo asíncrono (UART) de 8 bits de datos con una velocidad de 9600 baudios y un bit de stop sin paridad. Para ello se modifica el registro UCSR2C [\(Figura N-12\)](#page-177-4) y como únicamente se leerán datos, se habilita el pin RX2 poniendo en alto el bit 4 del registro UCSR2B [\(Figura](#page-177-5)  [N-13\)](#page-177-5).

<span id="page-177-4"></span>![](_page_177_Figure_9.jpeg)

<span id="page-177-5"></span>*Figura N-13. Registro de estatus y control B USART.*

### *Funciones para el control de los motores.*

El controlador de bajo nivel, que es el encargado de la regulación de velocidad en los motores, se implementó en el microcontrolador. Para ello se programaron funciones que calcularan la respuesta del controlador y las funciones motrices del prototipo.

Para el cálculo de la variable de control se codificó la función de la [Figura N-14](#page-178-0) a partir de la ecuación [\(53\),](#page-87-0) donde se normaliza la velocidad de entrada con la función scale\_pv [\(Figura N-16\)](#page-178-1), se calcula la respuesta y se satura la misma para evitar que aumente sin control mientras responde el sistema. Por último, se escala la salida a los valores adecuados de PWM con la función scale\_cv [\(Figura N-15\)](#page-178-2).

```
uint16_t cv_compute(float state[], float setpoint, double feedback)
    setpoint = scale py(setpoint);feedback = scale_pv(feedback);//se normalizan las variables
    state[0] = state[1]; // error[k-1]state[1] = (float) (setpoint - feedback); // error[k]
    float output = state[2] + kp * state[1] + (ki * 0.075f -kp) * state[0];
    if(output > 1) output = 1;
    else if(output \langle 0 \rangle output = 0;
    state[2] = output; // Gc[k-1]uint16_t pwm = scale_cv(output);
    return pwm;
\mathcal{F}Figura N-14. Función para el cálculo del control de motores.
 uint16 t scale cv(float cv)uint16_t out = 0;
     //Funcion para ajustar la salida de control a un valor de PWM valido
     if (cv >= 0) { out = (uint16 t) (cv * (799 - 20) + 20); }
     else { out = 0; }
     return out;
 \mathcal{F}Figura N-15. Función para escalar la salida de control a valores de PWM.
                        float scale pv(float pv)
                        \left\{ \right.return (pv*(1.0/pvMax));\mathcal{F}
```

```
Figura N-16. Función para normalizar las velocidades de entrada.
```
<span id="page-178-2"></span><span id="page-178-1"></span>También se programaron funciones para los diferentes movimientos del prototipo, comenzando por las encargadas del giro de los motores [\(Figura N-17\)](#page-179-0), las cuales activan o desactivan los pines de control de los drivers y escriben el valor de PWM en el registro correspondiente.

```
void motor_clockwise(volatile uint16 t* OCRnX, uint8 t INA, uint8 t INB, uint16 t duty)
Ŧ.
    PORTA = (1 \times \text{INA});
    PORTA &= \sim (1 \times \text{C});
    *OCRnX = duty:Y
void motor anticlockwise(volatile uint16 t* OCRnX, uint8 t INA, uint8 t INB, uint16 t duty)
\left\{ \right.PORTA &= \sim (1 \times \text{INA});
    PORTA = (1 \times \text{CINB});
    *OCRnX = duty;\mathcal{F}Figura N-17. Funciones para giro de motores en sentido horario y antihorario.
```
<span id="page-179-0"></span>Para los movimientos del prototipo se definió un conjunto de rutinas: para el avance de frente [\(Figura N-18\)](#page-179-1), para el avance de reversa [\(Figura N-19\)](#page-179-2), giro hacia la izquierda [\(Figura N-20\)](#page-179-3) y giro hacia la derecha [\(Figura N-21\)](#page-180-0).

```
void go forward(float leftVel, float rightVel)
\left\{ \right.//Motores Izquierdos
    //uint16 t v1 = cv compute(state0,leftVel,w1);
    motor_anticlockwise(&OCR4A,0,1,cv_compute(state0,leftVel,w1));
    motor_anticlockwise(&OCR4B,2,3,cv_compute(state1,leftVel,w2));
    //Motores derechos
    motor_clockwise(&OCR4C,4,5,cv_compute(state2,rightVel,w3));
    motor_clockwise(&OCR3A, 6, 7, cv_compute(state3, rightVel, w4));
\mathcal{F}Figura N-18. Función para avance diferencial de frente.
 void go reverse(float leftVel, float rightVel)
 \left\{ \right.//Motores Izquierdos
     //uint16 t v1 = cv compute(state0, leftVel, w1);
     motor_clockwise(&OCR4A,0,1,cv_compute(state0,leftVel,w1));
     motor_clockwise(&OCR4B, 2, 3, cv_compute(state1, leftVel, w2));
     //Motores derechos
     motor anticlockwise(&OCR4C,4,5,cv compute(state2,rightVel,w3));
     motor_anticlockwise(&OCR3A, 6, 7, cv_compute(state3, rightVel, w4));
 \mathcal{F}Figura N-19. Función para avance diferencial de reversa.
   void turn left(float vel)
   \mathcal{L}//Motores Izquierdos
        //uint16 t v1 = cv compute(state0, leftVel, w1);
        motor clockwise(&OCR4A, 0, 1, cv compute(state0, vel, w1));
```

```
motor clockwise(&OCR4B, 2, 3, cv compute(state1, vel, w2));
//Motores derechos
motor clockwise(&OCR4C, 4, 5, cv compute(state2, vel, w3));
motor_clockwise(&OCR3A, 6, 7, cv_compute(state3, vel, w4));
```
<span id="page-179-3"></span> $\mathcal{F}$ 

*Figura N-20. Función para giro rápido a la izquierda.*
```
void turn_right(float vel)
\left\{ \right.//Motores Izquierdos
    //uint16_t v1 = cvj compute(state0, leftVel,w1);motor_anticlockwise(&OCR4A,0,1,cv_compute(state0,vel,w1));
    motor_anticlockwise(&OCR4B,2,3,cv_compute(state1,vel,w2));
    //Motores derechos
    motor_anticlockwise(&OCR4C,4,5,cv_compute(state2,vel,w3));
    motor_anticlockwise(&OCR3A, 6, 7, cv_compute(state3, vel, w4));
\mathcal{F}
```

```
Figura N-21. Función para giro rápido a la derecha.
```